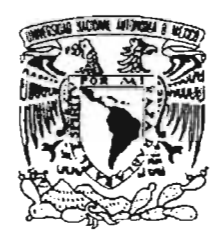

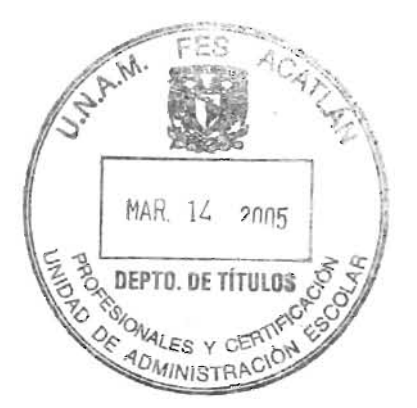

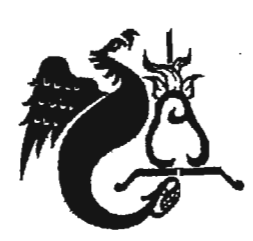

### UNIVERSIDAD NACIONAL AUTONOMA DE MEXICO FACULTAD DE ESTUDIOS SUPERIORES ACATLAN

Diseño del informe: "Análisis de la Coyuntura Económica", publicación mensual editada por el Centro de Análisis e Investigación Económica, A.C. (CAlE).

# , <sup>E</sup> <sup>s</sup> <sup>I</sup> <sup>s</sup>

QUE PARA OBTENER EL TITULO DE: LICENCIADO EN DISEÑO GRAFICO

> PRESENTA: ISELA SALINAS GONZALEZ

ASESOR: L.D.G. Albino Manuel Ramírez Méndez

Marzo 2005

m. 342018

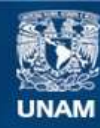

Universidad Nacional Autónoma de México

**UNAM – Dirección General de Bibliotecas Tesis Digitales Restricciones de uso**

### **DERECHOS RESERVADOS © PROHIBIDA SU REPRODUCCIÓN TOTAL O PARCIAL**

Todo el material contenido en esta tesis esta protegido por la Ley Federal del Derecho de Autor (LFDA) de los Estados Unidos Mexicanos (México).

**Biblioteca Central** 

Dirección General de Bibliotecas de la UNAM

El uso de imágenes, fragmentos de videos, y demás material que sea objeto de protección de los derechos de autor, será exclusivamente para fines educativos e informativos y deberá citar la fuente donde la obtuvo mencionando el autor o autores. Cualquier uso distinto como el lucro, reproducción, edición o modificación, será perseguido y sancionado por el respectivo titular de los Derechos de Autor.

"El inventa a la vez sus sueños y sus realidades, su estilo... "

> *André Malraux Le Triang/e Noir*

Autorizo a la Dirección General de Bibliotecas de la UNAM a difundir en formato electrónico e impreso el contenido de mi trabajo recepcional

FECHA: 15/03  $20C$  $FIRMA:$ 

### Señor:

Por esta vida, por ser guía y apoyo amoroso en todo momento.

### A mis padres:

He aquí el fruto de todo su apoyo, de los desvelos y del compromiso personal de terminar siempre lo que se empieza. Gracias por creer en mi hasta el último momento. Los amo.

### A mis hermanos:

Marco y Gaby. Gracias por ser mis cómplices, por toda la paciencia, el cariño y el apoyo que me han demostrado en todos estos años. Me siento orgullosa de ustedes, de sus enseñanzas y de su calidad humana. Los amo.

### Abuelita:

Con todo mi cariño y admiración por esa fortaleza que siempre has demostrado, eres uno de mis pilares más fuertes . Gracias por haber cuidado de mi desde que era pequeña, que Dios te bendiga.

### Sarita:

Las metas y los sueños siempre se pueden alcanzar. Tú les das color, forma y dirección . Eres una luz en nuestras vidas. Te amo pequeñita.

### A mis amigos :

liliana, Laura, Carlos, Agustín, Norma, Lety, Toña, Beto. Gracias por su amistad, compañerismo y por compartir conmigo momentos estudiantiles inolvidables .

### A la Universidad Nacional Autónoma de México:

Mi Alma Mater. Mi eterno agradecimiento por haberme acogido todos estos años dentro de sus aulas y haberme brindado la oportunidad de recibir una educación integral, de ejercer la libre voluntad de pensam iento y haber sido el escenario donde conocí personas maravillosas .

- A mis sinodales:
- M . en A. V. Ricardo A. Salas Zamudio.
- D. G. Albino M. Ramírez Mendez.
- D. G. Mónica E. Rodríguez Alonso.
- D. G. Ana Fabiola Gutiérrez Guzmán.
- D. G. Norma Angélica Juárez Malagón.

Gracias por el tiempo y las valiosas observaciones prestadas a éste trabajo.

### Profesor Albino:

Gracias por tu valiosa asesoría, por la paciencia mostrada en todo momento y el tiempo que no escatimaste para aclarar todas mis dudas. Con respeto y admiración.

A todas las personas que de alguna u otra forma contribuyeron a que éste proyecto se hiciera una realidad .

# **Indice**

 $\sim$   $\sim$ 

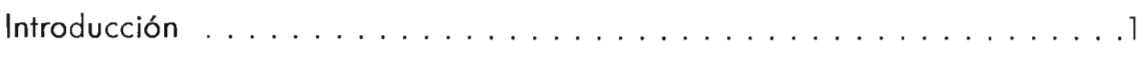

## **Capítulo 1**

### **El método DIANA**

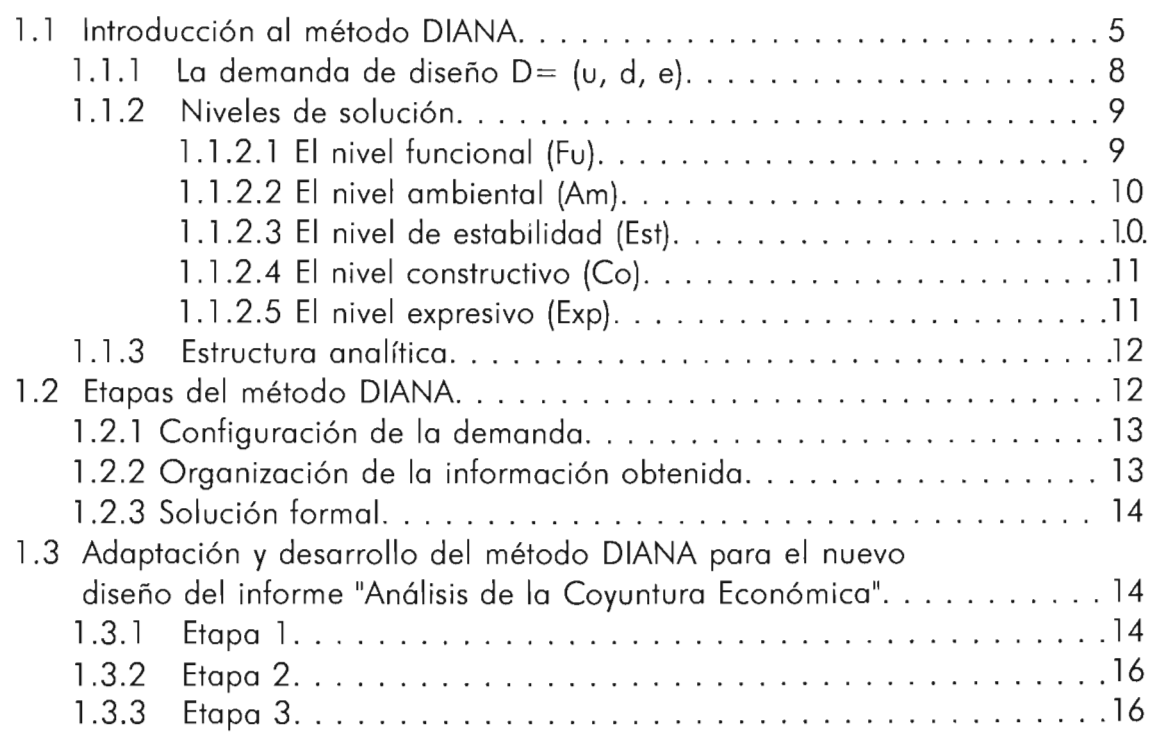

## **Capítulo 2**

### **El Centro de Anólisis e Investigación Económica** A. C. **(CAlE)**

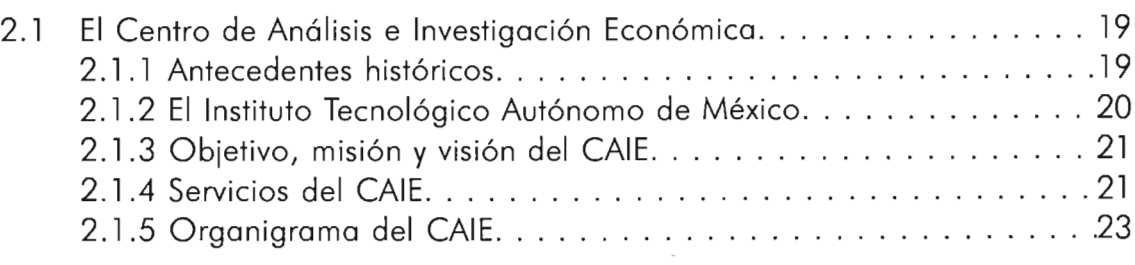

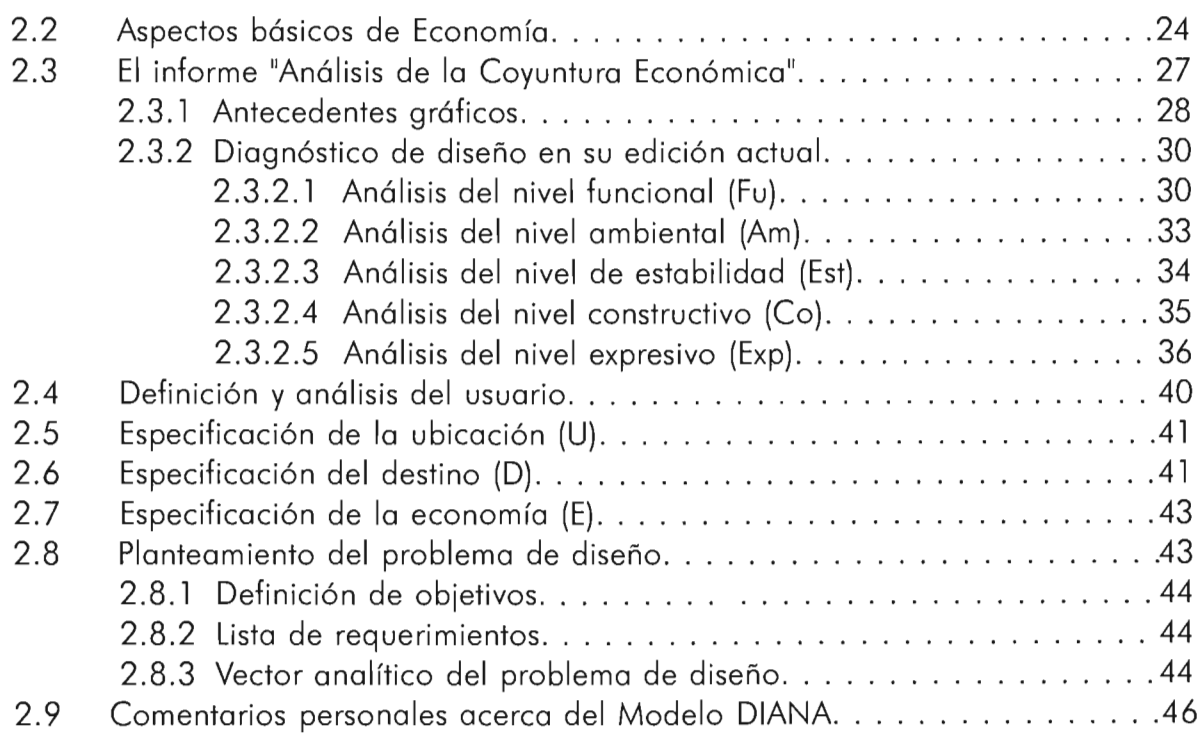

# **Capítulo 3**

### **El informe**

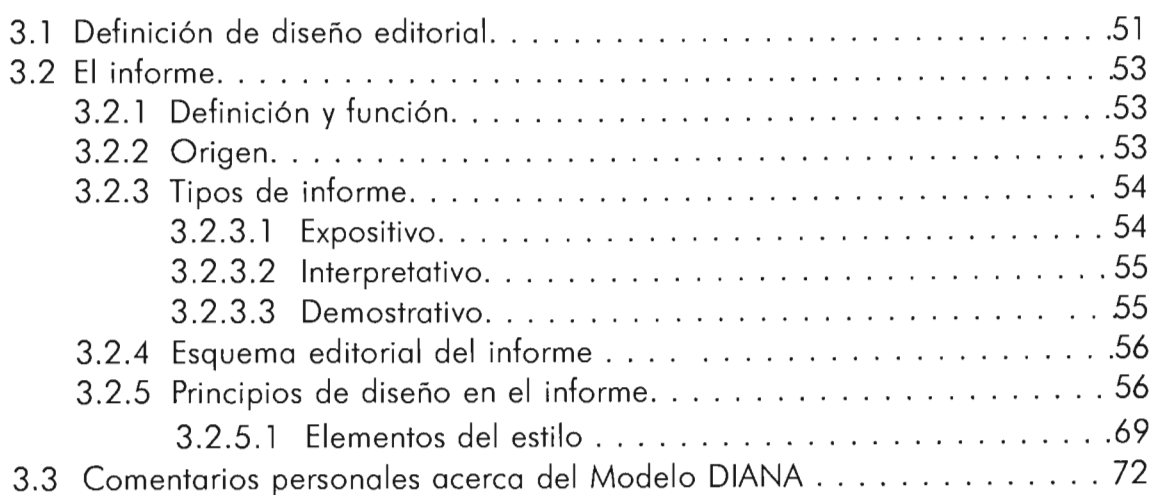

# **Capítulo 4**

# **Elementos del diseño editorial**

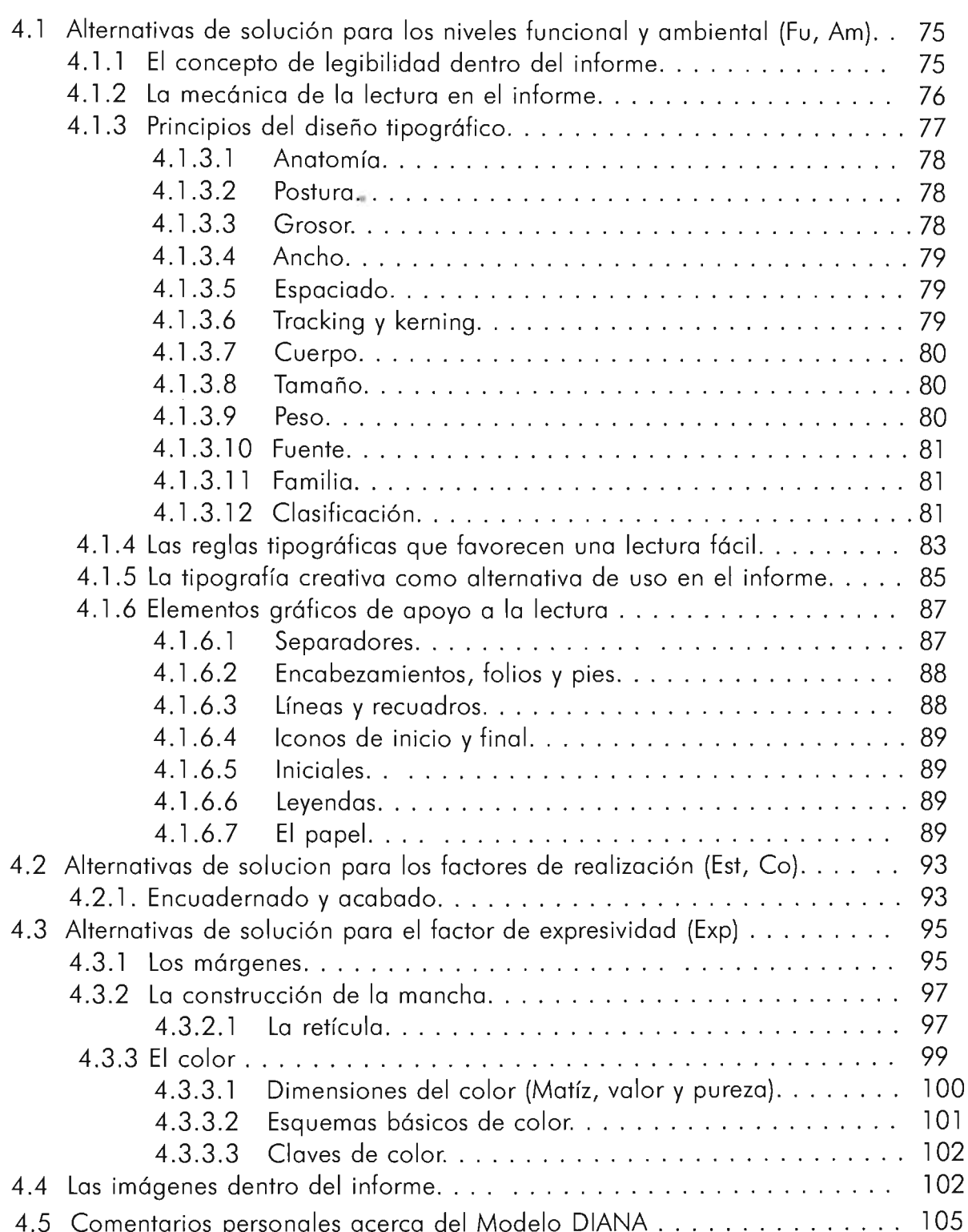

# **Capítulo 5 Presentación final del nuevo diseño**

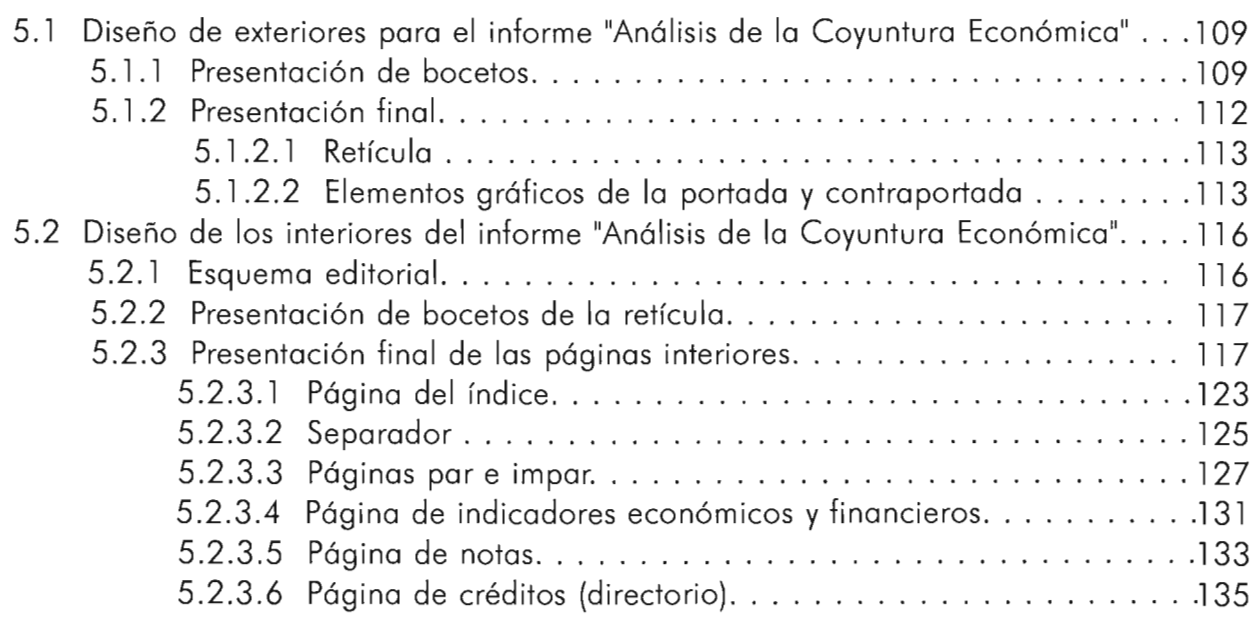

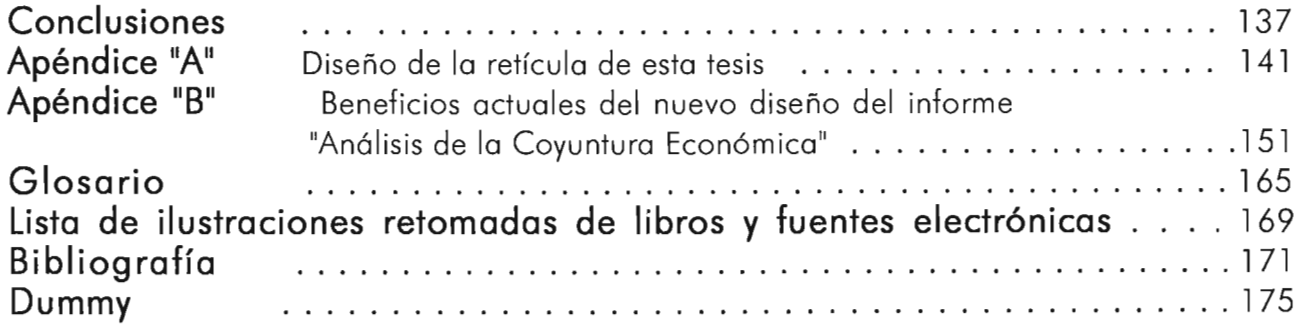

# **I ntrod ucción**

Realizar un nuevo diseño para una publicación, representa un desafío para el diseñador, que aunque complejo a primera instancia, resulta siempre muy interesante.

Siempre existen razones importantes para llevar a cabo nuevos diseños. Cuando un cliente busca la asesoría de un diseñador gráfico es porque ha decidido" revitalizar" una imagen o se ha dado cuenta que ésta ha empezado a volverse antigua, poco competitiva o ya no es funcional para sus usuarios. Puede ser que también por el transcurso del tiempo, la imagen de la publicación ya no responda a la evolución y el rumbo que ha tomado el negocio. En el nuevo diseño de una publicación, lo importante es poder detectar los aspectos débiles y fuertes de su diseño para poder optimizar los primeros y preservar los segundos.

Es en estas circunstancias en las que se decide realizar una nueva propuesta de diseño para el informe "Análisis de la Coyuntura Económica", una publicación mensual con temática económica.

Un proyecto de esta naturaleza representa un trabajo complejo por la gran cantidad de aspectos que se deben abordar. Con el fin de dirigir los esfuerzos creativos de una forma organizada, se utilizará el método DIANA. En el capítulo uno se explicará en qué consiste el mismo y la forma en la que se aplicarán sus instrumentos para el desarrollo de este trabajo en la parte teórica y después en la práctica.

En el capítulo dos se recopilarán, por medio de las investigaciones de campo y documental, los aspectos más relevantes acerca de la institución donde surge la necesidad de elaborar un nuevo diseño de su publicación, que es el Centro de Análisis e Investigación Económica (CAlE). Como complemento, se llevará a cabo un diagnóstico preeliminar de diseño de la misma. La finalidad de tales acciones es obtener los datos específicos para poder plantear el problema de diseño así como sus objetivos, requerimientos y el vector analítico, a partir de los cuales se proyectarán las soluciones para resolver el mismo.

En el capítulo tres se presentará y analizará la naturaleza de una publicación que no tiene muchos años de haber aparecido dentro del ámbito editorial y a la cual se ha denominado con el nombre de informe. Se abordarán diversos aspectos relacionados con el mismo, como son su definición, el tipo de contenido que maneja entre sus páginas, su clasificación y características de diseño. Elementos que delimitan los rasgos de su "personalidad" como publicación y que la distinguen de otros medios impresos. Esta información resulta primordial ya que antes de llevar a cabo el diseño de una publicación se debe conocer a fondo el tipo de material que se va a diseñar.

El diseño de informes es un tema del que se encontraron pocos datos en los libros de diseño. Esto quizá se deba a que el informe tiene pocos años de haber irrumpido dentro del ámbito editorial y a que su importancia dentro del mismo no ha sido aún reconocida. Sin embargo, en este trabajo se pudo trascender esta situación ya que se aprovecharon los datos encontrados y se complementaron con una investigación personal que se llevó a cabo con el análisis hecho a una muestra de 6 informes. De aquí se extrajeron datos muy interesantes que delimitan de una forma general sus características de diseño y su representación gráfica.

En el capítulo cuatro se presentarán los elementos formales de diseño editorial, aspectos que representan las alternativas de solución que se darán al problema de diseño. Se presentarán aquellos que se han considerado más adecuados y efectivos para cubrir todos los aspectos que demanda el nuevo diseño editorial del informe "Análisis de la Coyuntura Económica". Estos se presentarán en orden estricto a los lineamientos marcados por el Método DIANA.

Finalmente, en el capítulo cinco, como resultado del trabajo teórico realizado a través de todos los capítulos anteriores, se presentará el nuevo diseño editorial de las páginas principales del informe "Análisis de la Coyuntura Económica". En estas se mostrará su nueva imagen y los elementos de diseño que han optimizado su función como un vehículo de comunicación destinado a proporcionar información precisa a sus lectores. Al final de este trabajo se presenta el "dummy", donde se puede ver la propuesta física del nuevo diseño.

Así, con la culminación de este trabajo se espera poder aportar elementos teóricos valiosos para los estudiantes o profesionales que estén interesados en conocer más acerca de este tipo de publicaciones y la forma de representarlos gráficamente ya que cada vez se van haciendo más populares dentro de las empresas y corporaciones.

# Capítulo 1

**El método DIANA** 

 $\overline{D}$ 

### 1.1. Introducción al método DIANA

El método considerado como: "...el conjunto de reglas y procedimientos a seguir para expresar o hacer algo en forma ordenada..."<sup>1</sup>, ó como: "...el curso lógico de los actos necesarios para efectuar una acción de la mejor manera".<sup>2</sup>, es una disciplina y de acuerdo con el contexto del diseño gráfico, una forma recomendable de trabajar que provee al diseñador de los medios adecuados para enfocar sus impulsos creativos de manera ordenada, ágil y optimizada.

La finalidad de cualquier método de diseño consiste en: "...conseguir que la mente se familiarice con las posibilidades desconocidas y las limitaciones de "lo nuevo" antes de tomar decisiones irrevocables".<sup>3</sup>

En síntesis el método sirve para ayudar a clarificar las ideas y tomar decisiones asertivas durante el proceso de diseño.

Cualquier acción que uno pueda emprender para llevar a cabo un diseño, sea alguna propuesta de algún autor o creada por nosotros mismos de acuerdo a la experiencia, puede ser válida, siempre y cuando ayude a descubrir cosas que no se saben, pero que se necesitan saber a fin de proceder.

Para afrontar la realización del nuevo diseño del informe "Análisis de la Coyuntura Económica"se ha elegido el modelo o método DIANA, ya que se considera que posee todo el rigor metodológico para cubrir con efectividad las características de este proyecto.

El modelo o método DIANA basa su estructura operativa en una forma de pensamiento dialéctico<sup>4</sup>, lo cual quiere decir que, como parte del proceso, todos los datos que surjan a lo largo de éste, deberán ser sometidos al análisis y razonamiento con respecto a una realidad. Considero que esto representa una gran ve ntaja ya que se puede trabajar con los valores objetivos del diseño, con lo cual se minimiza al máximo la incertidumbre o el trabajo con aquellos elementos que en un momento dado resulta inútil analizar por pertenecer más al campo de lo subjetivo. Su finalidad principal es poder definir una solución óptima dentro de una gama de opciones.

El modelo DIANA se distingue entre muchos otros por su gran operatividad y versatilidad, ya que se puede aplicar casi sin restricciones a cualquier proyecto de diseño, tanto del ramo industrial, como el gráfico, arq uitectónico, etcétera.

**f1g. r.** Así como una brújula guía yubicaal viajero durante una travesía, de una forma similar funciona el método, cuando es utilizado por el diseñador como base para afrontar un proyecto de comunicación visual.

r Carrillo Ramiro, *Metodología* para la Administración, p. 41

<sup>2</sup> lbidem.

<sup>2</sup> Jones Christopher, *Métodos* de Diseño, p.p. 23-24

<sup>..</sup> EnellibroDiólogos de Platón se define o lodialéctica como la cienciay término en la edición de Porrúa, cuyos datos bibliográficos se presentan al final de este trabajo, esto con la finalidad de obtener una mayor comprensión al respecto.

El modelo incluye dos aspectos en su estructura operacional: uno teórico y otro instrumental. El primero contiene todas las nociones analíticas necesarias para definir racionalmente todos los términos del problema, así como las alternativas de solución más factibles para resolverlo. El segundo se trata de un programa cibernético que sirve para computar los datos, de manera que se logra enfocar aún más estas soluciones. Los autores de este modelo, Osear Olea Chávez, Carlos González Lobo y Rodolfo Gómez Arias, sugieren utilizar este último cuando se trata de proyectos muy extensos y complejos.

En este trabajo, se utilizará solo el aspecto teórico ya que se considera que no es necesario computar los datos.

En conclusión, el modelo **DIANA** es un método que aquilata grandes ventajas<sup>5</sup> para el diseñador. Entre ellas destacan:

- o La organización de la estructura de la demanda. Esto facilita el proceso de diseño al distinguir los datos importantes de los que no lo son.
- O Mayor facilidad para definir la estrategia de diseño. Con base en esto el diseñador podrá hacer un análisis racional de sus propias ideas inmersas dentro de la realidad que circunda el proyecto por afrontar.
- Concreción de los niveles propositivos y decisionales.
- O Rapidez en la búsqueda de las soluciones posibles y su optimización ulterior.
- O Regulación durante todo el proceso lógico de diseño, al permitir examinar con relativa facilidad problemas con alta complejidad de carácter interdisciplinario.
- O En cuanto a las motivaciones personales que me orientaron en la elección del Modelo DIANA para llevar a cabo el rediseño del informe, se pueden resumir en los siguientes comentarios:

En un principio, se consultaron varios métodos con el fin de encontrar uno que se adaptará a la magnitud de un trabajo complejo como lo es el rediseño de una publicación. A mi forma de ver y por la información dictada por mi experiencia, un proyecto de este tipo implica afrontar mayores aspectos que el diseño de un objeto inédito. Quizá porque alrededor de un diseño que ya existe y que ya ha interactuado con el medio (mercado) del que forma parte, con los usuarios y con los demás entes sociales (Sector que lo crearon, en este caso el CAlE, directivos del mismo y demás intermediarios) con los que tiene contacto, se generen alrededor de el, una serie de expectativas que es importante estudiar con sumo cuidado. Ya que estos pueden representar datos muy significativos al momento de estructurar una demanda de diseño. De lo anterior, considero

p6

<sup>&</sup>lt;sup>5</sup> Estas se han retomado y comentado del libro Metodología para<br>el diseño, cuyos autores son Oscar Oléa, Carlos González y<br>Rodollo Gámez. Para mayor información acerca de esta, favor de<br>remitirse a los datos bibliográfico trabajo.

p7

importante mencionar que se estudiaron varios métodos con el fin de encontrar uno pudiera sustentar adecuadamente un proceso de rediseño. Al respecto se consultaron diferentes métodos, como el método de proyectación de Bruno Munari, el cual me pareció muy práctico y con una base teórica sólida en el proceso así como las fases de diseño que el mismo propone. Sin embargo, después de varios intentos de acercamiento del mismo con el proyecto real, no funcionó. En la adaptación que se hizó de sus etapas, quedaban muchos aspectos a la deriva, sin una dirección y un propósito definidos dentro del proceso y que yo, intuitivamente consideraba que eran necesarios, como: el estudio y análisis del usuario, de la institución que lo patrocina, y lo más importante: las bases teóricas para llevar a cabo un diagnóstico del diseño anterior para sustentar la necesidad de elaborar una nueva propuesta. Surgieron entónces las siguientes cuestiones: ¿Será importante incluir la información de "tales o cuales" datos que considero importante?, ¿En que etapa del proceso, será adecuado incluirlos y de qué manera se podrá llevar un estudio confiable de los mismos?, y lo principal: ¿Cómo descubrir el oden adecuado de un trabajo de rediseño? Demasiadas dudas y pocas respuestas obtenidas. Por estas razones tomé la desición de probar con otro modelo que no tuviera similitudes con el anterior.

Es así, como surge el primer acercamiento con el Modelo DIANA, ya que me parece que es una propuesta metodológica que aunque no descubre el hilo negro, tiene una base teorica más rica y consistente en todos sus argumentos, en comparación de los demás métodos. Esto visto desde su propuesta diálectica en la que propone el análisis constante de la relación entre el usuario, el ente cultural y el diseñador y la forma en la que estras tres instancias se relacionan e influyen en la realización del objeto de diseño.

De lo anterior, pude constatar, que es un modelo que exige un alto compromiso y disciplina por parte del diseñador, durante todo el proceso; ya que la aplicación cabal de sus instrumentos operativos generan una gran cantidad de datos que hay que ir organizando y analizando con sumo cuidado. Estas acciones no siguen una secuencia lineal, un orden permanente en el proceso, lo que muchas veces genera un poco de caos y contradicción en las fases del mismo, ya que se tiene que regresar muchas veces al punto de partida para constatar la coherencia simultánea entre los datos y las acciones que se estan llevando a cabo. Dentro de este marco de trabajo, esta base dialéctica del pensamiento que guía las acciones del diseñador, exige que el mismo someta una y otra vez al juicio de la razón las ideas que va generando en respuesta a la problemática de diseño planteada. Una demanda de diseño que se complica aún más desde el punto

de vista que el modelo DIANA no contempla únicamente la relación demanda-usuario para concretarse, sino que exige un análisis panorámico de todas aquellas instancias que están involucradas en el mismo. Es lo que sus autores denominan "intermediarios o entes culturales". Lo anterior da como resultado una forma de trabajo lógica, consistente y que "aterriza" siempre al terreno de la realidad tanto las respuestas parciales y generalizadas dadas al problema de diseño. Así, se elimina en la medida de lo posible, el trabajo con datos "fantasiosos" o inoperantes que pueden retrasar innecesariamente el tiempo estimado para cada etapa del trabajo. Lo anterior, también queda apoyado, en el hecho de que todo el proceso de diseño, queda regulado por el factor económico que el Modelo permite establecer desde un principio de realidad. Así las variables de ubicación y destino quedan supeditadas a este, lo cual mantiene al margen soluciones irrealizables o que exceden el presupuesto destinado para hacer realizable el objeto.

El modelo DIANA, tiene un enfoque claramente funcionalista, riguroso, que sin embargo, es flexible y deja espacio de acción a la creatividad.

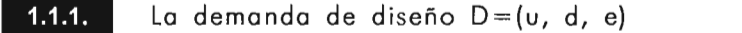

Antes de describir los elementos operativos del método DIANA, es necesario estudiar los puntos relacionados con el diseño en su aspecto analítico, es decir, los tres factores básicos que intervienen en él a partir del usuario. Las necesidades de éste configuran los términos de la demanda, "misma que pone en juego la respuesta del diseñador para producir un objeto satisfactor"<sup>6</sup> Oscar Olea sostiene que una demanda de diseño, puede concretizarse cuando se pueden especificar tres elementos, estos forman parte del esquema formal del método:

La ubicación, el destino y la economía.

- o La ubicación es la especificación exacta del sitio donde surge la necesidad de diseño.
- O El destino es la finalidad que se persigue al satisfacer tal demanda. Se deben englobar todos los aspectos de diseño como objetos satisfactores.

 $p8$ 

<sup>·</sup>Olea Chávez Osear, el. nl., Metodología para el *diseño,* p. 69.

- $\overline{\mathbf{1}}$ **p9**
- o La economía, es la evaluación de todos los recursos económicos, técnicos, materiales y humanos que existen para poder realizar el diseño.

En términos menos formales, estos tres aspectos quedan representados por las preguntas: ¿Dónde?, ¿Para qué? y ¿Con qué? Las cuales quedan integradas en el siguiente vector:

 $D = (u, d, e)$   $D =$  demanda

Totalidad problemática

1.1.2. Niveles de solución

Todo objeto que se va a diseñar, tiene cinco niveles de respuesta que caracterizan el campo donde se proyectan las soluciones. (Figura 2) Para poder encontrarlas, se debe confrontar la totalidad problemática o demanda, con su totalidad realizable que son los cinco niveles. Estos son: El funcional, el ambiental, el estructural, el<br>
constructivo y el expresivo.<br>
1.1.2.1. El nivel funcional (Fu) constructivo y el expresivo.

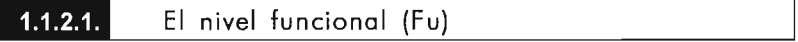

Es la definición del diseño utilitario del objeto, es decir, son las soluciones que surgen de la relación entre el objeto y su uso "...entre la necesidad y la forma-función que la satisface mediante el uso"7

El diseño de un objeto está bien resuelto a nivel funcional cuando responde satisfactoriamente al uso que se le da y cubre las necesidades que le han asignado sus usuarios. *Por ejemplo:*

*Tomaré como caso de estudio* el*diseño hipotético de una revista. Primero debe saberse que tipo de contenido sevaamaquetar. Suponiendoque éste vaa ir dirigido hacia unpúblicojuvenil de entre* 15*y 20 años, por lo que el diseño deberá responder a las necesidades de información-comunicación de unpúblico dentro de este rango de edadPara queesta revista tenga un buen nivelfuncional deberá atraer a este públicojuvenil mediantesuformay lapresentación visual de loselementos desu contenido. A mbos deberán satisfacer* el*uso, que como publicación leasignarán suslectores.*

p10

1

### 1.1.2.2. El nivel ambiental (Am)

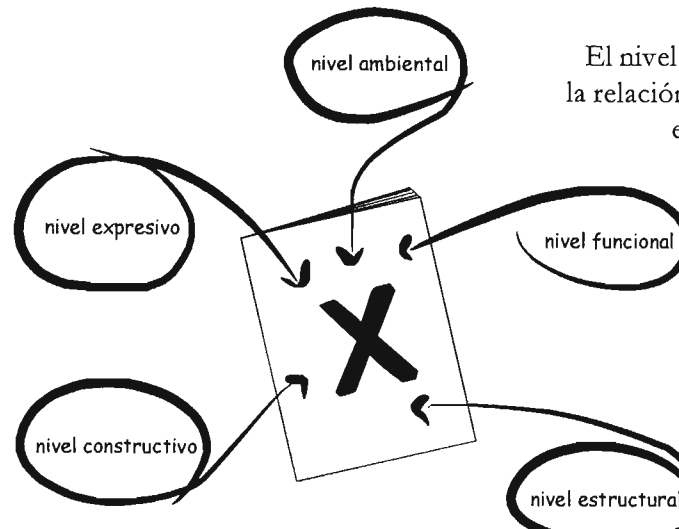

**Fig. 2.** Todo objeto que se va a diseñar, tiene cinco niveles de respuesta que caracterizan el campo donde se prayectan los soluciones.

El nivel ambiental: "...engloba la problemática que plantea la relación funcional entre el objeto diseñado y su ambiente, en tanto éste actúa sobre el objeto de tal forma que se integre a los niveles funcionales de respuesta".<sup>8</sup>Es decir, se deben definir aquellos factores en el ambiente que pueden alterar la correcta funcionalidad del objeto, y los cuales deben ser tomados en cuenta para restringir o ampliar los límites de su uso. Por ejemplo:

> *Utilizando elejemplo anterior, setiene quelarevista estará bien resuelta a este nivel, cuando sepuedan enumerar los principales factores ambientales que pueden alterar su funcionalidad Ciertamente resulta difícil definir con certeza cuales son estos. En este caso podrían serla temperatura, la humedad, elnivelde luZenelquesevaya a llevar a cabo*

*la lectura, etcétera. Retomando este tí/timo caso, la incidencia de unaluZdemasiado brillante como la luV'uorescente sobre unpapelsatinado puede causar demasiado brillo*y *«deslumbrar» allector queprontopuede sufrir defatiga visual.*

De lo anterior resulta que deben restringirse o ampliarse los límites de uso con base a las condiciones ambientales.

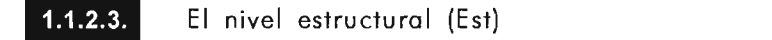

Según el uso que se le otorgue al objeto, el nivel estructural es el que se establece: "entre la vigencia de la necesidad y la permanencia del objeto en buenas condiciones".<sup>9</sup> Es decir, es la determinación de la calidad y resistencia de los materiales que se van a emplear según los requerimientos específicos del objeto y el tiempo en el que éste vaya a estar en uso. Por ejemplo:

*Elmaterialy la determinación de su calidad debe responder alperiódo de tiempo en el que estará en circulación la revista. Aquí debe establecerse su periodicidad, si essemanal, mensual, bimestral, etcétera. Además de tomar en cuenta, elpresupuesto destinado para la misma. En cualquier caso, deberá permanecer enbuenas condiciones durante eltiempo enqueseusaparapoder evaluar de acertado o no, su nivelestructural.*

 $p11$ 

### $1.1.2.4$ . El nivel constructivo  $(C<sub>O</sub>)$

Es la configuración de la problemática que surge de los medios de producción y su influencia en las soluciones en todos los niveles anteriores, es decir, deben de tenerse bien definidos los recursos técnicos actuales con los que se cuenta, para poder hacer «realizable» el objeto, si no de otra manera se corre el riesgo de provocar modificaciones costosas o poco adecuadas en el objeto una vez diseñado. Por ejemplo:

*El diseño de la revista deberá de planearse con base en los recursos presupuestales, tecnológicosy los que losmedios deproducción leproporcionen al diseñador. Es unfactorpreponderanteen eldiseño pueseslo quedelimitará lo que es «realisable» delo«irrealirable» dentro de su diseño.*

# $\frac{1.12.5}{\text{m/s}}$  El nivel expresivo (Exp)

Es el nivel más abstracto de todos, sin embargo puede ser uno de los que tenga mayor jerarquía junto con el nivel funcional, sobre el objeto.Tiene que ver con la estética de éste, con su belleza formal, por lo que su solución no tiene que ver con la lógica, ni la legalidad que establecen los otros niveles.

El nivel expresivo se definirá solo a partir de que se hayan resuelto todos los anteriores. La cualidad expresiva del objeto debe volverlo significativo, emotivo para el usuario. "Cualquier diseño mal resuelto en este nivel está condenado al rechazo por parte del usuario"<sup>10</sup> Esto nos lleva a pensar en la dualidad funcional-expresivo, ya que serán los dos niveles con mayor peso en el diseño y a los que deberá prestarse mayor atención.

### Por ejemplo:

*Elformato de la revista*y *los elementosgráficos deberán serdiseñados paraprovocar un impacto*y *un diálogo constante conloslectores, eneste caso, jóvenes de entre* 15*y 20 años, por loquela estética de los mismos deben de ser expresivos*y *significativospara ellos. Setrataráde provocar una respuesta en los mismosparalograr unaidentificación con lapublicación. Mismaque deberá provocarles unaexperiencia estética*y *que responda a susreferentesparticulares. Además esta cualidad de la revista nodeberá constituir ningún obstáculopara que siga desempeñando supapelfuncionalsinproblemas.*

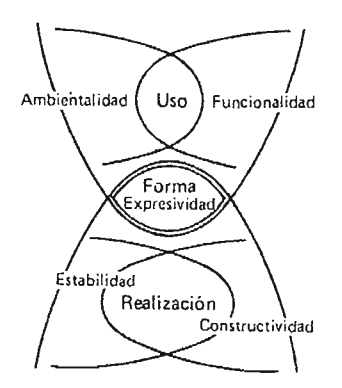

**Fig. 3.** Estructura Analítica del método DIANA

### Estructura analítica

1.1.3. Estructura analítica<br>Los autores del método proponen una estructura analítica en la que, funcionalidad y ambientalidad corresponden al uso, la estabilidad y la constructibilidad corresponden a la realización del objeto y la expresividad se presenta como inherente a la forma. (Figura 3)

En conclusión, la forma final de un objeto de diseño es el resultado de la intersección de los factores de uso, con los de realización.

A continuación se presenta la nomenclatura de este esquema:

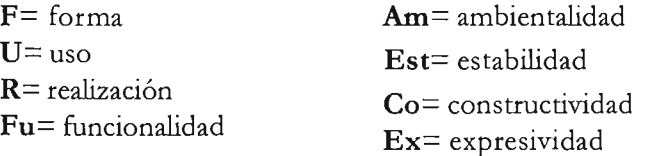

Donde:  $U = (fu, am)$   $R = (est, co)$ 

Estos elementos quedan formalizados en la transformación siguiente<sup>11</sup>:

### $D\rightarrow$ (U $\sim$ R) v ex

Donde la D indica el proceso de diseño, que va de una totalidad problemática a una totalidad realizable.

Los signos y son el "y/o" (del latino) disyuntivo y el "y " conjuntivo de la lógica formal, respectivamente.

La fórmula opera en un proceso formado por evaluaciones y decisiones sucesivas. Las evaluaciones definen el nivel analítico del diseño y las decisiones el nivel propositivo, ambas se integran mediante el enfoque que orienta las soluciones.

Con estos elementos se puede analizar objetivamente las partes que forman el "todo" de un diseño.

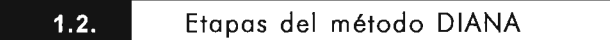

A continuación se presenta el esquema general de trabajo del método DIANA, el cual constará de tres etapas:

- 1. Configuración de la demanda.
- 2. Organización de la información obtenida.
- 3. Solución formal.

p 12

p13

1.2.1. Configuración de la demanda

Esta etapa consiste en obtiener los datos que giran en torno al problema de diseño con suficiente profundidad y amplitud a través de la consulta de fuentes directas y complementarias de información.

Las fuentes directas son aquellas que proporcionan los datos más inmediatos acerca de la necesidad de diseño aunque no siempre serán los más objetivos. En el caso de este trabajo, serán: el personal, directivos y clientes del CAlE (usuarios de la publicación), ya que son las personas más cercanas al problema de diseño. Las fuentes complementarias, son aquellas que no están relacionadas en forma directa con el problema de diseño, pero proporcionan información significativa y adicional a la obtenida de las fuentes primarias lo cual ayuda a concretar con más certeza el problema de diseño. La información se obtendrá a través de la consulta a soluciones de diseño de informes que presenten características similares, además de la investigación bibliográfica y en general, aquélla información que puede quedar fuera del alcance o los conocimientos del diseñador, pero las cuales en conjunto le ayudarán a focalizar de una forma más certera los factores de ubicación, destino y economía.

Para obtener la información tanto de las fuentes directas como las de las complementarias podrán utilizarse la investigación de campo y la documental.

El objetivo principal es obtener, organizar y usar los datos recopilados para plantear con toda precisión todos los términos del problema e iniciar la búsqueda de soluciones.

 $1.2.2.$ Organización de la información obtenida

En esta etapa se encontrarán la mayor cantidad de alternativas de diseño que resuelvan el problema una vez que se ha definido. Todos los datos recopilados deben organizarse y ordenarse de forma que le sean útiles al diseñador y se pueda cumplir con dos objetivos: a) Clasificar los datos para la correcta definición de los factores de ubicación, destino y economía.

b) Distinguir dentro de estos datos, cuáles son constantes, cuáles variables y cuáles especificaciones. Las constantes son los términos del problema que tienen calidad de inmodificables o "que ya están diseñados". Las variables, son aquellas que sí admiten modificaciones, y las especificaciones son aquellos términos que tendrán carácter normativo. Las variables serán el campo en el que el diseñador habrá de trabajar.

Una vez que se ha hecho esto, se podrá entonces describir el problema de diseño procurando que sea de una forma descriptiva y completa, siempre con base en la información recopilada.

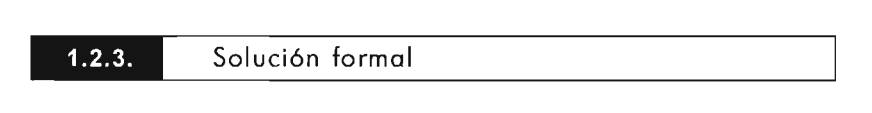

En esta etapa se elegirá la solución más adecuada entre una serie de opciones. Una vez definido el problema, se partirá de él para poder extraer su vector analítico. Una vez enunciado éste, se procederá a elegir un cierto número de variables de diseño con el fin de obtener una solución a nivel de conjunto o de detalle, según sea el caso. Esto es importante, pues de esta manera podrá concretarse una estrategia de diseño al poder distinguir las variables prioritarias de las que no lo son.

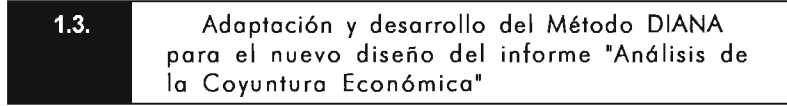

A continuación se presenta en forma de esquema, la adaptación de las etapas expuestas anteriormente del modelo DIANA al proyecto del nuevo diseño del informe "Análisis de la Coyuntura Económica". Se presentan en el orden en el que aparecerán en este trabajo y las modificaciones personales que se han considerado pertinentes para cada una. (Figura 4) Se incluye también una breve explicación de las mismas.

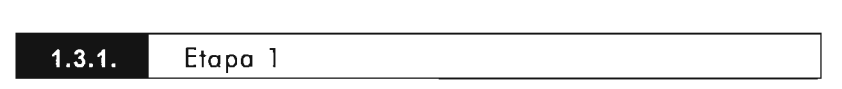

La Etapa 1 comprende la configuración de la demanda de diseño. Esta surge en el CAlE como la necesidad de elaborar un nuevo diseño su informe: "Análisis de la Coyuntura Económica", la cual es su publicación principal. (Figura 5)

Esta etapa se desarrollará en el capítulo dos.

El primer paso para llegar a concretar un problema de diseño, es especificar la ubicación (u), que es el Centro de Análisis e Investigación Económica. En este lugar, por medio de la investigación de campo y documental se obtendrán todos aquéllos datos que resulten significativos para cubrir este factor y poder situar los términos del problema relacionados con este lugar que es donde surge la necesidad de diseño.

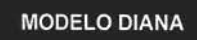

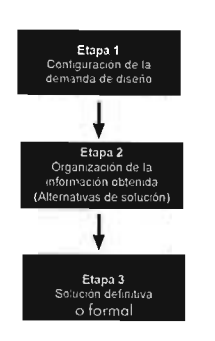

**Fig. 4.** Adaptación de las etapas del Modelo DIANA

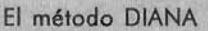

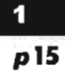

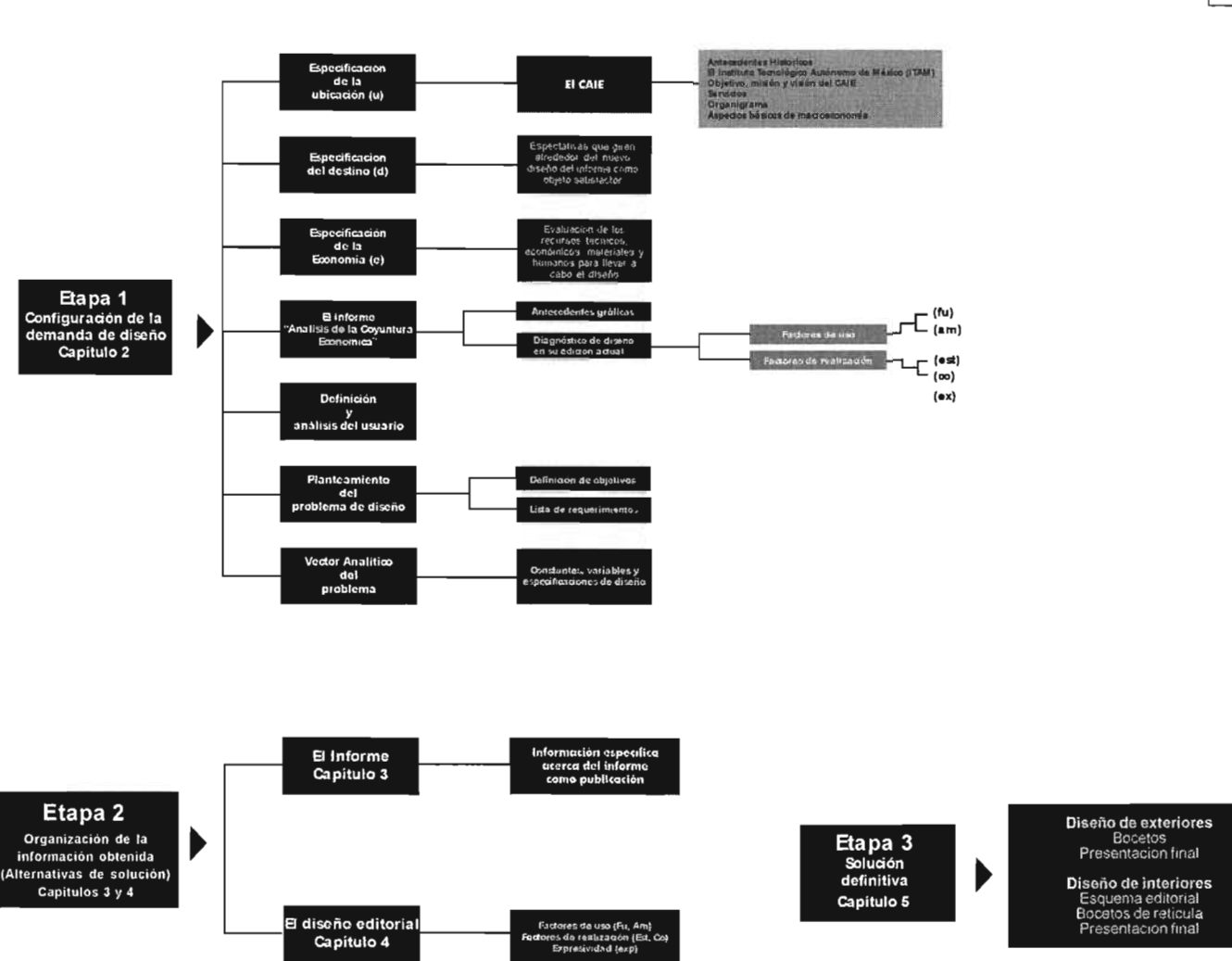

*Fig. 5.* Adaptación del Modelo DIANA al nuevo diseñc<br>del Informe "Análisis de la Coyuntura Económica"

Después se especificará el destino (d), que es la finalidad que se desea alcanzar con la solución del problema. A continuación se evaluarán todos los recursos económicos, humanos, técnicos y materiales con los que cuenta el CAlE para poder hacer realizable el diseño, es decir el factor de economía (e). Posteriormente se presentarán los antecedentes gráficos y un diagnóstico del diseño en su edición actual del informe "Análisis de la Coyuntura Económica". Este último se llevará a cabo con base en el análisis concreto de sus factores de uso y de realización ya que son los que nos darán una visión total de su diseño.

Un aspecto muy importante será también la definición y el análisis del usuario. De aquí se podrá extraer información muy valiosa por parte de éste ya que se podrá conocer cuáles son sus necesidades, expectativas, opinión y además la forma en la que interactúa con respecto a la publicación.

Una vez cubiertos estos aspectos, con el mayor grado de pormenorización, como lo aconseja el autor, entonces se podrá plantear con claridad el problema de diseño. Después de enunciarse éste se definirán los objetivos de diseño y después la lista de requerimientos del mismo. Finalmente se especificará su vector analítico que es el esclarecimiento de las constantes, variables y especificaciones que habrá de tener el diseño.

### 1.3.2. Etapa 2

Tal como se puede observar en el esquema, la etapa 2 se desarrollará en el cuerpo teórico de los capítulos 3 y 4 de este trabajo. En el capítulo tres trataré aspectos relevantes acerca del informe como publicación con el fin de conocer con mayor profundidad sus características de diseño y de contenido. En el cuatro se tratarán las alternativas de solución dadas al problema de diseño planteado. Estas se presentarán teniendo como base los elementos del diseño editorial, planteados dentro de los dos rubros siguientes: factores de uso y de realización, que son el campo de proyección donde girarán las soluciones.

**1.3.3.** Etapa 3

Finalmente en la etapa 3 que se desarrollará en el capítulo 5 se presentarán las soluciones definitivas dadas a los 5 niveles de realización del informe. Se explicarán los criterios que se han aplicado tanto al diseño de los exteriores como de los interiores. Inmediatamente después se presentará el dummy en el que se podrá apreciar la nueva propuesta de diseño del informe "Análisis de la Coyuntura Económica".

Considero importante incluir al final de cada capítulo de esta tesis (a partir del siguiente), mis comentarios personales, acerca de las ventajas y desventajas que yo encontré y experimenté al llevar a la práctica los instrumentos teoricos-operativos del método DIANA, aplicados al rediseño del informe "Análisis de la Coyuntura Económica". Esta visión particular y personal sobre el modelo (Con sus restricciones y propuestas personales durante el proceso)puede orientar al estudiante o al diseñador profesional, interesados en la aplicación del mismo a sus proyectos de diseño particulares.

p16

# Capítulo 2

El Centro de Análisis e Investigación Económica A. C. (CAlE)  $2.1.$ 

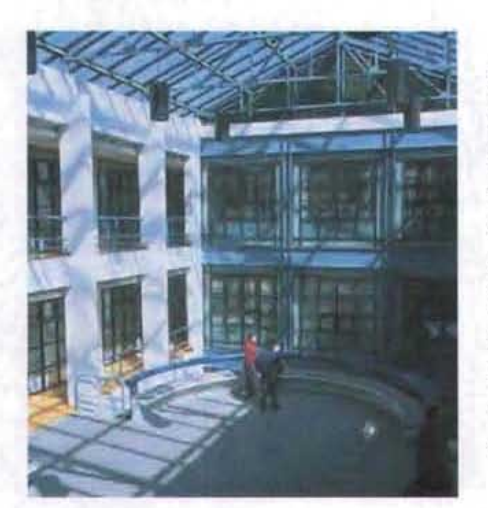

Fig. 6. El Centro de Análisis e Investigación Económica

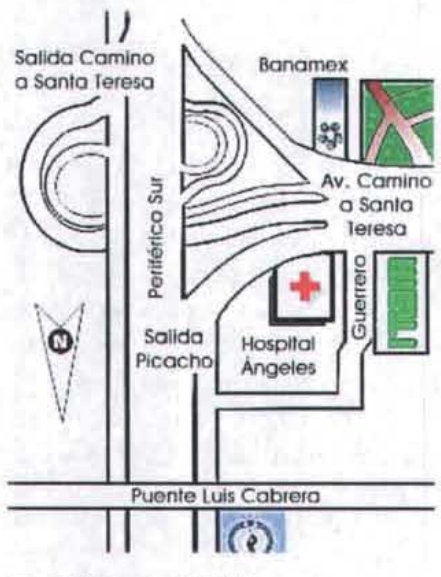

**Fig. 7.** Ubicación del CAIE

13<sub>lbidem.</sub>

El Centro de Anólisis e Investigación Económica

 $\overline{2}$  $p19$ 

Con el fin de configurar y analizar en una demanda concreta las necesidades de diseño del Centro de Análisis e Investigación Económica (CAlE), se procederá a definir los factores de ubicación (¿Dónde?), destino (¿Para qué?) y economía (¿Con qué?) a través del análisis de la información que se recopilará en el Centro. Para cumplir con esta tarea se llevará a cabo la consulta de fuentes directas de información, misma que se hará en las instalaciones del CAlE, como entrevistas personales con sus directivos, personal y clientes. Así mismo se examinarán también fuentes complementarias como la investigación bibliográfica y todas aquéllas que nos proporcionen datos importantes para definir de la forma más completa posible el problema de diseño.

El Centro de Análisis e Investigación Económica A. C. (CAlE), (Figura 6) es el lugar donde surge la necesidad de realizar un re diseño del informe «Análisis de la Coyuntura Económica», que es su publicación principal.

Camino a Santa Teresa #930. Deleg. Magdalena Contreras, en<br>México, D. F. (Figura 7).<br>**2.1.1.** Antecedentes históricos El CAIE se encuentra ubicado en la siguiente dirección<sup>12</sup>: Camino a Santa Teresa #930. Deleg. Magdalena Contreras, en México, D. F. (Figura 7).

El CAlE surge en 1983, por iniciativa de la Asociación Mexicana de Cultura A. C. con el fin de aprovechar los recursos humanos y la experiencia del Instituto Tecnológico Autónomo de México (ITAM) en la investigación y asesoría sobre asuntos económicos.<sup>13</sup>

El Instituto Tecnológico Autónomo de México es una institución de educación superior fundada en 1946 por la Asociación Mexicana de Cultura a iniciativa del Dr. Raúl Bailleres, destacado empresario mexicano, con el propósito de servir a la comunidad por medio de la educación superior y la investigación.

J2La información acerca de la ubicación del CAlE se ha obtenido de la po intermetión aceica de la encación del CAIC se ha colemão de la página de Internet del ITAM, cuya dirección electrónica es:<u>www.itam.mx,</u><br>para obtener mayor información puede consultarse la misma.

 $\overline{2}$ 

 $p20$ 

 $2.1.2.$ **El** Instituto Tecnológico Autónomo de México

El ITAM cuenta con 5 divisiones académicas<sup>14</sup>:

- o División Académica de Actuaría, Estadística <sup>y</sup> Matemáticas.
- O División Académica de Administración y Contaduría Pública.
- O División Académica de Economía, Derecho y Ciencia Política.
- O División Académica de Estudios Generales e Internacionales.
- O División Académica de Ingeniería.

Una forma en la que el ITAM enfrenta el reto derivado de la modernización de México y el mundo, es a través de la inversión en docencia e investigación que permitan no solo comprender los alcances del cambio, sino conducirlos.

La investigación aplicada en el ITAM se realiza en centros especializados que cuentan con la participación de investigadores titulares, asociados, asistentes e invitados.

El instituto cuenta con 7 centros de investigación, entre los cuales encontramos al CAlE:

- O Centro de Análisis e Investigación Económica, CAlE.
- O Centro de Investigación Económica, CIE.
- O Centro de Economía Aplicada, CEA.
- O Centro de Estudios de Competitividad, CEC.
- O Centro de Evaluación Socioeconómica de Proyectos, CESP.
- O Centro de Desarrollo de la Empresa Familiar, CEDEF.
- O Red de desarrollo e Investigación en Informática. REDIL

**<sup>14</sup>** Esta información se ha obtenida de la pógina de Internet del Esto información se na obtenido de la pagina de inferner del ITAM cuya dirección electrónica es: www.itam.mx, para obtener<br>mayor información puede consultarse la misma.

p21

 $\bullet$ 

Objetivo, misión y visión del CAlE 2.1.3, Objetivo, misión y visión del CAIE

A continuación se presenta el objetivo, la misión y visión del CAIE<sup>15</sup>

**Objetivo** 

El objetivo principal de El Centro de Análisis e Investigación Económica, A. C (CAlE), es contribuir al desarrollo de México, al ofrecer a la sociedad información, análisis y orientación sobre la situación económica del país, con base en investigación objetiva realizada a nivel de excelencia.

 $\Omega$  Misión

Mediante la promoción de una opinión pública responsable, la misión principal del CAlE es participar en la dinámica de los cambios ante los retos actuales que enfrenta el país.

### o Visión

Durante la última década el ITAM se ha consolidado como la institución líder en el país en docencia económica y en la generación de pensamiento económico, con base en la excelencia del análisis, desarrollo y aplicación de métodos cuantitativos. Estas dos características son las mismas que definen la personalidad y visión características sob las mismas que detinen la personalidad y visión<br>
del CAIE: Profundidad y calidad sin paralelo en el análisis y tecnología<br>
de frontera en los modelos de pronósticos.<br>
2.1.4. Servicios del CAIE<br>
En el cu de frontera en los modelos de pronósticos.

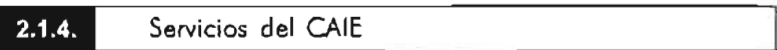

En el curso de diez años los servicios de consultoría macroeconómica en nuestro país han evolucionado con un marcado dinamismo.<sup>16</sup>

Se han consolidado diversos grupos que ofrecen asesoría económica con diversos enfoques. El surgimiento de prensa espe cializada en temas económicos y financieros ha incrementado notablemente el conocimiento de la sociedad sobre estos temas.

Al iniciar su segunda década de servicios y al considerar esta perspectiva de la actividad de consultoría, el compromiso del CAlE por alcanzar la excelencia lleva a la institución a evaluar su contribución a la sociedad y definir un plan de acción que le permita alcanzar su máximo impacto.

<sup>&#</sup>x27;IILos volares institucionales del CAlE (Objetivo, misión y visión) se valores institucionales del CAL (Objetivo, mistor y visto se obtuvieron en entrevista directa con el Director del CAIE:<br>Dz. Alejandro Hernández Delgado. 'III. A el Cale servicio de los servicios de los servicios de los servicios de los servicios de los servicios de<br>Las servicios de los servicios de los servicios de los servicios de los servicios de los servicios de los ser

co minimido de los periodos de otrece el CAM a obtenido de la página de Internet del ITAM cuya dirección electrónica es: <u>www.itam.mx</u>, paro obtener mayor información.<br>puede consultarse la misma.

La respuesta de este ejercicio de planeación estratégica se encuentra en los principios con los que el CAlE fue fundado hace 22 años para orientar sus servicios hacia los líderes de los sectores público y privado, contribuyendo así a ofrecerles los elementos para la mejor toma de decisiones, al proporcionarles puntos de vista o riginales sobre temas de debate público, fundamentados en el más riguroso análisis económico.

Así, el principal servicio que el CAlE ofrece a sus clientes, es el proporcionarles los conocimientos, las habilidades y los puntos de vista de un grupo de economistas bien acreditados; así como la información, los métodos cuantitativos, el análisis, los pronósticos y las conclusiones que el CAlE elabora sobre la situación macroeconómica y financiera de nuestro país y de las diversas modificaciones en el marco regula torio que repercuten en esta.

A continuación se presentan los servicios específicos que ofrece el CAlE:

#### 1. Publicaciones

El informe "Análisis de la Coyuntura Económica", es una publicación mensual que incluye pronósticos, una revisión analítica y oportuna de la situación económica del país.

2. Presentaciones de carácter privado e individual a empresas e instituciones.

Es un servicio de gran valor agregado, el cual permite discutir entre directivos de las empresas e investigadores del CAlE, temas de actualidad y perspectivas económicas.

#### 3. Presentaciones trimestrales de carácter grupal.

Estas se enfocan hacia la situación y perspectivas de la economía mexicana, constituyen un elemento de actualización para los suscriptores sobre los eventos más importantes sucedidos en el ámbito económico.

#### 4. Fax oportuno semanal

En él se presenta una revisiÓn breve sobre las principales noticias económicas de la semana.

### 5. COnsulta telefónica o vía fax

Este servicio proporciona comentarios adicionales a la in formación publicada por el CAlE, la cual permite a los suscriptores contar con el acceso oportuno a la base de datos de la institución.

 $\overline{2}$  $p22$ 

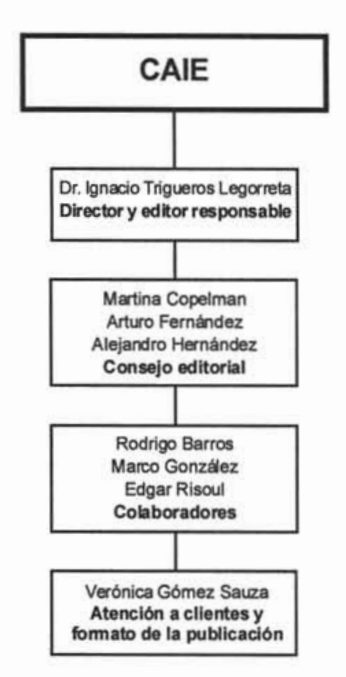

Fig. 8. Organigrama del CAIE

6. Invitación a conferencias o seminarios organizados por el ITAM sobre temas macroeconómicos o sociopolíticos de interés.

Estos servicios se ofrecen a las empresas e instituciones a través de dos paquetes que varían en el costo y en la extensión de los servicios.

Estos son:

### Paquete A

Está dirigido a la más alta dirección. La exclusividad de los servicios proporcionados por este paquete permite al suscriptor contar con un análisis oportuno y acceso a las fuentes primarias de información, son un instrumento para la toma de decisiones. Incluye:

- o La publicación mensual.
- O Presentaciones trimestrales de carácter privado e individual a empresas e instituciones.
- O Presentaciones trimestrales de carácter grupal.
- **O** Fax oportuno semanal.
- O Consulta telefónica.
- O Invitación a conferencias organizadas por el ITAM.

#### Paquete B

Está dirigido a ejecutivos de alto nivel interesados en la actualización del desarrollo global de la economía. Incluye:

- O La publicación mensual.
- O Presentaciones trimestrales de carácter grupal.
- O Fax oportuno semanal.
	- O Consultoría telefónica.
- O Invitación a conferencias organizadas por el ITAM.<br>
2.1.5. Organigrama del CAIE

En la Figura 8 se presenta la estructura organizacional del CAlE, el cual está integrado por un equipo de trabajo. Este se encarga de recopilar, organizar, analizar e interpretar la información que surge día con día de los asuntos más importantes que suceden en la economía internacional y nacional.

La información recopilada se discute en una mesa de análisis por el Consejo Editorial con el fin de elegir aquellos asuntos de

----'

mayor importancia para armar el texto que habrá de aparecer en el informe. Después se pasa el texto a los colaboradores quienes se encargan de redactar el texto final y elaborar las gráficas y tablas numéricas para después pasar a una última corrección de estilo a cargo del editor, finalmente todos estos datos se le envían a la persona encargada de la edición del documento.

#### 2.2. Aspectos básicos de Economía

El nuevo diseño del informe "Análisis de la Coyuntura Económica" es un proyecto que queda inmerso dentro del ámbito de la economía y las finanzas. Con el fin de lograr un mayor entendimiento acerca de estas actividades, que son el campo de trabajo del CAlE, así como de la información que se presenta en su informe, y por ende a lo largo de este trabajo, se presentan a continuación algunos aspectos básicos sobre Economía. Vale la pena advertir sobre la condición de lo anterior ya que el tema en sí es bastante extenso, y tratar de abarcarlos todos, rebasaría los objetivos impuestos para este trabajo. La información que se obtenga en este apartado será util para definir el estilo de diseño para el informe, el cual estará basado en elementos visuales inmersos dentro del área de la economía.

Partiendo de lo anterior, se tiene que básicamente la Economía es: "La ciencia de la adquisición de la riqueza'"? Y en el contexto moderno de la historia, su principal enfoque de estudio va dirigido hacia el conocimiento y estudio de: "...el comportamiento en los tres principales tipos de marcado: mercado de productos, en los que se compran y venden bienes y servicios; mercados de trabajo, en los que se ofrecen y se aceptan puestos de trabajo y salarios, en ios que se officien y se aceptan puestos de trabajo y salafros, De aquí, que una disciplina con la que se relaciona comúnmente De aquí, que una disciplina con la que se relaciona comúnmente<br>sean las finanzas, que a la vez se definen como el: "...arte de administrar los recursos monetarios con los que se dispone y su óptima aplicación"<sup>19</sup>. De lo anterior se puede deducir que la economía es el eje de la vida de las sociedades actuales, tanto en el ámbito interno como en el externo.

La economía incluye una serie de variables para medir el comportamiento de estos mercados y su efecto en unidades económicas como las empresas y las familias. Estas se conocen como variables económico-financieras, y funcionan como indicadores de

2  $D24$ 

**r7** Diccionario Enciclopedico Ilustrado . **r.** Morales Costra Arturo, *Economía Checionario, 2009, 2009, 2009, 2009, 2009, 2009, 2009, 2009, 2009, 2009, 2009, 2009, 2009, 2009, 2009, 2009, 2009, 2009, 2009, 2009, 2009, 2009, 2009, 2009, 2009, 2009, 2009, 2009, 2* 

*de inversión,* p.15. de *inversión*, p.15.<br><sup>19</sup> Diccionario Enciclopedico Ilustrado.

 $p25$ 

,

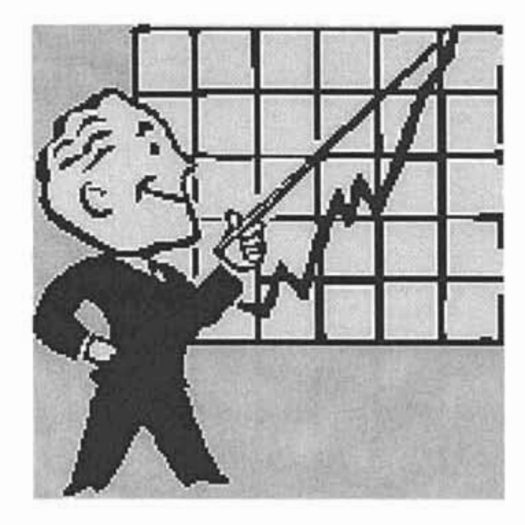

Fig. 9. El entomo económico ejerce una gran influencia

aquél comportamiento, lo que ayuda a explicar su relación con las finanzas. Estas son entre otras: los salarios, inversión, tasa de interés, tipo de cambio, inflación, etcétera. En este contexto, la economía y las finanzas, por medio de las variables económico-financieras, nos pueden indicar cómo las unidades económicas (empresas, familias, etcétera), toman decisiones financieras y cómo se ven afectadas esas decisiones por los cambios en el comportamiento de tales variables.

La toma de decisiones financieras que habrán de tomar tales unidades básicas de la economía (las empresas, las familias y las personas físicas) giran en torno a cuatro aspectos<sup>20:</sup>

- 1. De consumo y de ahorro: ¿qué parte de su patrimonio actual deben destinar al consumo y que proporción de su ingreso actual deben ahorrar para el futuro?
- 2. De inversión: ¿cómo deben invertir el dinero que han ahorrado?
- 3. De financiamiento: ¿cuándo y cómo deben utilizar el dinero ajeno para realizar sus planes de consumo e inversión?
- 4. De administración del riesgo: ¿cómo y en qué términos deben las familias tratar de reducir las incertidumbres financieras que afrontan o cuándo conviene aumentar riesgos?

Entonces surge la pregunta, ¿qué es una decisión financiera de inversión? Arturo Morales Castro, la define como:

"...la técnica de la administración financiera, que tiene por objeto elegir la mejor alternativa para la solución de problemas financieros y el logro de objetivos preestablecidos, en condiciones de certidumbre, riesgo, conflicto o incertidumbre..."21

La toma de decisiones financieras estará condicionada por los sucesos en el entorno nacional, internacional, económico, político y social.

El entorno económico, según la opinión de diversos autores es el conjunto de variables y fenómenos que suceden en la actividad económica, las cuales ejercen gran influencia en el desarrollo financiero de una empresa y/o país. (Figura 9).

Entre las principales variables económicas que marcan el camino para el crecimiento o retroceso de una empresa o país se tienen:

- 1. Tasas de inflación.
- 2. Tasa de interés.
- 3. Devaluación monetaria.
- 4. Producto interno bruto (PIB)
- 5. Balanza de pagos.
- 6. Cotizaciones monetarias.
- 7. Deuda pública.

2·Morales Castro Arturo, *Ob.* Cit., p.19 21<sub>lbidem</sub>.

Finalmente se tienen las variables macroeconómicas (que son en las que se especializa el CAlE) Ylas microeconómicas. Las primeras se refieren al conjunto de indicadores económicos, sociales, políticos y financieros que marcan un escenario específico a corto plazo y que influyen en el ahorro y desarrollo empresarial de un país.

Entre ellas se destacan<sup>22</sup>:

- 1. La devaluación monetaria.
- 2. Salarios mínimos.
- 3. Deuda pública interna y externa.
- 4. Balanza de pagos.
- 5.Bloques económicos internacionales.
- 6. Precio internacional del petróleo.
- 7. Inflación.
- 8. Política monetaria.
- 9. Costo del dinero.
- 10. Cotizaciones monetarias.
- 11. Crecimiento del PIB.

Las variables microeconómicas son el conjunto de indicadores que se relacionan específicamente con una empresa, persona física o moral. Entre las que se tienen<sup>23</sup>:

1. La estabilidad de precios al consumidor y al productor.

- 2. Capacidad instalada.
- 3. Capacidad de pago.
- 4. Crecimiento del mercado.
- 5. Productividad empresarial.
- 6. Exportaciones e importaciones.
- 7. Estructura financiera .
- 8. Estrategia de precios de venta.
- 9. Rentabilidad.
- 10. Capacidad administrativa.
- 11. Estructura financiera.
- 12. Liquidez y riesgo de la empresa.
- 13. Capital de pago.
- 14. Crecimiento del mercado.

 $\overline{2}$  $p26$ 

<sup>22)&</sup>lt;br>2<sup>2</sup>ldem, p. XX.

 $\overline{2}$ p27

 $2.3.$ El informe "Anólisis de la Coyuntura Económica'

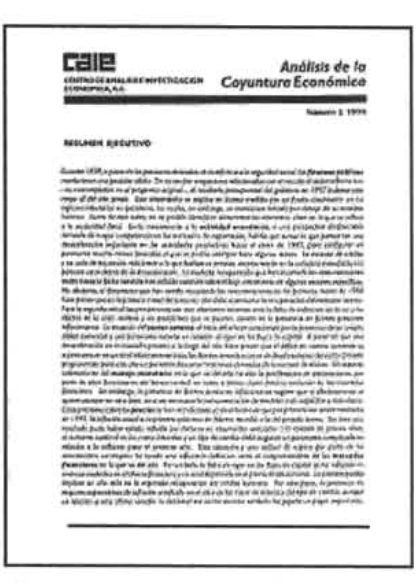

**"Fig. 10.** El Informe "Análisis de la Coyuntura

"Análisis de la Coyuntura Económica" es una publicación mensual de 20 páginas. (Figura 10) En ella se presentan y analizan los datos y sucesos recientes que surgen en el entorno internacional de la economía para evaluar su efecto sobre la situación económica en México. Específicamente, se realizan pronósticos acerca del comportamiento de las variables macroeconómicas más importantes, las cuales se han nombrado en el apartado anterior.

El objetivo principal de este informe es el de proporcionarle a los lectores una interpretación de las noticias económicas que se van recibiendo a lo largo de un mes. Es una publicación que tiene un valor agregado ya que la información que se presenta en sus páginas, es el resultado de una búsqueda exhaustiva por parte de los investigadores del CAlE en todas las fuentes de datos. Así, se le puede dar una interpretación a estos con el fin de que los lectores puedan tomar decisiones con base en información bien documentada.

El nombre que le da título al informe «Análisis de la Coyuntura Económica» quiere decir que se analiza la actividad económica al corto plazo (1 mes).

Las secciones fijas del informe son<sup>24</sup>:

1. Resumen ejecutivo: Está en la portada y resume los sucesos más importantes del mes. Se presentan las conclusiones que se des cribirán con más detalle en el interior.

2. Entorno Internacional: En esta sección se analiza lo sucedido en los mercados externos más importantes para México como: Estados Unidos, Argentina, Brasil, Europa y Japón.

3. Actividad Económica: En esta sección se analiza lo que está sucediendo en México con respecto al sector real de la economía: se analiza el PIE (producto interno bruto), la actividad industrial, la producción maquiladora, la tenden cia de la inversión, el comportamiento del desempleo, de las ventas al menudeo, etc.

4. Inflación: Aquí se describen las tendencias, causas y expectativas de la inflación en México.

<sup>24</sup>Esta información se obtuvo en una entrevistacon el Lic. Esta información se obtuvo en una entrevista con el Lic.<br>... Marco González, quien es colaborador directo del CAIE. Esta entrevista se llevó a cabo el día 13 de junio de 2003 en las<br>instalaciones del CAIE.

5. Sector Externo: En esta sección se presentan dos subsecciones que son:

Balanza comercial: En esta se analizan los productos que se importan y exportan del país, su comportamiento, tendencia, etc.

Cuenta de Capital: Se analizan los flujos de capital hacia México y desde México.

6. Mercados financieros:

Tasas de interés: Todo lo anterior se refleja en las tasas de interés, si subieron, bajaron y como afecta a la política monetaria del Banco de México.

7. Tipo de Cambio: Se describe su comportamiento, así como lo que se espera y los factores que están influyendo sobre el mismo.

8. Pronósticos: En esta sección se presenta una tabla con los pronósticos puntuales que elabora el CAlE para todo el año en 1o que se refiere a la inflación, déficit en cuenta corriente, en balanza comercial, en crecimiento del PIB, en tasas de interés, en tipo de cambio promedio, etc. Se explica de manera breve como cambiaron los pronósticos con la información recabada durante ese mes.

9. Indicadores económicos y financieros: Estas son unas tablas que se presentan al final del informe, con datos de un año hacia atrás, así como pronósticos para el siguiente mes. Se tienen datos de las diferentes tasas de interés, los indicadores de la actividad económica en EE. UU, el comportamiento de los componentes del PIB, el crecimiento anual en la industria y sus componentes en ventas, en el INPC\*, IPC\*\*, algunas variables financieras, agregados monetarios, de la bolsa de valores y del tipo de cambio.<br>2.3.1 Antecedentes gráficos

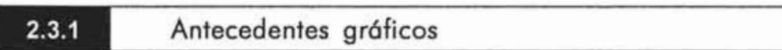

El informe "Análisis de la Coyuntura Económica" tiene como antecedente gráfico una versión anterior a la que se llamó: "Informe ancedente grando una versión anterior a la que se hanno. Enforme mensuar sobre la Econom El formato de este informe era tamaño carta y constaba de 42

páginas. Estaba impreso a dos tintas, azul FCS 1074 Ynegro Pantone Process black Cv.

La portada (Figura 11) y contraportada (Figura 12) están impresas a una tinta, color azul FCS 1074 sobre papel couché de

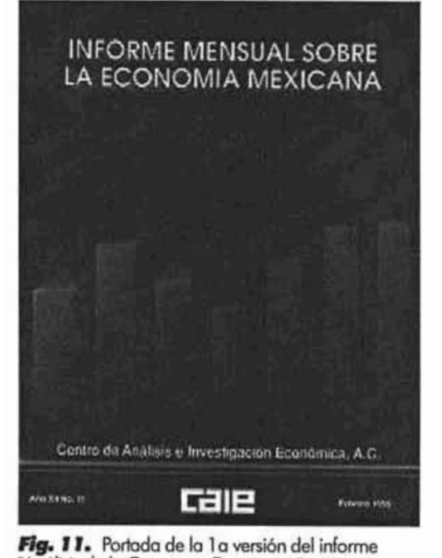

2  $p28$ 

<sup>•</sup> Indice Nacionalde Precios al Consumidor. Indice Nacional de Precios al C

p29

9

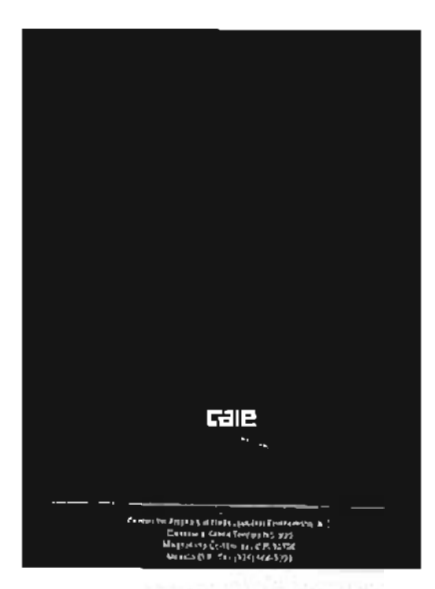

**Fig. 12.** Contraportada de la 1<sub>9</sub> versión del

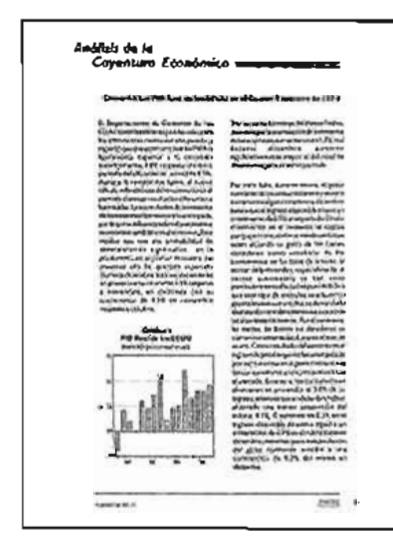

**Ag, 13.** Diseño de uno pógina Interior de lo 1 a<br>versión del informe "Anólisis de la Coyuntura

150 grs satinado y no presenta barniz o plástico que la proteja del deterioro ambiental o del uso constante.

Los elementos gráficos que están presentes en ella son: una cabecera centrada que dice: "Informe mensual sobre la economía mexicana". Está compuesta en altas con tipos que pertenecen a la fuente helvética de la familia palo seco. Está calada en blanco y tiene un efecto de "extrusión" lo que le da profundidad.

Una serie de gráficas ilustra la parte central del informe, además encontramos el logotipo del CAlE Yuna pleca que separa a éste de las leyendas de año, número y fecha. Todos los elementos están integrados en una composición centrada.

La contraportada conserva los mismos elementos gráficos, que junto con los de la portada, le proporcionan al informe un estilo global sobrio y elegante.

En las páginas interiores (Figura 13) se puede observar una diagramación sencilla, con márgenes generosos a los lados aunque la composición luce caída por falta de un mayor espacio en el pie de página, en general los demás blancos le proporcionan elegancia y espa cio suficiente para descansar la vista al lector. La retícula consta de dos columnas que son un poco estrechas para el puntaje que manejan en las letras, donde las líneas de texto lucen un poco apretadas, sin embargo, permiten que las palabras mantengan un aceptable nivel de legibilidad. El espacio entre los párrafos contribuye en gran medida a que la lectura sea más accesible.

Otros elementos de texto como títulos y subtítulos conservan una legibilidad aceptable. Es importante destacar que la fuente tipográfica utilizada en el informe es la helvética, en sus variantes normal, médium y negrita, cada una de ellas aplicadas según se busque jerarquizar los textos de los diferentes artículos.

Los gráficos están intercalados entre las columnas de texto, su presentación visual es a una sola tinta (negro), lo que los hace muy legibles. Existen otros elementos gráficos auxiliares a la lectura como folios, leyendas, plecas, que de una forma general cumplen aceptablemente con su función dentro del documento.

### En conclusión:

Se tiene un documento con una identidad gráfica bien definida, y aunque se encontraron algunos detalles en los elementos de su diseño editorial que podrían mejorarse, es una publicación que cumple con los estándares funcionales que requiere un informe.
$2.3.2.$ Diagnóstico de diseño en su edición actual

El diagnóstico del informe, se hace con el fin de observar la evolución del diseño de la publicación a través del tiempo, si ésta ha sido positiva o negativa y si responde a las necesidades actuales del mercado y sus usuarios.En el caso de que este diagnóstico no resulte favorable a las anteriores expectativas, entonces se podrá fundamentar la necesidad que tiene el CAlE para elaborar una nueva propuesta de diseño para la misma.

Así, se parte del hecho de que la primera decisión de elaborar esta nueva versión del informe, surge por razones de presupuesto. Al reducirse éste, se buscó hacer una versión más condensada de la primera publicación, esto significó un cambio drástico en su diseño, en su funcionalidad y por ende, en la calidad de sus materiales. De aquí que la transición que puede observarse de un diseño a otro muestre cambios muy significativos. Es entonces cuando se necesita evaluar de qué forma éstos repercutieron en los principales niveles de diseño (Factores de uso y realización), ya sea de forma positiva o negativa y por ende también en sus usuarios. Partiendo de estas consideraciones la organización de este diagnóstico se hará con base en el análisis de los 5 niveles que forman la totalidad del objeto. Lo anterior nos permitirá focalizar los aspectos que hay que tomar en cuenta para proyectar una solución específica al problema que se planteará más adelante.

2.3.2.1. Análisis del nivel funcional (fu)

Uso principal del informe: Lectura y consulta de datos económicos, para la toma de decisiones.

Características asociadas a su uso: No persigue fines de lucro, no maneja publicidad entre sus páginas. La cantidad de texto que se maneja en el informe es extenso y las imágenes que maneja son gráficos estadísticos, es decir, solo gráficas y tablas con datos gráficos estadísticos, es decir, solo gráficas y tablas con datos<br>numéricos.

El criterio principal de análisis se basa en que su forma y elementos de diseño deberán satisfacer la entrega práctica y funcional de datos económicos(uso) hacia su público receptor. De aquí la importancia de que sea un documento de fácil manejo y que el contenido se de que sea un documento de fácil manejo y que el contenido se<br>presente de una forma organizada, que no de lugar a confusiones.

El Centro de Análisis e Investigación Económica A. C. (CAIE)

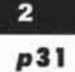

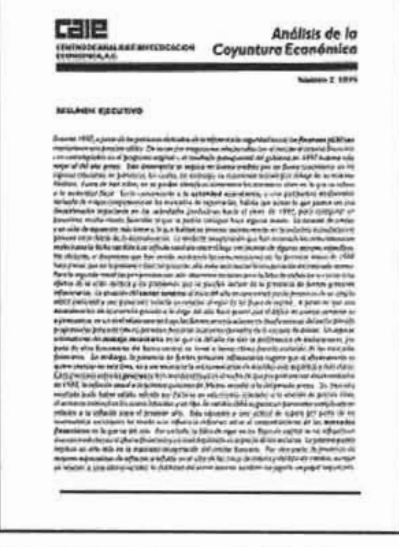

Fig. 14. Portada del informe "Análisis de la tamaño carla, con dimensiones de <sup>28</sup> X21.5 cms. en orientación vertical.

en onentación ventical.<br>Obsérvese la composición del cuerpo de texto: un<br>bloque monolítico, donde los atributos del texto no hanefician en mucho a la legibilidad: Texto justificado<br>hacio ambos lados, sin sangrados, ni párrafos que hacia ambos lados, sin sangrados, ni párratos que<br>añadan blancos a la composición, así como el<br>manejo de itálicas a lo largo de las líneas con más de

Por consiguiente los elementos encargados de realizar estas tareas recaen en el formato y en las estructuras de diseño que facilitan el proceso de lectura del contenido, es decir, las relacionadas con la legibilidad, como las de texto.

#### o El formato

Este es tamaño carta 21.5 X 28 cm. Su orientación es vertical. (Figura 14). Esta condición lo hace muy manejable para el lector pues su tamaño es muy práctico. De aquí que también sea de fácil almacenamiento. Además, esto evita el desperdicio excesivo de papel durante el proceso de producción.

#### o Fuentes tipográficas

La fuente tipográfica que se utiliza a lo largo del informe es la **GiII Sans,** la cual pertenece a la familia de las denominadas de palo seco o sans serif.

El cuerpo de texto está compuesto en 12 puntos, en su versión normal. Títulos y subtítulos están compuestos en 14 y 16 puntos en sus variantes mediana y negrita condensada respectivamente. Por la gran cantidad de texto que se maneja en el informe este tipo de letra resulta adecuada, su peso y tamaño están bien elegidos, sin embargo, existen otros factores que son inherentes a ella y que afectan su legibilidad. Se sabe que no basta con sólo elegir una fuente de tipos legible para lograr que un texto también lo sea, sino saber cómo acomodar las estructuras que lo rodean: como la anchura de columna, el interlineado, el espacio entre los párrafos, las letras titulares, los márgenes, los blancos, etc. Es en estas estructuras donde se han encontrado problemas que afectan directamente a la funcionalidad del documento. A continuación se puntualizan algunos de ellos:

o En la portada se puede observar (Figura 14) que el texto se ve muy apretado, debido a que está estructurado dentro de una retícula a una sola columna, en un bloque monolítico. En éste las líneas de texto están justificadas hacia ambos lados, resultando demasiado largas (75 golpes tipográficos aproximadamente) cuando demasiado largas (75 golpes upograficos aproximadamente) cuándo<br>lo recomendable son máximo 70<sup>25</sup>. Por esta razón se entorpece la lectura, son demasiadas palabras en cada línea para este espacio y la vista del lector no puede llegar con facilidad a la línea siguiente. Observese también que el cuerpo de texto está compuesto en itálicas y por su extensión, la lectura resulta aletargante.

Una buena opción, al respecto, puede ser, que: "El propio texto pueda disponerse de tal forma que cree tensión en la página,..."26

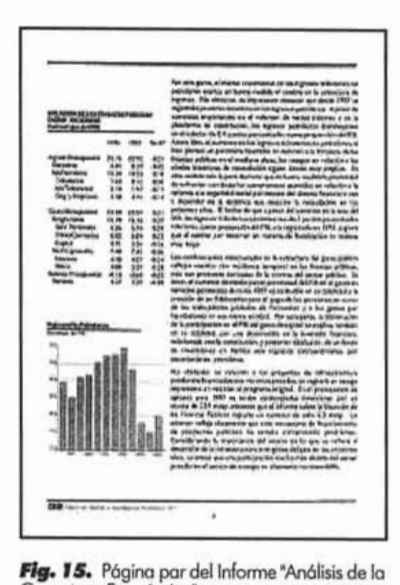

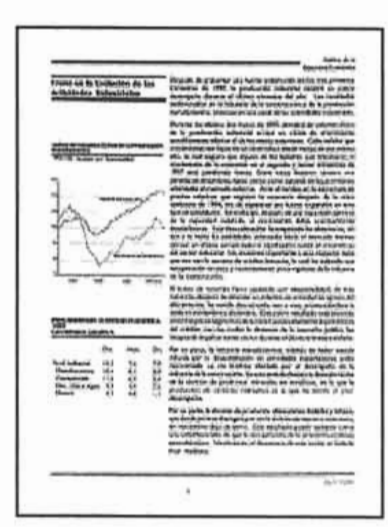

Fig. 16. Página non del informe "Análisis de

o En los interiores, se encuentra una diagramación constante. Esta compuesta por una retícula a dos columnas, tanto en la página non como par (Figuras 15 y 16), del lado izquierdo de cada página se colocan los títulos y subtítulos de los artículos y gráficos, y del lado derecho, el cuerpo de texto. Esta última columna es más ancha que la de la izquierda. Al analizar la legibilidad que alcanzan en este caso tales estructuras, se obtuvieron los siguientes datos:

 $\Omega$  La falla principal se ha detectado en la columna que sostiene el cuerpo de texto. El tipo de letra como ya hemos dicho, es adecuada pues se pueden leer las palabras sin dificultad, se reconocen como símbolos individuales, están compuestos en una medida y peso adecuados, sin embargo otros factores son los que la perjudican la lectura, como: el interlineado que es demasiado estrecho para el tamaño de las letras, autores como Joseph Muller, en su libro "Sistéma de retículas", recomienda a este respecto, que la medida del interlineado debe ser armónica y proporcional al tamaño de las letras con la finalidad de que pueda leerse el texto sin esfuerzo<sup>27</sup>; por otro lado también se tienen: la justificación del texto hacia ambos lados de la columna, la falta de titulares y sobre todo la falta de espacios en blanco entre párrafos. Esto provoca que la lectura no tenga pausas ni descansos visuales, por lo que se hace tediosa y cansada para el lector. Lo mismo se puede constatar en los gráficos que están dispuestos del lado izquierdo de las páginas. En estos podrían aprovecharse los recursos tipográficos y del color para mejorar y reforzar la legibilidad de todas sus estructuras.

La conclusión a la que se ha llegado en este apartado en el que se analizó el nivel funcional del informe mediante la definición de su forma-función que queda regulada por su legibilidad, es que el informe "Análisis de la Coyuntura Económica" no presenta problemas en cuanto a su formato y tamaño para cumplir satisfactoriamente con el uso que le han asignado el CAIE y sus usuarios. Estos resultan ideales, sin embargo, su funcionalidad se ve afectada por otro tipo de factores inherentes a sus elementos de diseño como: la diagramación, retícula, márgenes, blancos, algunos atributos del texto y sus posibilidades de éste dentro del diseño. En todos estos elementos formales del diseño editorial se detectaron errores que han perjudicado la legibilidad general del documento, haciéndolo de dificil acceso a la lectura.

<sup>2·</sup>Swann Alan, ¿Cómo *diseñar retículas?,* p. 38

<sup>27</sup>Muller Broockman Joseph, Sistemas de *retículas,* p. 65.

El Centro de Análisis e Investigación Económica A. C. (CAIE)

e Landing Canada Leonomica de Crédity<br>
P<sup>33</sup><br>
2.3.2.2. Análisis del nivel ambiental (Am)

Factores ambientales que pueden perjudicar la funcionalidad del informe: Las condiciones de iluminación en la que cada uno de los usuarios lleva a cabo su lectura.

En el apartado anterior quedó establecido que los factores de diseño que hacen funcional al informe, son aquellos que están implícitos en su forma y que hacen posible que este pueda cumplir con su función , que es el de transmitir de una forma legible información y datos económicos a los clientes del CAlE. Pero esta funcionalidad puede ser afectada por otro tipo de factores que tienen que ver con el medio ambiente. En el caso particular del informe "Análisis de la Coyuntura Económica" estos se han establecido como aquellos que en un momento dado pueden afectar su lectura. Así se ha determinado que la condición de iluminación en la que los usuarios realizan su lectura, es el factor ambiental que incide principalmente en este proceso. Esto se descubrió a través de una investigación que se llevó a cabo con los usuarios del informe.

Como parte de la investigación, se llevó a cabo un cuestionario (El cual se presenta en el apartado 2.6) que arrojó datos muy interesantes. El punto de partida fue la molestia principal que expresaron los clientes en el sentido de que el papel "brillaba" y les molestaba al leer. A las personas que habían expresado una respuesta similar -que en total fueron 16-, se les contactó vía telefónica para investigar las condiciones generales en las que llevaban a cabo la lectura del informe de forma habitual. Trece personas contestaron que leían elinforme en su oficina, donde la iluminación provenía de lámparas con luz blanca o de día. Las tres personas restantes contestaron que acostumbraban leer el informe en sus domicilios particulares y que la iluminación variaba entre la artificial y la natural.

El primer grupo de personas señaló que al leer y como causa del brillo en el papel, presentaban algunas molestias físicas como dolor de cabeza, ardor ocular y a consecuencia de esto, falta de concentración en la lectura.

El informe está impreso en papel couché brillante en el exterior y papel couché mate en los interiores. Al hacer una prueba personal, se comprobó que existe mucha incidencia de brillos sobre el papel, lo cual provoca un efecto de deslumbramiento cuando se lleva a cabo la lectura bajo lámparas de luz blanca, fluorescentes o de día. En cambio cuando se hace con luz natural, la incidencia de brillos

no es muy significativa, es decir, es casi imperceptible cuando se lee la información.

Por lo anterior, se concluye que:

Debe proponerse otra opción de papel y su acabado con el fin de mejorar este factor en el informe, pues por mucho que se mejore su diseño editorial, si está circunstancia subsiste, perjudicará su funcionalidad.

Perjadiciale su functonandad.<br>2.3.2.3. Análisis del nivel de estabilidad (Est)

**Período de tiempo en el que el informe es utilizado como documento de consulta:** aproximadamente de 20 a 30 días.

Después de este período de tiempo, se convierte en material de archivo (para aquellas personas que conservan el material y en el caso del CAlE se resguardan algunos ejemplares en su biblioteca).

En este apartado se examinará y analizará la durabilidad de los materiales del informe en función de su uso y del período de tiempo en el que éste es útil.

Una vez establecido lo anterior, se tiene que el papel con el que está encuadernado el informe que es couché satinado de 150 gramos, no presenta buena resistencia para cumplir con su período de uso y mucho menos para ser almacenado. En algunos ejemplares analizados, esto se hace evidente al mostrar maltrato en las esquinas (dobleces) y rasgadura en el doblez del lomo de la portada, por lo que existe la posibilidad de que se despaste y quede inservible antes de tiempo. Este aspecto, ha sido tomado en cuenta por autores como Berth Braham, quien sostiene que: "La elección del papel para la portada es de suma importancia."<sup>28</sup> Y recomienda que: "...Lo mejor es elegir un papel resistente, sea cual sea la prioridad..."<sup>29</sup> Además, al no contar con un barniz o plastificado protector, el deterioro y las manchas de grasa o de la misma tinta del informe se hacen perceptibles con el paso del tiempo. En conclusión, se tiene que:

Los materiales del informe no son de buena calidad, ni alcanzan la resistencia adecuada para su presentación y mucho menos para su conservación durante el tiempo que es utilizado por el lector. Esto no le da un buen aspecto, pues la calidad de su contenido no se ve reflejado en la de sus materiales.

**<sup>28</sup>**Braham Berth, Manual del Diseñador Gráfico, p. 152.

2  $p35$ 

2.3.2.4. Análisis del nivel constructivo (Co)

Medios de producción y recursos humanos utilizados en la formación del informe: Formación del documento por la Lic. Verónica Gómez en el Centro de Cómputo del CAlE. Plataforma PC, software Page Maker v. 7.5.

En este apartado se mencionarán los aspectos relacionados con los medios de producción y humanos que han tenido mayor ios medios de production y numanos que nan temão mayor nivelencia para ci u En primer lugar, en lo que respecta a los recursos humanos que

intervienen en la elaboración del informe, que en este caso está definido como la persona encargada del diseño y la edición mensual del mismo, es importante destacar, que ésta persona planificó y diseño el informe sin poseer los conocimientos adecuados sobre diseño editorial. No es un diseñador gráfico, por lo que su participación en la edición mensual del informe está basada en la aplicación de conocimientos empíricos. La Lic. en Economía Verónica Gómez, manifestó no haber recibido asesoría alguna de diseño editorial para realizar la publicación<sup>30</sup>. Mencionó haber tomado un curso de Page Maker en el centro de cómputo de la institución. De aquí, se deduce que existan errores muy significativos en cada nivel de realiza ción del informe.

En cuanto a los recursos técnicos con los que cuenta el CAlE para la formación mensual de la publicación, se recopilaron los siguientes datos:

Este se diseña en el Centro de cómputo del CAlE, el cual cuenta con tecnología de punta.

El informe se edita mensualmente en una PC. Los artículos se capturan en Word y las gráficas se elaboran en un programa especial para este tipo de gráficos llamado E-views. Todo este conjunto de elementos se pegan en el programa Page Maker, donde se organizan en la plantilla establecida. En este proceso, se realizan solo algunos ajustes de texto, según sea la extensión de los mismos. Una vez terminada la edición, se prepara el archivo digital para enviarlo al buró de impresión. El tiraje es de 1000 ejemplares al mes.

De estos datos se obtiene que en este apartado se encuentra la raíz de la problemática en el diseño del informe, la falta de una planeación específica y aplicación de los conocimientos profesionales de diseño editorial por parte de un diseñador gráfico.

<sup>3</sup>D Esta entrev ista, se realizó el 8 de octubre de 2003 en las instalaciones del CAlE.

#### $2.3.2.5.$

Anólisis del nivel expresivo (exp)

## *Análisis* **de** *la Coyuntura* **Económica**

Fig. 17. Cabecera actual del informe "Análisis de la

A continuación se analizará el nivel "más abstracto" de todos: el nivel expresivo. Podría pensarse que por relacionarse con los elementos estéticos que posee el informe, estos valores carecen de objetividad e importancia en la publicación y esto no es así, pues justamente estos elementos lo vuelven materia emotiva para el usuario, es decir" ...portadora de un mensaje y reflejo del gusto, lo cual lo humaniza y significa".31 Con lo que queda subrayada la trascendencia que tiene este nivel en el diseño de la publicación. El nivel expresivo queda reflejado en su imagen global, entendiendo esto, como la fusión integral de sus elementos de uso con los demás niveles de realización. Si es un buen diseño, atractivo y funcional, provocará algo en el usuario, será reconocible y cumplirá con sus expectativas utilitarias, en el caso contrario, solo provocará su rechazo automático. En este sentido, Osear Olea señala que: "la estética se enlaza a la funcionalidad".<sup>32</sup>

A continuación se analizarán los elementos que proporcionan expresividad al informe. Cabe mencionar que algunos de estos ya se han presentado como parte del análisis del nivel funcional, pero como vimos anteriormente, son conceptos que están íntimamente ligados y en algunas ocasiones algunos elementos tienen atributos que pertenecen a los dos niveles.

El análisis del nivel expresivo se dividirá en elementos exteriores y elementos interiores, esto con la finalidad de facilitarla organización y explicación de los mismos.

1. Elementos exteriores (Análisis de los elementos expresivos de la Portada)

La portada es la carta de presentación del informe. A continuación se analizarán los elementos de diseño que le proporcionan valores expresivos:

a) Logotipo o cabecera.

La cabecera es sin duda uno de los elementos más im portantes de la portada y tiene marcada influencia en el estilo gráfico de la publicación.

El diseño de la cabecera para el informe debe ser similar a la cabecera o logotipo de una empresa, pues debe guardar estrecha relación con su identidad. Otra consideración importante en el diseño de la cabecera es la elección del tipo de letra.<sup>33</sup> Se debe tener en

:t'Oléa Chóvez Osear, Ob . *Cit,* p. 73.  $L$ <sup>33</sup>lbidem.<br><sup>33</sup>Braham Berth, Ob. Cit, p. 152.

2  $p37$ 

**Fig. 18.** Elementos decorativos de la página de portada del<br>informe "Análisis de la Coyuntura Económica". Estos son dos plecas de 9 y 2 puntos respectivamente. En la Figura 14 puede<br>observarse su ubicación dentro de la página.

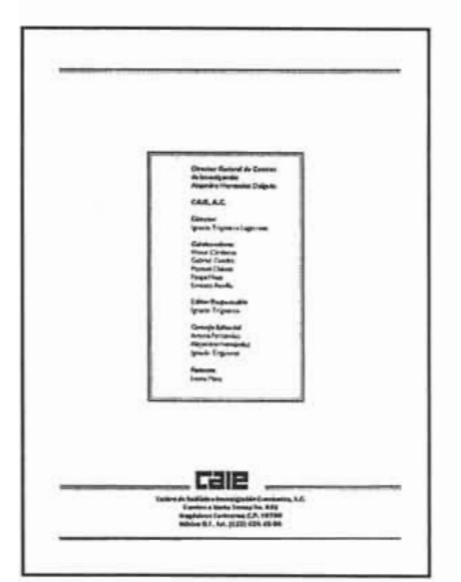

**Lag, 19.** Contraportada del informe "Análisis de la

*Fig. 20. Elementos decorativos de la contraportada del* informe "Análisis de la Coyuntura Económica". Estos son dos<br>plecas de 5 y 2 puntos respectivamente. En la figura anterior (19),<br>puede observarse su ubicación en la página.

cuenta que pueden surgir problemas tipográficos si la cabecera está compuesta por muchas palabras, así Berth Graham recomienda componerlo en un tipo de letra condensado.<sup>34</sup> Como la finalidad del informe no es exponerlo en un estante de venta, pues su finalidad no es competir con otras publicaciones, se tiene mayor libertad para elegir su posición dentro de la portada.

La composición de la cabecera es en altas y bajas (Figura 17), el tipo de letra proviene de la fuente **Gill Sans**en 16 puntos. Está alineado en bandera a la izquierda en dos líneas de texto.

Las cualidades estéticas que pueden observarse en la cabecera sólo podrían analizarse con base en lo anterior, pues simplemente las letras que la forman se bajaron de la fuente electrónica y no le fue aplicado ningún estudio de composición o efecto que le proporcionara una identidad y por consiguiente cualidades expresivas. En la composición general de la portada, esta cabecera no tiene una jerarquía visual que la haga destacar, pues se confunde con el logotipo del CAlE que está a su lado izquierdo en la parte superior de la página.

#### b) Elementos decorativos.

Los elementos decorativos (Figura 18) que se encuentran en la página de portada son dos plecas en color azul, una de 9 puntos y la otra de 2 puntos. Estas enfatizan la posición de los diferentes elementos dentro de la página. La primer pleca separa el logotipo y la cabecera del bloque de texto del Resumen Ejecutivo. La segunda pleca solo enmarca y sostiene visualmente este bloque. Las cualidades estéticas que pudieran tener se ven limitadas por su aplicación demasiado predecible en la composición de la página, lo que les resta dinamismo, tensión y expresividad.

c) Estilo gráfico y composición general.

El estilo gráfico de la portada no tiene mayores pretensiones estéticas, como ya vimos anteriormente su composición es muy simple, todos los elementos centrados en línea vertical de la página formando un bloque monolítico de elementos. Ninguno de estos tiene una jerarquía visual intencionada dentro de la página. Por lo tanto tenemos una portada que no tiene una composición que le proporcione interés visual a los elementos, porlo que su estilo gráfico carece de personalidad y atractivo para el lector.

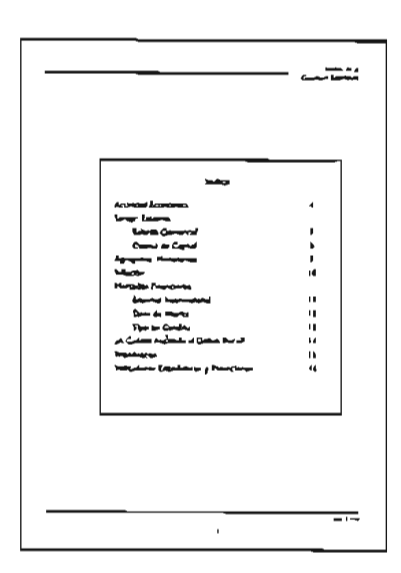

**Fig. 21.** Pógina del índice del Informe "Análisis

**Fig. 22.** Título de los artículos del Informe **Presidente de los amerios del intorne<br>'Análisis de la Coyuntura Económica''.** 

**Freno** en la **Evolución** de las **Attlvidades Industriales**

En la figura 16, puede observarse la ubicación.<br>de este elemento del informe.

2. Análisis de los elementos expresivos de la contraportada

En la contraportada (Figura 19) encontramos elementos editoriales como son el directorio del CAlE, su logotipo y su dirección.

a) Elementos decorativos.

Como elementos decorativos (Figura 20) se han encontrado plecas de 5 puntos y de 2 puntos, así como un recuadro que es el que enmarca el directorio.

#### b) Estilo gráfico y composición general.

Se tiene que la composición de estos elementos es centrada en la página. El estilo es claramente funcionalista. El efecto estético se ve limitado por la estaticidad de la composición, pues no se aprovechan sus elementos para darle mayor interés y jerarquía a cada uno de ellos. Por lo que conjuntamente con la portada, esta página carece de atractivo visual y no fortalece la identidad de la publicación.

3. Elementos interiores

Ahora analizaré la página del índice del informe "Análisis de la Coyuntura Económica"(Figura 21).

#### a) Elementos decorativos.

Los elementos decorativos en esta página son plecas y un recuadro que enmarca al índice.

#### b) Elementos auxiliares a la lectura.

Se encuentran una leyenda en la parte superior derecha con el título del nombre del informe. Esta presenta las mismas características tipográficas de la cabecera. Abajo, en la parte inferior derecha se encuentra la fecha que corresponde a la última edición del informe en cursiva.

#### c) Folio.

El folio del informe está centrada en la página, no tiene ningún elemento decorativo que refuerce el número visualmente.

#### d) Composición general.

La composición vuelve a ser centrada, estática, inerte, por lo que tampoco puede considerarse expresiva.

 $D39$ 

 $\overline{2}$ 

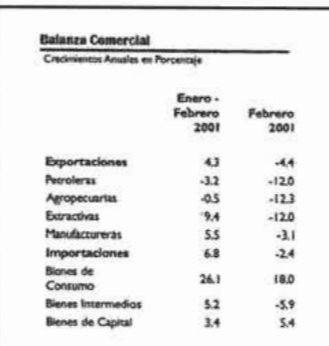

Fig. 23.

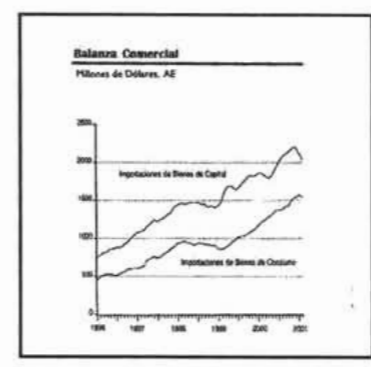

Fig. 24.

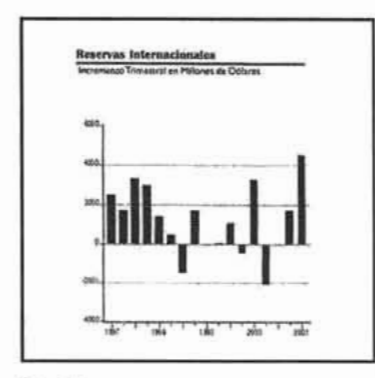

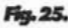

En este sentido podrían aprovecharse mejor los recursos decorativos, auxiliares, tipográficos y de color para jerarquizar y realzar la importancia que merecen los elementos de esta página y hacerla más funcional e interesante, pues es la guía de localización de los artículos para el lector.

4. Análisis de los elementos expresivos de las páginas interiores

a) Títulos de los artículos.

Los títulos están compuestos en tipo de letra Gill Sans normal de 14 puntos sin ningún efecto especial, tan solo están enmarcados por un par de plecas. (Figura 22).

b) Diagramación

La diagramación del informe está compuesta por una retícula principal a dos columnas, una más delgada del lado izquierdo que es la que sostiene a los infográficos y otra columna más ancha del lado derecho que es la que contiene el cuerpo de texto. Esta distribución no es muy flexible debido a la limitación de los espacios, los márgenes mal distribuidos y la falta de otros blancos que embellezcan y den realce a las páginas, por lo tanto no se consigue un efecto estético, pues los elementos lucen amontonados, demasiado "forzados" dentro de sus estructuras. Alan Swann, en su obra; ¿Cómo diseñar retículas?, subraya la importancia de los espacios en blanco dentro de la página al afirmar que: "Siempre es deseable dejar un espacio alrededor del área compositiva y, cuando le sea posible, debe buscar la oportunidad de incluir el espacio libre como un factor más de diseño."35

c) Elementos de apoyo a la lectura

Estos elementos los encontramos tanto en la página par como en la página impar del informe. En la página par del lado inferior izquierdo se encuentra una leyenda que dice «Centro de Análisis e Investigación Económica, A. C»Al lado izquierdo de la misma puede observarse el logotipo del CAlE. Ambos están impresos a una tinta negra Pantone Cvc. En la página impar se puede observar del lado inferior derecho una leyenda que contiene la fecha y el año de publicación del informe. En ambas leyendas podrían aprovecharse mejor los recursos tipográficos y de color, para mejorar su función como guía de ubicación y de apoyo a la lectura para los usuarios. Así mismo puede mejorarse significativamente su estilo gráfico, logrando con esto mayor expresividad dentro del conjunto de diseño.

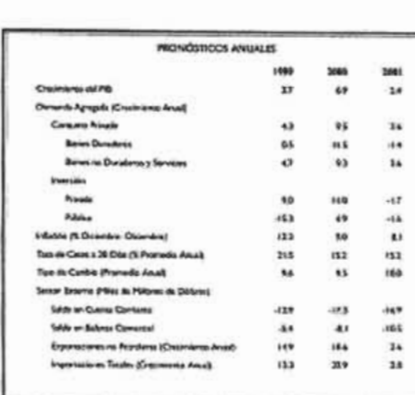

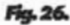

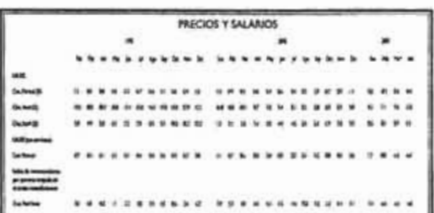

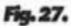

#### d) Elementos decorativos

Las plecas enmarcan la caja tipográfica de la página. Una se encuentra en la parte superior de la página y la otra en la parte inferior. Su colocación es demasiado predecible y no provoca ningún interés visual en la página, al contrario el efecto "aplasta" los elementos.

#### e) Gráficos

Se encuentran tres tipos de gráficos en el informe (Figuras 23, 24,25,26 Y27):

Gráficas, tablas con datos numéricos e indicadores financieros. Están impresos a una tinta negra Pantone Cvc . Su presentación visual es muy sencilla, por lo que podrían aprovecharse mejor los recursos de color para resaltar datos, enfatizar jerarquías y hacer más agradable su consulta para el lector.

#### f) Color

El color es un recurso expresivo muy importante para cualquier publicación. El informe se imprime a dos tintas, azul FCS 1074 y negro Pantone CVc.

Como se puede observar en las imágenes que se han presentado y analizado del informe, el recurso del color es utilizado de una forma muy elemental, sin realmente explotarse todos sus recursos visuales. Podría pensarse que esta limitante en el uso del color (dos tintas) no permite hacer propuestas interesantes, pero pienso que no es así, pues pueden aprovecharse éstas tintas y sus porcentajes de color para resaltar, reforzar y proporcionarle cualidades expresivas a todos los elementos gráficos del informe, al establecerse códigos de color que pueden ser útiles para resaltarlos y lograr que sean fácilmente identificados por el lector.

#### g) Estilo gráfico y composición general.

Puedo concluir, con base en toda la información anterior, que el estilo gráfico del informe es austero, prác tico y sin mayores pretensiones estéticas, se le ha dado prioridad a su papel funcionalista. Puedo concluir, con base en toda la información anterior, que el estilo gráfico del informe es austero, práctico y sin mayores<br>pretensiones estéticas, se le ha dado prioridad a su papel funcionalista<br>2.4 Definición y análi

Definición y análisis del usuario

A nivel exterior el informe "Análisis de la Coyuntura Económica", está dirigido principalmente a ejecutivos, empresarios tanto nacionales como internacionales, así como a personas vinculadas con la política nacional, inmersas dentro del panorama económico de México.<sup>36</sup>

 $\overline{2}$ p40

**a.** Esto información se obtuvo en un uno entre visto con entre visto con el lico. Cala información se obtuvo en una entrevista con e González, quien es colaborador directo del CAIE. Esta entrevista se llevó a cabo el día 14 de noviembre de 2003<br>en las instalaciones del CAIE.

2 p41

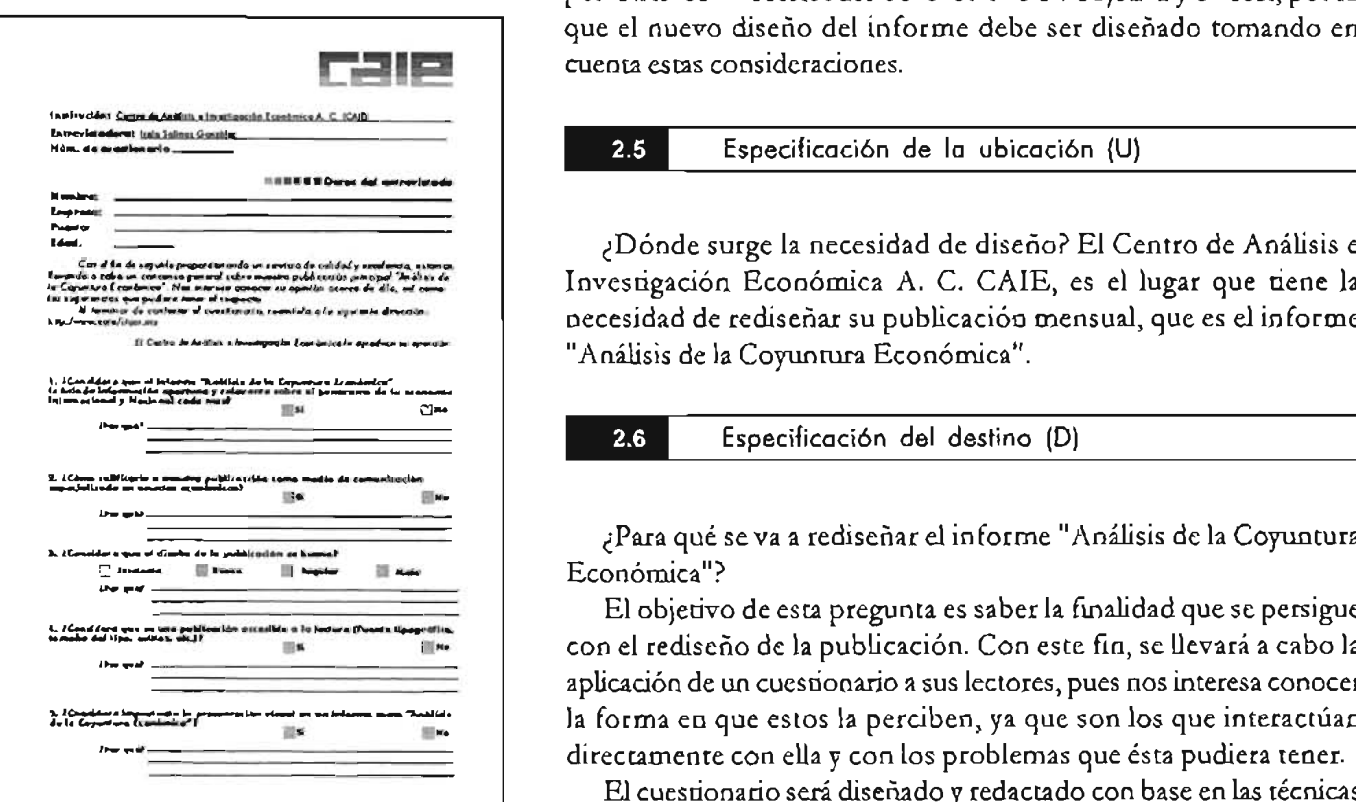

**Flg. 28.** Cuestionario aplicado a los usuarios del informe Anális<del>i</del>s

a7Para mayor información, remitirse 01 libro de lo Dra. Guiliermina Baena, titulado *Instrumen tos de* investigación Guillaimino Boeno, titulado Instrumentos de investigación.<br>cuya bibliografía se encuentro al final de osto tesis.

A nivel interior se distribuye entre los alumnos del ITAM e investigadores del CAlE. En general este informe va dirigido a personas con necesidades de información objetiva y directa, por lo que el nuevo diseño del informe debe ser diseñado tomando en cuenta estas consideraciones.

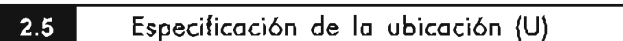

¿Dónde surge la necesidad de diseño? El Centro de Análisis e Investigación Económica A. C. CAlE, es el lugar que tiene la necesidad de rediseñar su publicación mensual, que es el informe "Análisis de la Coyuntura Económica".

¿Para qué se va a rediseñar el informe "Análisis de la Coyuntura Económica"?

El objetivo de esta pregunta es saber la finalidad que se persigue con el rediseño de la publicación. Con este fin, se llevará a cabo la aplicación de un cuestionario a sus lectores, pues nos interesa conocer la forma en que estos la perciben, ya que son los que interactúan directamente con ella y con los problemas que ésta pudiera tener.

El cuestionario será diseñado y redactado con base en las técnicas e instrumentos de investigación recomendados por la Dra. Guillermina Baena"

La muestra estuvo integrada por 60 cuestionarios (Figura 28). El 50% de ellos se aplicó en las instalaciones del CAlE y el otro 50% se envió por correo electrónico a diferentes lectores (de diferentes empresas, estados de la República y al extranjero) con lo que se obtuvo una respuesta más rápida.

Las preguntas formuladas fueron las siguientes:

1. ¿Considera que el informe Análisis de la Coyuntura Económica le brinda información oportuna y relevante sobre el panorama de la economía internacional y nacional cada mes?

2. ¿Cómo calificaría a nuestra publicación como medio de comunicación especializado en asuntos económicos?

3. ¿Considera que el diseño de nuestra publicación es bueno?

4. ¿Considera que es una publicación accesible a la lectura (fuente tipográfica, tamaño del tipo, estilo)?

5. ¿Considera importante la presentación visual en un informe como Análisis de la Coyuntura Económica?

Resultados:

Un total de 52 cuestionarios fueron llenados y devueltos satisfactoriamente, por lo que este número se tomará como el 100 % para el análisis comparativo de los resultados.

Los siguientes son los resultados numéricos con base en una muestra de 52 cuestionarios contestados satisfactoriamente:

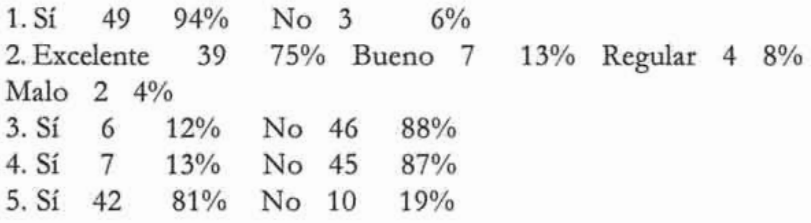

Las dos primeras preguntas recibieron un porcentaje de 49% y 39% respectivamente, lo que representa una respuesta favorable para la publicación en el sentido que los lectores la consideran un medio de comunicación con contenido a nivel de excelencia en comparación con otras publicaciones relacionadas con esta temática.

En cuanto a la pregunta tres, se observa que el 88% de los lectores opinaron que el diseño del informe no era bueno, en este mismo sentido, la respuesta más generalizada fue que no lo encontraban atractivo, que era demasiado "sencillo". Otros más lo calificaron de "feo". Aunque estos puntos de vista son muy subjetivos, fu ndamentan la necesidad de elaborar un nuevo diseño de la publicación.

La pregunta cuatro se refiere a la accesibilidad del documento en cuanto a la lectura, a lo que un 87 % de los lectores opinaron que no era un documento de facillecrura, lo que queda apoyado por los comentarios siguientes: como que las letras eran muy pequeñas, y los párrafos de texto muy extensos, causas de malestares fisicos como la fatiga ocular. O tros manifestaron que el papel brillaba por lo que no podían tener una lectura fluida, debido a las interrupciones constantes causadas por este fenómeno luminoso. Esto por otra parte provoca que los lectores no logren concentrarse en la lectura.

Finalmente la pregunta cinco recibió un porcentaje de181%, aquí los lectores opinaron que sí consideraban importante la presentación visual en un informe, y que en el caso particular de "Análisis de la

 $\overline{2}$ p43

Coyuntura Económica", les gustaría que cambiara de imagen.

Solo un 19% opinó que la presentación visual no era importante, que era más relevante el contenido, sin embargo, algunas personas manifestaron en la pregunta abierta que no les disgustaría un cambio.

Así y gracias a las respuestas obtenidas en este cuestionario, los directivos del CAlE aprobaron el rediseño, proporcionando además, facilidades presupuestales en caso de que esto sea requerido.

Así, la respuesta a la pregunta inicialmente planteada es:

Para renovar su imagen con base en un estudio profesional de diseño editorial, que represente fidedignamente los intereses y servicios del CAlE, en este sentido se busca lograr un diseño actualizado, funcional y significativo para sus usuarios, ya que su opinión-como receptores finales del informe-resulta de trascendental importancia para enfocar de mejor manera los esfuerzos creativos. opinión-como receptores finales del informe-resulta de trascendental<br>importancia para enfocar de mejor manera los esfuerzos creativos.<br>2.7. Especificación de la economía (E)<br>¿Con qué recursos económicos se cuenta para llev

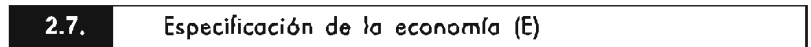

¿Con qué recursos económicos se cuenta para llevar a cabo el rediseño del informe?

El presupuesto actual para la producción del informe eslimitado, sin embargo el CAlE ha considerado aumentarlo, si una vez que se les presente la nueva propuesta de diseño, ésta es aprobada. Bajo estas circunstancias es importante subrayar que el CAlE tiene contratado un servicio particular de impresión, el cual se encargaría de la posterior producción del informe. Es un buró denominado "Nueva Imprenta" producciones editoriales nueva visión, ubicado en la colonia Obrera, por lo que nuestra participación llegará solo hasta la realización del "dummy", el original electrónico y plantilla.

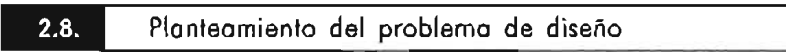

Con base en el cúmulo de información obtenida en los apartados anteriores, se fundamenta y valida la necesidad de elaborar un nuevo diseño del informe del CAlE. Además se han obtenido (por medio de la consulta de las fuentes directas e indirectas de información) las pautas para describir de forma pormenorizada el problema de diseño, tal como lo sugiere el método DIANA.

Por lo tanto, el problema de diseño queda de la siguiente forma:

Realizarun nuevo diseño para elinforme"Análisisde laCoyuntura Económica" con el fin de renovar su imagen, misma que deberá

promover sus valoresinstitucionales, remarcar el giro de sus servicios y reforzar su prestigio como publicación dentro del medio de la economía mexicana; por lo que su estilo gráfico deberá ser diseñado especialmente para este fin, además de que deberá también presentar y entregar de una forma legible, accesible y amena la información a sus usuarios, logrando así una relación más estrecha con estos.

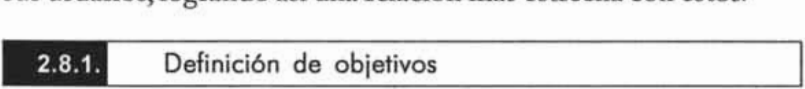

a) Planificar un diseño acorde con las necesidades informativas de los lectores, que les permita una navegación adecuada por las estructuras básicas del informe: texto extenso y gráficos estadísticos.

b) Reforzar la identidad gráfica del informe, resaltando sus valores como una publicación que pertenece a una institución que brinda a su público servicios relacionados con la Economía de México, por lo se deberá brindar a sus lectores una imagen positiva, optimista, que refleje tecnología, dinamismo, calidad y excelencia .

que refleje tecnología, dinamismo, calidad y excelencia.<br>2.8.2. lista de requerimientos

a) Utilizar un lenguaje visual que se relacione con símbolos reconocibles en el medio de la economía y que estén acorde a las necesidades de comunicación y a la identidad institucional del CAlE.

b) Incluir una fotografía o ilustración en la portada con el fin de dotarla de una personalidad propia, fuerte e impactante. Así mismo se rediseñará la cabecera a la cual se le proporcionará un diseño completamente nuevo.

c) Jerarquizar los diferentes niveles de lectura del informe y hacer de ésta un recorrido más agradable y efectivo para los lectores, para lo cual se propone el diseño y utilización de elementos auxiliares a la lectura, así como elementos decorativos para darle mayor vitalidad al conjunto de diseño.

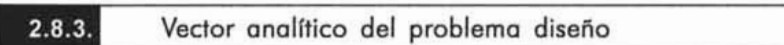

Una vez establecido el problema, sus objetivos yrequerimientos, se partirá de estos para extraer su vector analítico. La finalidad es definir las variables, las constantes y finalmente las especificaciones.

Se empezará con definir las constantes, que en el caso concreto del informe corresponden a los lineamientos que nos señalan los estándares gráficos del CAlE. Los estándares gráficos son aquellos rasgos distintivos de la imagen de marca que se implantan en la memoria del público o personal. Sean estos agradables o desagradables, son los que sirven de referencia para la identificación de la empresa o institución. Toda gran sociedad tiene su imagen de marca o logotipo. "La imagen de marca es el conjunto que forma en la mente de la gente, la reputación de una firma y todas las imágenes, mentales y visuales, relacionadas con ella".38"A partir de estos signos externos la gente se forja una idea de la empresa."<sup>39</sup>De aquí que no se puedan modificar libremente, ya que estos son esenciales para la identificación que tiene la institución con todos sus puntos de contacto como los clientes, competencia, público, personal, etcétera, pues de lo contrario se corre el riesgo de dispersar o hacer borrosa la imagen que éstos tienen de la institución. Así, para proponer nuevos lineamientos en el diseño del informe, debemos

2 p45

**ITEIT** 

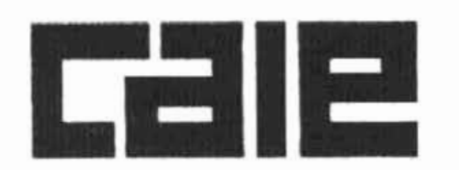

Fig. 29. Logotipo del ITAM y del CAIE

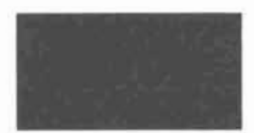

Fig. 30. Azul FCS 1074. Clave de color distintivo de los centros

UDreylus John, et.ol., *Diccionario de* lo edición *y de* las artes gróficos, p. 380 . gráficas, p. 380.<br><sup>39</sup> Ibidem.

- 
- 40 Idem, 381.
- $41$  Idem, 384.

coordinar y vincular adecuadamente estos aspectos con aquellos que serán inmodificables o modificables bajos ciertas reglas preestablecidas. Así, la nueva imagen a crear para el informe debe procurar que tenga un estilo común con la imagen de marca. En síntesis, la nueva propuesta de diseño debe ser coherente con la imagen de la empresa o institución, y no sólo a nivel interno sino también a nivel externo. John Dreyfus señala al respecto la importancia de esto al aseverar que: "Todo lo que aparece al exterior debe ser considerado como una comunicación con el público"40 **Los elementos de identificación** "Los elementos de identificación son, en general: el estilo tipográfico, los colores, los símbolos y los logotipos<sup>"41</sup> Generalmente estos elementos se conservan en un manual corporativo. En el caso que nos ocupa, es relevante destacar que el ITAM y por ende el CAlE como una institución dependiente de la primera, no utilizan ninguno como guía en el diseño de los diversos materiales gráficos que se realizan dentro de sus instalaciones. Esto supone un grave peligro para el lTAM Ylas instituciones que están a él vinculadas por las razones que vimos al principio de este apartado. Sin embargo, la persona encargada de la edición del informe, nos señaló que aunque no existe un manual, sí deben de mantener determinados símbolos en el informe (dictados por los directivos del lTAM) Ylos cuales presentamos a continuación:

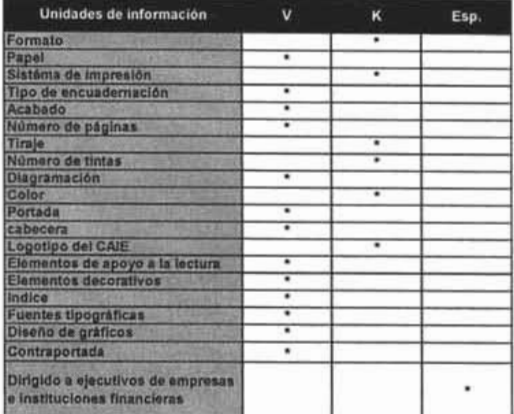

Fig. 31. Vedor analítico del problema. En esta tabla se muestran

#### **1.** Logotipo

El logotipo del CAlE deberá conservarse sin ningún cambio en su diseño básico, pues éste guarda las mismas características estructurales con el logotipo del ITAM. (Figura 29)

#### 2. Color

Otro aspecto que deberá mantenerse en la publicación es el color azul FCS 1074, pues éste es el color distintivo de los centros de investigación del ITAM. (Figura 30)

Aunque estos son elementos inmodificables que se deberán conservar dentro del campo propositivo para el nuevo diseño, se tendrá mayor flexibilidad con los demás elementos formales de diseño, pues por diversas razones, los directivos del CAlE no consideran conveniente que este diseño se relacione directamente (en el aspecto visual) con el ITAM, pues no resulta conveniente que se relacione su postura que es por naturaleza plural con la del CAlE. Por esta razón no deberá incluirse el logotipo del ITAM en el informe.

Así, el CAlE busca cumplir con una importante labor social en nuestro país, con base en la investigación objetiva realizada a nivel de excelencia. Según las características que hemos analizado en los párrafos anteriores, nos da como resultado una imagen institucional fuerte, dinámica, comprometida en su ámbito de acción, con nivel de excelencia y asertividad, así como vanguardista dentro de su perímetro de acción.

 $2.9.$ Comentarios personales acerca del modelo DIANA

En este capítulo, se llevó a cabo la primera etapa establecida en la estrategia de diseño, con base en el modelo DIANA.

A través de la experiencia obtenida en el desarrollo de la misma, puedo señalar las siguientes ventajas y desventajas que encontré:

1. El Modelo DIANA y su propuesta "dialéctica", aplicada a la estrategia de diseño, me permitió llegar a la configuración de la demanda de diseño de una forma confiable. Toda la información recopilada para poder enunciarlo con el mayor grado de detalle, se obtuvo no solo a partir del estudio del usuario, sino a partir de otras instancias implícitas en él, como: el CAlE, sus directivos, colaboradores, el mercado de acción en el que se desenvuelve y

demás intermediarios. De esta forma de trabajo, se obtiene una gran cantidad de información, misma que permite obtener una visión integral de la problemática, la cual es sometida a un proceso arduo de análisis, para poder distinguir los datos significativos de los que no son. Como desventaja, se corre el riesgo de incluir información irrelevante por la gran cantidad de datos que se obtienen, por lo que se debe de tener cuidado al momento de discriminar lo relevante de lo que no lo es.

2 p47

2. La estructura teórica del modelo DIANA permite al diseñador, enriquecer el proceso de diseño con aportaciones propias que surgen como parte de las respuestas dadas a los factores de ubicación (u), destino (d) y economía (e). En lo personal, pienso que esto es una gran ventaja, ya que se pueden adaptar ideas, mejoras o sugerencias que surgen como parte de la experiencia propia adquirida a tráves de los años.

En el caso particular del rediseño del informe, el proceso se vió enriquecido, mediante la inclusión del análisis-diagnóstico, de la primera versión del informe, esto como respuesta alfactor de destino (d). Este aspecto no estaba marcado por el Modelo, sin embargo fue un buen punto de partida para conocer la problemática real de su diseño y no solo considerada esta a partir de las necesidades informativas de sus usuarios. En esta parte temprana del proceso, resultó muy útil aplicar el análisis de los 5 niveles que conforman la totalidad del diseño del informe como objeto satisfactor. De esta forma, fueron reveladas las raíces de la problemática en el nivel expresivo, funcional, constructivo, ambiental y de su estabilidad, y a través de estos, sus conexiones con entidades más profundas como los intermediarios, factores de producción, influencias culturales, corporativas, mercadológicas, etc .. Quizá como desventaja en este punto, se encuentra la deformación de la información que pueden hacer tales instancias al pasar por sus filtros particulares, la demora en la entrega de los datos y por ende la demora en tiempo valioso para el diseñador.

3.Una vez que se ha recopilado toda la parte informativa de la investigación, pude constatar la operatividad del vector analítico del problema. Este funciona como una especie de "filtro" que permite determinar fácilmente cuales son las variables, las constantes y las especificaciones de diseño. El proceso de diseño a partir de aquí se facilita enormemente ya que se sabe con mayor certeza aquellos elementos de diseño sobre los que hay que trabajar para

transformalos y los que deben permanecer por haber demostrado su eficacia. Esto permite tomar decisiones con mayor responsabilidad y certeza de que resultarán exitosas.

5. Pude constatar, que es un modelo, que resulta muy conveniente de aplicar a proyectos de rediseño, que por su naturaleza son más complejos que cuando se trata de realizar un diseño inédito. Pues en el caso del primero, ya existen expectativas fijadas sobre el objeto de diseño por parte de sus usuarios y del medio (sector del mercado) del que forma parte, por lo cual resultó imprescindible conocer a fondo el diseño básico del cual se obtendrían las pautas para empezar el nuevo trabajo. El Modelo DIANA permite desglosar tal complejidad y ubicar las fuerzas creativas hacia la realización de un diseño que cumpla con tales expectativas, siempre en dentro de los límites que circundan su campo de acción.

En cuanto a las desventajas,- que en realidad fueron pocas-, puedo apuntar lo siguiente:

1. El principal inconveniente al que me enfrente, fué en la etapa inicial del proceso,-en la adaptación del modelo a las necesidades que demandaba el proyecto-; ya que tuve que hacerle algunas modificaciones para optimizar la estrategia de diseño. Esto llevó un tiempo considerable, el cual atribuyo también a mi falta de tiempo considerable, el cual atribuyo también a mi falta de<br>familiaridad y experiencia de trabajo con el modelo.

2. El Modelo DIANA requiere del compromiso total del diseñador con la realización de su proyecto. Es un modelo, que por diseñador con la realización de su proyecto. Es un modelo, que por<br>sus mísmas base teórica, exige regresar una y otra vez a los puntos de partida y modificar los aspectos que vayan resultando defectuosos durante el proceso. De aquí, que a pesar de la exactitud de la estrategia durante el proceso. De aquí, que a pesar de la exactitud de la estrategia de diseño, sí se se extiende el tiempo previsto para la culminación del proyecto, sin embargo, esto mismo, se ve reflejado en el resultado.<br>final del mismo.

 $\overline{2}$ p48

# Capítulo 3

**El informe**

 $\overline{3}$ 

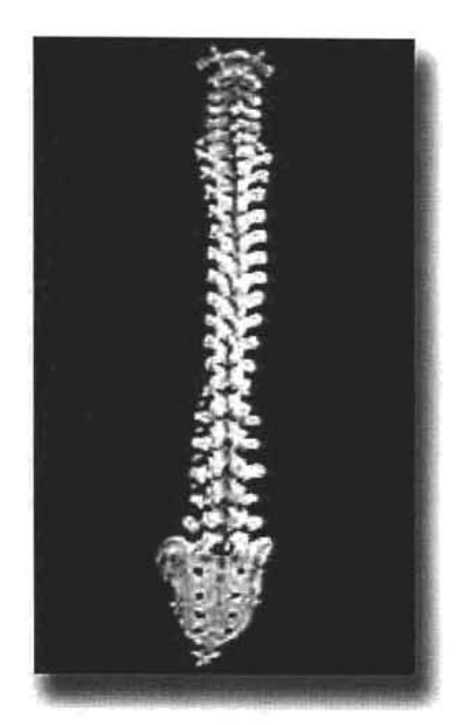

**ilg.32 •** El diseño editorial se puede comparar con la función de la columna vertebral en el cuerpo humano. Este sostiene y afianza todos los elementos editoriales con el fin de comunicar un<br>mensaje a un receptor.

42 Tumbull Arthur, Comunicación gráfica, p.16.

3.1 Definición de diseño editorial

En la actualidad, en su vida cotidiana el hombre está expuesto a una gran cantidad de informaciones visuales y auditivas, las cuales recibe a través de distintos medios de comunicación como son la televisión, el radio, el cine, la Internet, aparatos de telecomunicación y una gran diversidad de impresos. Es de suponer que exista una gran competencia entre ellos por ganar la atención de un público receptor.

Entre los impresos, la competencia no es sólo externa, sino también interna y una gran cantidad de éstos, llegan a las manos de las personas con la intención de captar su atención y cumplir así con un objetivo de promoción, información, venta o entretenimiento. Ante tal saturación de medios, es razonable que la gente sea selectiva con el material que desea leer y más con aquél que desea conservar. Al respecto, Arthur Turnbull, en su obra "Comunicación Gráfica" señala que ésta es una reacción natural de la gente y la define como: "una cuestión de autodefensa" .42 Es decir, que en la elección de un impreso influyen diversos factores. A veces es la presentación visual de éste la que influye por sobre su propio contenido en el lector;

otras veces, éste se interesa más por este contenido que por la apariencia visual del mismo. Lo que es indudable, es que sólo los impresos bien diseñados en forma' y contenido, tendrán más posibilidades de satisfacer, en todos los sentidos; las expectativas de un público receptor, con lo que podrá evitarse en buena medida que sean desechados sin haber sido leídos. En relación con esto, se ha demostrado que cualquier impreso que presente algún defecto en cualquiera de sus estructuras, pierde credibilidad ante el lector, afectando directamente su prestigio, imagen y el objetivo de comunicación con el que fue concebido. Con el fin de evitar tal desenlace, el diseñador debe aplicar sus conocimientos, habilidades y creatividad. Para lograrlo debe recurrir a las bases y herramientas que le proporciona el diseño editorial.

El diseño editorial es una de las disciplinas del diseño gráfico que aquilata una vasta gama de herramientas teóricas y técnicas mediante las cuales el diseñador gráfico puede tomar decisiones adecuadas con respecto a la organización de imágenes y textos dentro de un espacio dado. Dentro de la publicación o impreso, se puede hacer una analogía con la función de la columna vertebral en el p52

cuerpo humano,-pues pienso que al igual que ella con los huesos- "sostiene firmemente" todos los elementos editoriales. (Figura 32). Además es responsable de rubros como la presentación, lectura, comprensión y producción. Su misión es acercar de la forma más eficaz posible el contenido del impreso al lector, a través de una estructura visual que le facilite a éste el acceso y la navegación por las diferentes secciones que lo forman. En este sentido, se busca: "hacer penetrar profundamente un mensaje de forma que deje huella en el ánimo de una persona".43

Además el diseño editorial se ocupa también del estudio de las diversos tipos de publicaciones que existen dentro de la industria editorial y la mejor forma de representarlas visualmente según sea el caso.

Imágenes, elementos de apoyo a la lectura, decorativos, una gran diversidad de fuentes para componer textos y procesos técnicos, son sólo algunos de los recursos que el diseño editorial le proporciona al diseñador para formular conceptos dentro de las publicaciones.

<sup>.</sup>QDreyfus John, Ob. *Cit.,* p.134.

 $\overline{\mathbf{3}}$  $p53$ 

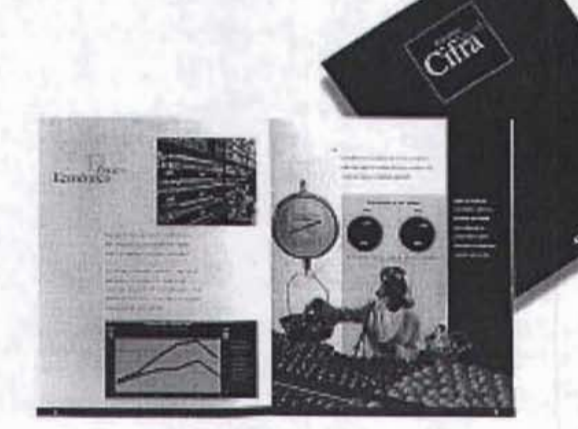

**Fig. 33.** El informe es un documento que tiene una finalidad práctica

3.2 El informe

A continuación y por ser el tema principal de esta investigación se abordarán con suficiente profundidad, los aspectos básicos que rodean a una publicación denominada informe; como su definición, función y clasificación. El objetivo principal es partir de estos aspectos para lograr definir con claridad su naturaleza informativa, sus objetivos de comunicación y contenido, ya que no se puede iniciar con el diseño de un impreso sin conocer a plenitud estos datos.

Por otro lado esta información es resultado de una investigación personal, ya que es una publicación de la que existen pocos datos en los libros de diseño.

3.2.1 Definición y función

"El in forme es una forma de comunicación escrita que se emplea actualmente en las empresas e instituciones públicas y privadas con distintos fines prácticos: manejo de información, análisis o exposición de hechos, resumen de actividades, previsión de situaciones y solución de problemas entre otros importantes".<sup>44</sup> Esta definición nos da una clara idea de que su función principal es la de "informar", entregar datos concretos a los lectores. (Figura 33).

3.2.2 Origen

Según datos consultados y extraídos de un artículo de la revista al Diseño Gráfico, en una entrevista realizada al diseñador Daniel Castelao<sup>45</sup> acerca del diseño de informes, éste comenta que, el informe, como publicación tuvo su origen en los Estados Unidos durante la posguerra. El sostiene que en la década de los años cuarenta, IBM fue una de las primeras compañías que contrató diseñadores para hacer informes dentro de la misma. En México, señala que probablemente durante la década de los años sesenta, se realizaron los primeros informes, "ya con el nuevo concepto de ser un vehículo de comunicación corporativa, más que el resultado contable de una empresa".46 Lo cual quiere decir que el informe surgió de la necesidad que tenían las empresas de contar con un impreso eficaz para transmitir información de una forma concisa.

<sup>44</sup> Ch6vez Pérez Fidel, *Redacción* Avanzada, p.23 7

**<sup>4\$</sup>** Para mayor informaci6n remitirse a la revista 01 Diseño Gr6lico, Antonio Pro inorpo información reminise a la revisia al Diseño Oranco, Milionio Pérez Irragori, "Los retos del diseñador en el informe anual", México D. F.,<br>No 26, julio-agosto de 1996, pp. 26-33. **46** Ibidem.

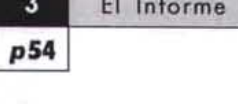

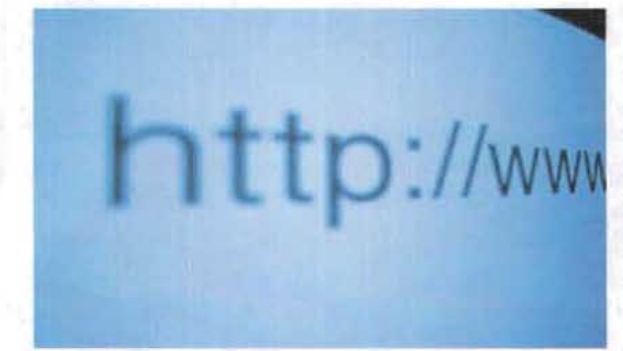

**Fig. 34.** Con los avances tecnológicos y las exigencias de un<br>nundo cada vez más globalizado, las empresas e instituciones han optado por realizar versiones electrónicas de sus informes. En las imagenes siguientes (abajo) se proporcionan las direcciones electrónicas de algunos sitios donde pueden ser consultados 3 informes en versión electrónica ( descargable o<br>PDF).

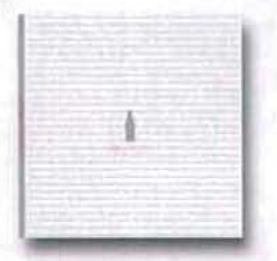

http://www.paragraphs.com/sample/coke\_femsa/esp/

.<br>.<br>.<br>. *nforme* •  $\cdot$  . *1003*

http://www.ipab.org.mx/ipab espanol

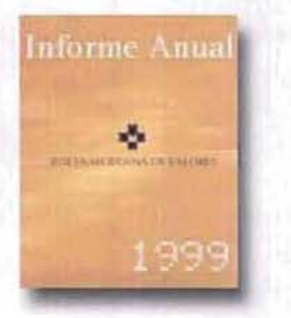

http://www.bmv.com.mx/bmv/html/ho informeabmv.htm

47Ch6vezPerez Fidel, *Ob. Cit. ,* p. 237.

Este tipo de documento fue tomando una relevancia cada vez mayor como medio de comunicación dentro éstas, ya no se trataba sólo de un documento que actuaba como un contenedor de cifras, sino de una publicación que generaba mayores exigencias de presentación, diseño y sobre todo funcionalidad. En este contexto resulta importante destacar que en la actualidad y como respuesta a las facilidades otorgadas por la tecnología, se ha vuelto muy popular que las empresas publiquen sus informes vía "On Line". Esto

con el fin de que la información que tienen que dar a conocer pueda ser consultada por gente interesada en ella en todo el mundo. Aunque éstas no se tratarán a fondo, pues escapa a los objetivos impuestos en este trabajo, quiero mencionar que estas versiones conservan los mismos principios de diseño aplicado a las pantallas electrónicas y son un campo muy amplio por explorar para el diseñador gráfico. (Figura 34)

3.2.3 Tipos de informe

Por su contenido y propósitos de comunicación, se pueden mencionar tres clases de informes: expositivo, interpretativo y demostrativo.<sup>47</sup>

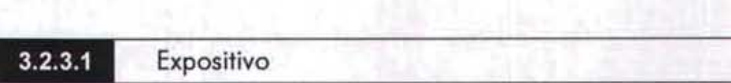

En esta clase de informe se tiene que:

- Se exponen los hechos o situaciones en forma ordenada de acuerdo con el objetivo (de mayor a menor o a la inversa).
- O Se evitan las posturas analíticas o interpretativas: (yo creo, yo pienso, sugiero, etc.).
- O Se destaca el antecedente en un resumen introductorio de interés para los receptores.
- Su estilo es formal, conciso. Se recurre al tono narrativo y descriptivo.
- O No se incluyen conclusiones, solo datos e información relevantes.

*Ejemplo:* Informes sobre procesos de auditoria interna de una empresa o institución.

Informes sobre procesos de agricultura. Informes sobre procesos de producción de azúcar, etc.

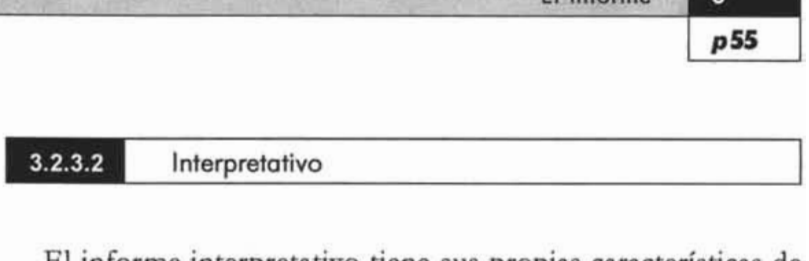

El informe interpretativo tiene sus propias características de contenido, en él:

- o Se analizan, interpretan (valoran o miden) hechos <sup>y</sup> situaciones de trascendencia para la empresa o institución.
- O Se incluyen datos, recomendaciones y conclusiones que sirven para la toma de decisiones.
- O Su estilo es analítico, documentado y formal.

*Ejemplo:* Informes sobre expansión, reducción o cambio de una empresa.

Informes anuales sobre el estado financiero de una empresa Informes de labores. - '---------- En cambio, en el informe demostrativo, los lineamientos que

Informes sobre asuntos económicos, etc.

**Demostrativo**

En cambio, en el informe demostrativo, los lineamientos que delinean su contenido, giran en torno a las siguientes especificaciones:

- O Se parte de una tesis.
- O Es necesario establecer una distancia clara entre los hechos y sus comentarios.
- O Se deben evitar las opiniones superfluas.
- O Se deben presentar todos los pasos que avalen las principales proposiciones del documento.
- O Su estilo es formal, argumentativo, deductivo.

*Ejemp lo:* Un informe cuya tesis puede ser: La importancia de una educación vial en México. Importancia de la difusión de los derechos humanos en la población infantil de nuestro país.

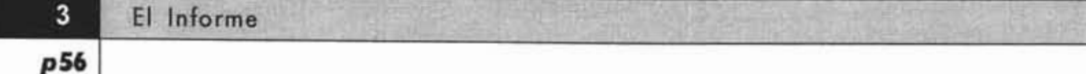

Esquema editorial del informe

Al igual que otras publicaciones de contenido extenso, el informe sigue un esquema que delimita el orden de una serie de elementos editoriales. Aunque estos pueden variar de un informe a otro, la  $\frac{1}{2}$ siguiente metodología  $\frac{48}{2}$  comprende los aspectos de mayor de mayor de mayor de mayor de mayor de mayor de mayor de mayor de mayor de mayor de mayor de mayor de mayor de mayor de mayor de mayor de mayor de importancia:

Portada Abstract Índice Introducción Cuerpo del trabajo (desarrollo) Conclusiones, recomendaciones y sugerencias Apéndices y nomenclaturas Notas o referencias Bibliografía.

Estos elementos deben disponerse y jerarquizarse gráficamente de la mejor forma posible según su función dentro del documento, pues la idea es crear un medio legible y funcional para los lectores.

Enseguida estudiaremos al informe desde sus aspectos de diseño y producción.

Principios de diseño en el informe Principios de diseño en e l informe  $3.2.5$ 

Hasta aquí, he abordado al informe desde su definición, función, origen y elementos de contenido editorial. Estos aspectos han sido cubiertos satisfactos satisfactoriamente y mediante y mediante y mediante y mediante y mediante y mediante y m esta información ahora desde el punto de vista de su diseño. Al consultar diversas obras bibliográficas de diseño, media diseño, media diseño, media diseño, media diseño,

que do los métodos de presentación y diseño, ne diciema que los métodos de presentación y diseño del informe están menos establecidos que el de otras publicaciones, como pueden ser los del libro o la revista, quizá esto se deba a que no tiene una tradición tan marcada como estas publicaciones dentro del ámbito editorial o, a<br>que todavía no se reconoce su importancia dentro del mismo. Por esta razón, decidí realizar una investigación personal a través de la observación y análisis de algunos informes, con el fin de obtener la mayor cantidad de datos acerca de su diseño. El objetivo principal es estudiar de datos aspectos de su diseño. El objectro principal s estudíal estos aspectos y determinar aquenos que aparecen de

<sup>~</sup>Ch6vez Pérez Fidel, Ob . *Cit., 242 .*

 $\overline{\mathbf{3}}$ 

estilo, personalidad y hacen diferentes a los informes de otras publicaciones.

A continuación se explica como se elaboró este análisis y cuál fue el criterio que se tomó en cuenta para realizarlo.

Primero se eligió trabajar con una muestra de seis informes con temática y presentación visual diferente. Cuatro de ellos se localizaron y eligieron al azar dentro del Departamento Hemerografico de la FES ACATLAN donde existe una amplia variedad de ellos y los otros dos fueron proporcionados por el cliente. El criterio de diseño que se tomó en cuenta para analizarlos, se enfocó exclusivamente a sus aspectos de diseño y producción. Primero se presentan estos datos y en el apartado siguiente se muestra el resultado del análisis.

Los Informes a analizar serán los siguientes:

- **o Informe de labores 1996-1997** Secretaría de Educación Pública
- **o Informe Anual de Actividades 98 Mayo 1997-1998** Comisión Nacional de los Derechos Humanos
- **o Informe Económico** Abril <sup>2001</sup> BBVA Bancomer
- **o Informe sobre la inflación abril-junio <sup>2000</sup>** Banco de México
- **o Informe Operativo Trading Report** Bolsa Mexicana de Valores
- o <sup>20</sup> **Informe de Gobierno** Carlos Salinas de Gortari 1º de Noviembre de 1990

### **Datos de la publicación** Informe de labores

1996-1997 Secretaría de Educación Pública p58

18x24 cm, orientación vertical.

**Retícula**

La caja se divide en dos columnas.

**Caja**

14x21.1 cm.

#### **Márgenes**

Ext. 1.8 cm.

Int. 1.3 cm.

 $Sup. 3.5 cm.$ 

lnf. 3.2 cm.

#### **Tipo de letra**

En el cuerpo de texto se utiliza la fuente Garamond de **11/13** Pts. normal.

Con la misma fuente se componen los títulos en 16 Pts. normal, los subtítulos en 16 Pts., los encabezados de los gráficos en **11** Pts., las leyendas en 10 Pts normal. Y los datos de los gráficos en 8 y 9 Pts. normal.

#### **Gráficos**

Se utilizan gráficos de barras circulares y de líneas, además tablas con datos numéricos y anexos estadísticos.

**Elementos de apoyo a la lectura**

Leyendas que destacan los títulos y el contenido de los gráficos.

#### **Elementos decorativos**

Sombreados, cuadros.

#### **Portada**

Es muy sencilla, tan sólo maneja una imagen del escudo Nacional y la Bandera de México, la cual está al centro de la composición. El título del informe está compuesto en Garamond en altas de 24 Pts. y bajo de ésta se encuentra una leyenda que dice "Secretaría de Educación Pública".

#### **Contraportada**

No maneja ningún elemento.

#### **Papel**

Ext. Couché brillante de 150 grs.

#### lnt. Bond.

**# de tintas**

Ext.3 (Rojo Pantone Cvc 1807 , verde Pantone Cvc 3415 y negro Pantone Cvc).

Int. 1 (negro Pantone Cvc).

#### **Sistema de impresión**

Offset.

#### **Encuadernación**

por el procedimiento de encuadernación sin costuras (Perfect binder). **Acabados**

Ninguno.

 $\overline{3}$ 

#### **Datos de la publicación**

Informe Anual de Actividades 98 Mayo 1997-Mayo 1998 Comisión Nacional de los Derechos Humanos

#### **Formato**

16.2x21.7 cm, orientación vertical.

#### **Retícula**

La caja se compone por una columna.

**Caja**

16xl1.2 cm.

#### **Márgenes**

Ext. 2.2 cm.

Int. 2.Scm.

Sup. 2.7 cm.

Inf. 3.2 cm.

#### **Tipo de letra**

El cuerpo de texto está compuesto con tipos de letra pertenecientes a **la** fuente Arial de 12/14 Pts. normal.

Los títulos principales de cada capítulo están compuestos en Garamond de 14 Pts. negrita, las leyendas en Garamond de 11 Pts versalitas.Los títulos de los gráficos están compuestos en Garamond de 10 Pts. negrita y los datos numéricos de los mismos en 10 Pts. negrita.

#### **Gráficos**

Este informe presenta un anexo estadístico donde se han encontrado gráficos de barras, circulares y de área.

#### **Elementos de apoyo a la lectura**

Se han detectado leyendas en la parte superior del informe con el título del informe (página non) y otra leyenda con el nombre de la institución (página par).

Blancos generosos.

#### **Elementos decorativos**

Ninguno.

#### **Portada**

Presenta una ilustración donde se combinan elementos textuales con recuadros.

**El** título del informe dice: "Informe Anual de Actividades". Está compuesto en altas con tipos de la fuente Times New Roman. Estos datos se superponen a un número (98) que está a la vez sobre un recuadro amarillo. En la parte inferior destaca el logotipo de la CNDH así como la fecha de publicación del informe (México, 1998)

#### Contraportada

Al centro de la misma se ha colocado el logotipo de la CNDH yen la parte superior una pleca de color amarillo que es continua y viene desde la portada, lo cual les da continuidad.

#### Papel

Ext. Couché brillante de 150 grs.

#### Int, Bond.

#### # de tintas

Ext. 3 (Verde Pantone 3248 Cvc, amarillo Pantone 100 Cvc y gris pantone 421 Cvc).

lnt. 1 (negro).

Sistema de impresión

Offset.

#### Encuadernación

Por el procedimiento de encuadernación sin costuras (Perfect binder). Acabados

Plastificado por el método de láminado hoja plástica de calibre 1.7 micras.

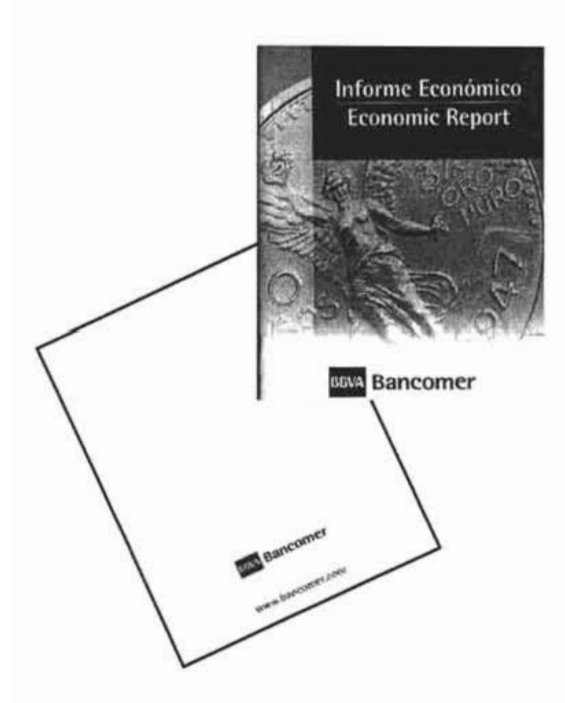

Fig. 35. Informe Economico BBVA Bancomer.

Datos de la publicación Informe Económico Económic Report Abril/April 2001 BBVABancomer

#### Formato

21.5x28 cm, orientación vertical. Retícula La caja se divide en dos columnas. Caja 18 x 21.1 cm. Columnas Una sola columna.8.3x21 cm (medida individual). Medianil 1.6 cm. Márgenes Ext. 1.8 cm. lnt. 1.3 cm. Sup. 3.5 cm. lnf. 3.2 cm.

 $\overline{\mathbf{3}}$ p60

#### Tipo de letra

El cuerpo de texto está compuesto con tipos de la fuente Arial, en 12/14 Pts. normal.

Se detectaron dos leyendas en la parte inferior de las páginas interiores en Arial de 10 Pts. en estilo cursiva.

Los títulos de capítulo o sección están compuestas en la fuente Arial de 18 Pts. en estilo negrita cursiva. Las leyendas de figura están compuestas en Arial que van desde los 8 hasta los 10 Pts. en estilo normal. Los datos numéricos están compuestas en Arial de 10 Pts. Los títulos de los gráficos son en Arial de 12 Pts. en estilo normal. El folio esta compuesto en el mismo tipo de fuente en 12 Pts. en estilo normal.

#### Graficos

Se detectaron gráficos de columna, de líneas, de dispersión, de círculo, de barras y tablas con datos estadísticos.

#### Elementos de apoyo a la lectura

El informe maneja leyendas que indican el título y la fecha en la parte inferior de las páginas interiores. También se detectaron espacios en blanco entre los párrafos y espacios en blanco de dimensiones amplias al final de cada artículo, estos como resultado de unos márgenes con los mismos atributos de espacio.

#### Elementos decorativos

Se detectaron filetes, recuadros y sombreados.

#### Portada

Se maneja un concepto que tiene que ver con el rubro económico mediante una imagen donde destaca una moneda de 10 euros. Otros elementos presentes en la portada son los recuadros que sirven para enmarcar los elementos. Aparece el título del informe en la parte superior compuesto con tipos que pertenecen a la fuente Verdana de 36 Pts. estilo negrita en altas y bajas en color blanco. Este título se puede observar sobre el recuadro azul. En la parte inferior se encuentra el logo de BBVA Bancomer. Contraportada

En esta se encuentra el mismo logotipo de la portada y la dirección electrónica de la institución.

#### Papel

Ext, Cartulina Sulfatada a 1 cara de 251 grs.

### lnt. Bond.

#### # de tintas

Ext. 3 (Imagen impresa en selección a color y una tinta directa Azul pantone 072 Cvc).

 $I_{\text{at}}$ , 2 (and Pantone 072 Cvc y negro).  $\frac{2}{3}$ istema de impressión

## **Sistema de impresión**<br>Offset.

#### Encuadernación

Por el sistema de cosido a caballete con alambre. Acabados Plastificado por el método de laminado de hoja plástica de 1.7 micras.

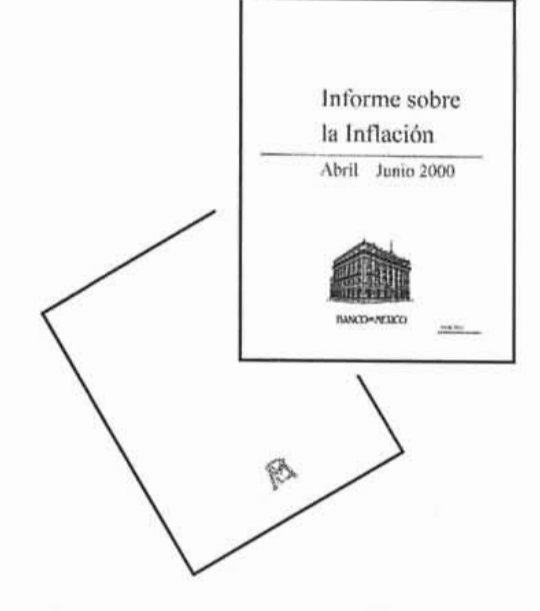

**14. 36.** Informe sobre la inflación. Abril-Junio 2000.

#### Datos de la publicación

Informe sobre la inflación Abril-Junio 2000 Banco de México

#### Formato

21.5x28 cm, orientación vertical. Retícula La caja se compone por una columna. Caja l1.6x19 cm. Columna 11.6x19 cm. Márgenes Ext. 2.5 cm. Int, 7.0 cm. Sup. 3.0 cm. lnf. 3.4 cm. Tipo de letra

El cuerpo de texto está compuesto por tipos que pertenecen a la fuente Times New Roman en 12/14 Pts. Las leyendas están situadas en la parte superior de las páginas interiores, están compuestas con la fuente Times New Roman en estilo versales en 11 Pts. Los títulos de capítulo están compuestos en la misma fuente de 12 Pts., negrita. Los títulos de los gráficos están compuestos en la misma fuente en 12 Pts. normal en 10 Pts. y otros en estilo bold.

Los datos de los gráficos están compuestos en 10 Pts. en negritas y normal. El folio está compuetso en 12 Pts. normal.

#### Gráficos

Se manejan gráficos de columnas, líneas y tablas con información estadística.

#### Elementos de apoyo a la lectura

Se utilizan recursos como la sangría en la primera línea del cuerpo de texto, leyendas en las parte superior con el título del informe (página non) y leyendas con el nombre de la institución en la (página par). Leyendas en las figuras que hacen destacar los encabezados y los datos de las tablas estadísticas.

 $\overline{3}$ 

En este informe se destaca el aprovechamiento de los recursos visuales de color para destacar los títulos y subtítulos y subtítulos y subtítulos y subtítulos y subtítulos y visuales del color para destacar los títulos y subtítulos del cuerpo de<br>texto. Se utiliza el espaciado entre párrafos. Amplios espacios en blanco como respectivo cinco parteiros márgios espacios en **Elemento de decorativo** de de

#### Se detectaron plecas de **un** punto de grosor, la cual se utiliza para se detectaron precas de un punto de grosor, n separar títulos y subtítulos del cuerpo de texto.<br>**Portada**

La portada tiene un estílo sobrio y elegante. Predomina el color blanco en la composición y cregante. Trecomma el color en compuesto con letras de la fuente Times.  $N = R \times 1.24 \text{ R}$ New Roman de 24 Pts, en dos líneas en altas y bajas en estilo negrita.<br>La fecha tiene las mismas características a excepción del tamaño que es de 20 Pts Estos dos elementos está separados por una pleca de un picca de color azul. En la parte inferior se destaca un gréca del un pto en color azul. En la parte inferior se destaca un gráfico del Banco de México, mismo que va acompañado con esta leyenda, ambos en color azul.

#### **Contraportada**

Como único elemento se encuentra el logotipo del Banco de México.  $P^{\text{univ}}$ 

# Papel<br>Ext. Couché.

 $I_{\text{L}}$ , couché. **# de tintas**  $E: \Omega \to \Omega$   $\Omega$  $\alpha$ lnct. 2 (negro pantone Cvc y azul Pantone 072 Cvc). Int. 2 (negro pantone Cvc y azul Pantone 072 Cvc). Sistema de impresión<br>Offset. **Encuadernaci ón** Cosido a caballete con alambre. **Ac abado s** Recubrimiento con barniz Ultravioleta.

#### **D ato s de la publicación**  $D$ atos de la publicación

Informe Operativo Trading Report<br>Mayo Volumen  $4$  #5 Bolsa Mexicana de Valores

#### **Formato**  $20.88$  cm,  $28$  cm,  $28$  cm,  $28$  cm,  $28$  cm,  $28$  cm,  $28$  cm,  $28$  cm,  $28$  cm,  $28$  cm,  $28$  cm,  $28$  cm,  $28$  cm,  $28$  cm,  $28$  cm,  $28$  cm,  $28$  cm,  $28$  cm,  $28$  cm,  $28$  cm,  $28$  cm,  $28$  cm,  $28$  cm,  $28$  cm,  $2$ **Re tíc ula** La caja se compone por una columna.

3 p64

#### Caja

15.2x22.5 cm. Columna Una sola columna de 5.2x22.5 cm. Márgenes Ext. 3.0 cm. Int. 4.0 cm. Sup. 2.5 cm. Inf. 3.5 cm.

#### Tipo de letra

El cuerpo de texto está compuesto con tipos de la fuente Times New Roman en 11/13 Pts. Los títulos de capítulo o sección están compuestos en otra fuente que es la Times New Roman en 14 y 16 Pts. en estilo negrita. En este informe se presenta una versión bilingüe de la información interior (Inglés-español). Los artículos en español (página par) son traducidos simultáneamente al inglés (página non). Esta traducción está compuesta en la misma fuente y puntaje, sólo que se le ha aplicado un estilo en cursivas para fines de contraste.

#### Gráficos

Se utilizan gráficos de columna, líneas y tablas con datos numéricos (financieros) .

#### Elementos de apoyo a la lectura

Los párrafos inician con una letra capitular (solo los principales). Se manejan espacios en blanco entre párrafos y blancos generosos en la composición general de las páginas como resultado de unos márgenes de dimensiones proporcionadas.

#### Elementos decorativos

Sólo se ha detectado una pleca de medio punto el cual se ha colocado en la parte superior de todo el documento. En los títulos de los gráficos se utilizan recuadros con el fin de destacarlos de 1cuerpo de texto.

#### Portada

La portada tiene un estilo clásico y austero. Destaca un recuadro verde al centro de la página donde se enfatiza el año de publicación del informe. En la parte inferior se colocaron los logotipos de la Bolsa Mexicana de Valores y el logotipo de la IMEC. Destacan todos los elementos sobre el color negro de la portada.

#### Contraportada

Como único elemento se destaca la dirección de la Bolsa Mexicana de Valores.

#### Papel

Ext. Couché. Int. couché satinado.

#### # de tintas

Ext. 2 (verde pantone 3405 Cvc y negra Pantone Cvc) Int, 1 (negra Pantone Cvc). Sistema de impresión Offset. Encuadernación Por el procedimiento de encuadernación sin costuras (Perfect binder).

Acabados

Plastificado por el proceso de láminado de hoja plástica de 1.7micras de grosor.

#### Datos de la publicación Datos de la publicación<br>2º Informe de Gobierno

2º Informe de Gobierno<br>Carlos Salinas de Gortari 1º de Noviembre de 1990

#### Formato

17.5x25.2 cm, orientación vertical.

Retícula

La caja se compone por una columna.

Caja

12.6x19.5 cm.

Columna

Una columna de 12.6x19.5 cm.

#### Márgenes

Ext. 2.7 cm.

Int. 2.0 cm.

Sup. 1.8 cm.

Inf. 4.0 cm.

#### Tipo de letra

La fuente que se utilizó para la composición del cuerpo de texto es la Arial de 12/14 Pts. Los títulos están compuestos en la misma fuente de 14 Pts., en estilo negritas. Los subtítulos están compuestos con tipos de la misma fuente pero en 12 Pts. estilo normal

#### Gráficos

No se utilizan.

Elementos de apoyo a la lectura

No se utilizan.

Elementos decorativos

No se utilizan.

#### Portada

Es una portada con un estilo austero de elementos, donde destaca

p66

el título del informe ya que ocupa casi las 2/3 partes de la portada. En la parte inferior de ésta se encuentra el nombre del Presidente de la República junto con la fecha de presentación de este informe de gobierno. Los colores que la componen (café Pantone 168 Cvc y guinda Pantone 221 Cvc) enriquecen el diseño proporcionandole un aire muy sobrio y elegante.

#### **Contraportada**

Destaca una leyenda que dice: "Presidencia de México" Dirección General de Comunicación Social.

#### **Papel**

Ext. Couché satinado.

Int. Papel cultural.

#### **# de tintas**

Ext. 4 (Guinda pantone 221 Cvc, café pantone 168 Cvc, y rojo Pantone 1935 Cvc).

Int.1 (Negra Pantone Cvc). **Sistema de impresión**

Offset.

#### **Encuadernación**

Encuadernación a la rústica (cosido al lomo).

#### **Acabados**

Ninguno.

En la página siguiente se presenta el resultado de este análisis.
$\overline{\mathbf{3}}$ p67

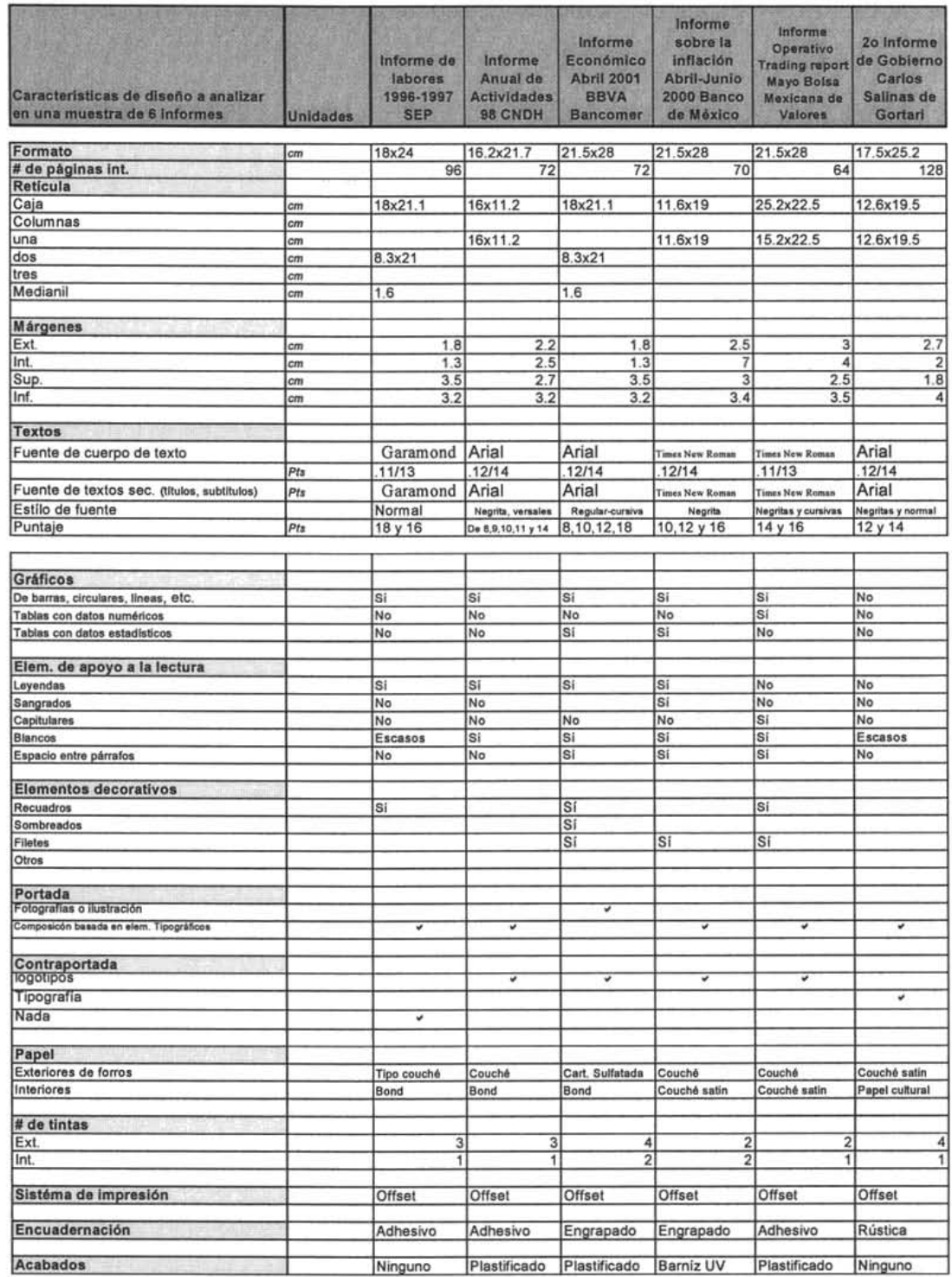

Todos los datos que se obtuvieron del análisis se vaciaron en la siguiente tabla (Figura 37) con el fin de condensarlos y hacer más fácil la comparación entre los mismos.

**Ag. 37.** Tabla con los resultadosfinales del an6lisis del diseño de uno muestrode 6 infonnes.

- Se determinó que el formato de informe más generalizado es el carta 28x21 .5 cm en orientación vertical.
- $\Omega$  En todos los casos analizados el # de páginas sobrepasa las treinta.
- O En cuanto a la diagramación, la división a una columna fue la más frecuente.
- O Las medidas de la caja variaron en todos los casos debido a que los márgenes variaron también de un informe a otro. De este último aspecto es importante subrayar que se observaron márgenes con dimensiones amplias, sobre todo los superiores e inferiores, los cuales miden en promedio 3.0 centímetros o más.
- O La fuente más utilizada para el cuerpo de texto fue la Arial y el puntaje más utilizado fue de 12/14 puntos de interlineado.
- O En la composición de los textos, casi en todos los casos fue común la utilización de una sola fuente y sus variantes, las cuales se aplicaron tanto en el cuerpo de texto, y textos cortos como: títulos, subtítulos y leyendas.
- O De seis informes analizados, cinco utilizan gráficos de barras, circulares, de líneas, tablas con datos numéricos y estadísticos, entre otros. Uno maneja sólo texto. En ninguno de los casos se detectó el uso de fotografías o ilustraciones en los interiores.
- O Entre los elementos de apoyo a la lectura más utilizados fueron las leyendas, los blancos y los espaciados entre párrafos.
- O En cuanto a los elementos decorativos más recurrentes en los informes analizados fueron las plecas, filetes yrecuadros.
- O En todas las publicaciones a excepción de una, no se utilizan las portadas conceptuales, es decir con el uso de fotografías o ilustraciones, lo más común fue el manejo de pocos elementos en composiciones sencillas, siendo los más comunes: el título del informe, la fecha de publicación y los datos de la institución que lo elabora.
- O No existen las cabeceras como tal, en todos los casos analizados únicamente se bajaron directamente de la fuente electrónica. O En la contraportada es muy común que sólo aparezcan el
- logotipo y el nombre de la institución o algún otro dato logotipo y el nombre de la institución o algún otro dato<br>relacionado con ésta como el teléfono y dirección.
- O La clase de papel más popular que se observó en esta muestra fue el couché en los exteriores y en los interiores el bond y el couché. O El número de tintas que se utilizó para la impresión de los
- interiores fue de 1 a máximo 2 tintas. En el caso de los que interiores fue de 1 a máximo 2 tintas. En el caso de los que<br>están impresos a dos tintas se utilizan con mucha frecuencia

3 p68

 $\overline{3}$ 

están impresos a dos tintas se utilizan con mucha frecuencia los porcentajes de color de alguna de las tintas con el fin de destacar ciertos elementos textuales o gráficos del documento. En el exterior se observó una mayor flexibilidad para utilizar más de dos tintas.

- O En todos los caso s el sistema de impresión más utilizado fue el offset.
- O Los sistemas de encuadernación que se detectaron con más frecuencia fueron el adhesivo y el engrapado.
- O El acabado más común fue el plastificado.

Elementos del estilo

 $3.2.5.1$ 

De acuerdo con la información que se obtuvo de la investigación, quedan más claras las características principales de diseño en el informe en su versión impresa, aunque debo aclarar que estas son las más típicas y de ninguna manera absolutas. A continuación se presentan las conclusiones a las que se llegaron:

El término informe se utiliza para designar a un medio reso cuya labor es la de «informar» una serie de mensajes a los lectores. El informe, como cualquier medio impreso, tiene una personalidad que lo hace único y diferente. Esta se manifiesta por medio de sus elementos de diseño y la manera en la que estos son dispuestos en la composición. De una forma general, se puede decir que

el informe posee una personalidad "seria" con respecto a otras publicaciones que tienen una orientación más comercial. Con pocas excepciones, los informes adoptan el mismo enfoque "minimalista" y demasiado formal en su diseño. Lo cual quiere decir que éste se concentra en representar de la mejor forma posible la informació n textual y gráfica de la institución a la que representan. Lo anterior queda apoyado en el hecho de que el informe es una publicación que, como se pudo constatar, no persigue fines de lucro. Su intención no es vender sino mostrar una información. La prueba más evidente de esto, es que no se detectaron anuncios o publicidad entre sus páginas, aspectos que contrastan con los de la revista o catálogos, por mencionar algunos.

Fig. 38. La personalidad del informe como publicación, es más convencional que el de otras publicaciones donde se tienen mayores libertades de estílo, como pueden ser las revistas.

El Informe ---------------------------------- p70

 $\overline{\mathbf{3}}$ 

Informes sobre la Informes sour<br>Situación Econòmica, situación Economicas<br>Las Finanzas Públicas<br>Las Finanzas Pública . Finanzas Publica<br>y la Deuda Pública o Trimestre de

Fig. 39. En el diseño de informes, el diseñador debe aplicar su criterio y buen juicio al momento de elegir y aplicar los lineamientos de diseño para su realización y para los fines comunicativos que persigue la empresa o institución. Se debe tener en mente en todo momento que son publicaciones que contribuyen a su imagen y prestigio. Tienen una responsabilidad corporativa muy importante .

**..,** Callan Bob y Collier David, *Diseño* para *la Autoed ición ,* p.l 04 .

La personalidad editorial del informe resulta por lo tanto más convencional que el de otras publicaciones, de aquí que pueda pensarse erróneamente que el diseño de informes no de oportunidad a la creatividad, ya que la creencia general es que tan solo implica representar una serie de datos de una forma "árida" y con escaso interés visual. De alguna forma sólo se trataría de vaciar los elementos en una estructura editorial sencilla y tal vez aburrida. A este respecto, autores como Bob Cotton y David Collier sostienen los siguientes argumentos para el diseño de informes: "...más bien deben pecar de convencionales y de ir a por lo seguro" .49 En este punto estoy parcialmente de acuerdo con los autores, pues se puede lograr lo anterior, es decir lograr un diseño muy funcional en el manejo de la información que no necesariamente esté exento de propuestas creativas. La propia naturaleza del diseño, que es un proceso creativo

debe perseguir siempre como fin la innovación, la mejora constante de un bien o servicio. Por eso enfatizar que el diseño de informes debe más bien pecar de convencional e ir por lo seguro es reducir a la creatividad en este tipo de proyectos a un mero acto inerte. La importancia de la innovación es acrecentar o mejorar una idea y si el diseñador encuentra los medios para dotar de nuevas ideas al diseño de informes es válido hacerlo, siempre y cuando no pierdan su función principal que es la de informar. Desde mi punto de vista, pienso que el informe es un medio excelente para explorar las posibilidades creativas de las que puede dotarse su diseño.

En cuanto a los elementos de diseño que forman parte de su estilo, están: el formato, siendo el más popular el tamaño carta, en orientación vertical, esto parece que es determinado por su facilidad de manejo y economía en los costos de producción.

La portada puede tratarse como una combinación de un libro y un cartel, siempre y cuando no se pierda de vista que el estilo debe poder llamar la atención de los lectores, y de tal forma que lleve hasta ellos la información específica de lo que van a encontrar en el interior. El título del informe puede ser tratado con los principios de diseño de una cabecera de revista, aunque sin tantas restricciones ya que al no competir con otras publicaciones en un estante de venta, ésta puede colocarse con mayor libertad en la portada. Es recomendable que los otros elementos de texto en esta página (año, periodo, mes, etc.) se manejen con coherencia al estilo general de la portada, formando un conjunto armonioso y que le permita detectar fácilmente al lector estos datos. En cuanto a la contraportada, ésta puede unificarse con elementos de la portada. En esta generalmente aparece la dirección de la institución o empresa, el logotipo y el nombre o razón social que lo elabora o patrocina, y en la actualidad, es muy común que aparezca también la dirección electrónica de las mismas.

 $\overline{\mathbf{3}}$ 

nombre o razón social que lo elabora o patrocina, y en la actualidad, es muy común que aparezca también la dirección electrónica de las mismas.

En cuanto a los interiores, el estilo en su diseño girará comúnmente en torno a dos elementos característicos del informe : grandes cantidades de texto y gráficos estadísticos. Es por esta razón que los informes deben incluir un sistema de clasificación, como una jerarquización mediante la utilización de las variables de texto de una fuente, tintes de un color, símbolos u otros elementos que hagan posible la localización y navegación por cada una de las partes del documento. La retícula para la maqueta debe integrar también el mismo sistema de jerarquización junto con el texto, títulos, subtítulos, pies de página, leyendas, ilustraciones, gráficos estadísticos, listas y tablas con datos numéricos, etc., dando uniformidad en el tratamiento visual de todas las páginas.

En cuanto al manejo de la tipografía en el informe, resultó muy revelador el hecho de que la práctica común es utilizar con austeridad el uso de las fuentes tipográficas dentro del documento; esto con el fin de no complicar la entrega de la información a sus lectores. Esto representa varias ventajas para el diseño ya que el uso de una ó dos fuentes como má ximo, así como el uso de sus variables, permiten simplificar la construcción de los mensajes textuales en la página con lo que también se facilita su jerarquización y por ende su lectura.

Los aspectos de producción en el informe estarán supeditados al presupuesto con el que se cuente para su realización. Aunque la mayoría de las veces se cuente con holganza para realizar los informes empresariales (anuales), por lo regular su tiraje es reducido, pues se trata de informar a los accionistas de los resultados financieros y estratégicos de un año.

En sus demás variantes (que siguen los mismos principios de los informes anuales), el informe puede aparecer en forma unitaria, es decir, un solo ejemplar donde la información sea presentada en una sencilla compilación de hojas impresas en láser y grapadas; o bien, realizarse de forma que su edición aparezca en forma periódica, por lo que se pueden encontrar informes de aparición diaria, semanal, mensual, anual, etc ., en ediciones de mayor extensión y más lujosas en su presentación y acabados. Exceptuando a estos últimos casos, en los que se permite el uso extensivo de tintas tanto en interiores como en exteriores, el uso de colores es limitado: una o dos tintas máximo y el aprovechamiento de porcentajes de color de las mismas para enfatizar elementos decorativos, de apoyo a la lectura así como en los gráficos. En este sentido, también la calidad del papel se ve condicionado por el presupuesto, aunque en la muestra analizada el papel couché fue muy popular para los interiores y también para

los exteriores, esto quizá por su amplia compatibilidad con el sistema de impresión offset.

El informe puede clasificarse como una publicación de archivo, ya que su información puede ser motivo de consulta en algún momento posterior a su publicación, por lo que generalmente presenta cubiertas en material resistente. Al respecto también es muy común el acabado plastificado para proteger a las cubiertas del polvo y la suciedad.

Así, la sugerencia es evitar a toda costa hacer de un documento como el informe, un recorrido difícil o casi imposible para el lector. Se trata de encontrar un balance entre lo creativo, lo diferente, la parte informativa y lo que a juicio como diseñadores, tal vez nos parece un buen diseño.

En síntesis, al diseñar un informe se debe lograr un equilibrio entre lo que se dice y como se presenta lo que se dice, éste es el reto principal al abordar un proyecto de esta naturaleza.

Se debe pensar en la funcionalidad del informe, enfoque que de ninguna manera está exento de propuestas creativas, pero sin afectar el primer objetivo que es el de comunicar.

 $3.3.$ Comentarios personales acerca del modelo DIANA

En esta etapa del proceso, el modelo DIANA representó las siguientes ventajas y desventajas:

Una ventaja fue que el modelo DIANA me permitió incluir dentro de la estrategia de diseño fue el estudio y análisis de las características del diseño de la publicación denominada como informe. Esta investigación surge como respuesta al factor de destino (d), ya que era imprescindible conocer a fondo esas características, iniciando con el concepto, su clasificación, sus objetivos informativos y todos aquellos elementos editoriales que hacen al informe, una publicación con personalidad propia. Los datos obtenidos delimitaron el área en el que se buscarían las soluciones para los factores de uso y de realización, con lo cual se aseguro que el objeto cumpliría cabalmente con cierto numero de condiciones en su diseño, las cuales permitirian darle un tratamiento gráfico como un informe y no como una revista o boletín. Puedo señalar también que en este capítulo no encontré ninguna desventaja por parte del Modelo, más bien obedeció a la falta de información acerca del informe en los libros de diseño, razón que me impulso a llevar a cabo una investigación propia que como redondeo final de este capítulo, rindió buenos resultados.

3 p72

# **Capítulo 4**

Elementos del diseño editorial

4 p75

 $4.1$ 

Alternativas de solución para los niveles funcional y ambiental del informe (Fu, Am)

Uso principal del informe: Lectura de información y consulta de datos económicos, para la toma de decisiones financieras. Características asociadas a su uso: El informe "Análisis de la Coyuntura Económica" no persigue fines de lucro, no maneja publicidad entre sus páginas. Su esquema editorial es el siguiente:

Un resumen ejecutivo, un índice, ocho artículos interiores y un directorio de colaboradores. Dentro de estos artículos van incluidos gráficos de barras, de línea, tablas con datos e indicadores financieros.

Resumiendo toda la información anterior, las restricciones en las que girarán las soluciones para el factor de uso son los siguientes:

(Fu) Se respetará el formato carta en orientación vertical. (Este elemento es una constante por lo que no se abordarán más detalles al respecto) yel uso máximo de dos fuentes tipográficas nuevas (Variable) para componer las estructuras textuales con una serie de variantes para jerarquizar cada elemento de su esquema editorial según su función dentro del documento. El objetivo principal será lograr un nivel óptimo de legibilidad en ellos. (Am) Los factores ambientales que pueden perjudicar la funcionalidad del informe: Las condiciones de iluminación en la que cada uno de los usuarios lleva a cabo su lectura, el papel a elegir deberá evitar el deslumbramiento bajo ciertas condiciones de luz no natural. Por lo tanto, se buscará una opción viable que pueda evitar en la medida de lo posible tal problema. El fin es evitar el cansancio ocular en los lectores por el deslumbramiento provocado por reflejos en la superficie del papel.

 $4.1.1$ El concepto de legibilidad dentro del informe

El informe-como ya se vio anteriormente- es un documento que tiene una personalidad muy marcada en comparación con otras publicaciones dentro del ámbito editorial. Gracias a sus características de contenido, como son generalmente, grandes cantidades de texto y gráficos estadísticos, el concepto de legibilidad reviste una gran importancia dentro de su diseño.

Con frecuencia se cree que el término legibilidad dentro del informe significa que la construcción de los mensajes textuales sean fácilmente visibles. Puede creerse erróneamente que tan sólo eligiendo una fuente tipográfica con "fama" de tener alta legibilidad el problema está resuelto y esto no es así. Son varios los factores los que hay que controlar, para lograr que los textos de un informe resulten legibles. Entre estos destacan: la comprensión<sup>50</sup>-como resultado del proceso intelectual y el interés personal de cada lector sobre la información-y los factores de diseño como: el diseño de la letra (que sea estético y agradable) y controlando sobre ésta, ciertas sutilezas visuales como: " ... la claridad de las formas de los tipos, de su tamaño, de la longitud de las lineas, de la separación entre ellas y de la amplitud de los blancos marginales. "51

Son todos estos factores(donde algunos dependen enteramente del lector y otros del diseñador) los que se deben evaluar, para lograr una armonía entre todos ellos dentro de la composición, con el fin de que entreguen de una forma fácil y amena la información al lector.

#### $4.1.2$ La mecónica de la lectura en el informe

Otro aspecto importante a tomar en cuenta, para lograr la legibilidad en el informe, es conocer cómo se lleva a cabo la mecánica de la lectura en este tipo de publicación. Una novela, una revista, o cualquier otro tipo de publicación se leen de manera distinta.

Conocer las formas básicas como se lleva a cabo la lectura, nos permitirá hacer una mejor elección de la fuente tipográfica para cada proyecto en particular. Existen dos formas de abordar una lectura, ya sea de forma lineal o de consulta.<sup>52</sup> Estas dos formas de abordar la lectura de un impreso son radicalmente distintas. En el proceso de lectura de un texto lineal, se pasa la vista sobre 10 impreso para conocer su contenido. El ojo del lector no capta las letras de forma individual, es decir, una a una, se captan las sílabas, las palabras e inclusive extractos de una frase. Lo cual quiere decir que la legibilidad de las palabras es más importante que el de las letras en su forma individual. Cuando la lectura es de consulta se busca reconocer o detectar signos, como en el caso de los listado telefónicos, tablas con datos bursátiles, infogramas, etc. Adrián Frutiger en su obra, "En torno a la tipografía" pone de manifiesto la necesidad de utilizar caracteres con o sin remates para los textos, según sea el tipo de lectura. Esto abre camino para pensar en qué casos funciona mejor una fuente con rasgos que una sin ellos.

 $\overline{\mathbf{A}}$ p76

**<sup>50</sup>** Turnbull Arthur, *Ob. Cit,* p. 99.

**<sup>51</sup>** Muller Broockman Joseph, *Ob. Cit,* p. 50.

<sup>52</sup> Frutiger Adrian, *En* torno a *la tipografía,* p. 41.

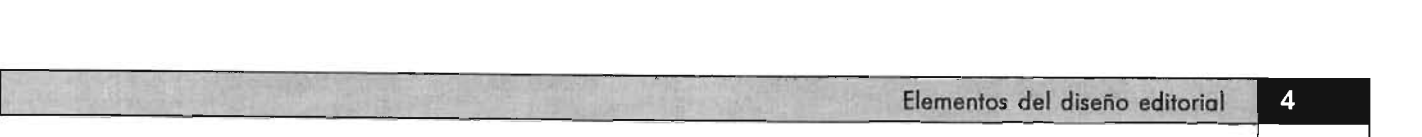

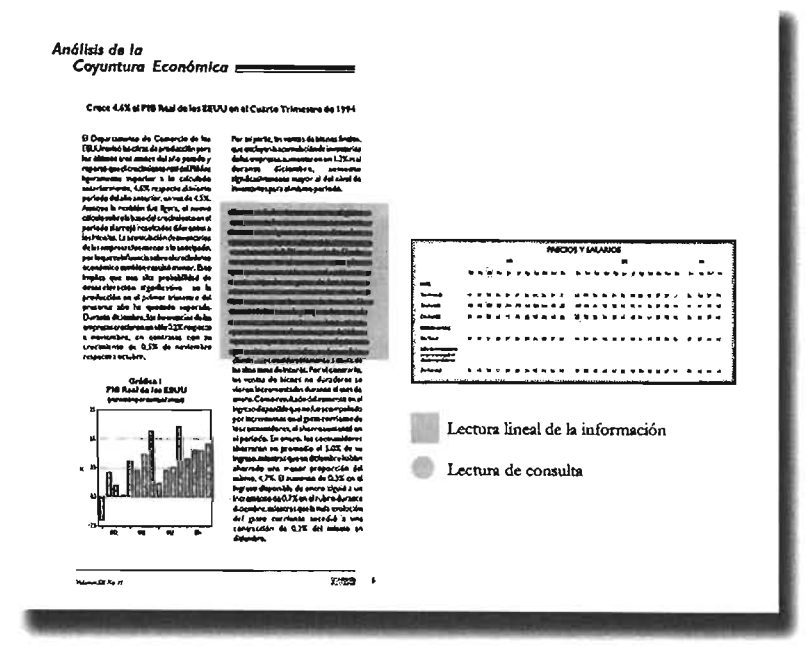

Arthur Turnbull en su obra *Comunicación gráfica* sostiene que los remates en las letras ayudan a: "captar las formas de las palabras más rápidamente"53, esto favorecido por los contrastes entre los rasgos, que facilitan el movimiento horizontal de los ojos y el reconocimiento de las palabras. Por el contrario, opina que los caracteres sin rasgos, cuya uniformidad y simplicidad son características que en un momento dado pueden impedir la facilidad de lectura. Diversas teorías echan por tierra tales puntos de vista al decir, que los tipos con rasgos Lectura de consulta carecen de ellos. Lo que parece ser verdaderamente importante para tomar una decisión acertada al respecto, puede ser la longitud del texto. "...un texto corrido, novela, artículo de fondo, etc., nunca se

lectura resultaría más fatigosa".54

En el Informe "Análisis de la Coyuntura Económica" el lector lleva a cabo la lectura de dos maneras: lineal y de consulta. Todos los artículos del mismo presentan texto corrido, por lo que el lector obtiene la información a través del conjunto de palabras, líneas y párrafos de texto. El otro tipo de lectura es llevada a cabo tanto en las tablas con datos numéricos como en los demás gráficos. En ellos, el lector pasa la vista para detectar datos específicos, buscando reconocer signos.(Figura 40).

 $4.1.3$ Principios del diseño tipográfico

Una vez que se han estudiado los datos anteriores -con respecto a la legibilidad y a la mecánica de la lectura- es momento de abordar los principios básicos del diseño tipográfico donde la línea de estudio girará en torno al primer término. Esto me parece de trascendental importancia, pues mi objetivo es comprender primero cómo lograr la legibilidad controlando las sutilezas básicas en la letra y después aplicar estos conocimientos en los párrafos y bloques de texto.

Fig. 40. En esta figura se pueden apreciar las dos<br>formas en las que el lector aborda la lectura del informe lectura resultaría más fatigosa".<sup>54</sup><br>"Análisis de la Coyuntura Económica". Por un lado, en los lectura resultarí apreciarse al lado derecho de la imagen- su actitud es<br>diferente. En el caso de las tablas y gráficos busca<br>reconocer datos, signos de forma específica.<br>La diferencia entre ambas es simple: en una se busca comprender y en la otra reconocer la información. En<br>cada uno de los casos debe analizorse la conveniencia<br>de utilizar carocteres con o sin rasgos en las estructuros de texto con el fin de facilitar la lectura.

~ Tumbull Arthur, Ob. *Cit.,* p. 101.

<sup>54</sup> F rufiger Adrian, Ob. *Cit,* p. 4 1 .

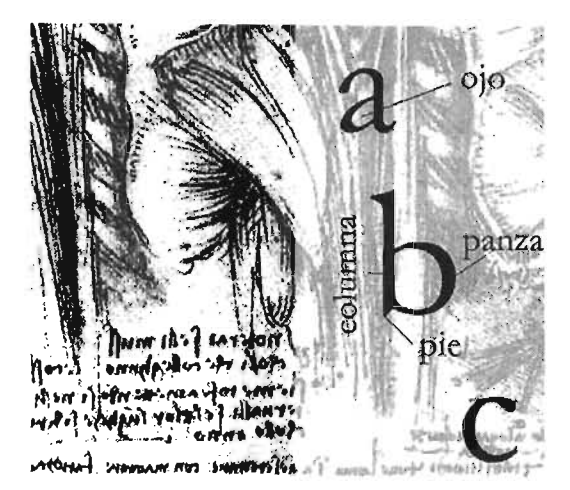

**Fig. 41.** Algunas portes de los letras se designan con el<br>mismo término que algunas portes de la anatomía humana.<br>Conocer la relación que tienen entre sí las partes de la letra, permiten a su vez comprender la relación entre sus grosores, lo modulación de sus astas, su altura y su anchura .

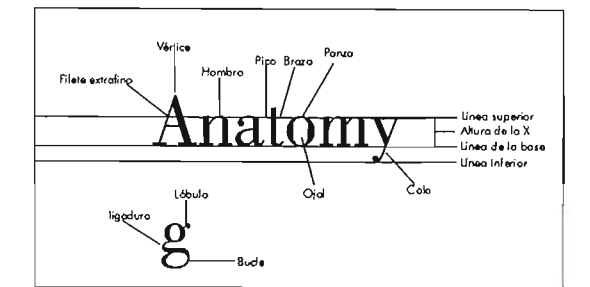

Fig. 42. Partes de la letra y altura de la x<sup>4</sup>.

| $\boldsymbol{I}$ i |  |
|--------------------|--|
|                    |  |

La cursiva u oblicua debe utilizarse con cuidado, ya que su utilización excesiva en un texto extenso puede dificultar la lectura. Se recomienda sólo para realzar algunas partes del texto.

La cursiva u oblicua debe utilizarse con cuidado, ya que su utilización excesiva en un texto extenso puede dificultar la lectura. Se recomienda solo para realzar algunas partes del texto.

**Fig. 43.** Nótese la diferencia entre ambos textos. El de<br>arriba esta compuesto en su totalidad en cursivas. En el de abajo se utiliza tan solo para resaltar una parte.

56 Ibidem.

117Idem.

Matt Woolman en su obra Tipos en Movimiento la define como: "El arte y la técnica de crear y componer tipos a fin de comunicar un mensaje".<sup>55</sup> Dentro de cualquier publicación y en específico, en el caso del informe, queda clara la importancia de las letras como comunicadores de mensajes, además de que imprimen carácter y expresividad a la misma, componentes escenciales del estilo.

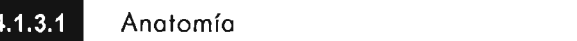

Por su gran similitud, no es casual que los términos utilizados comúnmente para describir y designar las diferentes partes del cuerpo humano, sean usados también para nombrar algunas partes estructurales de las letras. (Figura 41) Algunas de estas partes reciben el nombre de ojos, piernas, brazos, panza, columna, etc.

Conocer la relación que tienen entre sí las partes de la letra, permiten a su vez comprender la relación entre sus grosores, la modulación de sus astas, su altura y su anchura.

Cuando los caracteres de escritura están integrados en una palabra o texto, estos se alinean sobre la llamada línea base. La cabeza de las letras de caja baja sigue la línea superior, mientras que la cabeza de las letras de caja alta recorre la línea de las mayúsculas. El espacio entre una línea base y la altura de los caracteres de caja baja se denomina altura de la x. (Figura 42).

La legibilidad de las letras en el contexto de signo individual, depende de una serie de atributos fundamentales como son: la postura, el grosor, la anchura, espaciado, cuerpo, tamaño y peso.

4.1.3.2 Postura

Si un carácter de escritura posee una posición recta, entonces se denominará roman56. Si por el contrario, posee una inclinación hacia la derecha entonces se denominará cursiva. Los caracteres que se inclinan hacia la derecha, pero que tienen similitud en su estructura con los caracteres romanos se denominan: romana inclinada u oblicua. (Figura 43).

4.1.3.3 Grosor

"La negrura o pesadez de un carácter es su grosor".<sup>57</sup> Este es determinado por la relación entre el espesor del asta y la altura general del carácter. De forma tradicional, un tipo se diseña mínimo en dos grosores: normal y negrita.

*<sup>1111</sup>*Woolman Moti, el.ol., Tipos en movimiento, p. *B* 

Poro establecer el set correcto para un texto se deben valorar 3 aspectos: el tipo, el cuerpo y el grosor del caracter.

Un set demosiado apretado asaurece el texto, un s e t demasiado expandido lo aclara . Ambos extremos hacen difícil la legibilidad de un texto .

Lo mós recomendable es hacer pruebas con distintos sets con el fin de lograr la uniformidad y un color homogéneo, condiciones que pueden aportar una gran legibilidad al texto.

**FIg 44.** La elección de un espaciado adecuado entre los<br>caracteres individuales en la palabra o en un grupo de ellas<br>suele tener notables efectos sobre la legibilidad.

Tracking **Tracking Tracking** 

Fig 45. En estas palabras se ha aplicado un tracking distendido (arribo). normal (medio) y apretado (abajo .)

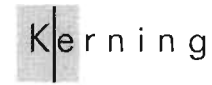

Fig 46. En esta palabra se ha aplicado la corrección óptico o kerning entre el par de letras K y e .

58 Idem.

61 Ibidem, p. 11 .

4.1.3.4 Ancho

"El ancho de un carácter viene determinado por el intervalo de espacio entre las astas verticales y los ojales. "58

Los términos más comunes para describir el ancho son: condensado, normal y expandido.

**4.1.3.5** Espaciado

En el contexto del Alfabeto Occidental Moderno, todas las letras poseen un ancho determinado por su estructura individual. Cuando esto sucede, las letras se unen formando palabras, incluyendo lo que Rob Carter en su obra Diseñando Tipografía para E xposiciones denomina: espaciado diferencial. 59 Este es el espacio de cada letra de acuerdo con su ancho individual. También es conocido como "set".

Para establecer el set (espaciado) correcto para un texto se deben valorar tres aspectos: el tipo, el cuerpo y el grosor del carácter.

Un set apretado oscurece el texto. Un set expandido lo aclara. Ambos extremos hacen difícil la legibilidad del texto. Lo más recomendable es hacer pruebas con distintos sets con el fin de lograr la uniformidad y un color homogéneo, condiciones que pueden aportar gran legibilidad al texto. (Figura 44).

4.1.3.6 Tracking y kerning

"El tracking es el ajuste de espacio uniforme de las letras en una palabra, frase, párrafo o texto completo".60 Este se usa para alterar la densidad visual del texto actuando globalmente sobre toda la tipografía, lo cual depende del tamaño de los caracteres. Como regla general, cuanto más grande sea el cuerpo más apretado debe ser el track. Este suele nombrarse con los términos: apretado, normal o distendido. Según su aplicación y el tipo de letra al que se le aplique el tracking suele tener notables efectos sobre la legibilidad. (Figura 45).

El kerning es: "El ajuste del espacio entre dos letras para crear consistencia entre las palabras ... "61 (Figura 46) Cuando este espacio no resulta correcto ópticamente, como cuando el espacio entre algunos pares de caracteres llaman la atención por estar demasiado juntos o separados, debe corregirse, para mejorar así la legibilidad de la palabra y del texto en general.

## ESTA TESIS NO SALE **DE LA BIBLIOTECA**

<sup>59</sup> Woolman Matt, et. Al., Ob. cit., p.9.

<sup>..</sup> Corter Rob, *Color* y *tipogrolio* 3, *p.9.* 

Por la diferencia de cuerpos, la Fuente Garamond parece más ligera y pequeña que la Futura a pesar de que tienen el mismo tamaño e interlínea. Por la diferencia de cuerpos, la Fuente Garamond parece más ligera y pequeña que la Futura a pesar de que tienen el mismo tamaño e interlínea. Por la diferencia de cuerpos.

Por la diferencia de cuerpos, la Fuente Garamond parece más ligera pequeña que la Futura a pesar de que tienen el mismo tamaño e interlínea. Por la diferencia de cuerpos, la Fuente Garamond parece más ligera y pequeña que la Futura a pesar de que tienen el mismo tamaño e interlínea.

#### **Garamond 11.5 pts Futura 11.5 Pts**

**Flg 47.** Por la diferencia de cuerpos, la fuente Garamand parece mós ligera y pequeña que la Futura a pesar de que tienen el mismo **tamaño e interlínea.** 

#### $4.1.3.7$ Cuerpo

"El cuerpo se refiere a la solidez relativa de un tipo de letra, el ancho de la línea o área de superficie que la conforman".<sup>62</sup>

Entonces, el cuerpo es propiamente la anatomía de cada fuente, la cual se modifica por el tamaño, el peso, la inclinación y la anchura del carácter.

Una fuente como la Garamond en 12 puntos no tiene el mismo cuerpo que la Futura en el mismo tamaño y peso, debido a que cada una tiene características de diseño diferentes. (Figura 47)

4.1.3.8 Tamaño

"Se define como la distancia desde la parte superior del trazo ascendente a la base del trazo descendente. "63

La pica y el punto son las dos unidades de medida básica en tipografía. Seis picas o setenta y dos puntos equivalen a una pulgada, doce puntos equivalen a su vez a una pica.

En diseño editorial es muy común la utilización de tamaños que van de los 6 a los 72 puntos. Los puntos se utilizan también para medir la distancia entre líneas y las picas para medir la longitud de las líneas.

4.1.3.9 Peso

" ... el peso se refiere a la impresión visual que nos da el carácter y éste cambia al modificar el grosor de la estructura de las letras, aunque también puede influir el color de las letras, siendo el negro el que se observa más pesado."64

Los pesos más recurrentes son fina o ligth, normal y negrita o bold. Algunas fuentes incluyen versión extrafina, seminegra o extra bold. Es recomendable usar versión normal para textos extensos. Para titulares o palabras se recomienda utilizar negrita, esto por su gran visibilidad y dominancia.

 $\overline{\mathbf{A}}$  $p80$ 

<sup>62</sup> Gordan Maggie, *Tipografio decorativa, p.22.* 

G Campbell Alastair, Manual *del* diseñador grófico, *p.20.* 

<sup>M</sup>Castellanos /leona, Posibilidades *creativas de* la *letragrafia y* su actualización en la *computadora y aplicación* a *un manual, p.* J 5.

Z, **p81** 

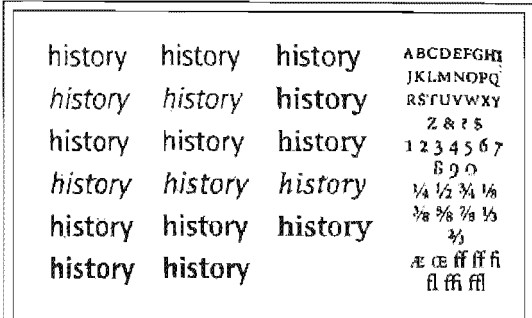

*Flg 48.* En este ejemplo puede observarse la familia formada por lo Fuente Rotis. Esto fomilio incluye, además, versiones semisons y<br>semiserif.

Old Style

**Flg 49.** En este ejemplo pueden observarse las característico<br>tipo tradicional. Estas palabras están compuestas con tipos Fuente Goramond.

4.1.3.10 Fuente

"Una fuente es un conjunto completo de caracteres de cualquier diseño, cuerpo o estilo.<sup>"65</sup>

Las fuentes tipográficas se diseñan con el fin de que trabajen en conjunto. Una fuente está constituida por caracteres que pueden ser alfabéticos, numéricos, de puntuación, matemáticos, ligaduras, grafismos ornamentados, etc., aunque se debe aclarar que no todas las fuentes contienen los mismos elementos.

经底箱 Familia

Una familia es un grupo de caracteres que comparten características visuales similares. (Figura 48)

En una familia los tipos poseen grosores y anchos diferentes.

Algunas familias constan de muchos miembros; otras número de estos a unos cuantos.

4.4.6.42 Clasificación

Un punto de partida adecuado para seleccionar la fuente tipográfica para el informe, es recurrir también a una perspectiva general de su desarrollo histórico, con implicaciones psicológicas, connotaciones, características distintivas, etcétera. A continuación se presenta una clasificación la cual se ha basado de la propuesta por el autor Arthur Comunicación visual y la cual se ha complementado con aspectos (que considero importante incluir) propuestos por el autor Rob Carter, de su obra titulada *Tipos y color.* 

1. Estilo

Este tipo de letras están inspiradas en las romanas. Las letras de estilo antiguo se caracterizan contraste de asta medio a moderado y remates horquillados, modulación moderada, grosor general medio. (Figura 49). Este tipo de letras son menos formales que las modernas. En general son letras de lectura fácil. Se dividen en estilo antiguo y tipo romano moderno. Psicológicamente refinamiento, religión, tradicionalismo, etc. Ejemplo: Caslon, Garamond, Bodoni.

<sup>&</sup>lt;sup>65</sup> Carter Rob, Color *y...*, *p.10*.

11

11

11

# **Transitional**

Fig 50. En este ejemplo, pueden observarse las características de diseño de los tipos de transició n.

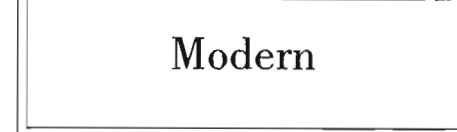

Fig 51. En este ejemplo pueden observarse los características de diseño de las letras modernas.

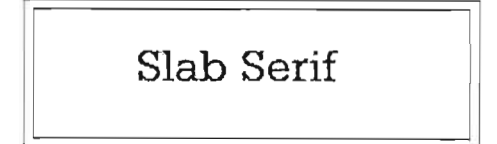

Fig 52. En este ejemplo pueden observarse las características de diseño de las letras egipcias.

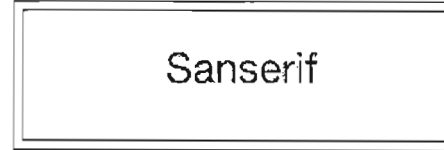

Fig 53. En este ejemplo pueden observarse las característicos de diseño de los letras pertenecientes o la familia de los 'polo seco" o sonserif.

### 2. De transición

El diseño de este tipo de letras se desarrolló en el siglo XVIII. (Figura 50). Las fuentes que pertenecen a esta clasificación presentan de forma general las siguientes características: Contraste de astas moderado y alto (máximo)

Modulación casi vertical.

Remates agudos y enlazados u horizontales con tendencia a la rectitud.

Los rasgos de este tipo de fuentes no son exagerados ni excesivamente pronunciados lo cual podría influir positivamente en la legibilidad.

Ejemplo: Baskerville, Fournier, Perpetua.

3. Modernas

Aparecen a lo largo del siglo XVIII. (Figura 51)

Estas fuentes se caracterizan por su alta legibilidad debido a que sus trazos facilitan la lectura.

Remates finos, rectos, delgados a veces sin enlace.

Contraste de astas al máximo.

Modulación vertical.

Poseen un aspecto mecánico, artístico o caligráfico. Ejemplo: Didot.

### 4. Egipcias

Aparecen al principio del siglo XIX. (Figura 52). Son llamadas también "slab serif'. Se recomiendan para títulos y subtítulos. Sus características más sobresalientes son:

Poco contraste del asta o nulo, con escasa o ninguna modulación. Remates gruesos o cuadrados.

Altura de la «x» más alta en comparación que los estilos antiguos. Este tipo de letras, denotan una gran fuerza y personalidad. Ejemplo: Rockwell

5. Palo Seco

Estas fuentes surgen a principios del siglo XIX. (Figura 53) Se denominan también sanserif. Son monótonas y esqueléticas. Reflejan funcionalismo. Entre sus características generales destacan: Formas cuadradas y curvas.

Contraste mínimo de astas.

Modulación casi vertical.

Ejemplo: Helvética, Futura, Univers, Gill Sans, etc.

Denotan fuerza, industrialidad, sobriedad, simplicidad.

6. Post Modernas

p82

| L.

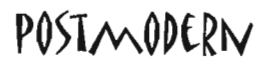

11

Fig 54. En este ejemplo pueden observarse las características de diseño de las letras postmodernos.

11

"El informe es una forma de comunicación escrito que se emplea actualmente en los empresas e instituciones públicas y privados con distintos fines prácticos : manejo de información, análisis o exposición de hechos, resumen de actividades, previsión de situaciones y solución de problemas entre otros importantes. Esta definición nos da una clara idea de que su función principal es la de "informar", entregar datos concretos a los lectores.

"El informe es una forma de comunicación escrita que se emplea actualmente en las empresas e instituciones públicas y privadas con distintos fines prácticos: manejo de información, análisis o exposición de hechos, resumen de actividades, previsión de situaciones y solución de problemas entre otros importantes .

Esta definición nos da una clara idea de que su función principal es la de "informar", entregar datos concretos a los lectores.

F**ig 55.** Indicación general de los párrafos mediante el recurso<br>de sangrado (arriba). Otra opción para mejorar la legibilidad de<br>un texto extenso consiste en la aplicación de intervalos de espacio poro para separar los párrafos (abajo).

El uso de muchas fuentes *áiferentes en una*  **misma página** ° texto, **puede distraer la atención** y la capacidad del lector de *discriminar lo importante* de lo que no lo es.

Fig 56. En un texto extenso es recomendable no usar demasiados tipos de letra o lo vez, ya que esto puede distraer lo atencián del lector.

• 8Idem, p.IOB.

las designa acertadamente como: "fuentes de moda"66, " ... puesto que dan una connotación de determinado tiempo, periódo, lugar o una moda determinada. "67

No se recomiendan para textos extensos, pero son una buena opción para la composición de títulos y subtítulos ya que imprimen a la página una gran fuerza expresiva.

 $4.1.4$ las reglas tipogróficas que favorecen una lectura fócil

En el pasado, durante siglos, las reglas tipográficas se ceñían a preservar la belleza y legibilidad de la forma tipográfica y a asegurar que la tipografia funcionara con el objetivo de representar claramente las ideas del autor. Estas reglas tipográficas están enfocadas a preservar la legibilidad de los textos. Para lograr este fin en los mensajes impresos en el informe, como diseñadora tomaré en cuenta tres factores<sup>68</sup>:

- 1) La selección de una fuente tipográfica de acuerdo con la impresión psicológica que puede provocar en el lector.
- 2) El uso y adaptación de las reglas de legibilidad de acuerdo con el nivel educativo y cronológico del lector.
- 3) El uso de fuentes en armonía con los demás elementos y el diseño en general del mensaje impreso.

El texto debe ser una puerta abierta y una invitación a la lectura, además de un anclaje para que la vista del lector permanezca en él. Una tipografía adecuada debe lograr esto.

A continuación he retomado del libro Comunicación Visual cuyo autor es Arthur Turnbull las siguientes reglas tipográficas, las cuales considero que serán de gran utilidad para la construcción y preservación de la legibilidad para los textos del informe Análisis de la Coyuntura Económica. Llevaré a cabo la ejemplificación de cada una de ellas con el fin de clarificar los criterios que se aplicarán al informe. Debo aclarar que éstas no son las únicas que existen, pero si de las más importantes, y que por lo general son aplicables a una gran diversidad de impresos.

- 1. Para textos prolongados, se puede fraccionar la lectura utilizando varias técnicas, como:
- a) Sangrar los párrafos o si empiezan marginados a la izquierda, agregar espacio adicional entre los párrafos. (Figura 55).

b) Para mejorar la legibilidad de un texto también pueden usarse subtítulos en letra contrastante y/o peso contrastante. Rob Carter en su obra Tipografía Experimental recomienda no utilizar demasiadas fuentes a la vez ya que el lector puede ser incapaz de

<sup>66</sup>Turnbull Arthur, Ob. Cit., p.80.

<sup>67</sup>lbidem .

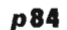

 $\boldsymbol{\Lambda}$ 

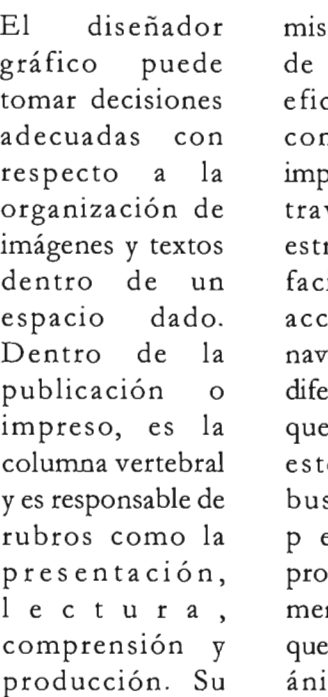

ión es acercar la forma más az posible el ntenido del reso al lector, a vés de una uctura que le ilite a éste el eso y la egación por las diferentes secciones lo forman. En e sentido, se sca: hacer penetrar fundamente un mensaje de forma deje huella en el mo de una persona

reconocer lo que es importante de lo que no lo es. (Figura 56)

c) Se puede eliminar la monotonía de un texto, utilizando ocasionalmente itálicas y negritas en los puntos de significación del texto.

d) Es recomendable el texto en más de una columna a menos que las medidas se vuelvan demasiado angostas y no permitan la legibilidad.

2. No matar a todas las viudas que quedan al final del párrafo, ya que ellas crean espacios en blanco. "Una viuda es una línea corta, palabra o sílaba que corresponde al final de un párrafo y que aparece suelta al inicio de una nueva página o columna."<sup>69</sup> Personalmente, considero que no es buena idea preservar las viudas ya que rompen la continuidad de los bloques de texto, además que no son estéticas y lo más grave es que pueden afectar la fluidez natural de la lectura. (Figura 57).

3. Componer el original en la medida apropiada. Unos 60 caracteres y espacios, (aprox. de 7 a 10 palabras) es una buena longitud de línea. (Figura 58). Otro de los elementos a determinar será la anchura de la columna, que evidentemente debe seguir en relación con las especificaciones anteriores para buscar esa armonía de legibilidad tipográfica.

Fig 57. Observese en la segunda columna de texto como queda una palabra sueka al final del pórrafo. A esto palabra se le denomino "viuda'. No es recomendable que estos se conserven en el diseño pues pueden romper lo continuidad de lectura y provocar un efecto antiestético en el diseño.

Cuando la longitud de línea es demasiado larga o muy corta, provoca que la lectura sea aburrida y alertargante para el lector. Además para el ojo resulta muy difícil desplazarse por estas líneas y más aún llegar a la línea siguiente.

Por el contrario, leer en líneas cortas, produce muchos movimientos oculares para el lector, lo que así mismo, lo fatiga.

**Fig 58.** Aquí se puede observar un párrafo de texto donde las<br>líneas de texto son demasiado largas(arriba) y el caso contrario,<br>donde son demasiado cortas(abajo). En ambos casos se dificulta la legibilidad.

Al utilizar una sola fuente, en el texto, se puede destacar este cambiando el grosor, utilizando **negritas** o utilizando *cursivas* en puntos cruciales del texto.

#### **Fig 59.**.

4. No usar demasiados tipos de letra en un solo texto. La unidad y la armonía se obtienen con una sola fuente con sus correspondientes itálicas y negritas tanto para textos como para titulares. (Figura 59).

5. Evitar colocar textos sobre ilustraciones o áreas entintadas, si no se tiene la certeza de que el contraste es suficiente. Es decir, se deben considerar las relaciones de contraste entre el tipo y el fondo, la prioridad siempre será que el tipo se pueda leer. (Figura 60)

6. El texto cargado a la izquierda resulta más seguro para la legibilidad del texto que cargado a la derecha o irregular a ambos lados, ya que el ojo está acostumbrado a volver a un punto común después de llegar al final de cada línea. (Figura 61).

7. El tipo romano es preferible en general para el cuerpo de texto. Aunque otros autores consideran que los tipos sin remates son igual de legibles que aquéllos tipos que si los tienen. (Figura 62). Aquí se

<sup>69</sup> Carter Rob, Tipografía exper..., p.18.

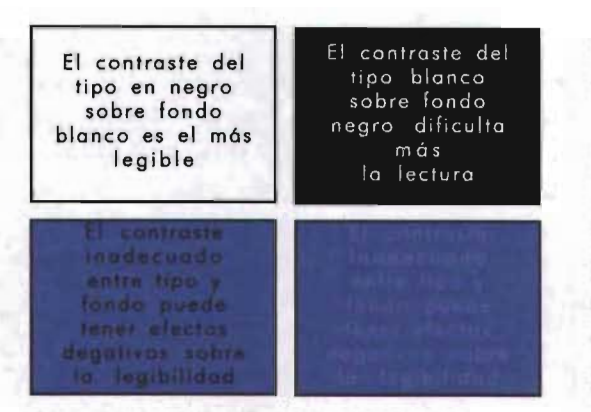

**"Fig 60.** Aquí se pueden observar diversos contrastes entre tipo y<br>fondo y sus claros efectos sobre la legibilidad

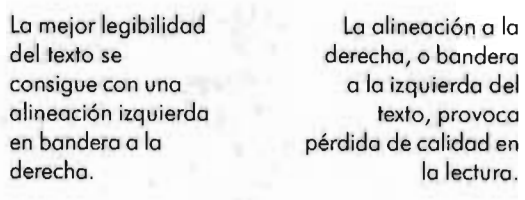

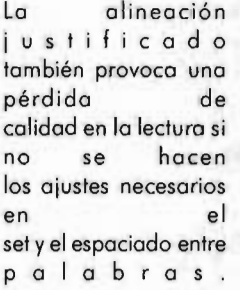

Lo alineación centrado también tiene enormes efectos (negativos) sobre lo legibilidad cuando se aplico o textos extensos.

Fig 61. Aquí se pueden observar las cuatro formas básicas para componer un texto: Alineación en bandera a la derecha. Alineación en bandera a la izquierda. Alineoción justificada y alineación centrada .

Caracteres con remates

#### **caracteres sin remates**

**"Fig 62.** Parece ser contundente el hecho de preferir caracteres<br>con remates para componer el cuerpo de texto. Para textos más cortos lo m6s recomendable es utilizor coracteres sin remates. Sin embargo, existen autoes como Adrion Frutiger que señalan que<br>ambos tipos de caracteres tienen igual grado de legibilidad, lo<br>importante en cada caso es la extensión del texto para decidir cual **aplicar.** 

insiste en que lo que verdaderamente importa en este caso es la extensión del texto, punto que se trató en el apartado 4.1.2.

8. Los tipos de 10, 11 y 12 puntos para el cuerpo de texto son más fáciles de leer en textos muy extensos. (Figura 63). Aunque en opinión de Ricardo Salas 70, el propone el tipo de 11.5 puntos para lectura general en México, ya que según estudios realizados por él, los lectores mexicanos están habituados en promedio a este tamaño de letra y en el extranjero los lectores pueden aceptar los caracteres hasta de 9 puntos ya que valorizan los campos tipográficos de manera diferente.

9. Considere la medida del interlineado a razón de que aumente la longitud de linea o cuando la altura de X sea grande. La prioridad al momento de elegir el puntaje que se dará al interlineado es que éste lleve alojo con facilidad hasta la linea siguiente. (Figura 64). A partir de la elección del cuerpo de texto, deberemos determinar el interlineado que debe facilitar al lector el salto de una linea a otra sin distracciones ni confusiones, para ello lo normal es que el interlineado sea unos puntos mayor que el tamaño tipográfico que estemos utilizando (un 20% más del tamaño del tipo), indicándose de la siguiente forma: 8/10 ó 10/12, que indica un tamaño tipográfico de 8 con un interlineado de 10 o un tamaño de 10 con un interlineado de 12.

4.1.5 La tipogroffo creativa como alternativa de uso en el informe

En el apartado anterior revisé las bases y la aplicación de las reglas tipográficas en los textos. Criterios que me servirán para la construcción de estructuras legibles de texto en el informe Análisis de la Coyuntura Económica. En el apartado 3.1.5 hice mención de que el informe no tenía por qué ser un documento aburrido a pesar de que su personalidad es sobria con tendencia a la formalidad y que debía concebirse como un documento abierto a la creatividad y a la expresividad. Lo que sin duda y muy aparte de la legibilidad lograda a través del manejo inteligente de las reglas tipográficas, existe otra opción que es precisamente lo contrario: la desviación de las reglas tipográficas. La. incluyo en este apartado, porque puede ser una interesante opción para aplicarla a los textos cortos corno la cabecera, títulos, subtítulos o algún elemento como las leyendas utilizadas en la publicación con fines decorativos o auxiliares en la lectura. El fin es lograr una mayor expresividad en tales elementos del informe. Sin embargo, la sugerencia es hacerlo buscando un juego de contrastes que nos permitan seguir manteniendo la

<sup>7·</sup>Para obtener mayores informes 01 respecto consultar la revista al Diseño Gr6fico, Ricardo Salas, '20 años de evolución de un estílo' , México D. F., #37, Junio-Julio de 11998, .pp. 26-29.

p86

### Cuerpo de texto de 9 puntos Cuerpo de texto de 10 puntos Cuerpo de texto de 11 puntos Cuerpo de texto de 12 puntos

Fig. 63. En textos muy extensos lo mós recomendable es usar<br>tipos con tamaños que van de los 10 a los 12 puntos. Aunque en<br>otros países los lectores aceptan la lectura de tipos en tamaño de 9 puntos.

Las líneas de texto separadas por muy<br>ppco espacio hacen mos lenta la lectura.<br>El ojo es torzado a captar<br>muchos de ellos de una sola vez. Se debe evitar la suposición de las astas ascendentes y<br>descendentes.

Los líneas de texto separados por

grandes espacios, lucen visualmente

muy relajadas, lo que puede

obligar al lector a hacer una

lectura muy forzado .

Un interlineado adecuado o los características visuales de lo fuente mejorarán lo lectura .

Fig 64. La medidad del interlineado debe considerarse a medido de que aumente lo longitud de lo línea o cuando lo altura de lo Y seo grande.

**Análisis** de la Coyuntura Económica

Análjsis de **la Coyuntura Económica** 

Análisis de la **Coyuntura Económica** 

**Fig 65.** En estos casos se puede ver el contraste entre los<br>tamaños de las palabros, logrando enfatizar algunos de<br>estas con el fin de resaltarlas de las demós.

y evitar su aplicación en bloques de texto demasiado largos. Existen muchas técnicas que pueden permitir que el diseñador logre tipografías más visuales que verbales, los grandes avances tecnológicos en el área del diseño permiten una gama muy amplia para experimentar sin limites. No ahondaré con profundidad en éstas, ya que la extensión de este trabajo es reducida para tales fines, sin embargo quiero apuntar que el diseñador puede lograr resultados sorprendentes, simplemente quebrantando las norma tipográficas que se vieron anteriormente.

A continuación presento algunos ejemplos basados en las mismas:

1. En relación con el cuerpo del carácter un recurso eficaz es jugar con los distintos tamaños de éste, contrastando el puntaje entre letras o palabras. (Figura 65).

2. Con la manipulación del grosor también se pueden conseguir efectos interesantes. Ya se vio que el grosor está determinado por la anchura de las astas. Caracteres con astas finas connotan fragilidad, espiritualidad. Sus orificios internos son espaciosos. Por el contrario los caracteres con astas anchas ofrecen una apariencia sólida, gruesa y cuyos espacios internos se reducen. Lo mismo que en el caso anterior se puede jugar con el contraste de grosores. (Figura 66).

3. El ancho también ofrece múltiples posibilidades para la experimentación. Los programas de diseño que permiten la manipulación de gráficos como Carel Draw, Free Hand o Ilustrator permiten escalar vertical u horizontalmente los caracteres. Cuando se escalan verticalmente los caracteres, las astas horizontales parecen más gruesas. Cuando se escalan horizontalmente las astas verticales parecen más finas. Los efectos que se pueden lograr son muy interesantes, pero en todos los casos deben utilizarse con precaución y no alterar la coherencia visual de los mensajes si no es necesario. (Figura 67).

 $\overline{\mathbf{A}}$ p87

 $4.1.6$ Elementos gróficos decorativos y de apoyo a la lectura

Análisis de la Coyuntura Económica

### *Ani ...... d. la* **Coyuntura EconómIca**

#### **Análisis de la Coyuntura Económica**

Flg 66. A estas cabeceras se les ha apolicado el contraste de grosores en las palabras, logrando posibilidades visuales expresivas e interesantes.

Análisis de la Coyuntura Económica

### Análisis de la Coyuntura Económica

#### Análisis de la Coyuntura Económica

Fig 67. Aquí puede verse la cabecera del informe Análisis de la Coyuntura Económica. A la primera se ha escalado<br>en un 70% con respecto a la vertical. En el segundo caso<br>se ha escalado en un 150% con respecto a la horizontal.<br>En el tercer caso no se ha aplicado ningún efecto. Obs el contraste entre astas que se muestra en cada caso con respecto a un escalado nulo(palabras inferiores).

Los elementos gráficos de apoyo a la lectura tienen una importancia muy significativa en el diseño de los informes, servirán para romper la monotonía tipográfica y aplicados a ciertos detalles, estos servirán para agilizar la lectura y la navegación entre sus páginas. En su gran mayoría, estos elementos son recursos visuales de uso muy común en publicaciones como las revistas, cuyas funciones y adaptación en el informe puede resultar muy positiva.

Los elementos de apoyo a la lectura se dividen en dos grupos y según su función en el impreso: pueden ser implícitos o explícitos.<sup>71</sup> Los primeros se elaboran a través de técnicas gráficas cuya función principal es diferenciar distintas secciones del impreso y servir de guía al lector. Entre estas destacan: la variación en el tipo de papel o separadores, la impresión a colores y el uso de estilos tipográficos especiales para determinadas secciones. Los segundos, son aquellos elementos que permiten moverse con agilidad dentro de las diferentes partes que conforman el documento. Entre ellos destacan: los encabezamientos, folios y pies, líneas y recuadros, íconos de inicio y final de texto, iniciales y las leyendas<sup>72</sup>. En general estos elementos sirven para jerarquizar las diferentes partes de la información, con lo cual se consigue darle a cada parte del texto la importancia y el orden preciso que tendrán dentro de la composición; otra de sus ventajas es que pueden reducir el tiempo que tardan en buscar los lectores una determinada información, con lo que se agiliza la lectura.

#### 4.1.6.1 Separadores

Los separadores sirven para destacar y diferenciar distintas partes de un impreso como pueden ser el cambio de una sección a otra o para diferenciar el inicio de nuevos artículos<sup>73</sup>. Para tal fin pueden utilizarse divesas técnicas como el uso de diferentes colores o texturas en el papel, dobleces o artificios tipográficos. En cualquier caso debe procurarse que el diseño de los separadores siempre vaya acorde con los demás elementos del diseño y el estilo de la publicación en general.

- 71 Foges Chris, *Diseño* de *revistas,* p.7ó.
- 72 Ibidem, p.76-77.
- 73 Idem, p.76.

### 4.1.6.2

Encabezamientos, folios y pies

Los encabezamientos pueden ser el título del informe, el título del artículo o sección e inclusive ambos. Por lo general se colocan en el margen superior del documento. (Figura 68). Se recomienda que éste aparezca en todas las páginas con la finalidad de que el lector acuda a él para recordar al lector en que parte o sección del informe se encuentra.

El folio es "el número de página..."74. (Figura 69) La paginación o foliado es la numeración consecutiva de todas las páginas. Chris Foges en su libro *Diseño de Revistas* recomienda que: "El estilo adoptado para la numeración de las páginas debe ser coherente y claro: el número de página ha de aparecer siempre en el mismo sitio y debe de ser fácilmente reconocible" .75

Los pies son las referencias acerca de la información principal y se colocan precisamente en el extremo inferior de la página.

En los tres casos se pueden aplicar diferentes técnicas gráficas, como se vio en el apartado de tipografía creativa, esto con el fin de realzarlas visualmente y que sean fácilmente localizables y recordables para el para el lector. La consigna será el preservar su funcionalidad dentro del documento.

4.1.6.3 Lineas y recuadros

**La marcha de la economía** 

#### Situación del mercodo laboral.

Distribución Regional de la Pobreza

Fig 68. Aquí pueden observarse distintos tipos de encobezamientos. Los tres primeros(de arriba a abajo)<br>pertenecen a revistas. Los cuatro interiores, pertenecen a<br>publicaciones relacionados con el ámibio económico. A<br>excepción de las dos primeras, todas se encuentron<br>colo nombre de la publicación o lo porte o sección en la que se encuentra posicionado.

Las líneas y recuadros son elementos gráficos que sirven para enfatizar o separar alguna o algunas partes de la información. (Figura 70).

Las líneas tienen cuatro funciones principales: Pueden utilizarse para decorar, resaltar, separar los elementos de la información y guiar la mirada del lector por distintas partes de la página o de una página a otra76. Las líneas deben establecer una relación con la tipografía utilizada en la página, así como con el diseño general.

Escoger un tipo de línea para nuestro diseño es siempre una decisión que debe ser analizada y justificada conceptualmente, tanto en cuanto a la intencionalidad como al estilo de la misma.

Los recuadros pueden adoptar distintas formas, pero su estructura básica de dos líneas verticales y dos horizontales, separan, realzan o enfatizan puntos, ya sea de títulos, párrafos u otros elementos de la página. (Figura 71). Debido a sus fuertes influencias decorativas más que funcionales, el uso de lineas y recuadros dentro de la composición debe estudiarse con cuidado, su estilo debe complementar el estilo tipográfico del texto.

p88

 $\overline{4}$ 

26 / ARQUEOLOGlA MExICANA

38 Contenido. Fin de año/2000

### **sala de estar**  LECTURA PARA REPOSADOS

CONSAR . Bulletin

**<sup>74</sup>** Cornejo López Alejandro, Apuntes de Diseño *Editoriol,* p.29.

<sup>75</sup> Ibidem.

**<sup>7.</sup>** Cornejo López Alejandro, Ob. *Cit,* p.44.

 $\overline{\mathbf{4}}$ p89

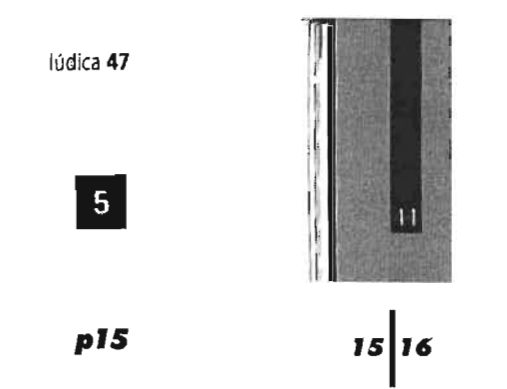

Fig 69. Pueden existir ilimitadas formas de foliar las páginas de una publicación. Aquí se presentan algunas opciones.<br>En el primer ejemplo (extremo sup. izq) vemos que el folio<br>se combina con el encobezado de la publicación. No hay<br>mayores restricciones al respecto, tan solo que no d folio sea claro y contundente, además de que su diseño debe de ir acorde con los demás elementos de la<br>composición. Su funcionalidad dependerá de que sea<br>fácilmente reconocible y que se coloque en un lugar estratégico.

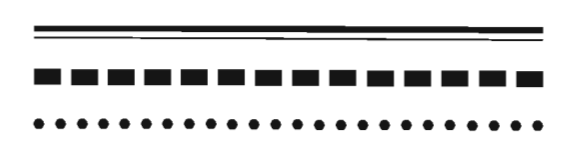

•••••••••••••••••••••••• ",,70. las lineas sirven para enfatizar o separar las distintas partes de una informacl6n. Existe una gran. variedad de diseños de línea. En todos los casos este debe tener una intencion justificada dentro el diseño y estar acorde con el estílo global de la publicación.

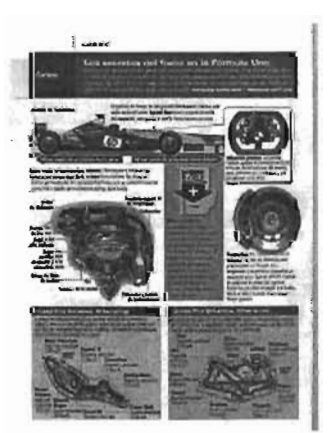

Fig 71 • En está página se ve claramente la jerarquización<br>de lo información utilizando distintos tipos de recuadros.<br>Estos son un recurso muy eficaz para puntualizar y separar informaci6n, sin embargo su utilizaci6n dentro de la p6gina debe estudiarse con mucho cuidado, pues su influencia decorativa puede rebasar los limites de su papel funcional.

 $76$ Cotton Bob, Et. Al., Ob. Cit., p. 40.

#### 4.1.6.4 Iconos de inicio y final

Los íconos de inicio o final son elementos que sirven para indicar donde inicia o finaliza un artículo. (Figura 72). Para que estos sean efectivos deben diseñarse pensando en que se hagan fácilmente reconocibles para el lector. Por lo que al igual que los demás elementos anteriores, deben guardar un estilo que armonice con todo el diseño general del informe.

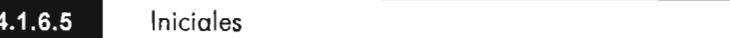

Una inicial es: "una letra de inicio de párrafo o articulo, de gran tamaño en relación al cuerpo de texto..."77

Estas son conocidas también como capitulares y su función principal es atraer la mirada del lector hacia el principio de los artículos, capítulos y para contrastar con el cuerpo de texto. (Figura 73). Debido a que tienen una gran influencia visual en la página deben considerarse cuidadosamente sus características gráficas y su disposición dentro de los textos, ya que también tienen algunos inconvenientes si no se usan con cuidado: "...el uso excesivo puede estropear tanto su función óptica como su efecto decorativo."78

Lo normal es que la línea base de la capitular caiga una o más líneas bajo la línea base de la primera línea del párrafo. Es conveniente que utilicemos este recurso en aquellas columnas que tengan suficiente ancho como para que no queden espacios tipográficos raros y antiestéticos o escasez de texto junto a la capitular.

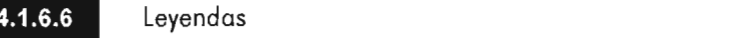

Las leyendas son pequeñas frases que indican al lector cuando un articulo ha sido dividido por razones de espacio o cambio de página. En estos casos su función es evidente: "...el lector debería saber en que página continua dicho artículo, y en la continuación del artículo debe constar en que página está el principio y cual es su título."79 (Figura 74)

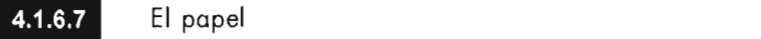

Con la selección del nuevo papel que formará parte del nuevo diseño del informe se buscará cubrir satisfactoriamente el nivel ambiental (Am) del mismo. El objetivo principal de este apartado es proponer otro papel que no sea el que actualmente tiene el informe

<sup>&</sup>quot;Cornejo L6pez Alejandro, *Ob. Cit,* p.29.

<sup>79</sup>Foges Chris, *Ob.* Cit, p. 76.

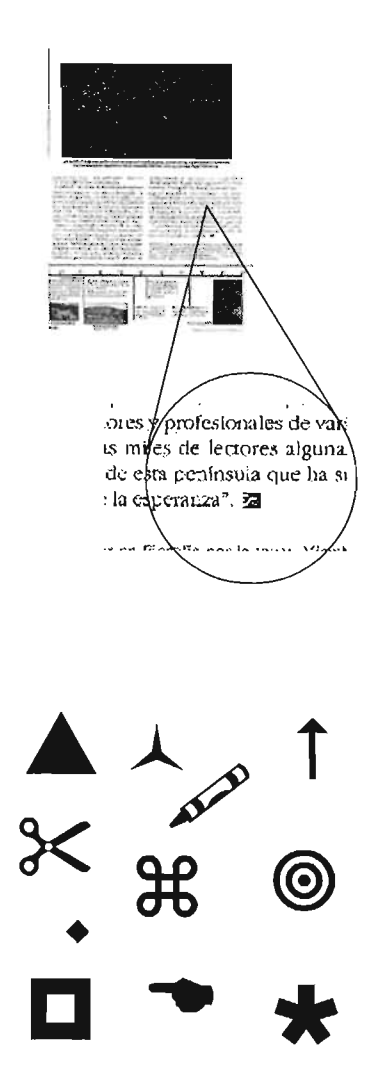

**Fig 72.** Los íconos de inicio o final, tal como lo indican<br>estos términos, pueden usarse al principio o al finalizar un<br>artículo. Es un recurso muy elicaz para ubicar la mirada del<br>tomar diversas formas. Lo recomendable e estos términos, pueden usarse al principio o al finalizar un tomando un motivo que sea parte del diseño e general o que vayo de acuerdo con la temático de la publicación.<br>En la parte superior de la página se muestra un ejemplo.<br>El ícono de final de artículo se ha amplificado para poder<br>obserlo mejor. Nótese que este se ha diseñado de ac con lo tem6tica de lo revista Arqueología Mexicano.

- <sup>80</sup> Gran Diccionario de las Ciencias Larousse.
- **,** Ibidem.

(Couché bte de 150 grs.). Se evitará ante todo, que la nueva superficie de impresión evite al1 00 % la incidencia de brillos bajo la luz artificial de las lámparas y que en condiciones de luz natural se pueda llevar a cabo la lectura sin contratiempos.

Se empezará con la definición de lo que es el papel. Según el Gran diccionario de las Ciencias Larousse éste es:

"Hoja delgada que se obtiene laminando una pasta de fibras vegetales ya cuyas muchas variedades corresponden numerosas aplicaciones. "80

Existen varias consideraciones que deberé tomar en cuenta al momento de proponer el nuevo papel que se usará para elaborar el informe. Aparte del nivel ambiental, existen otras que giran en torno al lector, al estilo del informe, otras a factores de producción y por supuesto al presupuesto con el que se cuenta para hacer al proyecto algo realizable.

Con respecto al usuario, el papel puede elegirse tomando en cuenta las cualidades estéticas y psicológicas que pueden provocar en él. Un papel ligero y satinado, connotará diferentes sensaciones y valores a las de un papel grueso y áspero. El papel puede dotar al material impreso de "personalidad" ya que "puede hablar de calidad o mediocridad y hablar con fuerza o suavemente. "81 Al respecto, el color del papel puede ser clave en la facilidad de lectura que alcancen las estructuras textuales. Aunque teóricamente se dice que la máxima legibilidad se obtiene en el contraste del 100% entre el tipo negro y el papel blanco, bajo ciertas condiciones ambientales como la iluminación fluorescente, éste puede resultar incómodo para la vista. Puede ser buena opción optar por papeles cuya coloración no sea totalmente blanca y en este sentido mejorar la legibilidad de los textos.

En cuanto al informe se debe procurar que el papel se funda con el contenido del mismo y servir de escenario a sus demás elementos. Además el papel debe poder resistir al tiempo en el que va a ser utilizada la publicación, a su manejo, al almacenamiento-si es que se va a almacenar-a los procesos técnicos y mecánicos al que será sometido durante las etapas finales de producción.

Otro aspecto importante a tomar en cuenta son las cualidades físicas del papel para fines de impresión ya que éste será el receptor de la tinta con la que habrán de imprimirse imágenes y caracteres.

El papel debe poder adaptarse a los principales procedimientos de impresión: tipografía, litografía offset y huecograbado. 82 Otros factores que deben valorarse son la opacidad, su tamaño y peso, las propiedades químicas y físicas del papel, además del hilo.

La opacidad se refiere al grosor y transparencia que puede tener el papel y que en un momento dado puede arruinar la apariencia de la impresión. Si esta se "repinta", es decir, si se pasa la tinta o se

 $\boldsymbol{\Lambda}$ 

u Dreyfus Jahn, *Ob.* Cil, p. 319.

Estas son conocidas también como<br>
capitulares y su función principal es<br>
atraer la mirada del lector hacia el<br>
stincipio de les títules capítules un pres capitulares y su función principal es atraer la mirada delledor hacia el principio de los títulos, capítulos y para contrastar con el cuerpo de texto. Debido a que tienen una gran influencia visual en la página deben considerarse cuidadosamente sus características gráficas y su disposición dentro de los textos, ya que también tienen algunos inconvenientes si no se usan con cuidado: "...el uso excesivo puede estropear tanto su función óptica como su efecto decorativo.

**I'lg 73.** las capitulares san un recurso eficaz para señalar también el inicio de un artículo. Al igual que todos los elementos de apoyo a la lectura debe diseñarse y disponerse con cuidado.

continua en la pógina 15 ... viene de la pógina 15.

continua en la siguiente página...

Fig 74. Estas son algunas de las leyendas más comunes<br>que se utilizan para avisarle al lector que un artículo continua<br>en otra página de la publicación. Es un recurso que le<br>ayuda o movilizarse con mayor agilidad por ella tiempo.

marca mucho de un lado a otro del papel, puede provocar en el material una apariencia de descuido o suciedad, además de interferir directamente con la legibilidad de la información al transparentarse áreas de información entre páginas. Aquí lo importante entonces será poder elegir un gramaje adecuado del papel para evitar tales problemas.

El tamaño del papel debe elegirse previendo que corresponda a un tamaño estandarizado y que sea adecuado para la capacidad de la prensa. El fin de esto es evitar el desperdicio y el consecuente ahorre en los costes. 83 En cuanto a sus propiedades químicas, están enfocadas a la forma en la que el papel recibe la tinta en la superficie. La porosidad determina el grado de "expansión" de la tinta sobre la superficie, efecto muy común en papeles de algodón. Este fenómeno tiene notoria influencia sobre la legibilidad del texto, ya que si la expansión de la tinta es considerable puede afectar la estructura visual de los caracteres, engrosando sus astas, con lo que pueden perderse las cualidades visuales de las mismas dificultando la lectura. Finalmente se tiene el hilo del papel, el cual es la dirección de las fibras que se le da al papel cuando se fabrica. En general, el material impreso cerrará mejor y permanecerá abierto de manera óptima si el hilo está en el sentido de arriba-abajo de la página.

Existe una gran cantidad de variedades y acabados, así como gruesos y medidas en papeles. Presentar una explicación completa de estas variedades resultaría imposible dentro de los límites autoimpuestos a esta tesis. El principal criterio de selección a tomar en cuenta será evitar aquellos papeles muy satinados o barnizados en su superficie, ya que se tratarán de evitar los brillos al máximo. Ya que: "El papel recubierto o estucado debe estudiarse cuidadosamen te, el brillo puede impedir la legibilidad. "84 U no de los más populares es precisamente el couché brillante.

La consulta a la tabla, que se ha retomado de la obra de John Dreyfus: *Diccionario de la edición* y *de las artes gráficas,* (Figura 75) puede ser de gran ayuda para delimitar está búsqueda. En ella se presentan las calidades del papel de imprenta y algunos de sus usos más cómunes.

Una vez consultada la tabla me parece que una buena selección podría ser el papel de hilo o bond. Sus cualidades de fortaleza firmeza, calidad, economía de costes, lo hacen un buen candidato para utilizarse sin ningún problema en los interiores del nuevo diseño. Para reforzar esta desición con mayores elementos, investigué más acerca de los diversos tipos y calidades de bond que existen en el mercado. Esta la llevé a cabo en la papelería LUMEN. En este lugar el Bond está clasificado como un papel para impresión no cubierto.

A Muller Broockmon Joseph, *Ob.* Ot., p.15.

M Turnbull Arthur, *Ob.* Ot., p. 1 07.

p92

Z

Es un papel versátil para ser destinado a diversidad de usos como: el offset, pleca, serigrafía, suaje, láser y copia.

Así mismo, (En LUMEN) existen nueve tipos de papel Bond en existencia:

- 1. Bond gráfico.
- 2. Unibon gráfico.
- 3. Bond premium
- 4. Ferux blanco.
- 5. Clásico premier blanco.
- 6. Facia.
- 7. Fotobond.
- 8. Xerox
- 9. Kimber bond

| Calidades del papel de imprenta y sus usos |                                    |                                   |
|--------------------------------------------|------------------------------------|-----------------------------------|
| Clase de papel                             | Calidad                            | Uso                               |
|                                            | Contextura rugosa y abultada.      | Folletos, libros, carpetas,       |
|                                            | Calidad fina, delgado; parecido al | Biblias, enciclopedias,           |
| Antiguo, Biblia (india)                    | acabado a máquina                  | opúsculos compactos               |
|                                            |                                    | carteles de aparadores,           |
|                                            |                                    | calcomanías,para vehículos        |
| Cartón grueso                              | Formas troquelodas                 | públicos, cajas, etiquetas.       |
|                                            | Tiene propiedades para secar la    |                                   |
| Secante                                    | tinta                              | Secantes de propaganda            |
|                                            | Fuerte, firme, aprestado para que  | Papelería de negocios y social;   |
| De hilo (bond) para escribir               | acepte la tinta de escribir        | impresos de oficina.              |
|                                            | Acabado liso como el inglés,       |                                   |
|                                            | tenaz y grueso; acepta la tinta de |                                   |
| Bristol, indice                            | escribir                           | tarjetas de fichero               |
| Bristol, estucado                          | Estucado, pesado, rigido           | Impresión de medias tintas        |
|                                            | Acabado igual al inglés, pero      | Tarjetas, tarjetas postales y     |
| Bristol, corriente                         | mucho más pesado                   | exhibidores                       |
|                                            |                                    | Medias tintas finas en impresos   |
|                                            | Blanco y más liso que el acabado   | de propaganda, libros, folletos y |
| Couché                                     | inglés                             | revistas.                         |
|                                            |                                    | Cubiertas para opúsculos,         |
|                                            | Acabados en antiguo, liso,         | impresos de propaganda.           |
| Para cubiertas                             | verjurado, ondulado y cuché        | menús y programas                 |
|                                            |                                    | Revistas, carpetas para           |
|                                            | Más liso y menos abultado,         | ilustraciones, libro, folletos y  |
| Acabado inglés                             | calandrado                         | catálogos                         |
|                                            | Parecido al de hilo, engomado por  |                                   |
| Engomado                                   | una de sus caras                   | Etiquetas, rótulos para pegar     |
|                                            | Parecido al de hilo, pero mucho    |                                   |
| Ledger                                     | más grueso                         | Libros de contabilidad            |
|                                            |                                    | Lo mismos que el de acabado       |
| Acabado a máquina                          | Parecido al acabado inglés         | inglés                            |
|                                            |                                    |                                   |
| Para mimeógrafo                            | Rugoso absorbente                  | Reproducciones en multicopista    |
| De periódico                               | Acabado rugoso gris                | Diarios, hojas, volantes, listas  |
|                                            |                                    | Folletos, libros, carpetas,       |
|                                            | Similar al antiguo, pero más liso  | Biblias, enciclopedias,           |
| Para offset                                | oestucado                          | opúsculos compactos               |
|                                            | Ligeramente satinado y             | Libros, folletos y carpetas más   |
| Supercalandrado                            | calandrado, liso                   | baratos.                          |

Fig 75. Tabla con las calidades del papel y sus usos.

A su vez estos se presentan en diversos gramajes y medidas: Gramaje en m2 48,58,75,90, 105, 120. Medidas en cm<sup>2</sup> .57 x .87 70 x 95

Así mismo se buscó un papel para los exteriores del informe, en este sentido lo importante era encontrar una alternativa con mayor gramaje que el que se detectó en el diagnóstico realizado a la anterior versión del informe.

Después de una búsqueda intensiva entre una gran variedad de papeles (que por su extensión no expongo aquí), se encontró la cartulina sulfatada. Este es un tipo de papel que también es para impresión, solo que es cubierto, es decir, tiene un tratamiento especial en su superficie que lo hace satinado en una de sus caras. A continuación se presentan sus características:

1. Cartulina sulfatada SBS (1 cara 12 pts). Gramaje m2

251 grs. Medidas en cm<sup>2</sup>

Medidas en cm<sup>2</sup> .71x1.25 .90x1.25 2. Sulfatada SBS (1 cara 16 pts). Gramaje en m2 309 grs .71x1.25 .90x1.25

Para cercar la selección se consultó al impresor, el cual recomendó el papel bond gráfico en 105 grs, con el cual se evitaría las transparencias y daría mayor presentación al documento. Tales características darán mayor presentación a los interiores sin que se engrose demasiado el informe. En cuanto al papel de las cubiertas, autorizó la utilización de la cartulina sulfatada de 251 grs. Con esto se podrá evitar el maltrato y desprendimiento de las portadas con mayor éxito. Además de que el nuevo grosor le dará mejor presencia y calidad.

Ambos tipos de superficies son compatibles con el sistema de impresión offset.

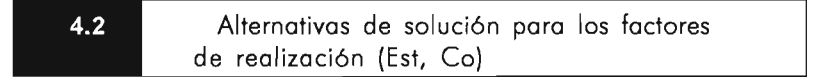

Uso principal del informe: Lectura de información y consulta de datos económicos, para la toma de decisiones financieras. Vigencia del informe: 30 días apróximadamente.

(Est) Para cubrir satisfactoriamente este nivel se debe determinar la calidad y resistencia de los materiales para cumplir aproximadamente de 20 a 30 días de uso constante.

(Co) Aquí se analizarán los recursos técnicos actuales con los que cuenta el CAlE para elaborar el informe, entre ellos los de la imprenta y el presupuesto.

#### $4.2.1$ Encuadernación y acabado

El tipo de encuadernación que se le aplicará al informe es conocido como engrapado al canto. (Figura 76) Este quedó como una de las constantes en el método por lo que no se buscarán más opciones al respecto. Tan sólo mencionaré que por el carácter temporal del informe "Análisis de la Coyuntura Económica", este

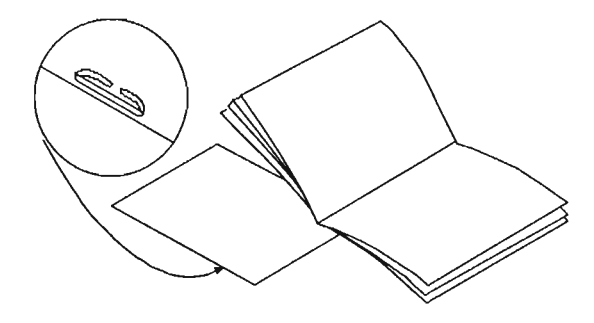

**Fig 76.** Encuadernación por engrapado al canto. Este<br>será el procedimiento mediante el cual se encuadernará el<br>informe "Análisis de la Coyuntura Económica"

sistema resulta ideal para la nueva propuesta de diseño, es una forma sencilla y barata para mantener el informe en buenas condiciones dentro del periodo de tiempo en que deberá cumplir su función, con lo que se garantiza que no se aumentarán innecesariamente los costos de producción. Además no implica ningún inconveniente para su uso con el nuevo tipo de papel que se selecciónó. Uevará dos grapas.

Un aspecto muy importante para cubrir satisfactoriamente el nivel de estabilidad (Est) es el acabado que se le dará al informe. La solución deberá cumplir con una protección externa, con lo que se podrá garantizar su protección contra agentes ambientales que puedan deteriorarlo y afectar su presentación como la grasa y la suciedad. Para evitar tal fin se ha elegido como acabado el plastificado calibre 1.7 mediante el proceso de laminado. Este acabado le proporciona una gran elegancia a los exteriores, por lo que la apariencia estética del informe se ve realzada.

En cuanto a las alternativas de solución para el nivel de constructividad (Co), el sistema de impresión también ha quedado determinado como una de las constantes en el método. Este será la litografía offset.

### **Medios de producción y humanos utilizados en la formación del informe:**

La nueva propuesta de diseño del informe será elaborada en el programa Free Hand v. 10, en plataforma PC. Ya que la idea es que una vez aprobado el nuevo diseño éste pueda ser elaborado por *mí*  cada mes, con lo que se podrán evitar los problemas que se mencionaron en el apartado donde se elaboró el diagnóstico del informe, ya que se podrá tener un mayor control sobre la formación del informe cada mes.

Free Hand es un programa de diseño muy versátil en el que se pueden elaborar publicaciones no muy extensas sin ningún problema ya que presenta un sinfin de heramientas para mantener bajo control todos los aspectos relacionados con una publicación. Una vez que se reciban los datos que habrán de formar parte del informe, se hará la formación y posteriormente se le enviará a la imprenta con la que tiene convenio el CAlE, por lo que mi participación llegará solo hasta la formación del original electrónico y la posterior entrega del CD al impresor. La idea es mantener una comunicación muy estrecha con éste con el fin de que el informe conserve los estándares de calidad en su nuevo diseño.

p94

 $\overline{\mathbf{4}}$ 

<sup>85</sup>Dreyfus John, Et. Al., Ob. Cit., p. 48.

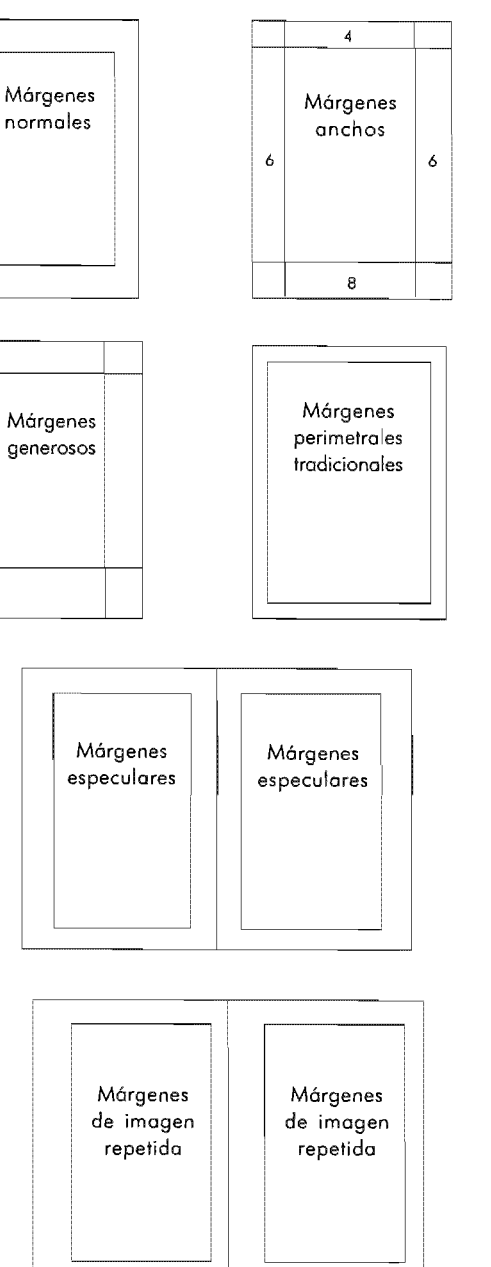

4334

Alternativas de solución para el factores de expresividad (Exp)

En este apartado se abordarán los aspectos de diseño del informe que forman parte de su nivel de expresividad (Exp). Se llevará a cabo un estudio y análisis de cada uno de ellos con el fin de proponer opciones para el nuevo diseño del informe y con base en esto elegir la solución más adecuada para este niveL

los mórgenes

Los márgenes son los espacios en blanco que rodean la composición. También se conocen como "blancos". "Son en una línea o en una página, las partes no impresas del papel". 85 Como blancos se conocen también a la interlínea y al medianil. Dependiendo del tipo de trabajo que se esté realizando, el margen tendrá una función diferente. Esta puede ser estética, funcional o práctica. En la primera categoría, los espacios en blanco que rodean a la composición pueden dotar a la página de diferentes connotaciones visuales que van desde la practicidad hasta la más refinada elegancia. Se dice que los márgenes son funcionales cuando se utilizan para facilitar al máximo la lectura a sus usuarios, provocando descansos y pausas visuales (que favorecen la reflexión mental) entre los elementos y serán prácticos cuando la distribución de sus dimensiones sirvan para facilitar la encuadernación del impreso. En todos los casos, los márgenes crearán diferentes sensaciones estéticas al impreso y por ende al lector.

Antes de iniciar con la planeación de los márgenes, lo primero es definir el formato en el que se habrá de trabajar. En el caso del informe Análisis de la Coyuntura Económica será el mismo que tiene actualmente, este es tamaño carta 28 x 21.5 cm en orientación vertical.

Una vez tomada la decisión sobre el formato, se puede empezar a trazar las dimensiones de los márgenes. El formato, el tipo de impreso que se realizará-en este caso un informe-, el público al que irá dirigido, el grosor de la publicación y el papel del mismo, serán las características a tener en cuenta a la hora de establecer los márgenes del diseño.

En el informe-si el presupuesto lo permite, claro está- se debe procurar que los márgenes estén equilibrados entre la estética y lo funcional. Sin embargo, habrá ocasiones especiales en que los márgenes no estén sujetos casi a ninguna restricción, por ejemplo:

 $\rho$ 95

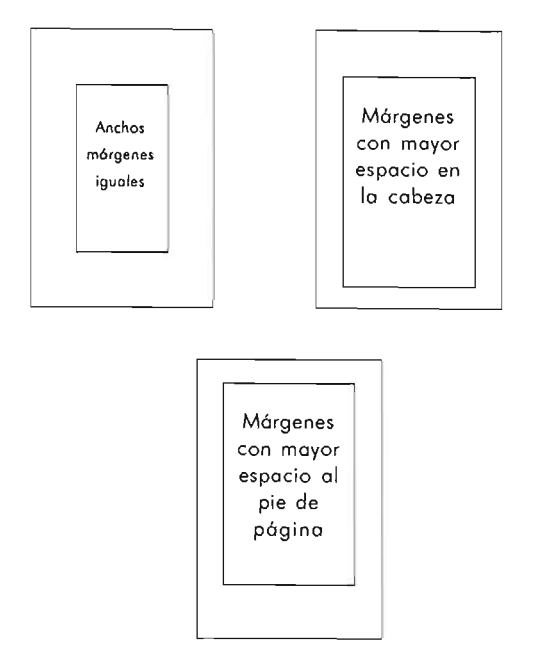

Fig 77. Distintas opciones de márgenes. Obsérvese como cado uno de ellos le proporciona un estílo diferente a la página.

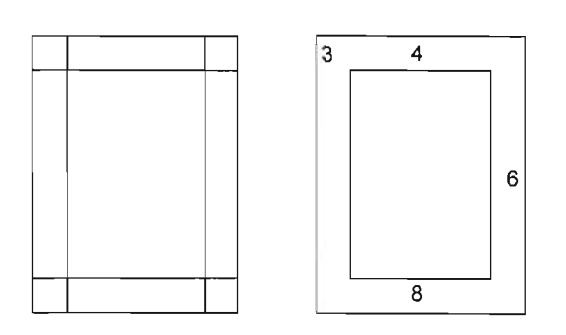

**Fig 78.** Existen muchas fórmulas para trazar los márgenes<br>en una página. Esta acción debe ser planeada<br>cuidadosamente con base en consideraciones técnicas,<br>estéticas y presupuestales. En el libro de "cómo diseñar<br>retícula su elección. Lo primero y la más sencillo es trazar los márgenes a lo largo del perfmetro de la pógina en blanco. (Lado sup-izq) De esta forma se crea una forma central,<br>lista para empezar a jugar con los elementos de diseño.<br>Otra fórmula, (lado sup-der) la cual resulta bastante efectiva

paro lograr unos márgenes funcionales y armoniosos en sus proporciones, es la siguiente:<br>Establece que el pie tenga el doble de altura que la cabeza,

el margen exterior tiene anchura doble que el margen interior<br>y este último tiene las 3/4 partes de anchura que el blanco<br>de cabeza. Una vez estableciendo la medida de este blanco, es muy f6cil establecer las demás.

en ediciones lujosas habrá una mayor concesión para jugar con espacios amplios que en una edición más modesta que debe de guardar ciertos límites en el mismo sentido.

Los márgenes que se encuentran en una publicación se designan con los siguientes nombres: el margen de arriba o de cabeza, el margen de abajo o de pie, el margen interior o de lomo y el margen exterior o de corte<sup>86</sup>. Cuando quedan definidos los cuatro márgenes, también queda definida la mancha, es decir, la zona de impresión en la que estarán los contenidos textuales y gráficos del impreso.

En este sentido, se deberá valorar si los contenidos de texto son demasiado extensos, de igual forma deben valorarse también las dimensiones de las imagenes. En el caso de que ambos o alguno de los elementos sea demasiado extenso, puede ser conveniente planificar una zona de márgenes reducida para que la publicación no se extienda en exceso. Una forma fácil y efectiva para crear márgenes bien distribuidos en la página es la aplicación de la conocida "regla o sección áurea"87. *Al* aplicarla se puede lograr que los márgenes estén en relación matemática con el formato de la página. Además es una técnica que tiene altas implicaciones estéticas, pues a través de ella se logra detectar los puntos de tensión que existen en la página.

*Al* dividir el espacio, es importante prever aspectos de tipo técnico como el refinado de las páginas después de la impresión. En este punto, si los márgenes son demasiado estrechos podrían verse afectados por el corte. Otro punto relevante es el de prever el espacio suficiente para que los pulgares del lector sujeten el material abierto sin ocultar o estorbar la correcta visibilidad del texto. Alan Swann en su obra *Como diseñar retículas* hace una clasificación de los márgenes de acuerdo con sus dimensiones y con respecto a los bordes de la páginas, los márgenes pueden ser: normales, anchos, especulares, de imagen repetida, perimetrales tradicionales, con mayor espacio en la cabeza, con mayor espacio en el pie de la página, anchos márgenes iguales, márgenes generosos, etc. (Figura 77)

Una regla esencial, es no utilizar los cuatro márgenes iguales, ya que esto crea un aspecto excesivamente monótono y carente de tensión visual, que es uno de los elementos que crea mayor interés en el espectador. Es recomendable tener en cuenta al menos, que normalmente los márgenes menores son los laterales y que el margen inferior suele ser mayor que el superior. Aunque existen muchas fórmulas para trazar márgenes, Alan Swann propone dos formas prácticas y sencillas de hacerlo (Figura 78). Hago hincapié en que esta decisión depende de las necesidades implícitas de cada trabajo en particular.

 $\boldsymbol{A}$ p96

**<sup>••</sup>** Muller Broockman Joseph, *Ob.* Cil., p.52

<sup>87</sup> Ibidem, p.51

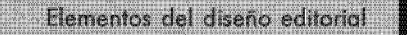

И **p97** 

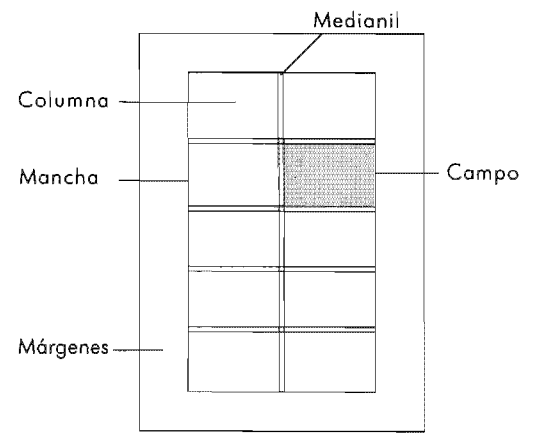

**Flg 79.** Los márgenes, mancha tipográfica, la columna y<br>los campos están relacionados estrechamente

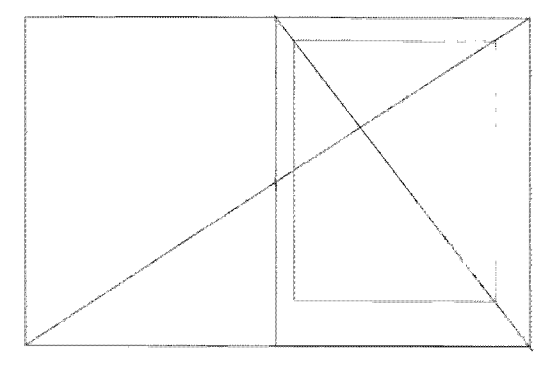

**Fig 80.** Paso 1. El primer paso para construir la retícula, es<br>determinar las medidas de los márgenes. En este ejemplo se<br>muestra la fórmula de la división diagonal de la doble página y de la sencilla. (Fórmula de la sección aurea). El resultado son unos mórgenes en armonía y can medidos equilibradas. los mórgenes determinan a su vez la medida de la mancha tipográfica.

4392

La construcción de la mancha

La mancha es el área que queda delimitada por los márgenes de una página y está en relación con el formato de ésta<sup>88</sup>. Es en ella donde se lleva a cabo la composición de los elementos visuales de la misma. No se puede proceder a construir la mancha si no se ha visualizado con antelación la naturaleza, función y extensión de los elementos gráficos y textuales que habrán de formar parte del diseño. En este punto resultan de invaluable ayuda los bocetos que puedan realizarse al respecto del problema implícito en él. La regla parece ser bastante simple: Si los elementos del diseño deben componerse en pocas páginas la mancha debe trazarse lo más amplia posible, si por el contrario, se tiene mayor libertad presupuestal al respecto, puede componerse una mancha más con zonas marginales espaciosas. En todo caso el diseñador debe estar conciente de que la mancha conlleva en su interior aspectos tanto funcionales como estéticos. Una mancha puede dividirse tanto vertical como horizontalmente en un número ilimitado. Las divisiones verticales de este espacio son conocidas como columnas. Los espacios horizontales son conocidos como campos. Estos elementos internos de la mancha ayudan al diseñador a la organización de los elementos gráficos y textuales dentro de la composición. Márgenes, mancha, columna, medianiles y campos son términos que están Íntimamente relacionados. (Figura 79) A continuación se explicará con más detalle esta relación.

4.3.2.4 La retícula

La retícula es una estructura geométrica flexible que permite la organización de una serie de elementos dentro de una página o superficie bi o tridimensional. La retícula puede concebirse como un "contenedor", la mayoría de las veces es invisible para el lector, sin embargo su presencia e importancia dentro del diseño editorial de una publicación es invaluable.

En el lenguaje del diseño editorial, este "contenedor" puede estar formado por columnas, campos y medianiles, elementos que quedan enmarcados dentro de la mancha. Al iniciar el proceso de diseño, una vez que se ha determinado ésta mediante el establecimiento de los márgenes(Figura 80), se puede empezar con hacer bosquejos sencillos, jugando con la división a una, dos o más columnas. Esto dependerá del problema de diseño en cuestión. El espacio vertical entre éstas se denomina medianil, el cual prevendrá que imágenes y

AMuller Broockman Joseph, *Ob. Cit.,* p.50

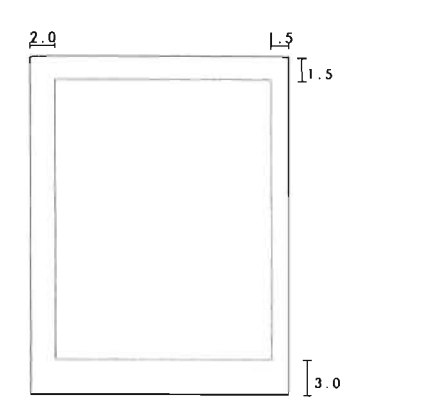

**Fig 81.** Poso 2. Los márgenes delimitan las dimensiones de<br>la mancha, que es el espacio comprendido dentro del perímetro<br>formado por los mismos. Los márgenes deben ajustarse a los requerimeintos técnicos, estéticos y presupuestales<br>determinados por cada proyecto en sí. En este ejemplo se<br>muestran la mancha tipográfica de una página sencilla.

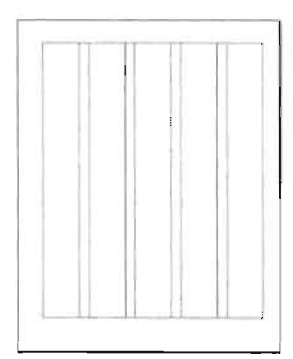

**Fig 82.** Paso 3. Una vez que se ha determinado la mancha,<br>ha llegado el momento de dividirla en una, dos o más columnas.<br>Esto dependerá de las necesidades editoriales del impreso.

| a wa<br><b>Booking</b>                                  |
|---------------------------------------------------------|
|                                                         |
| a attra                                                 |
| 19.64                                                   |
| <b>STRING AVE N</b>                                     |
| 99 B<br>--                                              |
| v.                                                      |
|                                                         |
|                                                         |
|                                                         |
|                                                         |
|                                                         |
|                                                         |
|                                                         |
|                                                         |
|                                                         |
|                                                         |
| ٠                                                       |
|                                                         |
|                                                         |
|                                                         |
| e.                                                      |
|                                                         |
|                                                         |
| ×.<br>ш.                                                |
| <b>Secret of Links</b>                                  |
| ٠<br>m<br>$-1$                                          |
|                                                         |
|                                                         |
| r ive<br>Civit                                          |
|                                                         |
| <br><b>ANTICO</b><br><b>Lodds</b><br>of 5 director<br>۰ |
| - -                                                     |
| i ve                                                    |
|                                                         |
|                                                         |
|                                                         |
|                                                         |
|                                                         |
|                                                         |
| Contact and Contact and Contact and<br>$\sim$           |

**Fig 83.** Paso 4. Una vez que se ha dividido la mancha en<br>columnas, puede determinarse en cuantos campos habrá de dividirse la retfcula. El número de estos, así como sus medidos, depender6 de lo fuente tipogr6ficas y sus característicos de diseño como tamaño, espaciad e interlineado, factores que asu vez, har6n necesario el ajuste de los campos, según el número de líneas que el diseñador estipule que entren en un campo.

UMuller Braackman Jaseph, *Ob. Cit.,* p.58.

textos se toquen entre sí. No hay restricciones para limitar las dimensiones de éste, tan sólo se debe procurar que vaya en relación con el formato y las dimensiones de los demás blancos de la página.

Una vez que se ha esbozado la mancha (Figura 81), llega el momento de decidir en cuantas columnas y campos retículares habrá de dividirse la página (Figura 82). Según el número de columnas y campos en los que se divida el espacio serán las posibilidades en las que se puedan experimentar con los tamaños y contrastes entre los textos e imagenes.

La división a una columna representa pocas posibilidades para experimentar con el tamaño y acomodo de los textos e imágenes. Su estructura con figurativa es demasiado predecible y monótona, con tendencia a que los elementos en ella luzcan estáticos.

La división a dos columnas abre un mayor número de posibilidades para experimentar con la colocación de textos e imagenes. Además permite la subdivisión de estas columnas en cuatro y en sus múltiplos siguientes. Parece que esta opción resulta muy interesante para el nuevo diseño del informe "Análisis de la Coyuntura Económica" ya que Joseph Muller Broockman en su libro: *Sistemas de retículas* la recomienda explícitamente en aquellos trabajos en los que se deba colocar mucho texto y material del tipo estádistico, como tablas, números, curvas y gráficas. Estos son precisamente los elementos de este informe.

La división en tres columnas es mucho más apropiada para los casos en los que se requiera de jugar con diversos tamaños de texto e imagenes. A su vez tres columnas pueden dividirse en seis, doce, etcétera.

Una desventaja de hacer demasiadas subdivisiones en una retícula es que las columnas de texto se van haciendo más angostas: "La anchura de las columnas influye en el tamaño de la letra a utilizar. Cuanto más estrecha es la columna más pequeña será, normalmente la letra." <sup>89</sup> Entonces, el ancho de columna será uno de los factores determinantes para lograr una buena legibilidad en el cuerpo de texto. Se debe recordar que en la medida de lo posible debe evitarse el cambio rápido de línea a causa de las columnas estrechas, ya que esto cansa al lector. (remitirse al apartado 4.1.4. de las reglas de tipografia).

Las columnas a su vez pueden dividirse en campos. (Figura 83) La altura de estos corresponderá a un número determinado de líneas de texto y su anchura será identica a la de las columnas. El número de líneas que entra en un campo puede controlarse mediante el uso de cálculos matemáticos. Es en este punto del proceso cuando se harán diferentes adaptaciones a los campos con el fin de que entre un determinado número de líneas de texto. Entonces los campos aumentarán o disminuirán en sus dimensiones. (Figura 84)

y, p99

**Fig 84.** Paso 5. En este ejemplo se muestra una relícula compuesta por 5 columnas y 40 compos. Estos pueden determinores mediante la aplicación de cálculos matemáticos con el lín de ser base para la organización armónica

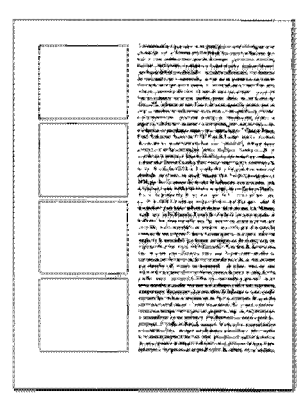

Fig 85. Paso 6. Una vez que se han establecido los campos<br>y el número de lineas de texto que entrarán en cada uno de<br>ellos, entónces puede comenzarse el ajuste de textos e<br>imagenes dentro de las estructuras de la retícula.

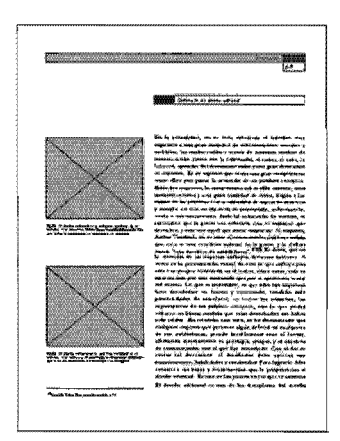

Fig 86. En este ejemplo puede observarse la composición<br>final de los elementos editoriales en la retícula. La mayoría de<br>las veces es una estructura "invisible" cuyos efectos visuales sobre los elementos de diseño son vitales para darle estructura y soporte a la página, elementos visuales para contormar un puente decomunicación con el usuario.

H Venditlí Daniel, Pholoshop *6.0* Avanzado, p.33

No hay restricciones realmente para hacer las divisiones que se deseen en una retícula más que las que el propio trabajo y el diseñador se impongan. Para obtener mayor provecho de cualquier retícula, es aconsejable crear diferentes tensiones de diseño entre los elementos visuales que habrán de disponerse en ella. (Figura 85 y 86)

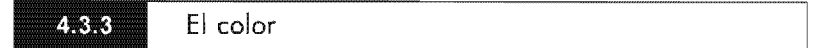

El color es un fenómeno de tipo físico que se genera en nuestros ojos a partir de la luz que llega hasta ellos y después al cerebro. Es en éste donde aparece el aparente cromatismo de las cosas y del mundo que nos rodea.<sup>90</sup>

El color es un elemento clave de comunicación y expresividad en el diseño de cualquier publicación y puede cumplir con varias funciones dentro de ella. Estas se resumen en cinco objetivos<sup>91</sup>:

- 1) Llamar la atención
- 2) Producir efectos psicológicos
- 3) Desarrollar asociaciones
- 4) Lograr la retención
- 5) Crear una atmósfera estéticamente placentera

El primero de ellos es el uso principal que se le da al color. La técnica básica para lograr ésta es el contraste. Cumplir con este objetivo es lograr que los lectores se sientan atraídos y después que pongan atención sobre lo que los atrajo. Por lo tanto el color debe ser aplicado a aquéllos elementos de mayor significación.

Producir efectos psicológicos es lograr la connotación de estados de ánimo e ideas asociadas a valores de/o la vida misma. En el caso del informe del CAIE el color azul connota distinción, reserva y serenidad.

Desarrollar asociaciones con el color, es lograr que el o los colores a emplear en el diseño puedan ser relacionados por el lector a ciertos valores del propio diseño, por ejemplo: el color verde se asocia a ideas de "frescura" el dorado a la distinción, a la elegancia, etc.

Retener la atención es muy importante en el informe: "... un color debe predominar porque ayuda a los lectores a recordar lo que vieron".<sup>92</sup> Esto puede aplicarse a los elementos de apoyo a la lectura, a los títulos y subtítulos.

Y por último, es crear una atmósfera placentera. Esto se refiere a la sincronía que debe lograr el color con el mensaje. El color en este rubro debe convertirlo en algo interesante para que el lector pueda absorberlos con mayor facilidad. En el informe como en

 $91$  Tumbull Arthur, Ob. Cit., p. 258.

<sup>• 2</sup> Ibídem, p. 260.

cualquier otra publicación, los colores incluyendo el negro, deben ser organizados con los principios básicos del boceto: deben tener equilibrio, contraste, proporción, ritmo, armonía y movimiento. El equilibrio se logra colocando los colores de acuerdo a su peso "visual". Los colores brillantes son más ligeros que los oscuros y los sólidos deben utilizarse para dar énfasis. El contraste es un aspecto importante para la legibilidad. Si su usa un color de fondo y este es oscuro debe tenerse cuidado para que no disminuya la visibilidad de otros elementos y viceversa.

La proporción debe ser el equilibrio placentero entre colores oscuros y claros o entre débiles y brillantes.

El ritmo, utilizando el color se logra repitiéndolo en diversos puntos de la pieza impresa. La armonía se logrará respetando todos los anteriores aspectos del color. En su aplicación práctica se logra utilizando los esquemas de color.

En el informe "Análisis de la Coyuntura Económica", el uso de los colores estará limitado a dos tintas: Azul FCS 1074 y negro, tal como lo marcan las constantes del método DIANA. Estos colores son los institucionales del CAlE, los que sirven de identificación a todos los centros de investigación del ITAM. Por estas razones me enfocaré a analizar aquellos aspectos del color bajo estas condiciones de trabajo, con el fin de poder armar un esquema de color básico y que resulte efectivo para los fines de comunicación que se persiguen en este informe. Pero antes, comenzaré con revisar algunas b'ases del color como sus dimensiones (Matiz, valor y pureza) que serán la introducción para comprender como funcionan los esquemas de color.

#### 4.3.3.1 Dimensiones del color (Matiz, valor y pureza)

Las dimensiones del color son tres<sup>93</sup>:

**a) El matiz.** Matiz y color son sinónimos. El matiz hace posible la distinción de un color de otro.

Los colores primarios en el pigmento son el magenta, el amarillo y el cyan. Los tres colores secundarios, el verde, el naranja y el violeta son el resultado de la mezcla-hacia ambos lados-de los primarios. Y los colores intermedios resultan de la mezcla de los colores adyacentes.

**b)Valor.** Este se refiere a la claridad u oscuridad de un matiz. Cada matiz puede aclararse adicionando blanco. Este proceso produce un tinte. El proceso contrario que es la adición del negro o un matiz más oscuro del mismo color, oscurece este, lo cual se denomina sombra.

 $~\sim$   $~\sim$   $~\sim$ 

c) Intensidad. Este queda definido como la fuerza que tiene un color. Este proceso se lleva a cabo alterando la pureza del mismo, ya sea cambiando, debilitando, opacando o neutralizando un color. Las técnicas más utilizadas son agregando un color complementario o el gris.

 $4.3.3.2$ Esquemas bósicos del color

Algunos diseños nos llaman la atención por la forma en la que han sido combinados sus colores. Algunos pueden ser más espectaculares, más brillantes o reflejar cierta atmósfera. En cada caso particular, ya sea en un cartel, en una revista o cualquier otro tipo de impreso es recomendable utilizar un esquema de color. "U n esquema de color se refiere a los colores que se seleccionan para un diseño..."<sup>94</sup> Los colores deben elegirse en razón de su eficacia en el diseño". Para desarrollar un esquema de color se debe empezar por elegir un tono dominante y estudiar las variaciones de vabr e intensidad, así como los tonos adicionales. "Si un esquema de color se limita a un solo tono es monocromático y permite cambios de valor e intensidad, pero no cambios de tono."<sup>95</sup> Este último es el esquema que se desarrollará para el Informe Análisis de la Coyuntura Económica. (Figura 87)

A continuación se presentan los esquemas básicos que se pueden lograr en orden de contraste descendente: el complementario, el complementario dividido, el análogo y el monocromático.

a) El Esquema complementario usa colores que están colocados opuestamente en el disco de colores. Estos se dividen en cálidos y fríos.

b) El Esquema complementario dividido. Es el que contrasta tres colores. Utiliza un color en contraste con los colores adyacentes a su complementario.

c) El Esquema análogo es el que utiliza los colores adyacentes a uno u otro lado del disco. Este esquema de color es menos excitante y vistoso que el complementario pues no hay contraste.

d) El Esquema monocromático. Utiliza un tono simple con sus variantes claras y oscuras.

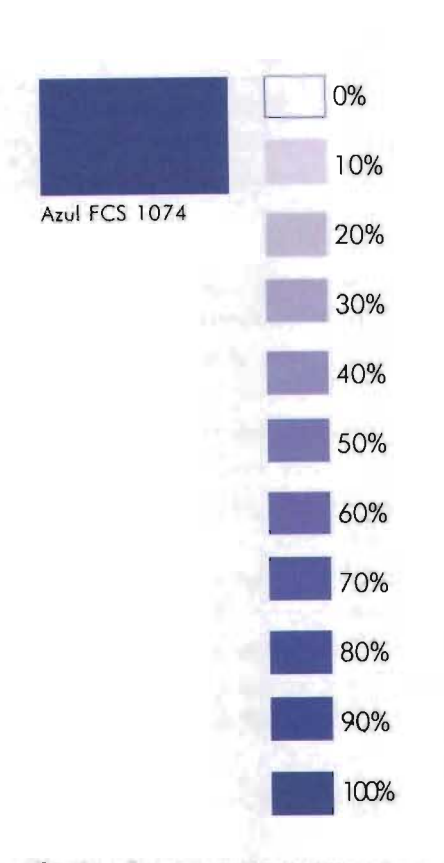

**Fig 87.** Esquema monocromático que se aplicará al<br>diseño del informe "Análisis de la Coyuntura Econámica".<br>Se puede observar que el color azul FCS 1074 se ha<br>descompuesto en tintas donde los valores iran del 0% al<br>100% en

<sup>N</sup>Wong Wucíus, Principios de diseño en *color.,* p. 89. 95 Ibidem.

p102

Fig 88. En un diseño, la clave alta aplicada a los elementos d'e diseño puede aprovecharse paro crear sensaciones de brumosidad y suavidad.

En la clave' intermedia se puede crear un efecto de<br>neutralidad, lo cual carece de impacto visual.<br>En la clave baja pueden lograrse las propuestas más interesantes si se agregan grises daros. Lo mismo se puede lograr en sus equivalencias en color.

En conjunto esto escalo de grises o su equivalente en color

sugieren profundidad y volumen. La combinación de gradaciones en distintas claves de color producen contrastes de valor. Manejando adecuadamente sus efectos pueden provocar gran impacto visual al diseño.

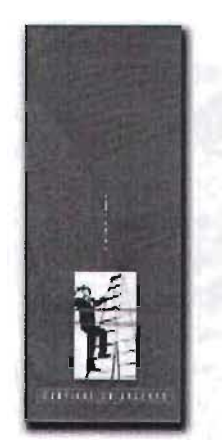

**Fig 89.** Obsérvese este<br>folleto de American<br>Express. Se utiliza un<br>esquema monocromotico<br>de color en su diseño. El fondo estó compuesto en una clave de grises<br>intermedialo.que.provoca<br>la neutralidad de sus elementos y a su vez es el escenario 'perfecto para<br>que la fotografío resolte de<br>una forma impactante

Una clave de color, es la sistematización de una serie de gradaciones de grises en una escala que va del 10% al 90 % (No se incluyen el negro ni el blanco.<sup>96</sup> En la práctica, estos sirven para comparar análogamente cualquier tono de color que quiera descomponerse en estos porcentajes y aplicarse a diferentes elementos del diseño. (Figura 88)

**4.3.3.3** Claves de color

Una clave de color se logra mezclando pigmentos negros y blancos en diferentes proporciones, lo cual produce una serie de grises. Estos junto con el negro y el blanco se denominan colores neutros.

La gradación más sencilla del gris va de una escala del 10% al 90%, en los extremos se colocan el blanco con 0% y el negro con el 100%. A esto se le denomina escala de gris. (entre el 0% yel100%).

Regresando a los grises, estos pueden tener una clave alta, intermedia y baja.<sup>97</sup> (Figura 88)

La combinación de gradaciones y claves de un color producen contrastes de valor y pueden proporcionar al diseño grandes posibilidades de impacto visual si sus efectos son combinados adecuadamente. (Figura 89) Para el informe "Análisis de la Coyuntura Económica" se utilizará el color azul FCS 1074, con el cual se creará un esquema monocromático de color y sus correspondientes gradaciones. Estas iran del O al 100% y se aplicarán a los diferentes elementos como títulos, subtítulos, leyendas, recuadros, plecas, folio, etc. Así mismo se jugará con distintas claves de color en los elementos de la portada, por lo que se utilizará sus gradaciones en clave baja y tonos claros con el fin de lograr una ilustración interesante, diferente y efectiva.

Las imagenes dentro del informe

4.4

En la mayoría de los informes es muy común la presencia de gráficos denominados estadísticos.(Figura 90) En los informes anuales suele ser muy común, que a parte de estos, se incluyan otro tipo de imagenes como fotografías e ilustraciones. Todo depende de las características informativas y los alcances del documento en sí.

Como en el informe Análisis de la Coyuntura Económica sólo se ocupan los primeros, me concentraré a analizar ]as características de los mismos.

Berth Braham en su libro Manual del diseñador gráfico hace una clasificación de ellos y los divide en cuatro tipos principales:

**••** Wong Wucius, *Ob. Cit.,* p.29. 97 Ibidem, p.31

~--------------------------------------------------------------~lp-l1~

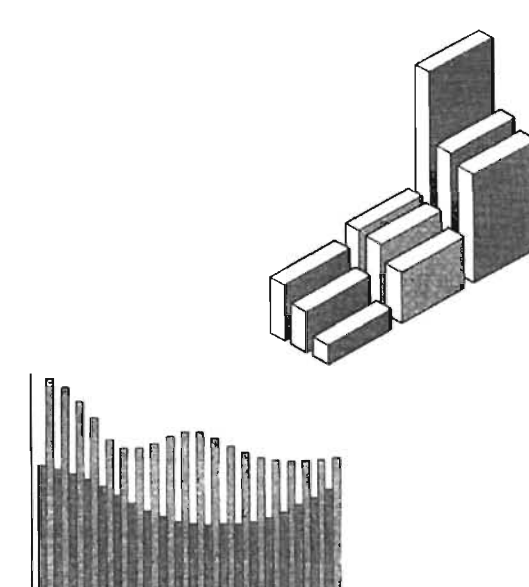

Gráficos de barras

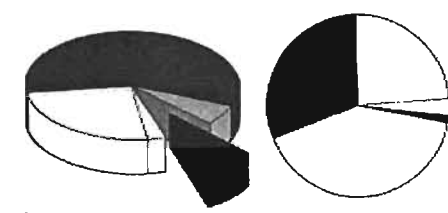

Gráficos de pastel

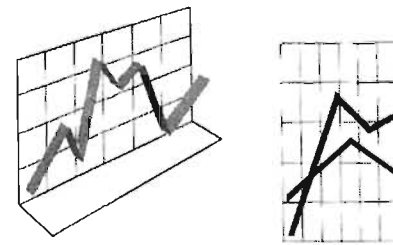

Gráficos de líneas

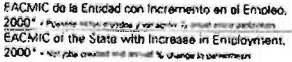

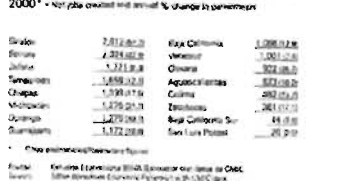

Tablas

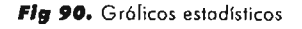

1. Gráficos de barras. Los gráficos de barras ilustran las comparación entre elementos individuales, La categorías aparecen organizadas verticalmente y los valores horizontalmente, a fin de concentrarse en la comparación de los valores y hacer menos hincapié en el tiempo transcurrido,

2. Gráficos de pastel. Un gráfico de pastel muestra el tamaño proporcional de los elementos que conforman una serie de datos en función de la suma de los elementos. Siempre mostrará una única serie de datos y es útil cuando se desea destacar un elemento significativo.

3. Gráficos de línea. Un gráfico de lineas muestra las tendencias a intervalos equivalentes, es decir, indican como fluctúa un valor dependiendo de las variaciones del otro. Una de sus representaciones más comúnes es para mostrar el crecimiento de algún factor que dependa del tiempo. Estos gráficos son ideales para ilustrar tendencias y cambios.

4. Listas y tablas. Este tipo de gráficos se utilizan para presentar información muy diversa y datos exactos. Son de las formas más difíciles de leer y comprender. Con el fin de que en estos gráficos se consiga la mayor legibilidad, es recomendable utilizar e! menor número posible de filas y columnas. Y corno su finalidad es reconocer signos y símbolos, es recomendable usar una tipografía sin remates.

Los gráficos estadísticos exigen una participación activa por parte del receptor con el fin de que él extraiga, comprenda y en su caso memorice los conocimientos que le pueden ser útiles, mismos que siempre estarán acorde con su cultura personal. Son imágenes que están al servicio de la información esquemática y por lo tanto su razón de ser es el "funcionalismo".

Cuando el diaseñador se enfrenta al diseño de gráficos estadísticos debe poder ser capaz de abstraer y sintetizar los datos para poder luego representarlos en una forma esq uemá úca.

Por su parte el receptor deberá poseer una cierta capacidad, ya sea adquirida o aprendida-sobre el conocimiento del código (según la materia que traten) que se utiliza en estos gráficos para que pueda extraer de ellos aquella información que le sea útil, si esto es llevado a cabo efectivamente por parte de él, no hay riesgo de que la comunicación de dichos datos resulte confusa. En este punto es importante destacar la importancia del tratamiento visual que se les debe de dar a estos gráficos con el fin de lograr una comunicación libre de confusiones.

En el diseño de estos gráficos, ya sea manual o a través de medios computarizados, debe evitarse hacer de ellos representaciones
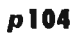

4

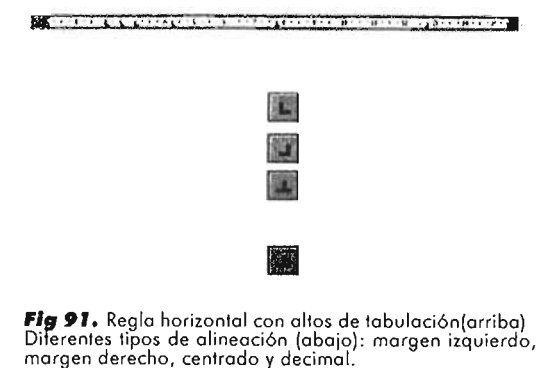

ambiguas o que "digan más"de lo que deben decir. Entonces, el diseñador deberá limitarse a representar de la forma más precisa posible la información que le entregue el emisor. Pues tal como lo apunta Joan Costa en su obra La Imagen didáctica: "A veces, un gráfico es excesivamente ambicioso y su información se hace inaccesible. Este es a menudo el caso cuando deben presentarse numerosos componentes en dos ó tres dimensiones. "98 Costa aconseja apegarse a las siguientes reglas básicas para diseñar con la mayor fidelidad este tipo de gráficos, poniendo énfasis en los siguientes puntos:

- O Definir bien la información que se desea comunicar .
- O Especificar con exactitud las dimensiones, características y componentes.
- $\Omega$ En la medida de lo posible, elegir representaciones gráficas entre las más clásicas.
- $\Omega$ Evitar que el receptor tenga que crear la información sobre lo que el grafista le da.
- $\Omega$ Evitar la sobrecarga de los gráficos. Es decir, se debe evitar aplicar efectos visuales demasiado vistosos que distraigan al lector de la información o que en un determinado momento obstruyan la facilidad de lectura de la misma. Debe ponerse mayor enfásis al estilo de letra que se use para representar la información, ésta debe ser lo más clara posible y jerarquizar adecuadamente cada uno de los elementos dentro del gráfico.

En los gráficos estadísticos, la lectura que se lleva a cabo es de consulta, aspecto que se expuso en el apartado 4.1.2., es decir, se buscan signos y datos específicos, por lo que el tipo de letra más recomendable es una que provenga de una fuente sin remates.

En el caso de las tablas y listas debe ponerse especial atención a las tabulaciones. "La tabulación es la presentación de la información (palabras y cifras) en forma de tablas o listas".99 El diseñador debe hacer lo posible por presentar los datos de estos elementos de una forma comprensible y legible, ya que por su naturaleza numérica son datos complejos. Todos los programas de diseño y edición poseen herramientas para tabular los elementos de las tablas y listas.

Dos factores son los que guían las tabulaciones: Primero, por la forma en que se pueden agrupar los datos en diferentes clasificaciones y, por consiguiente, representar por diferentes tratamientos gráficos, y segundo, del modo en que se puede acomodar esta información en la página. Algunos de los tratamientos gráficos que se pueden utilizar son<sup>100</sup>: relacionar dos columnas tabuladas colocándolas muy cerca, usar señales de enlace (líneas de puntos u otras formas gráficas), con una alineación complementaria de los caracteres o usando rayas y encuadres para separar los artículos listados .

**<sup>••</sup>** Costa Joan, *Imagen didóctica,* p. 140.

 $\bullet$  Cotton Bob y Collier David, Ob. Cit, p.62. **J ••** Ibidem.

Otra técnica que se puede utilizar para hacer distinguibles las columnas es el uso de un color secundario, ya sea usándolo como fondo sobrepuesto o por el color del propio texto.

En casi todos los programas la forma de colocar tabuladores se hace a través de una regla horizontal (figura 91). En ésta se determina el tipo de alineación que tendrá el texto que se escriba después del alto de tabulación.

Las tabulaciones son las siguientes:

El texto queda alineado sobre su margen izquierdo. El texto queda alineado sobre su margen derecho. El texto queda centrado en la posición del alto de tabulación. Se alinean las cifras con respecto al signo que separa los decimales.

Los anteriores son aspectos básicos que debe manejar muy bien el diseñador, con el fln de que pueda afrontar el diseño de este tipo de elementos que son una parte escencial de los informes.

Comentarios personales acerca del modelo DIANA  $4.5$ 

En este capítulo se presentaron las alternativas de solución propuestas para su aplicación en el nuevo diseño del informe.

En este capítulo también se obtuvo un gran cúmulo de información, la cual pudo ser facilmente organizada mediante la dirección de los factores de uso: (Fu), (Am) y los de realización: $(Est)$ ,  $(Co)$ , y  $(Ex)$ . De esta forma se atendio a cada sector con sus demandas y respuestas particulares. A estas alturas del proceso de diseño me pude dar cuenta de la claridad en la conducción de tales soluciones, mismas que ya perseguían objetivos bien deflnidos y en franca conexión unos con otros. Esto me llevó a dar marcha atrás frecuentemente, quizá el tiempo invertido representó una desventaja, que al final de cuentas, me aportó una gran seguridad sobre las decisiones tomadas y sobre todo de tener la seguridad de que al final del proceso resultarián coherentes con la realidad implícita en el proyecto.

# Capítulo 5

# Presentación final del nuevo diseño

à,

 $5.1$ 

Diseño de exteriores del informe "Análisis de la Coyuntura Económica"

El diseño de la portada y contraportada del informe "Análisis de la Coyuntura Económica" estará apegado a los objetivos y requerimientos del problema de diseño. Estos se trataron en los apartados 2.1.8,2.1.8.1 Y 2.1.8.2 de este trabajo. En síntesis, la nueva imagen de los exteriores deberá promover los valores institucionales del CAlE, como un centro que realiza investigaciones acerca de la situación económica del país a nivel de excelencia. Por lo anterior será importante utilizar un lenguaje visual positivo que pueda dennotar esta condición y que sea reconocible dentro del medio de la Economía. Con este fin se elaborará una ilustración en la que se maneje como concepto la excelencia, además de que se aplicará una nueva fuente tipográfica para aplicarla a los diferentes elementos de texto como la cabecera y leyendas de identificación, con lo cual se espera lograr una imagen renovada y con un estilo bien definido. A continuación se presentan los bocetos que dieron origen al proceso de diseño de los exteriores del informe.

 $5.1.1$ Presentación de bocetos

El proceso de diseño de los exteriores inicio con la lluvia de ideas, para lo cual se elaboraron una gran cantidad de bocetos, algunos de los cuales resultaron más viables que otros.

Por razones de espacio, se presentan los 3 bocetos más representativos, los cuales se han reducido a un 20% de su tamaño original. Aparte de los aspectos que se mencionaron en el apartado anterior, para valorar y descartar la viabilidad de un boceto sobre otro, se tomarán en cuenta los conocimientos adquiridos a lo largo de mi formación académica, así como los adquiridos en el campo profesional y también los juicios de valor emitidos por el cliente.

En el boceto 1 (Figura 92) se elaboró una ilustración que tiene como elementos principales en la composición: un gráfico de barras, dos globos terráqueos en representación esquemática y una textura elaborada con los signos numéricos O y 1.

El gráfico de barras representa al factor económico, que es

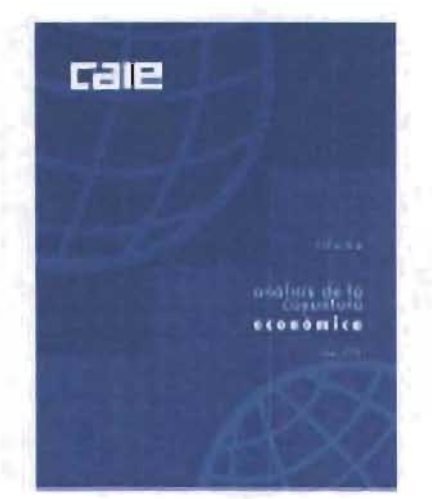

Fig 92. Boceto 1

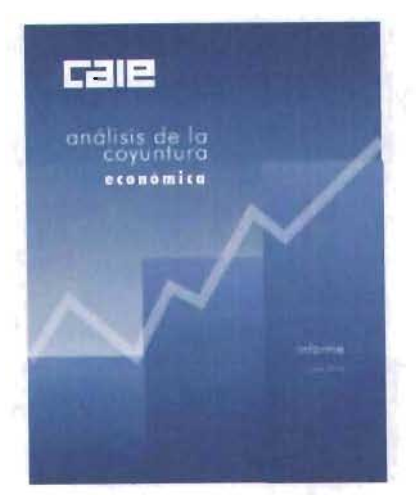

**Flg 93.** Bocelo 2

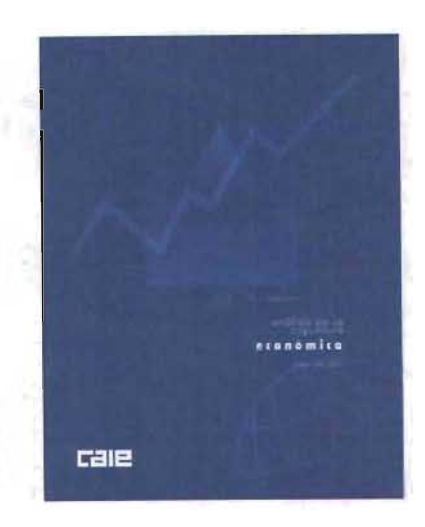

**Flg 94.** Bocelo 3

el núcleo del mensaje principal. Este gráfico es muy utilizado en el campo de las operaciones bursátiles y económicas por lo que puede reconocerse fácilmente entre las personas que están involucradas con este medio. En el gráfico, la posición de las barras indican una comparación entre sus valores. Estos muestran un orden ascendente lo que significa crecimiento y optimismo.

El CAlE realiza investigaciones no sólo a nivel nacional sino también internacional. Con el fin de indicar esta condición utilicé la imagen de un globo terráqueo, el cual se trabajó en bocetos hasta lograr una representación esquemática, que es la más simple. Después dupliqué este gráfico con el fin de jugar con su posición dentro de la composición y lograr así una mayor tensión visual entre sus elementos. Estos aparecen en el segundo plano de la composición.

Uno de los valores agregados en los servicios que ofrece el CAlE a sus clientes, es el uso de instrumentos y tecnología de punta en la elaboración de sus investigaciones. En la ilustración, esta situación se ha representado con dos de los signos más representativos del lenguaje tecnológico (computacional): el 1 y el 0. Estos se repitieron en una secuencia lineal-horizontal, la cual se repitió luego de forma vertical. De esta manera se logró una textura que simula un código binario, como el que se utiliza en el lenguaje de programación de las computadoras. Este elemento se colocó en el tercer plano de la composición.

Para diferenciar cada elemento dentro de cada plano y jerarquizar su posición según su importancia, les fue aplicado un valor distinto de color dentro de un esquema monocromático. Esto con el fin de llamar la atención, lograr la retención y crear una atmósfera estética para el usuario. Los elementos de texto se calaron en blanco con el fin de lograr el máximo contraste entre éstos y el fondo, con lo cual se preserva la legibilidad de los mismos.

Los elementos de texto de la portada, fueron compuestos con tipos de la Fuente Futura. Para jerarquizar la posición de cada uno de ellos (según su función en la portada) se les aplicaron las variantes Lt bt y Md bt. Esta fuente se eligió por sus cualidades expresivas de modernidad y tecnología. Así, se logró concretar el estilo general de la portada.

El nuevo diseño de la cabecera fue dotado de nuevas cualidades expresivas con el fin de causar mayor impacto visual y hacerla más identificable para el usuario.

p110

5

**Presentación final del nuevo diseño** 

p111

5

Las palabras que forman la línea de texto: "Análisis de la Coyuntura Económica" fue dividida en dos lineas de texto. Primero "Análisis de la Coyuntura" y después "Económica". La razón de esta partición fue para hacer más fácil su lectura y para destacar con la segunda linea de texto la temática del informe.

La primera de las lineas se compuso con la variante Lt Bt, en 20 puntos y la segunda con la variante Md Bt en 36 puntos. De esta forma ambas lineas de texto quedan perfectamente delimitadas por el contraste de grosores de sus caracteres. Estos atributos aplicados a la cabecera permiten que se distinga fácilmente de los demás elementos de texto de la portada.

A pesar de haber logrado el concepto que se deseaba, el boceto 1 fue descartado por el cliente, pues se llegó a la conclusión de que que eran demasiados elementos en la composición lo cual provocaba confusión.

En el boceto 2 (Figura 93) puede observarse que se retomó el gráfico de barras. En esta ocasión decidí agregar un elemento nuevo con el fin de reforzar el mensaje de optimismo. Esta es una linea que crece en orden ascendente, la cual indica una tendencia de crecimiento positiva en el rendimiento de la Economía. En este caso, se utilizó también un esquema de color monocromático cuyas variantes les fueron aplicadas a los elementos gráficos de acuerdo al plano (según su importancia) que ocupan en la composición.

A los textos les fueron aplicados los mismos atributos de diseño, que en el caso anterior. A la cabecera se le realizaron pequeñas modificaciones de diseño y también su posición en la portada. Esta se colocó del lado superior izquierdo para aprovechar el espacio y separarla del gráfico de las barras. Del lado inferior derecho coloqué la palabra de "informe" y abajo el mes y el año de la publicación. Arriba de la cabecera se colocó el logotipo del CAlE.

Este boceto, presentó mayores ventajas en su diseño con respecto al boceto anterior, pues se logró concretar con mayor fidelidad el mensaje, sin embargo, al ser mostrado al cliente, este manifestó el deseo de que el gráfico de barras fuera sustituido por otro gráfico diferente a éste, pues las barras aludian directamente al diseño de la primera versión del informe. Por estas razones, este boceto fue también descartado.

El boceto 3 (figura 94) es la versión más cercana al diseño final de la portada del informe. Este boceto representa la síntesis de todo el esfuerzo creativo vertido en todas las propuestas. La versión final, a la cual se le realizaron los ajustes finales para afinarla, se presenta a continuación.

#### $5.1.2$ **Presentación final**

Una vez que se logró dar forma a la idea final en el boceto, y que en consulta con el cliente éste manifestó una total satisfacción sobre el diseño, procedí a llevar a cabo las correcciones y ajustes finales. Es importante señalar, que a partir del diseño de la portada se elaboró el de la contraportada con el fin de unificar su estilo.

A continuación se presenta esta propuesta final junto con su red base. Posteriormente se presenta un análisis de diseño formal, donde se muestran los argumentos correspondientes que justifican el diseño.

 $5\phantom{1}$ p112

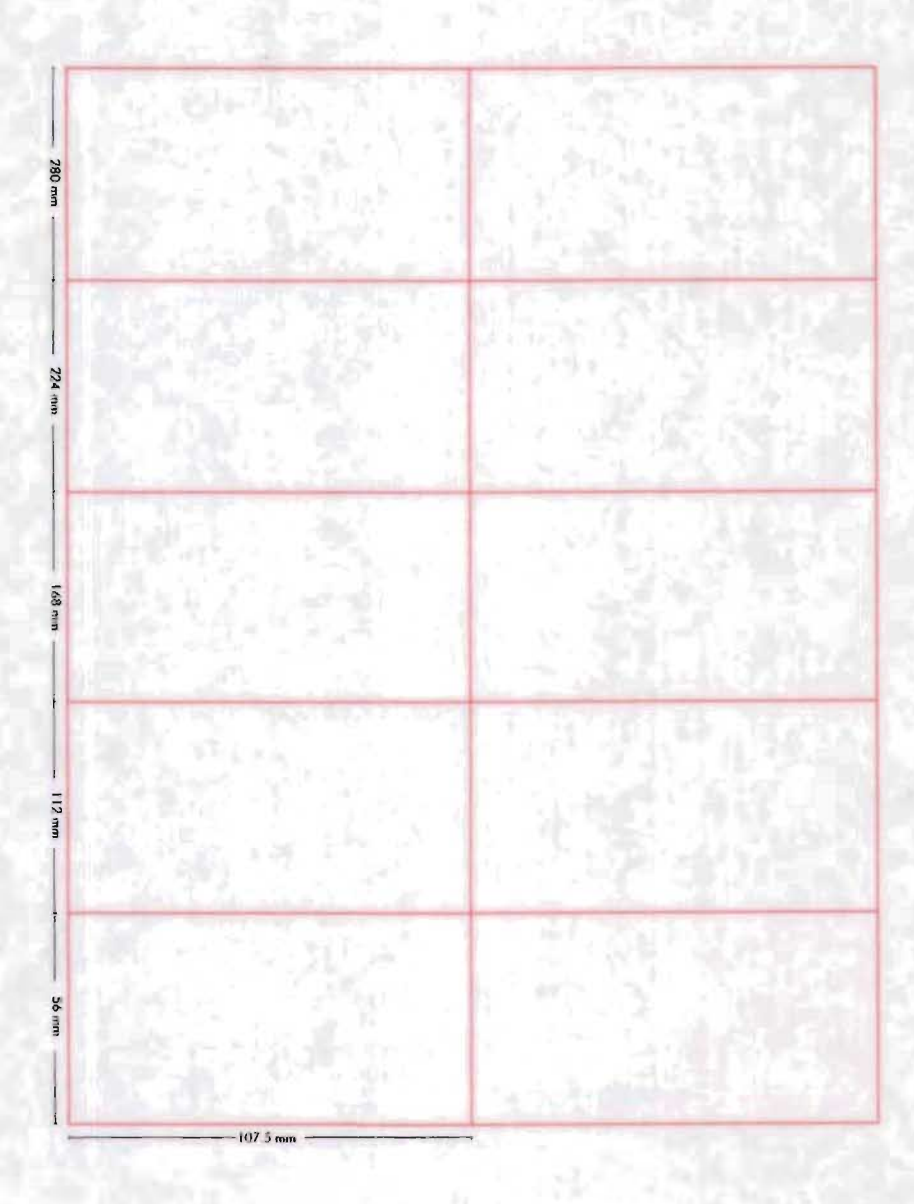

Localización del centro óptico de la página. El centro óptico representa el punto de mayor prominencia<br>visual dentro de la página. (3/5 partes del formato) Este ho servido para colocar<br>el indicador económico de alza que es el elemento grafico más importante de la por

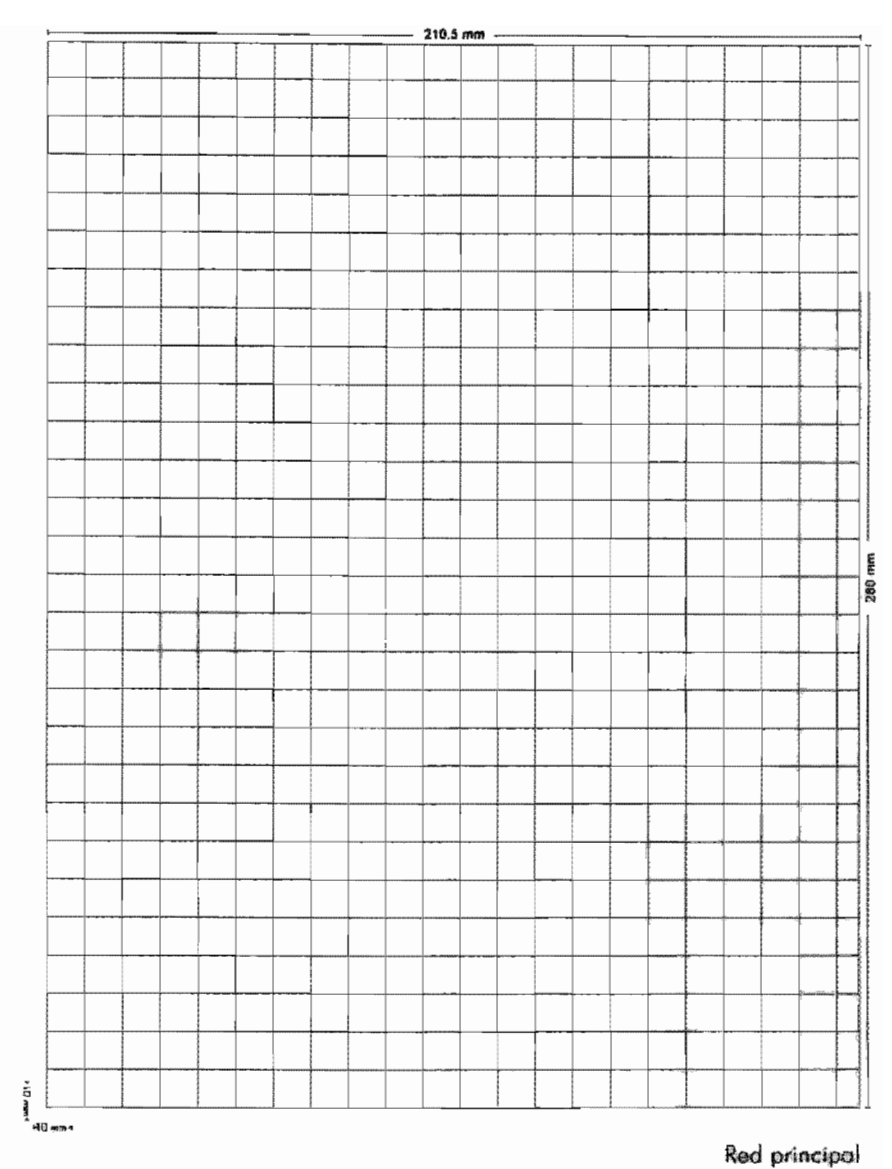

 $\mathcal{L}_{\mathcal{A}}$ 

Red principal<br>Las módulos se presentan al 50% de su tamaño real (1 X 1 cms.)

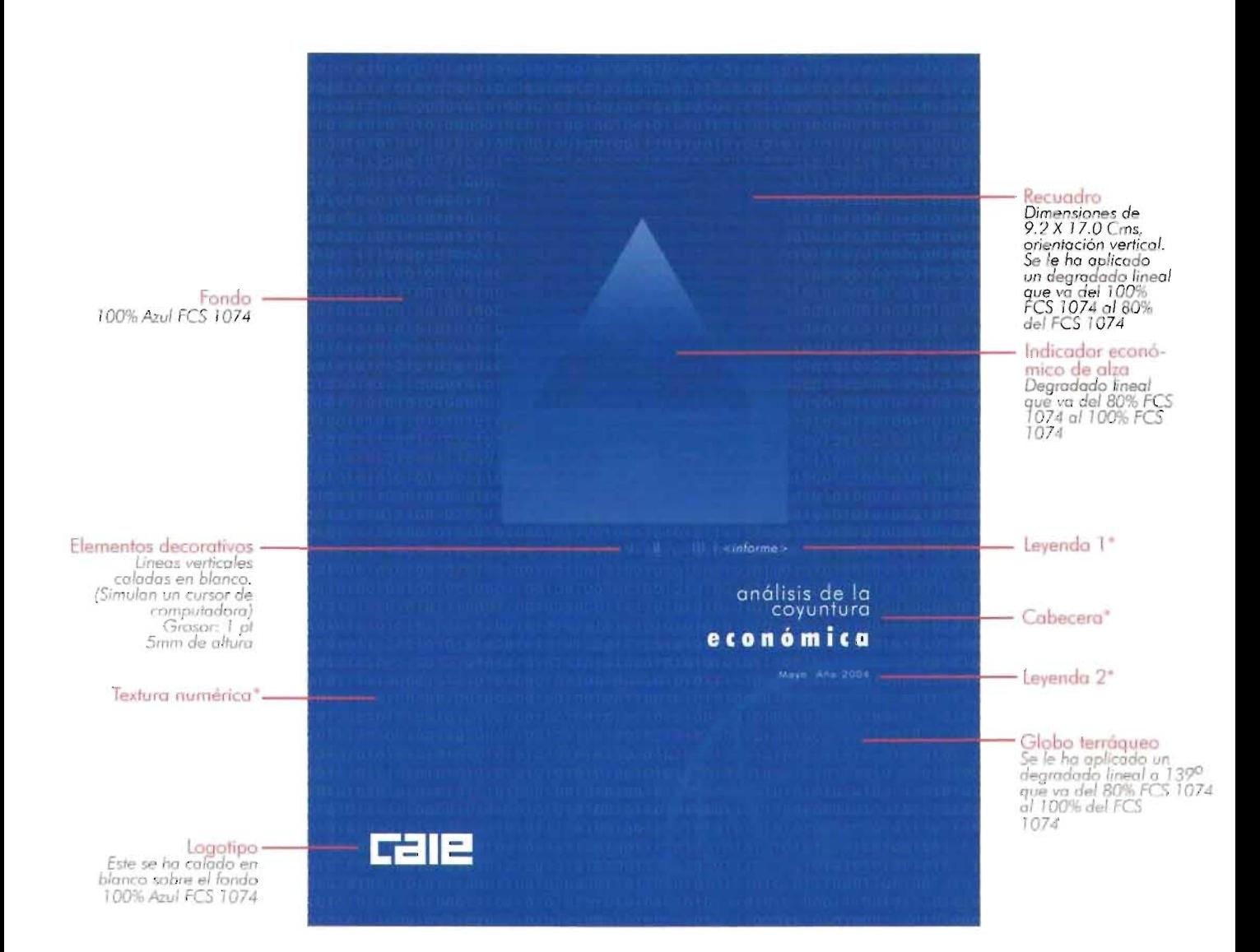

Página de portada Esta se presenta al 50% de su tamaño real 21.5 X 28.0 cm.

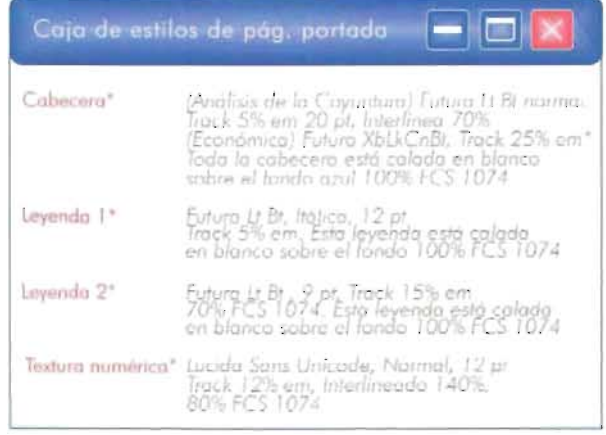

\*Consultar éste término en el glosario de este trabajo, (p. 165)

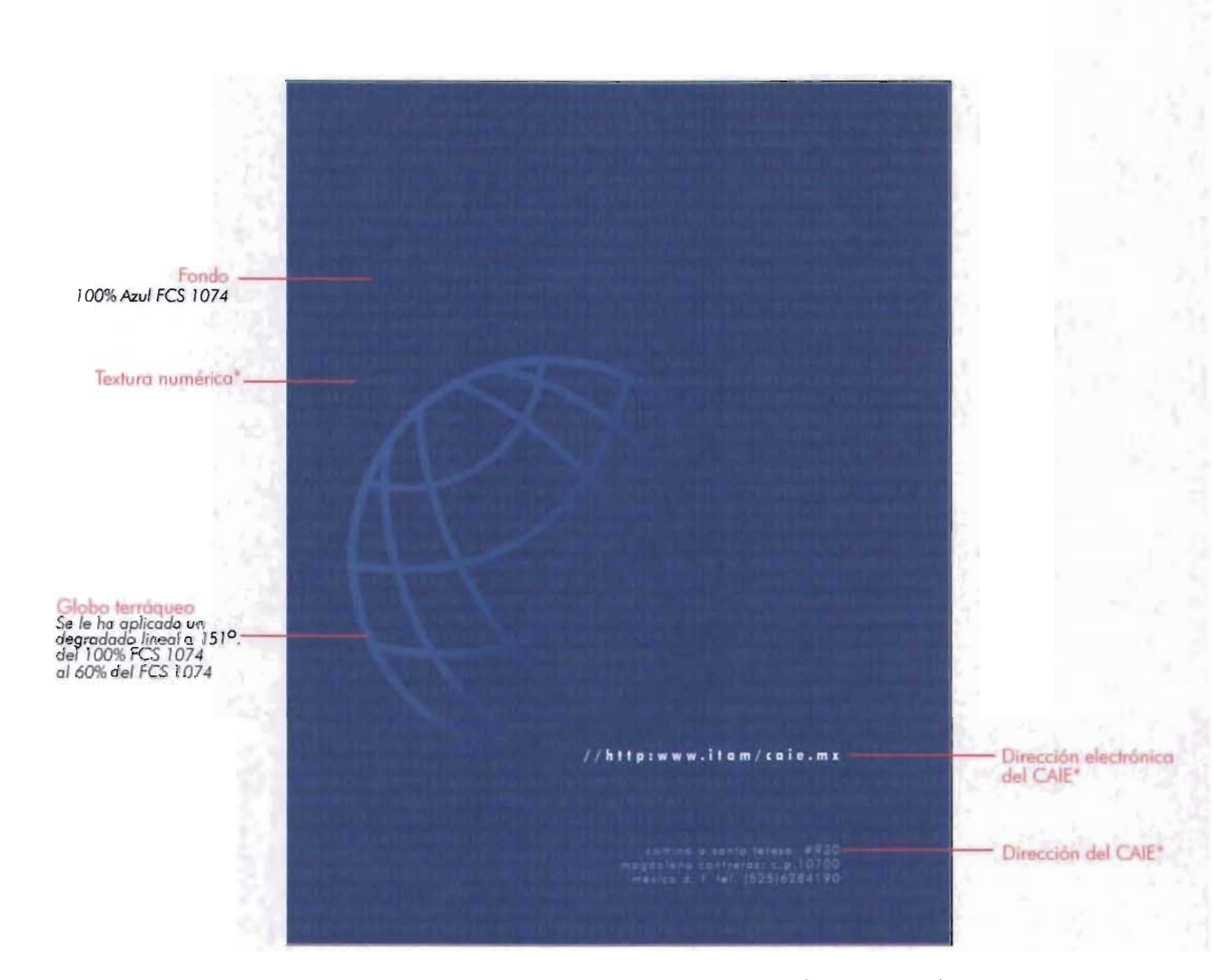

Página de contraportada<br>Esta se presenta al 50% de su tamaño real<br>21.5 X 28.0 Cms

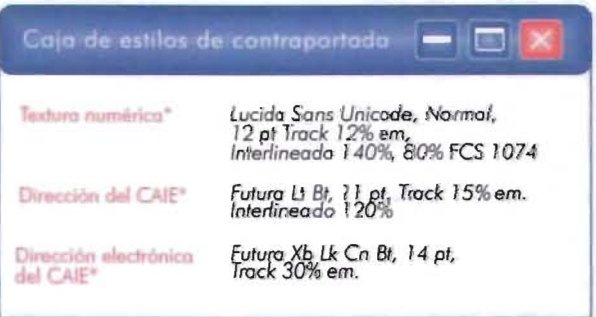

5

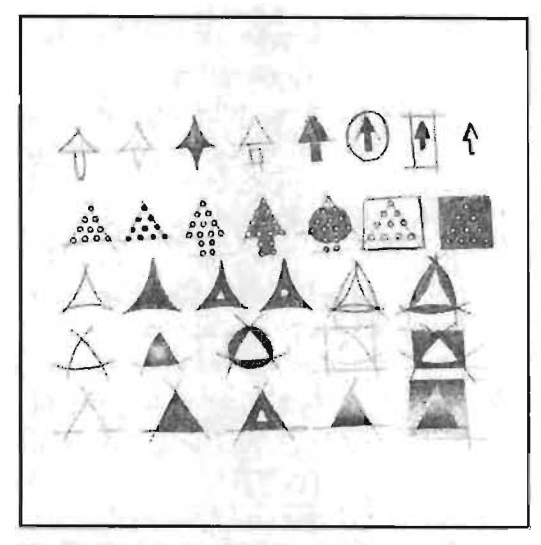

Fig 95. Bocetos del indicador económico de olza.

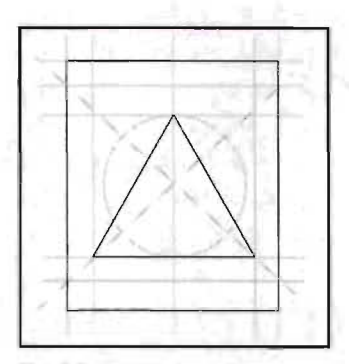

Fig 96. Boceto elegido

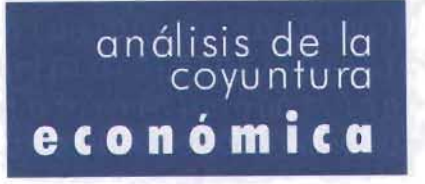

Fig 97. Diseño final de la cabecera

**r.J** Este sistema de composición operece en el libro de 'Comunicación Gráfica', cuyo autor es Arthur Tumbull. El sostiene que la intersección de los ejes -vertical y horizontal- a los 3/5 portes de uno p6gina, determinon el centro 6pticode lo mismo. Así mismo, aseguro que (o posici6n de esle punto es el que el ajo prefiere por encimo del centro matemático. Si desea ampliar su información al respecto, favor de remitirse a lo bibliografia de este trabajo.

#### $5.1.2.1$ Retfculo

Para lograr una composición armónica de los elementos de la portada utilicé dos sistemas. Para colocar el gráfico del indicador económico (que es el elemento principal de la composición), utilicé la división de los 3/5 de la página con el fin de localizar su centro óptico y ubicarlo en el punto de mayor prominencia visual $^{101}$ . Por lo tanto, la página fue dividida verticalmente en 5 partes de 5.6 cm cada una y horizontalmente en 2 partes de 10.75 cm cada una. Los demás elementos fueron colocados con base en una red cuadriculada formada por módulos idénticos de 1x1 cm.

En la contraportada se utilizó la misma red cuadriculada para el acomodo de los elementos.

 $5.1.2.2$ Elementos graficos de la portada y contraportada

Para reemplazar el gráfico de barras, se buscó otro símbolo que fuera fácilmente reconocible dentro del medio de la Economía. Este debía cubrir ciertos requisitos, el principal debía girar en torno a una situación de optimismo. Después de presentar varias opciones ante el cliente, se llegó a la conclusión, que el símbolo que podía provocar mayor impacto en la portada era el indicador económico de alza, el cual representa al Índice de precios y cotizaciones. Cuando la Economía pasa por un buen momento, este se refleja en el indicador, el cual es representado por un símbolo que casi siempre es una flecha que apunta hacia arriba en señal de optimismo. Una vez elegido este indicador de alza, comencé a bosquejar sobre él, con el fin de obtener un gráfico personalizado para la portada, mi objetivo era lograr una opción más estilizada y diferente a la flecha común. En la Figura 95 pueden observarse algunos de las opciones más representativas que obtuve durante el proceso de bocetaje.

Después de analizar la viabilidad de cada una de los bocetos, se eligió el boceto que se muestra en la Figura 96. Se eligió éste pensando en las ventajas que representa y que en un momento dado se puede jugar con sus dimensiones sin problema, pues conserva sus características visuales sin perder definición aún reduciéndola a una pequeña escala. Por su forma, además resultó muy conveniente para utilizarlo como ícono de final de texto.

Del boceto 1 (Figura 92) se retomó uno de los globos terráqueos, ya que este será el gráfico que dennotará internacionalidad.

Todos los textos de la portada fueron compuestos con tipos de la fuente Futura. Con el fin de jerarquizar estos textos, según su orden de importancia dentro de la composición, les fueron aplicadas diferentes variantes. La cabecera (Figura 97) también se retomó del boceto 1 a la cual se le realizaron pequeños ajustes en su tamaño, con el fin de lograr un óptimo nivel de legibilidad en ella. Esta

compuesta en tres líneas de texto. Las dos primeras palabras "Análisis de la Coyuntura" están compuestas con tipos de la fuente Futura Lt Bt en 20 puntos, un tracking de 5% em. y una interlinea del 70% entre ambas lineas; estos atributos se le han aplicado con el fin de mantener una unidad de ]ectura entre estas palabras y contrastarlas con la palabra "Económica" que es el rubro en el cual se especializa el informe. A esta última se le aplicó la variante XbLkCnBt en 24 puntos. Como ésta es una versión más pesada, le aplique un tracking de 25% em con lo que la palabra puede leerse con mayor facilidad.

Toda la cabecera está calada en blanco sobre el fondo de color azul 1074 Focoltone al 100% con lo que se logró el máximo contraste entre ambos elementos. La palabra "informe" que se encuentra en la parte superior de la cabecera está compuesta con tipos que pertenecen a la fuente Futura Lt Bt en 12 puntos y un tracking de 5% em. Estos atributos los apliqué con el fin de que no compitiera con la cabecera. Esta palabra que da denominación a la publicación la he propuesto con el fin de lograr una mayor identificación con sus lectores. Para dotarla además del valor de modernidad le agregué dos elementos que retomé del medio computacional, siendo cIaros referentes dcla tecnología: Unas lineas verticales que miden 1 punto de grosor y 5 mm de largo y dos signos que son "<>" . La idea de utilizar estos elementos es la de simular un código de programación cibernético. De esta manera las líneas simulan un cursor en movimiento y la palabra"informe" que he encerrado entre los signos "<>", el código escrito.

Por otra parte, debajo de la cabecera principal coloqué la leyenda que indica el mes y el año de la publicación. Esta fue compuesta de igual manera con la Fuente futura Lt Bt en 9 puntos y un tracking de 15% em. Con el fin de dotarla de una jerarquía secundaria con respecto de la cabecera la he alineado a la derecha de esta última. Así, el lector podrá identificar y recordar fácilmente donde puede encontrar estos datos.

En cuanto a la textura de O y 1 que se puede observar en el fondo, fue diseñada con el mismo fin de dotar de valores de modernidad y tecnología al informe, ya que como signos, estos representan al lenguaje binario de las computadoras. Como base, los atributos tipográficos que le apliqué son los siguientes: Los números fueron compuestos con tipos de la Fuente Lucida Sans Unicode, versión plain en 12 puntos. Las características en el diseño de estas letras muestran claras reminiscencias con los caracteres que desplegaban los sistemas operativos como el MS-2, donde solían ejecutarse los comandos para señalar alguna orden a la computadora. Los números fueron escritos sin un orden aparente, simulando una serie de ordenes continuas. Para mejorar su legibilidad, separé las líneas de texto con un 140% de espacio entre ellas y les aplique un tracking de 12% em, lo cual dió como resultado una textura visual más clara.

5 p114

**Presentación final del nuevo diseño** 

p115

5

Con base en la retícula, se justificaron las alineaciones de la cabecera, el título, la leyenda y el logotipo del CAlE. Este se colocó en el extremo inferior izquierdo con el fin de equilibrar "el peso visual" de los elementos colocados del lado derecho. Con la colocación asimétrica de las masas se ha logrado un equilibrio adecuado entre los elementos.El globo terráqueo que emerge del lado inferior derecho rompe con la aparente estaticidad visual del elemento superior (indicador económico) ya que provoca una sensación visual de movimiento.

El color fue otro aspecto de gran importancia para el desarrollo del diseño de los exteriores del informe. El reto consistió en estudiar las posibilidades de aplicación de un esquema de color limitado a un solo tono y sus variantes de valor e intensidad, aplicados a todos sus elementos.

Para el fondo apliqué el porcentaje más alto dentro de los parámetros marcados dentro de una clave baja en escala de grises, que equivale en color al 100% del FCS 1074. Esto lo hice con el fin de que los textos contrastaran al 100% con este fondo logrando el máximo nivel de legibilidad entre ambos, esta es la razón por la cual los mismos están calados en blanco. Dentro de esta misma clave coloque la textura de números. Para destacarla del fondo le apliqué un tono más claro, el 80% del Azul FCS 1074. Este valor destaca la textura de una forma muy sutil y suave, así no distrae demasiado la atención del receptor sobre los demás elementos dispuestos en el siguiente plano de la composición. En este coloqué el indicador económico de alza enmarcado dentro de un rectángulo de 9.2 X 1.7 cm, en orientación vertical. De esta forma el indicador es "sostenido" visualmente, y separado del fondo.

Al rectángulo le apliqué un degradado lineal, que va del tono 100% del Azul FCS 1074 al 80% del este mismo. Al indicador económico se le ha aplicado el mismo degradado sólo que en dirección opuesta; con el efecto logrado, ambos elementos toman una nueva dimensión, lo que permite además de que uno destaque sin opacar al otro y viceversa.

Finalmente al globo terráqueo se le aplicó un degradado lineal que va del FCS 1074 al 80% de éste mismo con un ángulo de 139 grados. De esta manera se conserva dentro de la clave alta con lo cual se logra destacar sutilmente su silueta, la cual emerge del lado inferior derecho de la página.

El diseño de la contraportada se ha basado en el diseño de la portada. El fondo y la textura de números se repitieron con el objetivo de lograr una continuidad con ésta. En este sentido se retomó el gráfico del globo terráqueo el cual se muestra completo en la contraportada, lo que da una idea de movimiento. Otro elemento que forma parte de esta página es la dirección electrónica del CAlE. Ésta fue compuesta con la variante Xb Lk Cn Bt de la fuente futura en 14 puntos. Todos los elementos dentro de la página fueron dispuestos con base en la misma retícula de la portada.

 $5.2$ 

Diseño de los interiores del informe "Anólisis de la Coyuntura Económica"

El diseño de los interiores debe cumplir con un objetivo muy claro ya que deben entregar de una forma accesible, legible y amena, la información a sus usuarios, con el fin de permitirles una navegación fácil por sus estructuras básicas: un texto extenso y gráficos estadísticos. Esto requerirá la implementación de un sistema de jerarquización, estableciendo los diferentes niveles de lectura de la información. Antes de presentar los bocetos preeliminares que dieron origen al diseño final de los mismos, incluyo el esquema editorial en el que me basé para iniciar con el diseño.

 $5.2.1$ Esquema Editorial

INDICE

RESUMEN EJECUTIVO

ESPECIAL

- El PIE en el primer trimestre.
- Actividad Económica .
	- Perspectivas mixtas para las actividades productivas.
- SECTOR EXTERNO
	- Balanza Comercial.
	- Impacta el alza en tasas de interés sobre el déficit de la cuenta corriente.
	- Cuenta de capital.
		- Favorece dinamismo de E. U. amplios flujos de capital.
	- Finanzas Públicas.
		- Resultado de finanzas públicas congruente con la meta anual.
	- .Política Monetaria .
		- Vuelve a enfrentar problemas el accionar del Banco de México.
	- Inflación

.Continuan las buenas noticias en materia de inflación. MERCADOS FINANCIEROS

- Entorno Internacional y BMV .
	- Permanece un entorno internacional mixto.
- Tasas de interés.
	- Registran tasas alza temporal.
- Tipo de cambio.
	- Continua incertidumbre en torno a la economía de E. U.

p116

5

G

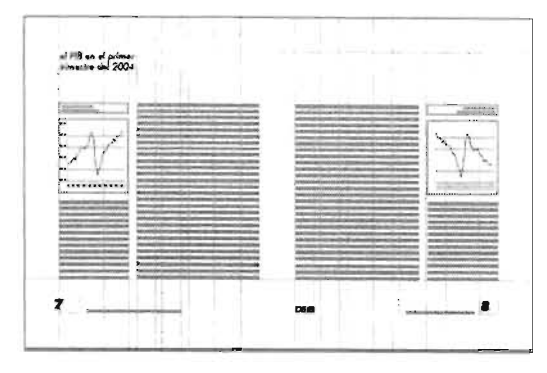

Fig 98. Boceto de retícula 1

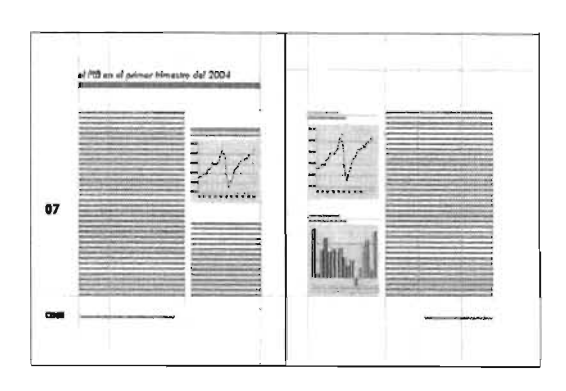

Fig 99. Boceto de retícula 2

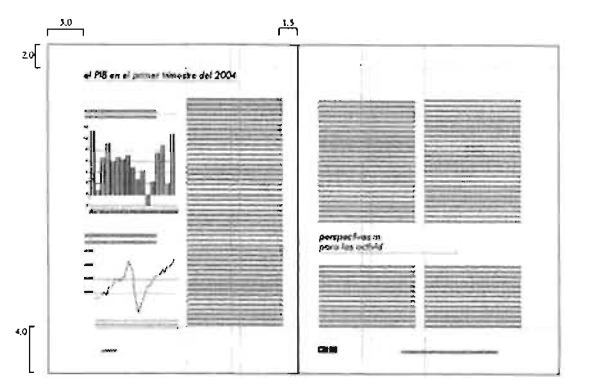

Fig 100. Boceto de retícula 3

# PRONOSTICOS ANUALES INDICADORES ECONOMICOS y FINANCIEROS NOTAS

La retícula se diseñó con base en estos elementos:

1Indice.

6 Secciones principales que a su vez contienen artículos que variarán en número y extensión en cada número. Estos artículos estarán acompañados de gráficos estadísticos y tablas con datos numéricos que de igual forma variarán en cada edición.

Es importante señalar que la sección de "notas" es nueva ya que en las anteriores versiones del informe no existía. Esta fue una sugerencia mía, pues me pareció buena idea que los usuarios del informe pudieran contar con un apartado donde poder realizar una serie de anotaciones, plasmar sus ideas o simplemente hacer anotaciones al final de su lectura. En este sentido al cliente le pareció muy buena idea y de inmediato autorizó la incorporación de la nueva sección al informe.

 $5.2.2$ Presentación de bocetos de la retícula

En este apartado se presentan los bocetos de la retícula que se proyectaron para los interiores del informe (figuras 98-100). En estos se muestran las pruebas realizadas en la doble página. Al igual que en el caso de los exteriores, presentaré solo las 3 opciones más representativas.

 $5.2.3$ Presentación final de las póginas interiores

Después de un análisis exhaustivo, el boceto que elegí fue el #3 (Figura 100). Este sirvió para realizar la versión de la retícula y empezar con la composición final de los elementos. Con base en la fórmula propuesta por Alan Swan en su libro ¿Cómo diseñar retículas?, tracé una mancha uniforme con el fin de obtener márgenes amplios y bien proporcionados hacia los lados y en su relación superior-inferior. Por las ventajas que representan, elegí trazar márgenes especulares. Mi principal interés radicó en lograr márgenes inferiores más amplios que los de la cabeza, así los elementos en la composición resultarán visualmente más ligeros. Las ventajas que se obtuvieron con respecto a la versión anterior es que se ganaron mayores espacios en blanco. Además la amplitud de los márgenes laterales permitirán a los usuarios realizar una serie de anotaciones (si así lo desean) con 10 cual logré optimizar el aspecto funcional del informe. En el boceto he marcado las dimensiones de los mágenes.

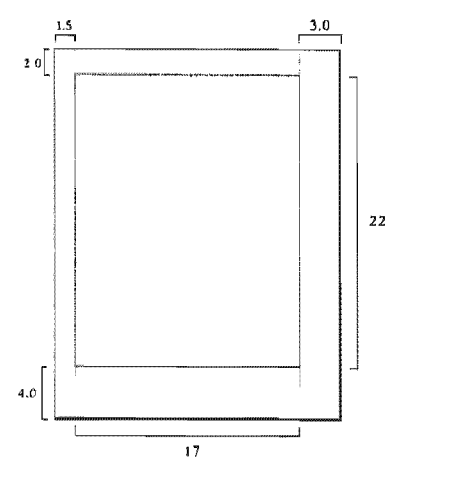

F

p118

Fig 101. En esta imagen pueden observarse las dimensiones de los márgenes y también las de la mancha,

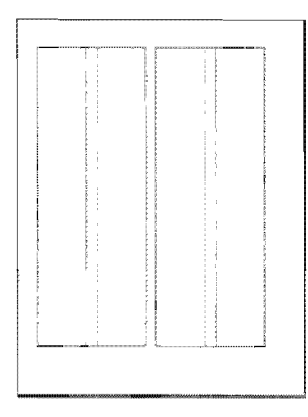

Fig 102. División de la retícula en 2 y 4 columnas (2 columnas falsas insertadas).

| <b>With characterizers</b><br>2203 2141 0070 C. L. Lenneer  | <b>DIENVERMININGSVORMEDIGUN</b>                                                                                                    |
|-------------------------------------------------------------|----------------------------------------------------------------------------------------------------|
| ٦<br>errorrentale elegislagen<br>anafika                    | t<br>bonustica<br><b>BRIDGERS RESEAR</b>                                                                                                    |
|                                                             | s näit<br>WARNATOOD<br>k.                                                                                                    |
| ,,,,,,,,,,,,,,,,,,,,                                        |                                                                                                    |
| <b><i>Changed</i></b><br><u>i i protografija (maj je</u>    | <b>TOWN</b><br><b>BALLAGE DECKY</b>                                                                                                    |
|                                                             | miliitikavima                                                                                                    |
| Fishmad<br>w<br>12.00                                       | ٠<br>Assessment                                                                                                    |
| <b>Chilense</b><br><b>Mitchell</b>                          |                                                                                                    |
| aggunioù diamantikeze                                       | -----<br>abbansin-Biljannani                                                                                                    |
| <b>Frence</b><br><b>TOTAL TO</b>                            | <b>B.ASSAN</b>                                                                                                    |
| <b>MAGE</b><br>PCG ひきかち ちきしゃ APC 特色 かくさ G G かすう             | <b>STATE ROOM</b><br>ų<br>9                                                                                                    |
|                                                             |                                                                                                    |
|                                                             | <i><b>Andersonando</b></i><br><b>AND RESIDENT</b><br>hand for a fit a first of                                                                                                    |
| <b>State</b><br>m                                           | <b>THE REAL PROPERTY</b>                                                                                                    |
|                                                             |                                                                                                    |
| abaasada ahaa ahaanaa                                       |                                                                                                    |
|                                                             | Water water to the end weakless and weakless the<br>property of the start of the start of the start of the start of the start of the start of the start of the sta<br>property of the start of the start of the start of the start o |
| 393532451349004999393933                                    | hterase environmentale tous                                                                                                    |
| <u>manaithean a</u><br>widoblookwattissel                   | an an air anns an                                                                                                    |
|                                                             |                                                                                                    |
| <u>i i presesso objevilne sve</u> dile                      | <b>iscrimonatore</b>                                                                                                    |
|                                                             |                                                                                                    |
| <b>BARRET ENGINEERING CONTROL</b>                           | <b>Silonicantanos conociono</b>                                                                                                    |
| <b><i>REPORT EXPANDING</i></b><br>aman                      |                                                                                                    |
| www.com.com/www.com/www<br>m                                | ja – Liberija (1999)                                                                                                    |
| <b>ALC</b><br>arreiro indicada de condicerso                | Toyota Mass Shakes and Art Company<br><b>henezeznazufenhannaduna</b>                                                                                                    |
|                                                             | <b>Sidewal</b>                                                                                                    |
| <b>FRAMERIAN REGISTER TRE</b>                               | <u>The transverse data di altitudinisme</u>                                                                                                    |
|                                                             |                                                                                                    |
| *********************<br>witness reduction of the<br>$-202$ | 55200<br>1000000000000<br>хń                                                                                                    |
|                                                             | www.communication.com/www.com/www.com/www.com/www.com/www.com/www.com/www.com/ww                                                                                                    |
|                                                             |                                                                                                    |
|                                                             |                                                                                                    |

Fig 103. Colocación de las divisiones sobre la retícula para controlar cuantas líneas de texto entran en cada campo<br>reticular,

Margen de cabeza: 2.0 cm. Margen de pie: 4.0 cm. Margen exterior: 3.0 cm. Margen interior: 1.5 cm.

El margen de pie tiene el doble que el margen de cabeza. El margen exterior tiene la anchura doble que el margen interior y éste último las 3/4 partes de anchura que el margen de cabeza. A partir de la medida de éste se obtuvieron los demás. (Figura 101).

La mancha quedó con las siguientes dimensiones: 17 cm de ancho X 22 cm de largo. Una vez que obtuve la mancha, procedí a probar con diferentes divisiones de columnas. Después de deliberar la conveniencia de cada una de ellas, decidí trabajar con 2 columnas (Y 2 columnas falsas insertas) y medianiles de 0.8 mm. (Figura 102). Esto representó varias ventajas sobre el diseño, ya que se pudieron construir columnas con las mismas dimensiones, lo que ayudó a que gráficos y textos tuvieran la misma predominancia en la composición.

Una vez que se definió el número de columnas de la retícula, se procedió a hacer la prueba con diferentes fuentes tipográficas, esto con el fin de seleccionar la más apropiada para el diseño y probarlas dentro de las dimensiones reales de cada columna. Así, cada una de éstas tuvo inicialmente una medida inicial de 7.7 X 22 cms. Se realizaron pruebas con 3 fuentes distintas con el fin de seleccionar aquella que proporcionara el mayor nivel de legibilidad, además de que sus características visuales coincidieran con el estilo de los demás elementos del informe. Las fuentes que se pusieron a prueba para componer el cuerpo de texto, fueron la Futura LtBt, la Franklin Gothic Book y la Swiss 721 Bt. Por su diseño y no poseer remates, estas fuentes denotan modernidad, tecnología, fuerza. En las Figuras 107-109 se presentan estas pruebas en la medida real de columna, con 11 puntos e interlineado del 20%. Esto se hace con el fin de analizar el tono y textura visual una vez colocadas en las columnas, además de analizar su armonía con el estilo visual del informe que ya ha quedado definido en los exteriores.

La fuente Swiss 721 Bt y la Fuente Arial presentan una altura de la "x" mayor a la de la Franklin Gothic Medium. Por esta razón esta última resulta visualmente con una textura más oscura que en los demás casos, lo que puede afectar sensiblemente a la legibilidad del texto. Entre las dos primeras opciones la Fuente Swiss 721 Bt es la que tiene una textura visual ligeramente más clara que la fuente Arial producto del contraste más marcado entre sus astas. Esto puede hacer más rápida la percepción de las palabras y frases y por lo tanto agilizar la lectura. Por esta razón se ha decidido utilizar la

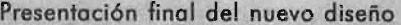

5

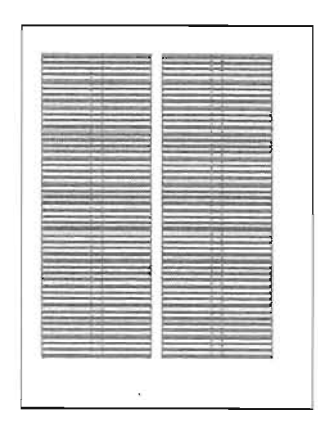

**Fig 104.** En esta imagen se pueden observar la retícula<br>base del infarme: División a 4 y 2 columnas (Estas últimas<br>falsas). Mediante el cálculo tipográfico se determino que<br>cada columna tendría una altura de 48 líneas de como 48 campos reticulares. Se determinó que cada campo reticular tendría 4 Irneas de texto exactamente.

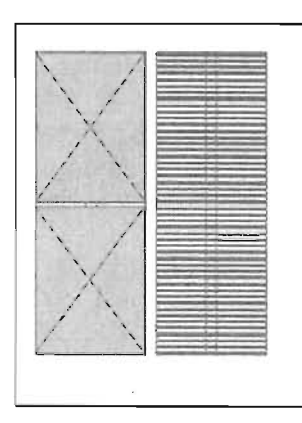

**Flg '05.** Aquí puede observarse la composición preeliminar de imagenes y texto, ya en las proporciones reales de la retícula en la pógina individual.

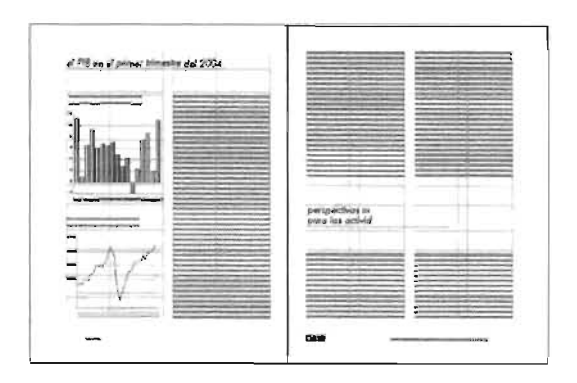

*Flg* **'06.** Aqui se muestra el diseño final de las páginas interiores del informe. Obsérvese la composición y la [erarquia de cada uno de los elementos editoriales y su función dentro de la misma.

## Resumen Ejecutivo

A pesar de la cercanía del proceso electoral y de la incertidumbre creciente en relación con el resultado del mismo, durante el mes de mayo el comportamiento de los mercados financieros estuvo dominado por los factores externos. Al igual que en enero pasado, en esta ocasión el protagonista principal fue la política monetaria de Estados Unidos (EU), y en particular la percepción de que la persistencia de las presiones inflacionarias en ese país pudiese dar lugar a que el endurecimiento de aquélla contribuyera a una desaceleración abrupta de la actividad económica. Durante la segunda mitad de mayo diversos eventos apuntaban a que éste no sería el caso. Sin embargo, las tasas de interés domésticas han permanecido en niveles elevados debido a una nueva restricción monetaria en el país, motivada también en parte por la restricción monetaria en EU.

En el ámbito interno, la noticia sobresaliente del mes fue sobre la extraordinaria expansión de la economía en el primer trimestre de este año. De acuerdo a nuestra lectura ésta respondió en forma natural a la presencia de condiciones también excepcionales, que de acuerdo al panorama difícilmente van a permanecer en el futuro. En este sentido la idea sobre un posible sobrecalentamiento de la economía parece tener poco sustento. Tanto la situación de los mercados financieros nacionales y ciertos aspectos del manejo fiscal en el país como las perspectivas de una desaceleración en la economía de EU apuntan a que el crecimiento de la economía mexicana debe también reducirse. Por otra parte, a pesar de los bajos niveles que muestra la tasa de desempleo es difícil hablar de

**Fig 107.** Prueba paro el cuerpo de texto con la Fuente<br>Swiss 721 Bt. Tamaño en 11/13 puntos de interlineado.

# Resumen Ejecutivo

A pesar de la cercanía del proceso electoral y de la incertidumbre creciente en relación con el resultado del mismo, durante el mes de mayo el comportamiento de los mercados financieros estuvo dominado por los factores externos. Al igual que en enero pasado, en esta ocasión el protagonista principal fue la política monetaria de Estados Unidos (EU), yen particular la percepción de que la persistencia de las presiones inflacionarias en ese país pudiese dar lugar a que el endurecimiento de aquélla contribuyera a una desaceleración abrupta de la actividad económica. Durante la segunda mitad de mayo diversos eventos apuntaban a que éste no sería el caso. Sin embargo, las tasas de interés domésticas han permanecido en niveles elevados debido a una nueva restricción monetaria en el país, motivada también en parte por la restricción monetaria en EU.

En el ámbito interno, la noticia sobresaliente del mes fue sobre la extraordinaria expansión de la economía en el primer trimestre de este año. De acuerdo a nuestra lectura ésta respondió en forma natural a la presencia de condiciones también excepcionales, que de acuerdo al panorama difícilmente van a permanecer en el futuro. En este sentido la idea sobre un posible sobrecalentamiento de la economía parece tener poco sustento. Tanto la situación de los mercados financieros nacionales y ciertos aspectos del manejo fiscal en el país como las perspectivas de una desaceleración en la economía de EU apuntan a que el crecimiento de la economía mexicana debe también reducirse. Por otra parte, a pesar de los bajos niveles que muestra la tasa de desempleo es difícil hablar de una recuperación monetaria con respecto a los niveles que se habían estado tra

#### Resumen Ejecutivo

A pesar de la cercanía del proceso electoral y de la incertidumbre creciente en relación con el resultado del mismo, durante el mes de mayo el comportamiento de los mercados financieros estuvo dominado por los factores externos. Al igual que en enero pasado, en esta ocasión el protagonista principal fue la pOlítica monetaria de Estados Unidos (EU), y en particular la percepción de que la persistencia de las presiones inflacionarias en ese país pudiese dar lugar a que el endurecimiento de aquélla contribuyera a una desaceleración abrupta de la actividad económica. Durante la segunda mitad de mayo diversos eventos apuntaban a que éste no sería el caso. Sin embargo, las tasas de interés domésticas han permanecido en niveles elevados debido a una nueva restricción monetaria en el país, motivada también en parte por la restricción monetaria en EU.

En el ámbito interno, la noticia sobresaliente del mes fue sobre la extraordinaria expansión de la economía en el primer trimestre de este año. De acuerdo a nuestra lectura ésta respondió en forma natural a la presencia de condiciones también excepcionales, que de acuerdo al panorama difícilmente van a permanecer en el futuro. En este sentido la idea sobre un posible sobrecalentamiento de la economía parece tener poco sustento. Tanto la situación de los mercados financieros nacionales y ciertos aspectos del manejo fiscal en el país como las perspectivas de una desaceleración en la economía de EU apuntan a que el crecimiento de la economía mexicana debe también reducirse. Por otra parte, a pesar de los bajos niveles que muestra la tasa de desempleo es difícil hablar de una recuperación monetaria con respecto a los niveles que se

5 p120

5

Análisis de la Coyuntura Económica

#### **Análisis de la Coyuntura Económica**

Análisis de la Coyuntura Económica Análisis de la Coyuntura Económica Análisis de la Coyuntura Económica Análisis de la Coyuntura Económica

### *Viene de la página 118*

utilizar la Fuente Swiss 721 Bt, la cual será aplicada al cuerpo de texto. Con el fin de optimizar su legibilidad se le harán los siguientes ajustes:

Para aclarar un poco más la textura visual del texto se abrió el espacio entre sus caracteres o tracking a un 2%. Asímismo se le aumentó un 2% de espacio a la interlinea sobre su medida total, lo que permitirá pasar con mayor facilidad de una linea a otra.

Estos ajustes se traducen en caracteres de escritura con mayores espacios en blanco, con mayor equilibrio y ritmo visual en cada una de las palabras lo que permite a su vez una lectura más descansada y agradable a sus lectores.

Después procedí a colocar divisiones sobre la retícula para contabilizar las lineas de texto, compuestas con la Fuente Swiss 721 Bt, en un tamaño de 11/13, y un tracking de 2%, entran en una medida de columna de 7.7 X 22.0 cms. (Figura 103).

De las 60 lineas que forman la altura de la columna le restamos las 11 que corresponden a los espacios intermedios de los campos reticulares. Se tienen ahora 49 líneas que deben llenar 12 campos reticulares. Se divide entónces 49/12=4.08. Como en tipografía no pueden existir medias líneas o líneas centesimales, se busca el número inmediatamente inferior divisible por 12. Resulta e148, que dividido entre 12 da 4. si cada uno de los campos reticulares tienen 4 lineas, contando las 11 líneas vacias, se tiene como resultado 48 lineas de texto. 4X12=48. Así se tiene como base, una retícula a dos columnas y dos columnas falsas insertas en ellas, por lo cual se tienen 48 campos reticulares. En cada uno de ellos, entran 4 líneas de texto exactamente.(Figura 104).

Los 24 campos reticulares que tiene la columna de la izquierda proporcionan mayor libertad de jugar con las dimensiones de los gráficos. (Figura 105 y 106).

Por otro lado, también se hicieron pruebas con distintos tipos de latra para elegir la Fuente con la que se compondrán los textos secundarios del informe, entendiéndose por estos, aquellos que no formarán parte del cuerpo de texto. Estos son: la cabecera, las leyendas, folios, títulos de artículo y subtítulos del informe y los textos que acompañan a los gráficos estadísticos y tablas numéricas.

En la Figura 110 pueden observarse las pruebas realizadas con la leyenda que dice" Análisis de la Coyuntura Económica". Estas fuentes son en orden descendente: Abadi Mt Condensed Light, Haettenschweiler, Century Gothic, Futura Lt Bt, Tahoma y Courier

Fig 110. Pruebas con diferentes tipos de fuentes aplicadas<br>a los elementos de texto como títulos, subtítulos, leyendas,<br>folios de los interiores del informe. Estas fuentes son en<br>orden descendente: Abadi M1 Condensed Light Courier New.

New. Por sus características expresivas, que concuerdan exactamente con el estilo moderno del informe, se eligió la Fuente Futura Lt Bt, además de que su simplicidad de forma resulta muy impactante para componer estos elementos que se convierten más que nada en señales visuales para que el lector pueda navegar fácilmente por las diferentes secciones del informe, localizando fácilmente cada una de las partes que le interesan

Antes de presentar la propuesta final o **dummy (Este se muestra** en la página 175), se presentan a continuación cada una de las páginas más representativas de la publicación y una breve explicación de sus características de diseño que de una forma general se han aplicado a todas sus páginas. Estas son: la página del índice, un separador, una página interior, la página que contiene los indicadores económicos y fInancieros, la página de notas y la página del directorio (créditos). En la primera página se ha intercalado la retícula general en la que se ha basado la composición de los elementos.

5 p 122

 $5.2.3.1$ 

Página del índice.

La página del índice es "el poste de señalización" del informe. Esta página juega un papel muy importante para el mismo, pues es la encargada de señalarle al lector donde puede encontrar cada una de sus secciones. Esta será colocada al principio de todas las páginas con el fin de que el usuario la localice fácilmente. Con el fin de proporcionarle mayor elegancia a la publicación, decidí anteponerle una página en blanco. Esta misma estrategia se repetirá al final de toda la publicación. Así, la página del índice ocupará el folio número 3. Por las consideraciones expuestas al principio de este apartado, he considerado indispensable la jerarquización de los elementos del índice, por lo cual me basaré en el esquema editorial que se presentó en el apartado 5.2.1 para diferenciar exactamente cada uno de ellos y darle el orden de importancia a las secciones principales, artículos secundarios y terciarios. El papel funcional de ésta página debe asegurarse. Es importante señalar que en la versión anterior del informe el índice no cumplía con lo anterior por lo que al lector se le dificultaba encontrar los artículos con rapidez.

La jerarquización de esta página fue realizada mediante la aplicación de la Fuente Futura y sus variantes, con el fin de diferenciar el nivel de cada una de las secciones según su nivel de lectura dentro del esquema editorial, ya que entre las reglas de legibilidad existe esta estrategia como una solución a problemas editoriales de este tipo.

De una forma general en la publicación, decidí componer todos los textos secundarios (a excepción del cuerpo de texto) en bajas con el fin de agilizar su lectura y facilitar su localización para el lector. De esta forma simplifiqué al máximo su papel funcional dentro del informe, además de reforzar esta característica de los textos secundarios como algo novedoso y particular de esta nueva imagen del informe.

En el índice se marcan las secciones principales (1 er nivel de lectura) con los tipos de la Fuente Futura versión Xb Lk Cn Bt, en 12 puntos y para mejorar la legibilidad de las palabras se les aplicó un tracking de 5 % em. Para que fueran más fáciles de localizar para el lector, les aplique el color institucional azul FCS 1074 solo que al 70% con el fin de contrastar la diferencia con el color negro aplicado a los demás niveles de información del Índice. Los artículos secundarios (20 nivel de lectura) se compusieron en Futura Lt Bt en 12 puntos y un tracking de 1% em. A su vez algunos de estos tienen otra subsección o artículos terciarios (3er nivel de lectura) la cual se ha compuesto con la misma fuente Lt Bt, pero en itálica para

5

destacarla de la anterior yen un puntaje menor de 11 puntos. Para reforzar la diferencia aún más entre cada nivel de lectura se les aplicó un tabulado a las secciones secundarias y terciarias. Para facilitar la lectura y localización de cada uno de estos elementos del índice, les apliqué un interlineado más amplio, de 145%, por lo que se elimina cualquier posibilidad de que el lector se confunda al leer entre líneas. Por otra parte los folios se colocaron a la derecha de cada título de sección, respetando su orden de aparición en la publicación en orden ascendente. Están compuestos en Futura Xb Lk Cn Bt en 12 puntos y en color 70% del Azul FCS 1074. Como parte del nivel expresivo estos números se han encerrado entre los símbolos"<>", mismos que se han utilizado en la portada. Finalmente el encabezado del índice está compuesto en Futura Lt Bt en itálica en 36 puntos, al 70% FCS 1074 con lo que destaca perfectamente en la página. Como elementos decorativos éste se ha colocado después de unas líneas que simulan el cursor de una computadora, elementos que expresan tecnología y los cuales se han retomado de la portada.

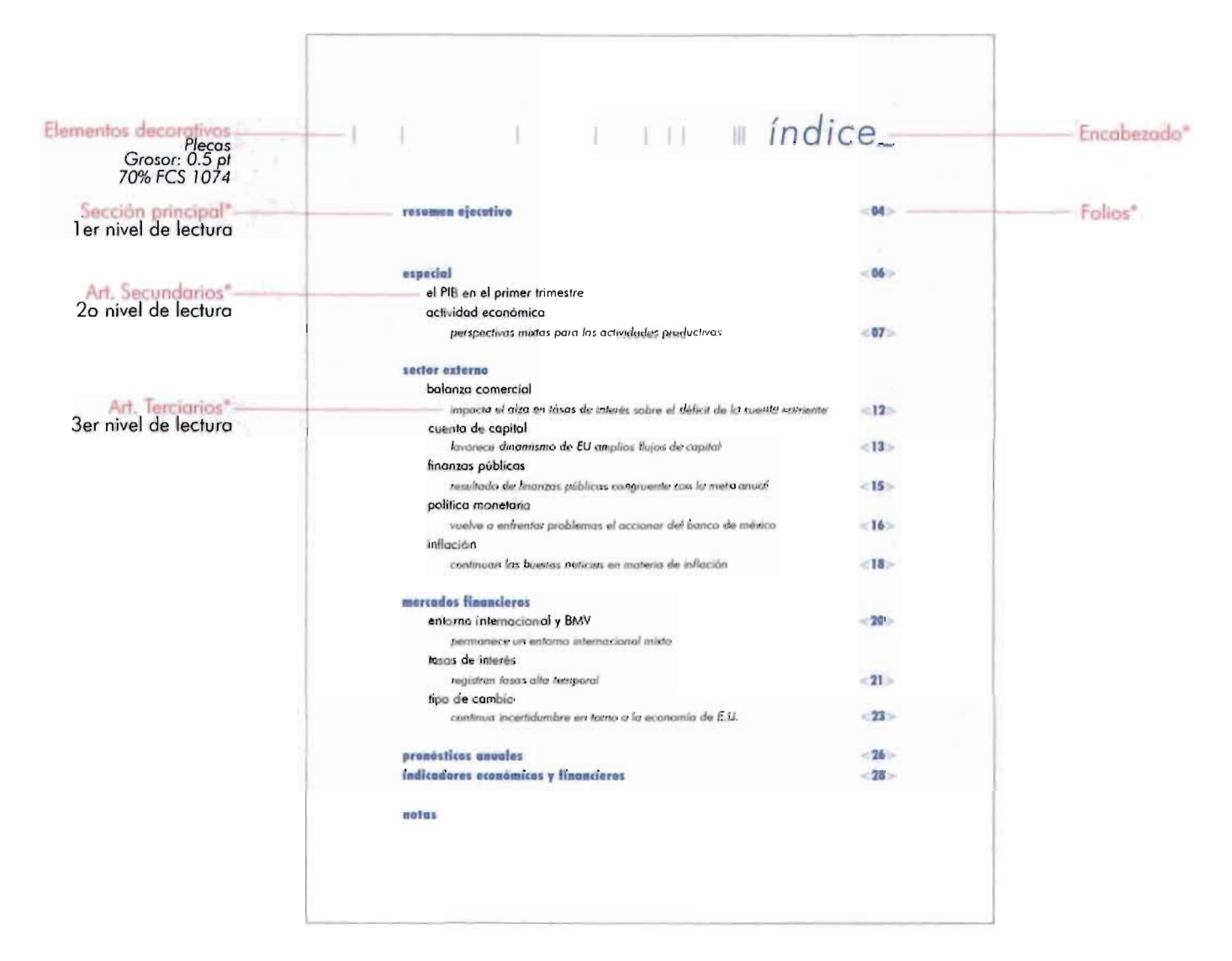

Página de índice del informe Esta se presenta al 50% de su tamoño real 21.5 X 28.0 cm.

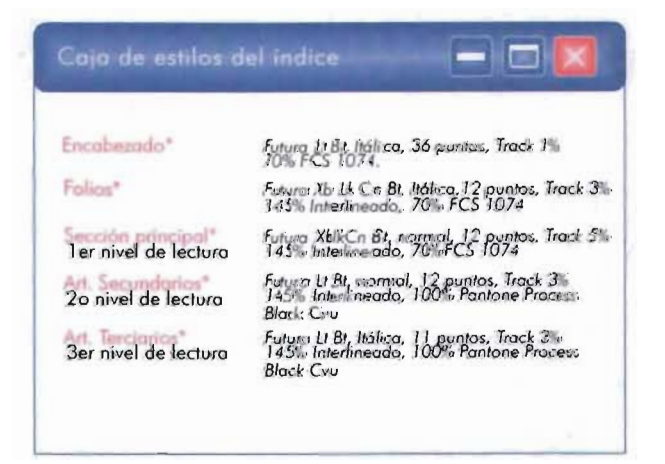

#### $5.2.3.2$ Separador

Las páginas de separador también son una novedad dentro de este nuevo diseño.

Su función principal es separar una sección de otra, con lo que el lector podrá encontrarlas con mayor rapidez y precisión. Cada página de separador cuenta con el titulo de la sección principal y el número de folio donde comienza esta. En el caso de que ésta sección cuente con artículos secundarios y terciarios también son indicados en ésta página. En ella se han aplicado los mismos atributos de texto que en el índice, con lo cual se logra una contimúdad con éste.

A cada separador se le han agregado los mismos elementos decorativos que se han aplicado en los exteriores y en el índice, estos son las líneas verticales que simulan un cursor de computadora en movimiento. El título principal de cada sección se ha compuesto con la Fuente Futura Lt Bt en 36pt y aplicado un tinte del 70% del azul FCS 1074 con lo que se asegura s u legibilidad en la página.

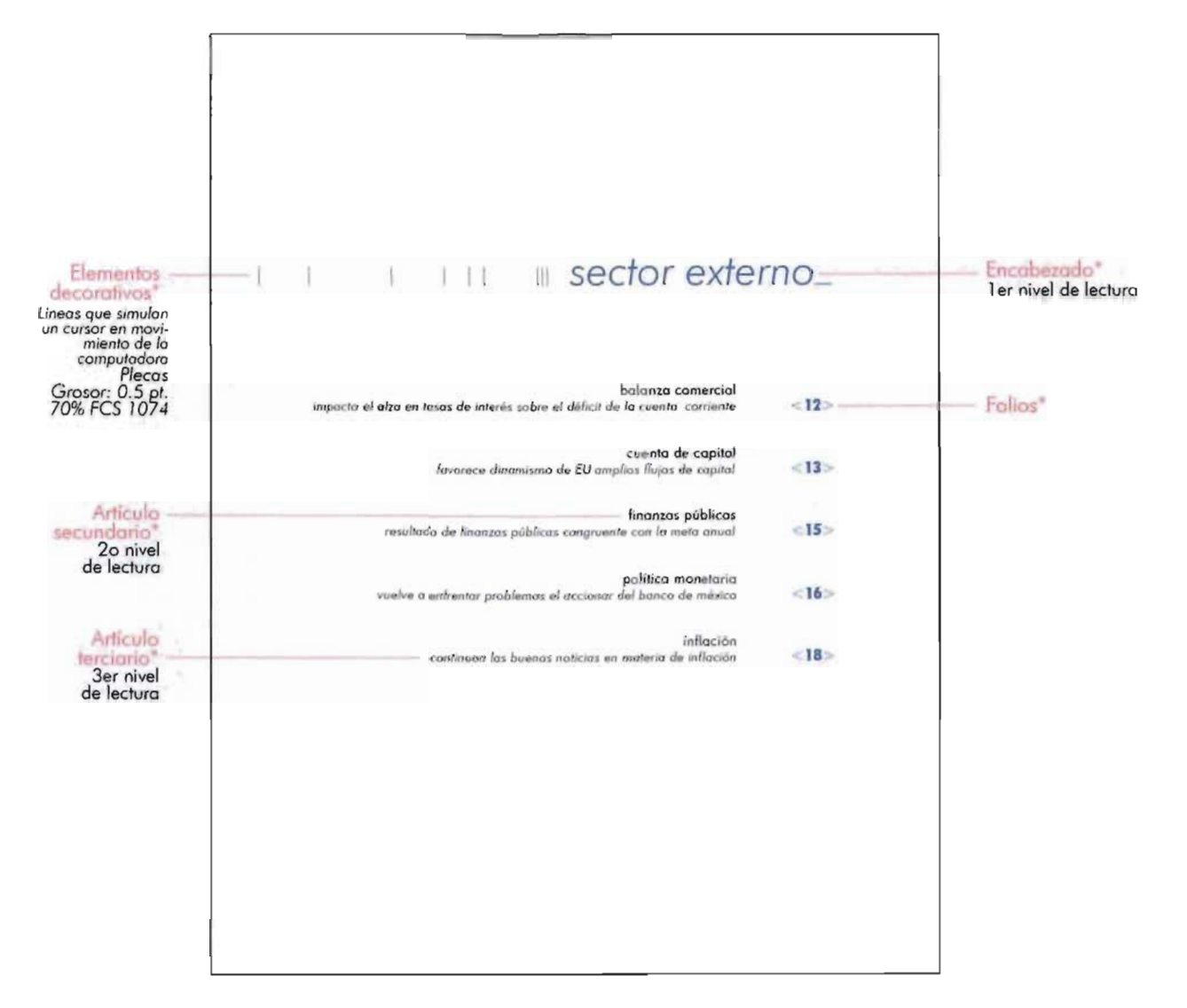

Página de separador del informe Esta se presenta al 50% de su tamaño real 21.5 X 28.0 cm.

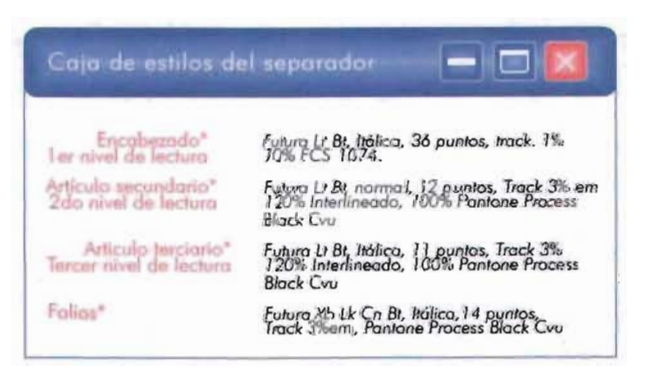

**-**

**"B.2.3.3. Póginas par e impar.<br>Para las páginas interiores, par e impar, se desarrolló una caja de** estilos de texto más compleja que para las páginas que ya se han descrito, esto por el mayor número de elementos de texto que poseen. Así se tiene que para el cuerpo de texto se aplicó la Fuente Swiss 721 Bt en 11 puntos con un tracking de 2%, atributo que aclaró ligeramente el tono del texto, con lo cual se mejoró su legibilidad. Con estas características se logró que cada linea de texto contara con un promedio de 8 palabras, lo que da como resultado una lectura fluída ya que evita los saltos de linea.

Por otra parte, a cada columna de texto se le ha aplicado una alineación justificada hacia ambos lados, con lo que se logra una pariencia elegante y equilibrada. Con el fin de evitar que este atributo afecte a la lectura, se le ha aplicado también un interlineado amplio del 122% em, además del uso de intervalos de espacio en blanco entre párrafos de texto, de esta manera el usuario podrá hacer pausas en su lectura y descansar de manera apropiada su vista.

En el caso de que el usuario haga una pausa en su lectura, los anteriores atributos de texto le ayudarán a localizar con mayor facilidad el párrafo en el que dejó su lectura y así poder retomarla posteriormente. Con esto se refuerza el papel funcional del informe.

Los títulos de los artículos se compusieron en Futura Lt Bt en 24 puntos, en itálicas y un tinte del 70% azul FCS 1074. Además se le ha agregado una pleca en un tinte del 20 % del FCS 1074 en 0.5 puntos. Con estos atributos se asegura su predominancia visual dentro de la página, al igual que sus valores expresivos que le dan fuerza y carácter a la página. En el caso de la página par, el folio se ha colocado del lado inferior izquierdo, en la página non se ha colocado en el lado inferior derecho, ambos a la misma altura. Para hacer fácil su localización, se han compuesto en Futura Xb Lk Cn Bt en 14 puntos y se han encerrado entre los símbolos de "<>" con lo que se conserva el estilo decorativo de todo el informe.

Para mejorar la funcionalidad del informe se han agregado leyendas para ayudar al usuario a identificar en que parte del informe se encuentra posicionado. En la página par y del lado inferior izquierdo junto al folio, el usuario podrá encontrar rápidamente el nombre de la sección del informe en la que se encuentra. Este lo he compuesto con tipos que pertenecen a la Fuente Futura Lt Bt itálica en 10 puntos y en color negro. En las páginas con numeración par, del lado inferior derecho, he colocado otra leyenda que tendrá el caracter de permanente y la cual le proporciona al lector el mes y el

5

año en el que se ha publicado el informe. Está compuesta en Futura Lt Bt en itálica y en un tamaño de 10 puntos. A la palabra que indica el mes le he aplicado un color negro y al año un tinte 80% del color FCS 1074 con el fin de que contrasten uno del otro. En las páginas con numeración impar he colocado del lado inferior izquierdo el logotipo del CAlE, el cual tendrá también caracter de permanente al igual que el nombre del informe ("Análisis de la Coyuntura Económica")el cual se ha colocado del lado derecho. Este se ha compuesto en Futura Lt Bt en itálicas, en 10 puntos. Todas estas leyendas y el logotipo se han colocado más allá de los límites del margen de pie, a 1.5 cm del borde de la página así, quedan colocadas dentro de un espacio en blanco con dimensiones amplias que permiten su facillocalización.

Otro elemento novedoso dentro de este nuevo diseño, son los íconos de final de texto. Estos poseen no sólo cualidades decorativas sino también funcionales ya que dirigen la mirada del usuario sobre un punto específico de la lectura, en este caso indican en qué punto de la lectura finaliza o continua el texto. Su diseño se ha basado en el indicador económico de alza de la portada el cual se ha reducido de tal manera que sus dimensiones sean perceptibles, solo que en este caso se le ha aplicado un tinte del 70% del Azul FCS 1074 con lo cual contrasta con el negro del cuerpo de texto.

En algunos casos los artículos se extienden de una página a otra. Para indicarle al usuario que un artículo continua en la página siguiente le he agregado en lugar de una leyenda informativa, un ícono en forma de flecha que apunta hacia la derecha con lo cual se indica que el artículo continua a la vuelta de la página. Así, se agiliza el proceso de lectura.

En cuanto a los gráficos, estos se han diseñado en el programa para gráficos Adobe Ilustrator v. 10. Este programa cuenta con una herramienta que permite trabajar gráficos estadísticos como los graficos de columnas, de barras, lineales, de área, de dispersión, etc. Decidí elaborar los graficos en este programa pues se puede trabajar con gran precisión datos numéricos que por su naturaleza son complejos, además de poder probar con una gran gama de efectos visuales en los mismos. Una vez terminados, fueron exportados al programa Free Hand para ser insertados en la retícula.

Aun que el programa ofrece efectos que realmente resultan espectaculares y tal como se vio en la parte teórica de este trabajo, su presentación visual no debe rebasar los limites de su funcionalidad. Todos los graficos llevan en su parte superior el título del mismo y debajo un subtítulo. Primero, decidí separarlas visualmente por medio de una pleca muy fina de 0.5 puntos de grosor y con un tinte del

**Presentaci6n final del nuevo diseño** 

p129

5

20% del Azul FCS 1074. La leyenda de la parte superior indica al lector, el tipo de indicador económico que se esta representando en el gráfico. Esta la he compuesto en Futura Lt Bt normal, en un tamaño de 11 puntos y un tracking de 1 % em. Además se le ha aplicado un tinte del 70% de! azul FCS 1074. La leyenda de abajo se ha compuesto con e! mismo tipo de letra solo que en itálicas, en tamaño de 10 puntos y en color negro. Esta última proporciona al lector detalles más precisos de las cifras que se estan manejando en el indicador económico. Con estos atributos quedan perfectamente bien definida cual es principal y cual es secundaria, con lo que e! lector podrá extraer fácilmente la información que necesite de ellas.

A cada gráfico se le aplicaron diferentes atributos, tanto en los textos como en sus componentes visuales. Cada gráfico contiene los siguientes elementos como base:

Un título y un subtítulo.

Un eje de valores X y un eje de valores Y.

Un área de trazado que debe contener líneas de división.

Dependiendo de los datos, los gráficos serán de columnas, de barras, lineales, de áreas, de dispersión, etc. En el caso del informe "Análisis de la Coyuntura Económica" sólo se trabajan con los de barras y lineales.

En los gráficos de barras se hicieron varias pruebas para determinar su presentación visual. En todas estas (por razones de espacio no presento aquí) el objetivo principal fue lograr una presentación visual atractiva y muy funcional.

Lo primero fue capturar los datos numéricos en el Programa Ilustrator, en la sección que tiene para trabajar con los rangos de datos. El segundo paso consistió en definir los atributos decorativos que formarían su estructura visual. Primero trabajé con el área de trazado. Decidí no utilizar ninguna trama con el fin de que las barras o las líneas contrastarán al nivel máximo con e! blanco del papel.

A las líneas de división principales, que conforman está area se les aplicó un grosor de 5 puntos y un tinte del 20% de! Azul FCS 1074. En el caso de las barras, se les aplicó un estilo de sombreado degradado hacia el centro con lo que se consigue darles volumen y un efecto bidimensional impactan te que no distraerá demasiado la atención del lector sobre los datos. En este caso el degradado del color partió del 1 00% del Azul FCS 1074 al blanco. Tanto al eje de categorías "X" y al eje de valores "Y" se les aplicaron los mismos atributos de línea, lo que une visualmente a todos los elementos con un mismo estilo. A los números de! eje de valores "y" se les aplicó el tipo de letra de la Fuente Futura Lt Bt normal en un tamaño de 8 puntos.

A los valores del eje "X" se les aplicaron los mismos atributos solo que en este caso decidí colocarlos sobre una barra con degradado hacia el centro. Este elemento decorativo también lo diseñé con la intención de que simulara una barra de procesamiento de información, el cual es muy utilizado en la Internet. El degradado de la misma va de un tinte del 20% del Azul FCS 1074 al blanco con lo cual se conservó el nivel de legibilidad de estos datos. En algunos casos la cantidad de barras es muy numeroso por lo que sus dimensiones disminuyen al grado de que resulta imposible aplicarles tal efecto. En estos casos les apliqué el color directo al 100%. A los gráficos de línea se le aplicaron los mismos atributos, únicamente a la línea que marca la tendencia crítica del tiempo, se le aplicó un grosor de 1 punto con el fin de que no se confunda con las líneas del área de trazado.

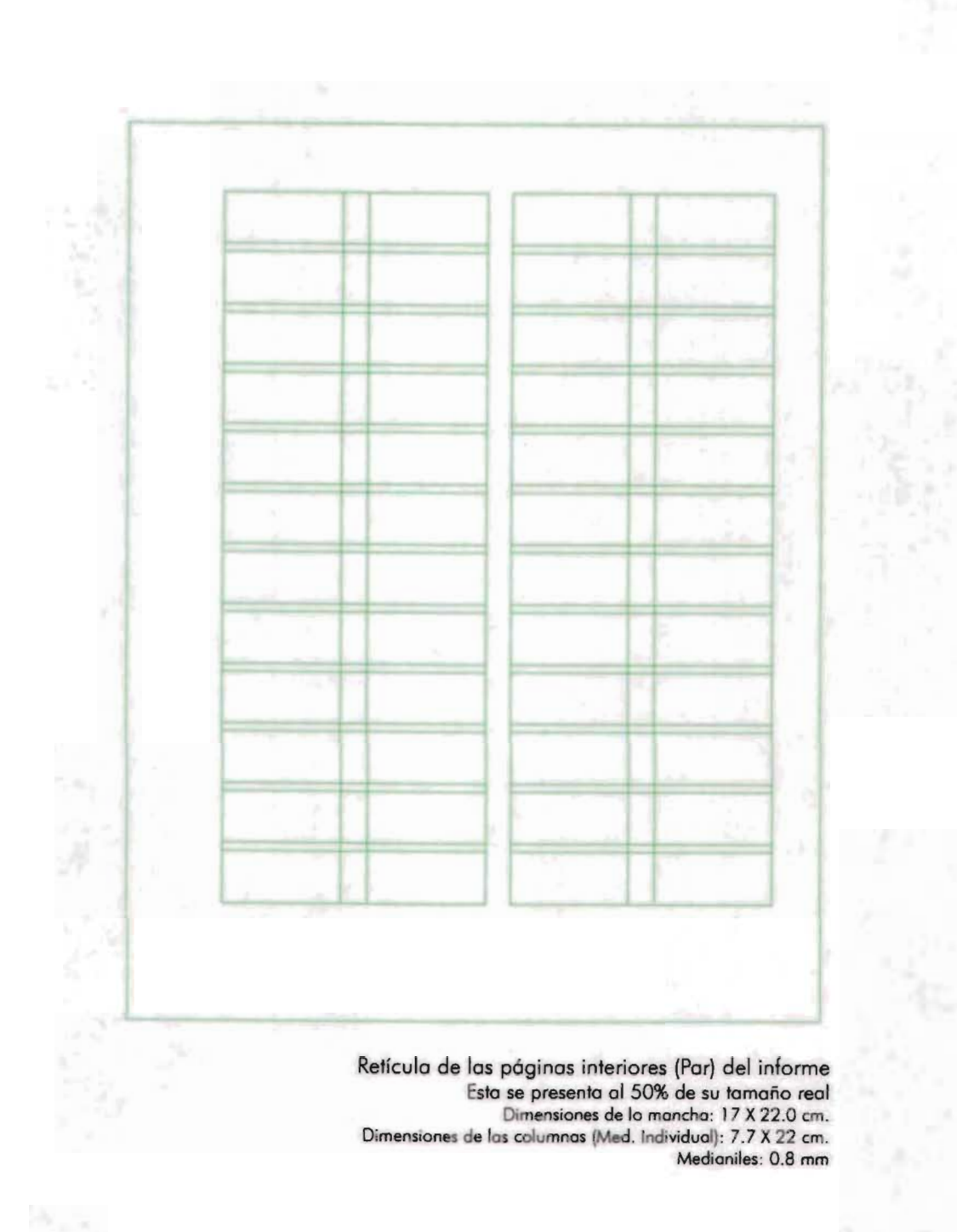

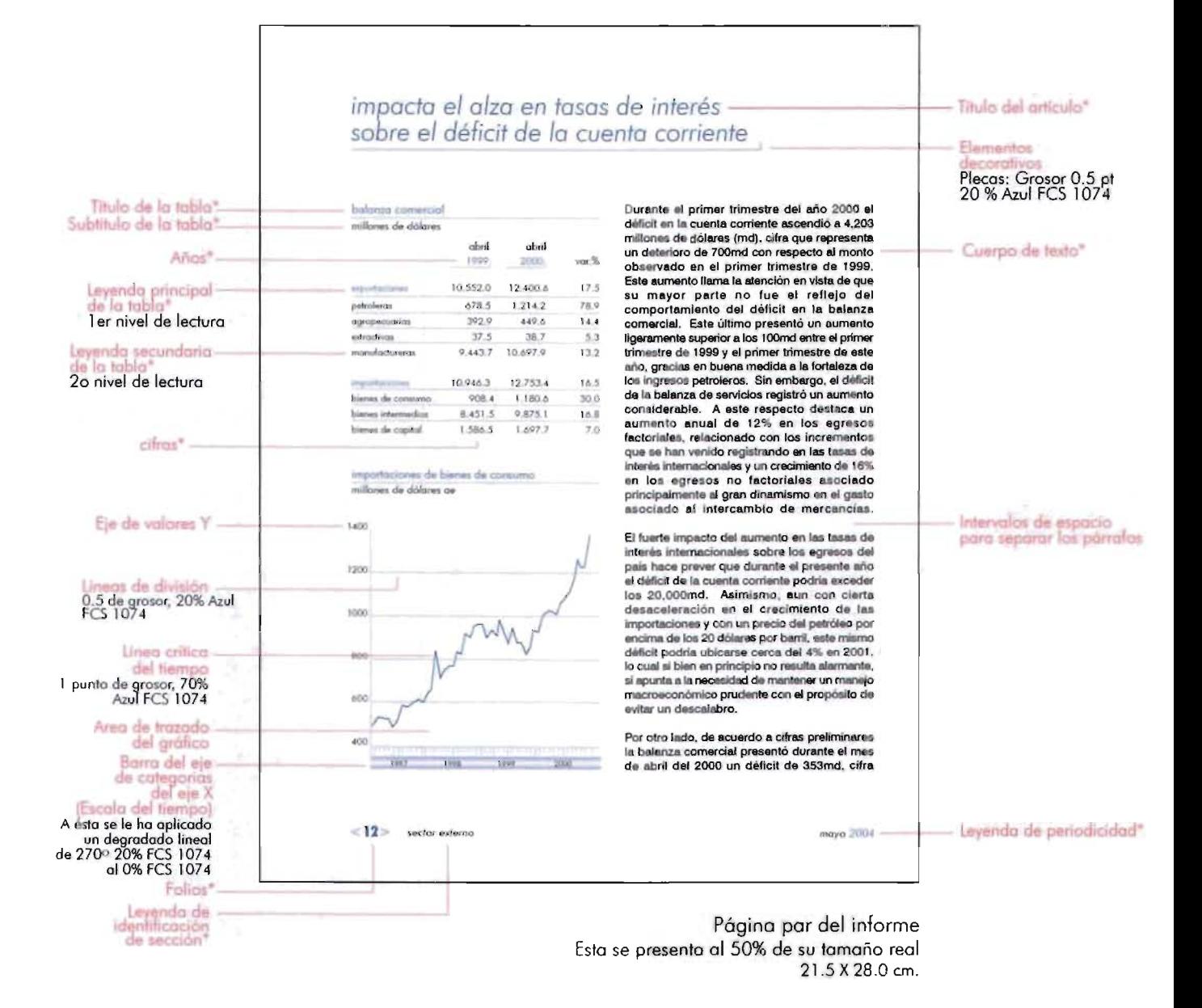

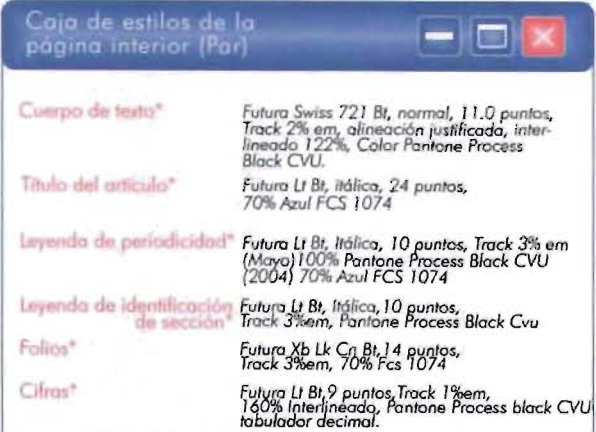

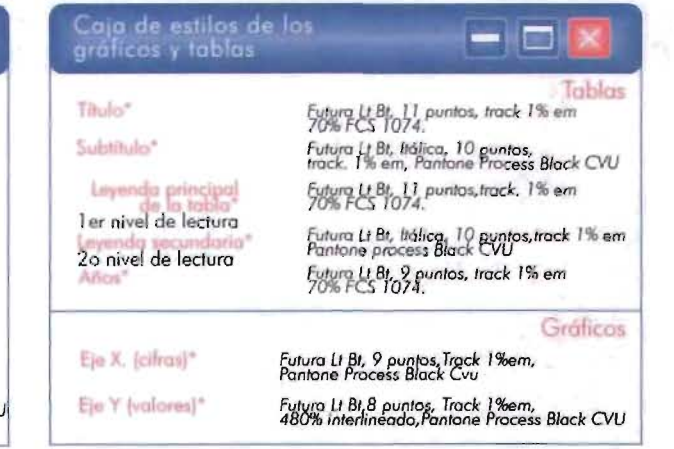

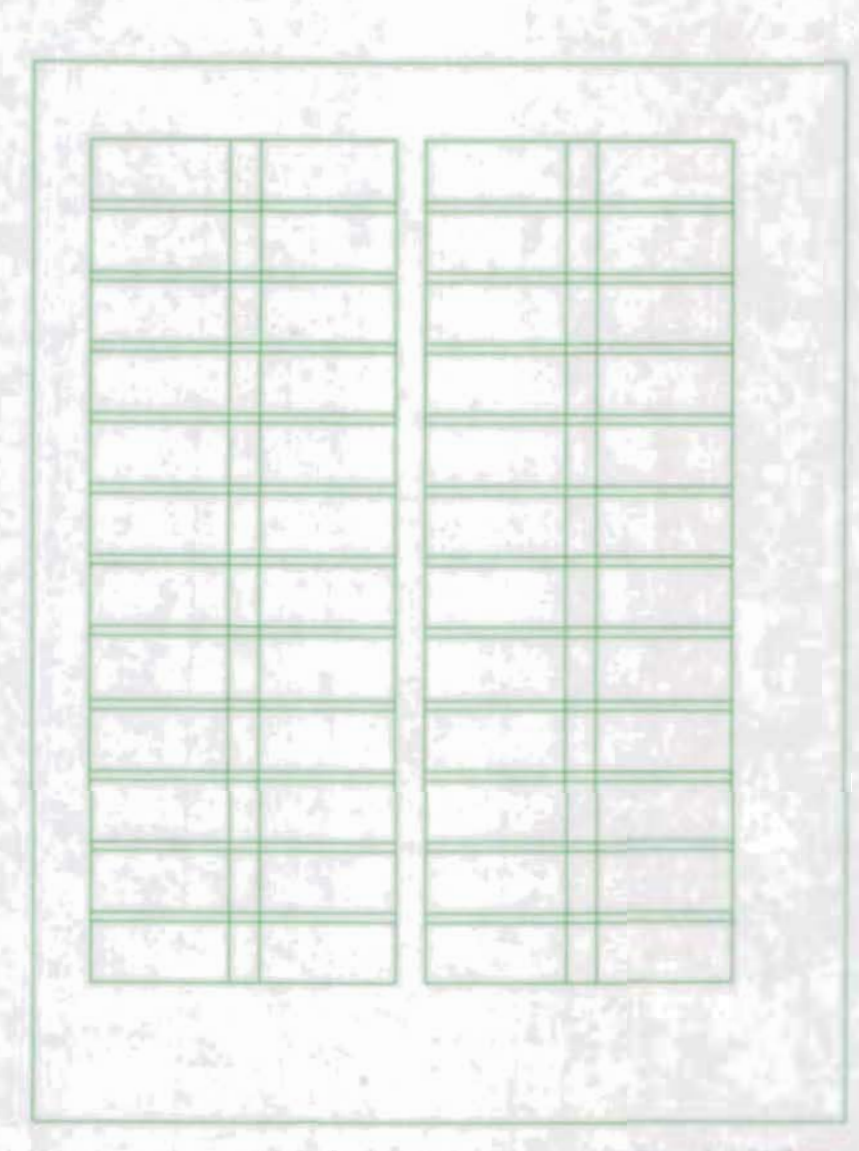

Retículo de los póginos interiores (Impar) del informe Esto se presenta al 50% de su tamaño real Dimensiones de la mancha. 17 X 22.0 cm. Dimensiones de los columnas (Med. Individual): 7. 7 X 22 cm. Medioniles: 0.8 mm

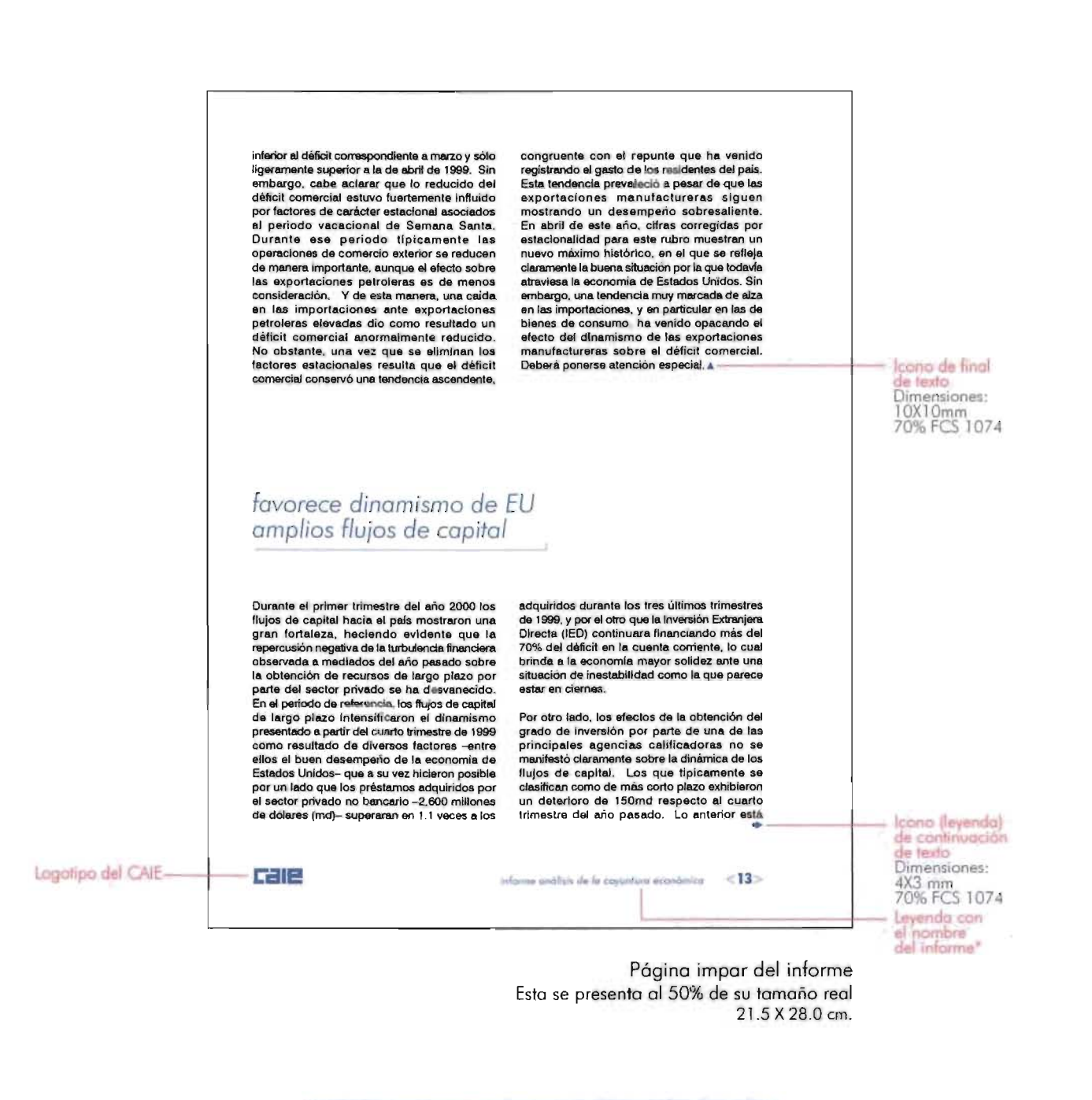

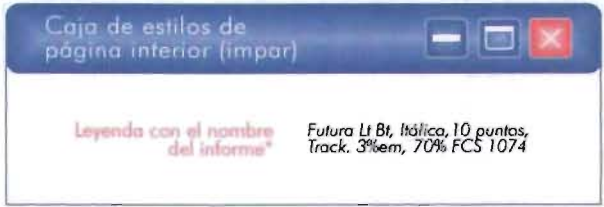

#### 5.2.3.4 Pógina de indicadores econ6micos y financieros.

Estas páginas contienen los indicadores económicos y financieros que se han gestado a lo largo de un mes. Son páginas enteramente de consulta de cifras numéricas. El diseño de estas páginas debe facilitar el acceso y reconocimiento exacto de las mismas. Con el fin de lograrlo, se planificó el manejo de espacios generosos en blanco en estas páginas. Se manejó también una caja de estilos con base en la fuente Futura y sus variantes, de esta forma se jerarquizaron los diferentes niveles de información de cada tabla.

Los títulos de cada tabla se compusieron con la fuente Futura Lt Bt en bajas, en **11** puntos yen un tinte 70% del Azul FCS 1074. De esta forma se distinguen perfectamente de los subtítulos, los cuales le señalan al lector el indicador económico que se está analizando en cada tabla. Estos últimos se compusieron en Futura Lt Bt en bajas, itálicas, en 10 puntos y en color negro.

A cada una de las tablas se les aplicaron los mismos criterios tipográficos. Un aspecto muy importante fue la utilización de los tabuladores decimales, ya que mediante ellos se pudieron alinear con exactitud todas las cifras tanto horizontal como verticalmente. Esto era primordial para lograr conducir la mirada del lector sobre las cantidades de una forma exacta.

Los caracteres numéricos (Indicadores) fueron compuestos en Futura Lt Bt en bajas, en 8 puntos y en color negro, además les fue aplicado un tracking de 1 % em con el fin de abrir los espacios entre los mismos y obtener mayor legibilidad. Los textos (Sectores) que acompañan a cada tabla también fueron compuestos con tipos de la fuente Futura Lt Bt. Para marcar la jerarquía entre sectores, es decir, la jerarquía entre niveles de lectura, utilicé el puntaje de los caracteres y el color como recurso de apoyo. Los textos con mayor jerarquía (ler nivel de lectura) están compuestos con la fuénte Futura Lt Bt en 11 puntos y en color azul 70% del FCS 1074 y los de menor jerarquía (20 nivel de lectura) en la misma fuente pero en 10 puntos y en color negro Pantone al 100%. Además de estos recursos visuales utilicé plecas de 0.5 puntos de grosor para separar cada sector con sus correspondientes cifras. A estas plecas se les aplicó el tinte 20% del color azul FCS 1074 con el fin de no distraer demasiado la atención del lector sobre las mismas. De esta forma las cifras de

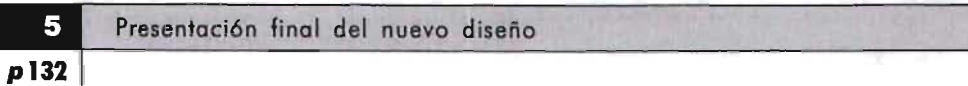

cada indicador económico quedan separadas, por lo que el lector puede accesar fácilmente a cada una de ellas y conducir su mirada de forma horizontal. Esto le permite guiar su mirada sobre las cifras, por lo que se minimiza el riesgo de confundir una cifra con otra. Así, queda superado el nivel decorativo de las plecas por el nivel funcional como recurso de apoyo a la lectura.
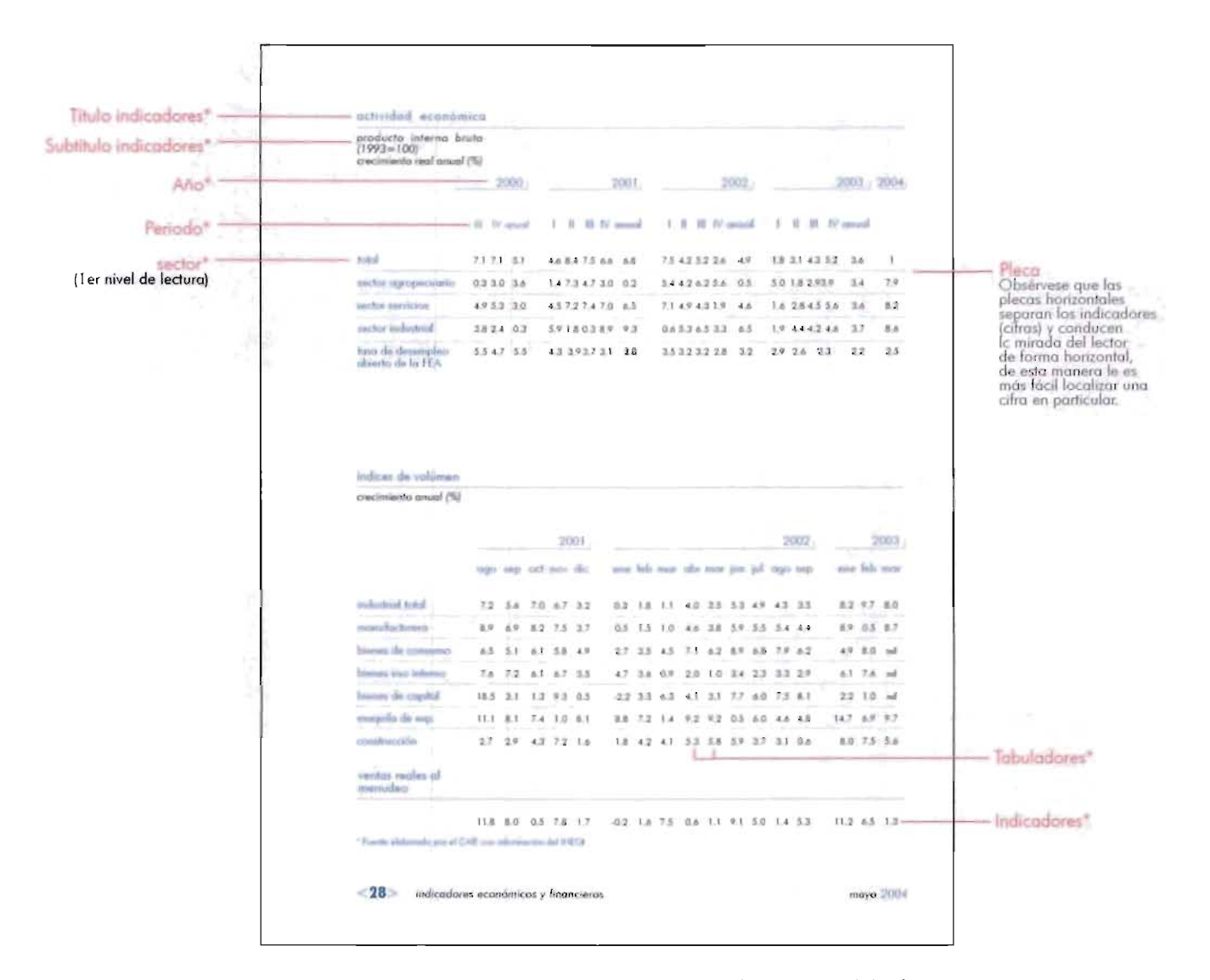

Página de indicadores económicos y financieros del informe Esta se presenta al 50% de su tamaño real 21.5 X 28.0 cm.

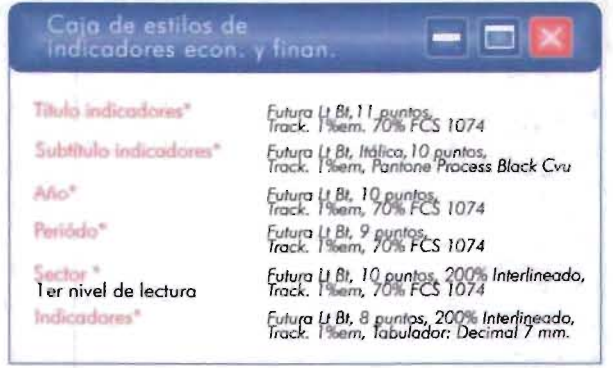

**Presentaci6n final del nuevo diseño** 

p133

5

5.2.3.5 Página de notos

La página de notas es una sección nueva que se ha agregado al final de la publicación, con el fin de mejorar su nivel funcional. El objetivo de esta página es que el lector pueda Uevar a cabo una serie de anotaciones en ella, durante o al final de su lectura. En esta página, apliqué con mayor libertad los elementos decorativos (Nivel expresivo), enfoque de diseño que contraste con el carácter claramente más funcional de las demás páginas. Así, esta página revitaliza visualmente todo el conjunto de páginas al manejar con mayor libertad los elementos del estilo que se han manejado tanto en interiores, como en exteriores del informe. Con el fin de delimitar el espacio para que los lectores hagan sus anotaciones se utilizó un recuadro, que tiene las mismas dimensiones de la caja tipográfica. La linea que delimita a este recuadro, tiene un grosor de 0.5 puntos a la cual se le ha aplicado un tinte del 20% del Azul FCS 1074. Esta queda interrumpida del lado inferior derecho por unos cortes que permiten intercalar el gráfico del globo terráqueo (el mismo de la portada) el cual es presentado en sello de agua. La claridad de este elemento no interferirá por lo tanto con las anotaciones que haga el lector sobre la página.

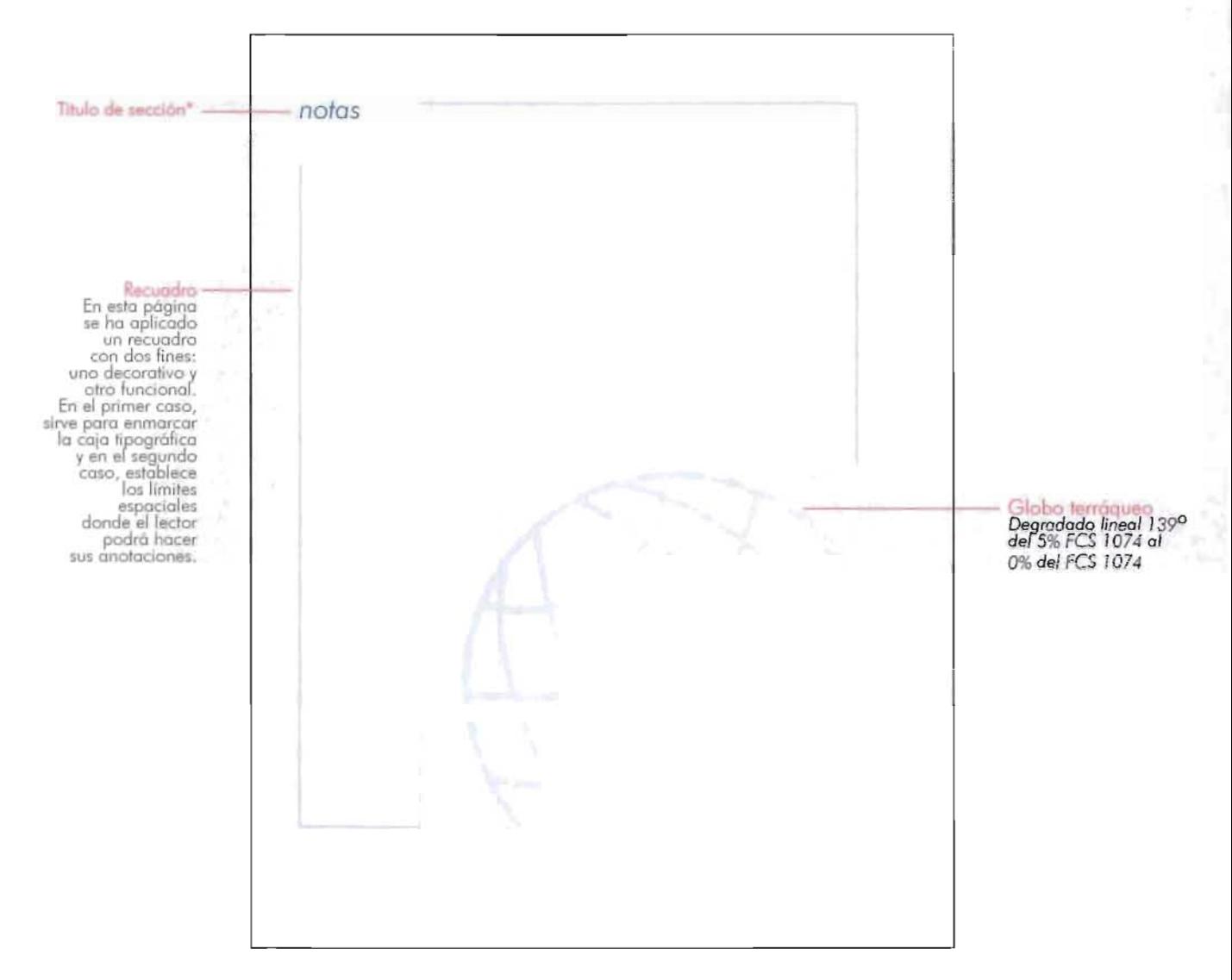

Página de notas del informe Esta se presenta al 50% de su tamaño real 21.5 X 28.0 cm.

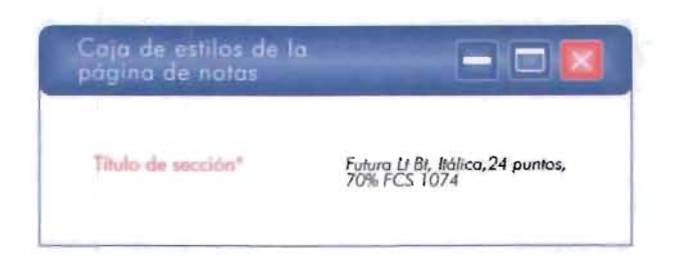

5

#### $5.2.3.6$ P6gino de créditos (directorio)

La página de créditos es aquella en donde generalmente aparece el directorio con los nombres de las personas que conforman el equipo de trabajo de una publicación. En el informe "Análisis de la Coyuntura Económica" los créditos se han colocado en la penúltima página del mismo, lo cual le permitirá al usuario consultarlos de una forma fácil. El diseño de esta página exalta su nivel funcional para la fácil localización de los nombres y puestos de las personas que forman parte del equipo editorial del informe.

Los créditos se han compuesto con tipos de la Fuente Futura en sus versiones Lt Bt y Xb Lk Cn Bt. Los nombre de directivos y colaboradores del CAlE se han destacado con la segunda variante mencionada, que visualmente es más pesada que la primera y en un tamaño de 11 puntos, además de que se le aplicó el color negro.

Los puestos estrategicos de cada integrante del equipo(ya mencionados en el del organigrama del CAlE) se destacan con la versión Lt Bt en 11 puntos y con el tinte al 70% del Azul FCS 1074. De esta forma se logra un contraste efectivo entre los caracteres de escritura de ambos elementos.

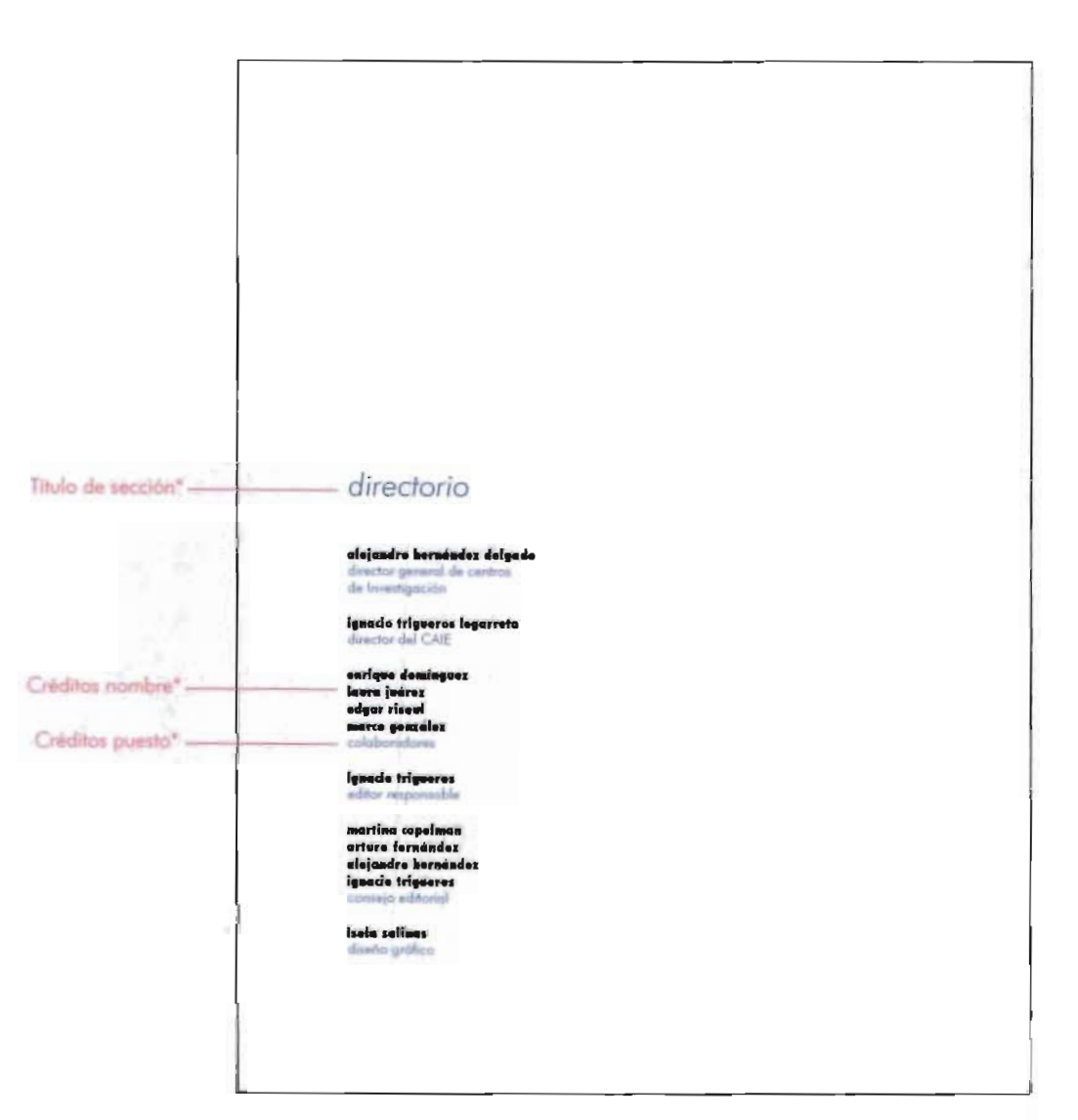

Página de créditos del informe Esta se presenta al 50% de su tamaño real 21.5 X 28 0 cm.

٦

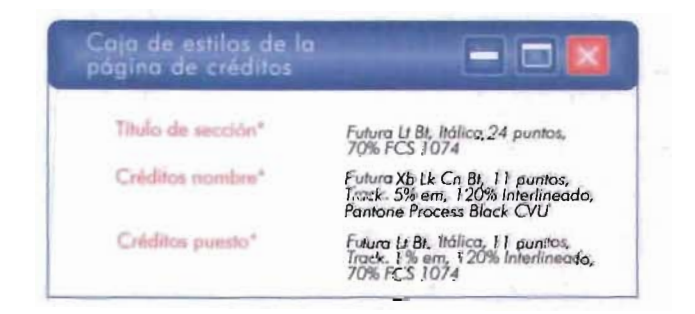

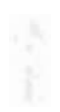

# **Conel usiones**

Con la culminación de este trabajo y al hacer un balance general de los resultados obtenidos, puedo constatar que cumplí con mi objetivo principal, que fue lograr dar una solución satisfactoria a la problemática de diseño del informe «Análisis de la Coyuntura Económica» misma que se ve reflejada en su nuevo diseño. Este se llevó a cabo con el fin de actualizar y optimizar su servicio como un vehículo informativo capaz de hacer frente a las necesidades corporativas del CAlE, a las de un mercado editorial competitivo en su ámbito de acción y a las expectativas de sus usuarios, lectores exigentes que demandaban la entrega de información de una forma concisa y funcional; ya que se comprobó que su imagen a través del tiempo ya se había vuelto antigua y su funcionalidad poco práctica.

El éxito de un rediseño depende de diversos factores. Uno de ellos y de enorme trascendencia, es la elección de un método adecuado a la problemática de diseño. En este trabajo se utilizó el Método DIANA Ysus instrumentos, en su parte teórica. Gracias a la eficacia de su operatividad, se pudo elaborar una estrategia de dis eño adecuada a la magnitud y complejidad de la problemática de diseño del informe «Análisis de la Coyuntura Económica». Este método me permitió visualizar este trabajo como un proceso y no como un fin para mejorar un servicio, por lo cual pude participar activamente en él y hasta nutrirlo de aportaciones personales dictadas con base a mi experiencia profesional. Me dí cuenta de que el método no debe concebirse como una estructura demasiado rígida que no permita la participación activa del diseñador, si no por el contrario debe ser un medio propicio para la generación de ideas propias para me jorar el proceso y dar soluciones a problemas de diseño de una forma creativa, objetiva y eficaz. A este respecto el método DIANA posee herramientas que permiten valorar el "todo" de un objeto de diseño, es decir, todos aquellos valores que lo hacen un objeto existente y operante dentro de su realidad, minimizando la posibilidad de trabajar con valores fantásticos o poco significativos que en un momento dado pueden aportar a la resolución de la problemática de un diseño. Esta forma de trabajo me permitió trabajar muy de cerca con las necesidades del usuario con respecto al informe, conocer de cerca la forma en que este

interactua con el, la manera en que lleva a cabo su lectura y los aspectos que en un momento dado la afectan. Pero lo más significativo fue el hecho de haber podido ampliar mi visión sobre el problema de diseño, desde esa perspectiva, que por si sola resultaba demasiado limitante. El Modelo DIANA me condujo a una inmersión más profunda donde se revelaron otras partes del problema parcializadas en figuras aparentemente no inherentes a el. Pude comprender la influencia que tales figuras ejercen sobre el éxito o fracaso y también de la realización concreta de un objeto de diseño. Se hace necesario entonces señalar aquí, la necesidad de evaluar también al ente cultural y al ejecutor del diseño, en este caso, al diseñador gráfico. Este enfoque, me permitió descifrar los aspectos clave para optimizar sus elementos de diseño. Además, me permitió valorar el compromiso que el diseñador tiene con el usuario y la sociedad de que forma parte, es decir, la responsabilidad de entregarle la información a través de una comunicación más exacta, estimulante y realista a sus expectativas. En el caso del informe "Análisis de la Coyuntura Económica", a partir del diagnóstico preeliminar de su diseño se determinó que el informe tenía varias fallas que lo afectaban en sus niveles de uso y de realización, por ende estos se reflejaba también en su nivel expresivo (estético). Cada problema se ataco de forma particular. El primero de ellos se resolvió mediante la construcción de un sistema jerarquizado de la información la cual se dividió en niveles. Para lograr la máxima funcionalidad de este sistema se decidió utilizar solo una fuente, que fue la futura y sus distintas variantes. Con el manejo de las diferentes sutilezas visuales de los caracteres de escritura en su forma individual y en los textos, se logró dotar al informe de un estilo fuerte y unificado que también le permitirá al lector llevar a cabo una lectura accesible y amena en la consulta de las cifras económicas y en la comprensión de la información escrita.

El nivel ambiental del informe se resolvió mediante la utilización de un papel cuyas características físicas y químicas eliminaron la incidencia de brillos sobre la superficie de impresión por lo que ahora los usuarios ya no padecerán las consecuencias físicas de tal situación.

El nivel de estabilidad del informe quedó asegurado para los 30 días en los que estará en circulación, ya que para la nueva propuesta se eligieron materiales más resistentes que no elevan de forma ostensible el presupuesto y que además realzan su calidad en cuanto a su presentación visual.

El nivel constructivo para la nueva versión del informe, también se resolvió satisfactoriamente y de una forma apegada a la realidad, al quedar establecidos los recursos técnicos y tecnológicos actuales

con los que se cuenta para hacer realizable mes con mes la nueva versión del informe.

 $\frac{1}{\sqrt{2}}$  ,  $\frac{1}{\sqrt{2}}$  ,  $\frac{1}{\sqrt{2}}$  ,  $\frac{1}{\sqrt{2}}$  ,  $\frac{1}{\sqrt{2}}$  ,  $\frac{1}{\sqrt{2}}$  ,  $\frac{1}{\sqrt{2}}$  ,  $\frac{1}{\sqrt{2}}$  ,  $\frac{1}{\sqrt{2}}$  ,  $\frac{1}{\sqrt{2}}$  ,  $\frac{1}{\sqrt{2}}$  ,  $\frac{1}{\sqrt{2}}$  ,  $\frac{1}{\sqrt{2}}$  ,  $\frac{1}{\sqrt{2}}$  ,  $\frac{1}{\sqrt{2}}$ 

Finalmente se resolvió el nivel más abstracto del diseño del informe que fue el expresivo. En ésta nueva imagen se manejó un concepto de vanguardia, tecnología y optimismo, pues se tenían que dennotar tales valores a través de gráficos que hicieran referencia a los mismos. Con todas las acciones anteriores, se logro una propuesta actualizada a las necesidades corporativas del CAlE, con lo cual se espera obtener una identificación más fuerte con su público receptor.

Otro aspecto que se abordo, fue el estudio acerca de una de las publicaciones de más reciente aparición dentro del ámbito del diseño editorial: el informe. Uno de los obstáculos a los que me enfrente al principio de este trabajo, fue a la escasa cantidad de fuentes bibliográficas en las que se tratara el tema del informe en sus aspectos de diseño. Por esta razón decidí llevar a cabo una investigación personal con el fin de complementar la escasa información encontrada. Los datos obtenidos arrojaron información interesante que de una forma general definen al informe como un vehículo de información escrita cuyo objetivo principal es "informar". Con base en ésto y con los datos analizados de la muestra de 6 informes, pude establecer que su personalidad editorial es discreta, práctica y con fines claramente corporativos. Su uso esta claramente destinado a la lectura lineal(generalmente de textos extensos) y consulta de datos del tipo estadístico, por lo que el diseñador debe tener como prioridad la construcción de textos legibles que inviten a la lectura y datos estadísticos que cumplan cabalmente con su función de ser signos que puedan ser ubicados y consultados de forma accesible. Lo anterior, exige un sistema jerarquizado de esta información mediante el uso de recursos visuales que pueden aplicarse mediante el color, el manejo de las reglas tipográficas, elementos auxiliares de lectura o decorativos. Sin embargo, lo anterior no quiere decir que el diseño de informes deba encasillarse en lo convencional, por el contrario, si el proyecto en sí lo permite pueden elaborarse propuestas de diseño más interesantes y expresivas visualmente. En este trabajo presenté algunas opciones como el uso de la tipografía creativa que pueden"refrescar" sus elementos de diseño y dar cierto vigor a los contenidos del informe. Lo primordial será no perder de vista que la intención primordial debe de ser que el diseñador pueda lograr un equilibrio entre la forma y la función del informe. Se debe evitar a toda costa eclipsar el mensaje.

Finalmente, en un mundo cada vez más globalizado y con cambios espectaculares en sus sistemas de comunicación, este logro acentúa mi compromiso social como diseñadora, con lo cual espero contribuir con mi trabajo, para hacer de él un lugar más accesible y con mejores formas de lograr una comunicación más estrecha entre sus habitantes.

# Apéndice "A"

Diseño de la retícula de ésta tesis

#### 1. Fases de diseño

Para el desarrollo de la retícula de esta tesis, se siguió la metodología que propone el autor Joseph Muller Brookman en su obra titulada: "Sistemas de retículas" cuyos datos completos, se incluyen en la bibliografía de este trabajo. A continuación, se presentan las fases en las que se dividió

este proceso.

#### 1.1. Problema de diseño

1. "Al principio de cada trabajo debe estudiarse el problema implícito en el. En esta etapa deben aclararse las cuestiones del formato, del material textual y gráfico, de las leyendas, del tipo de letras, de la modalidad de impresión y de la calidad del papel".'

El primer paso es delimitar lo más posible el problema de diseño. En este caso se trata del diseño de una tesis, planeada para contener un proyecto donde se va a rediseñar un informe con temática económica. Se puede partir de lo anterior, para enunciar los requerimientos y después concretar el problema de diseño.

Los requerimientos de diseño son:

El proyecto requiere de una amplia investigación teórica para cubrir todos los aspectos que indica el modelo DIANA.

El diseño editorial debe contemplar el uso de textos extensos además de imagenes para ilustrar los mismos.

La tesis será impresa en papel bond gráfico blanco tamaño carta (21.5 X 28 cm). Como sistema de impresión se utilizará la tecnología laser en blanco y negro y para algunas otras páginas, se utilizará la inyección de tinta a color.

rMuller Broockmon Joseph, *Sistémos* de retículos, p.S?

El problema de diseño queda de la siguiente manera:

El diseño editorial de la tesis deberá contempla el uso de textos extensos e imagenes. La retícula deberá ser flexible para sostener tales elementos de una forma que inviten a la lectura al usuario, por lo que se contemplará el uso de un sistema de jerarquización de textos ameno y accesible. Con base en estas consideraciones, se pondrá especial cuidado a la elección de la fuente con la que se compondrán los textos, a los atributos y a los elementos formales de diseño inherentes a ellos.

#### $1.2.$ Bocetaje

"Después el diseñador comienza en aproximadamente a la solución del problema con pequeños esbozos".<sup>2</sup>

El bocetaje ira dirigido a construir una mancha adecuada al problema de diseño. En este apartado se presentarán las 3 principales soluciones que se han dado al mismo. (Aproximadamente se obtuvieron 10 bocetos en total).Por cuestiones de espacio, estas se presentarán a un 25% de su tamaño real. En esta etapa, los conocimientos adquiridos a lo largo de mi formación academica, son valorados y tomados en cuenta para poder determinar si los bocetos son o no viables. Se realizó un estudio de todos los bocetos obtenidos, de los cuales se retomaron los aspectos más rescatables en la realización de los bocetos finales. Se aprovecharon los detalles de algunos bocetos y se mezclaron las partes de otros para obtener la propuesta que más se acercaba al objetivo inicial.

A continuación presento brevemente las observaciones realizadas a cada uno de los bocetos, así como la explicación del por qué fueron rechazados o conservados dado el caso.

En la Figura 1 puede observarse el primer boceto. Este no me pareció el más adecuado, ya que el texto a una sola columna luce demasiado amontonado debido a la gran amplitud de la mancha tipográfica. Debido a esta situación no resulta muy atractiva la incorporación de imagenes en este texto, ya que el lector no puede observarlas con comodidad. Asimismo la composición centrada de los elementos en la página la hace ver estática y carente de tensión visual. También parece faltarle jerarquía a los elementos de la página, especialmente a los pies de página y al folio, ya que el puntaje es muy pequeño y sin ningún distintivo visual.

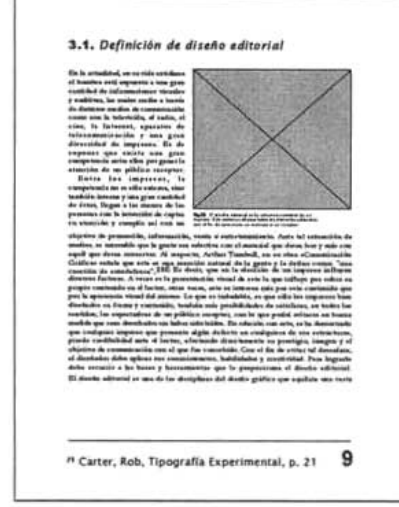

Fig 1. Boceto 1. Observesé la disposición<br>del texto y las imágenes. Una sola columna<br>restringe demasiado la disposición de los<br>elementos. Este boceto fué descartado.

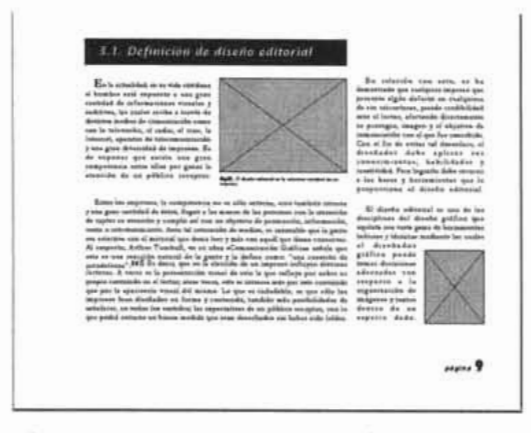

**ig 2.** Boceto 2. Esta propuesta de diseño presentaba<br>ás ventajas con respecto a la anterior. Sin embargo, la<br>omposición del cuerpo de texto en las columnas, se complicaba al insertar las imagenes, por lo que el ritmo<br>de la lectura se podía ver interrumpido. Por ewstas razones,<br>este boceto también fué descartado.

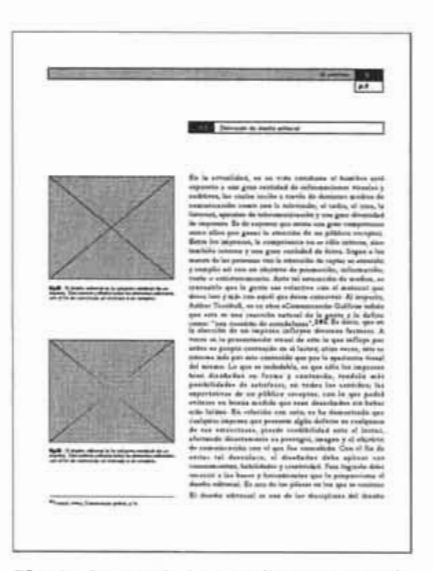

**ig 3.** Boceto 3. Esta es la propuesta de<br>iseño, que resultó más viable para este<br>abajo de tesis, n diseño editorial, funcional y práctico para<br>yudar al lector en su proceso de lectura y

En la Figura 2 se puede observar el segundo boceto. En este decidí manejar una versión diferente a los anteriores bocetos. La forma apaisada del formato en un principio presentaba algunas ventajas sobre el formato vertical. Se eligio trabajar sobre el mismo con una retícula formada por seis columnas. El texto puede distribuirse de mejor manera, sin embargo, no funciona del todo bien al insertar las imagenes, ya que al igual que en el caso anterior, la lectura se vuelve incómoda. El principal inconveniente, es que se interrumpe el ritmo natural de la misma. Los márgenes están mejor distrib uidos que en el caso anterior, sin embargo pienso que todavía tienen demasiado aire y el texto se puede extender demasiado debido a esta situación. El folio resulta atractivo, pero parece que está volando en la página. De esta manera, esta propuesta fué descartada.

En la Figura 3 puede observarse el boceto elegido. En el siguiente apartado se presentarán las razones que sustentan tal elección y la explicación más detallada de los pasos que se siguieron para la construcción de la retícula.

 $1.3.$ Boceto y construcción de la retícula final

A continuación se presentan los argumentos y procedimientos que se utilizaron en la construcción de la retícula de esta tesis, los cuales se explicarán paso a paso.

Todo el diseño de este trabajo, esta basado en la misma retícula, esto con el fin de darle una continuidad a todas las páginas y sus elementos.

Primero se bosquejó la mancha en un boceto preeliminar en escala 1:50. Posteriormente se traslado la misma idea a la escala 1:1 Ya con la idea definida se procedió a trazar los márgenes en sus dimensiones reales. Para lograr tal cometido se utilizó el método de la división diagonal de la doble página y de la sencilla' de esta manera se obtiene una mancha y márgenes que estarán basados en el sistema de la sección áurea. De esta forma en la doble página se obtendrán márgenes especulares. (Figura 4)

<sup>~</sup>Este método puede consultarse can mayor amplitud en el libro ste metodo puede consultarse con mayor amplitud en el libro "Sistémas de Retículas" cuyos datos completos se encuentran en el apartado de Bibliografía de esta tesis. Cabe aclarar una cosa, este es solo uno de los métodos que existen para determinar las dimensiones de los márgenes de una manera armónica, pero existen muchos más métodos, así como libros y autores de<br>diseño que pueden consultarse.

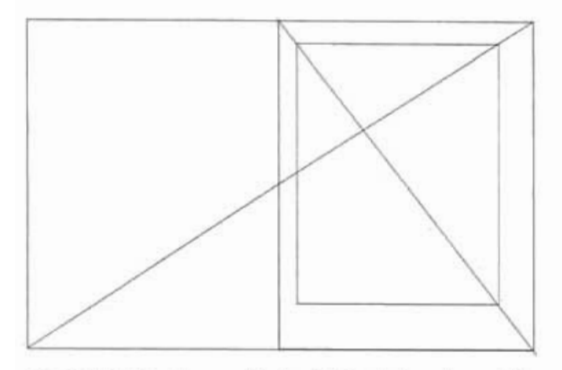

**ig 4.** División diagonal de la doble página y la sencilla

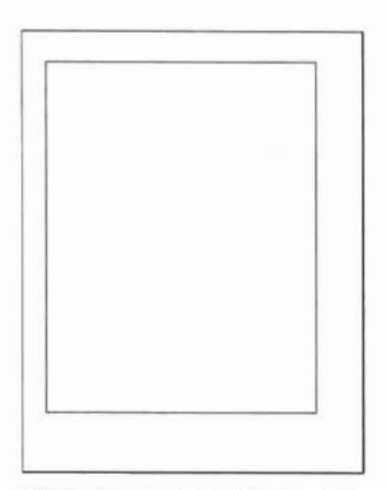

**ig 5.** Dimensiones preeliminares de

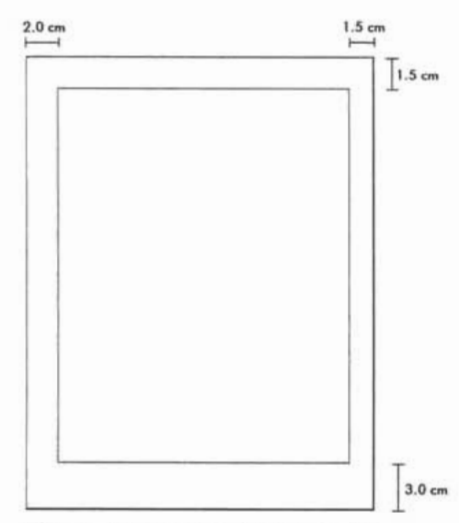

Fig 6. Dimensiones finales de los<br>márgenes. Observese la amplitud de la mancha y la distribución desigual de los<br>márgenes.Esto le propociona tensión<br>visual al diseño.

.. Idem, p. 51.  $I = \{p, p, 5\}$ 

 $'$ Idem, p. 57-60.<br> $'$ Idem, p. 57-60.

Después procedí a optimizar las dimensiones de los márgenes con el fin de adaptarlas a las necesidades reales del diseño. (Figura 5) De esta forma, procuré que los márgenes de pie fueran considerablemente más altos que los de la cabeza. "Esto tiene una causa estético-formal: el campo tipográfico parece más ligero por efecto de haber sido elevado"<sup>4</sup> Así, los márgenes quedan de la siguiente manera:

Margen de cabeza: 1.5 cm. Margen de pie: 3.0 cm Margen interior: 2.0 cm. Margen exterior: 1.5 cm.

Tales medidas determinan una mancha con las siguientes dimensiones:

18 cm X 23 cm (En la página individual).

Una vez que se han determinado los margenes y la mancha, entónces procedí a la división de la misma en columnas(Figura 6) Se tomó la desición de trabajar con 5 columnas de 3.0 X 23 cm, separadas por un medianil de 8 mm cada uno.(Figura 7) La idea es aprovechar tres de estas columnas para colocar el cuerpo de texto y las otras dos para colocar las imágenes. En un principio se había pensado trabajar con cuatro columnas. Sin embargo se descartó esta idea pues hubiera sido demasiado previsible el acomodo de texto e imagenes. La división en 5 columnas permite una mayor versatilidad en cuanto a composición y tensión visual entre ambos elementos editoriales.

Después se llevaron a cabo diferentes pruebas con fuentes tipográficas con el fin de determinar la más adecuada para construir el cuerpo de texto. Después de deliberar las diferentes opciones decidí trabajar con la fuente Garamond en 11.5 puntos y 13.5 puntos de interlineado. Las características de diseño de esta fuente,así como el interlineado, permitirán una lectura comoda y fluida para el lector. Asi mismo, también resultan adecuadas para la anchura de columna, la cual permitirá un promedio de 7 a 10 palabras por línea. Después se colocaron encima las divisiones de la retícula para poder controlar cuántas líneas entran en un campo reticular. (Figura 8) Para determinar con mayor exactitud lo anterior se procedio a utilizar el sistema de cálculo<sup>5</sup>.

Se partió del hecho de que la columna de texto tiene una altura de 48 líneas. Se deseaban 8 campos retículares con un espacio

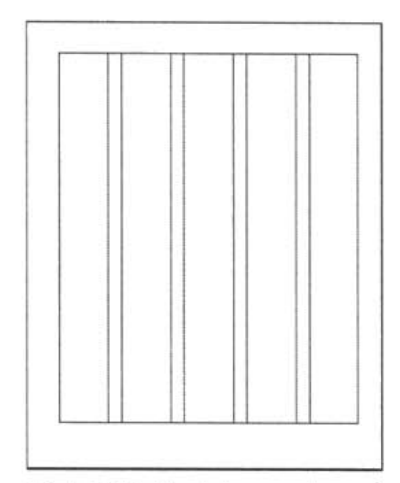

**ig 7.** División de la mancha en 5

| in expressional and the exposure birth on<br><b>Binedarten sonk 10</b><br>dress and withhold in president to be about a defeated |
|----------------------------------------------------------------------------------------------------|
|                                                                                                    |
| week and when you that the moment of a product company of                                                                        |
| r chanz chief can dalaban a seden abad an americ                                                                                 |
|                                                                                                    |
| stación el imprime de compose a planetal estre desca. Nos en                                                                     |
| de anti-Polarisable de resistente en des general, e que e                                                                        |
| ne publication of the present in premembers carbon three de-                                                                     |
| Total "12 broads of an inclusive in comparation market a r in                                                                    |
| n An amakanya) ni ki greyonni ni katiya<br><b><i><u>Saladidas Ferras</u></i></b>                                                 |
| to find addition to<br>سماعت                                                                                                    |
| presion of factors, engineers, constituted on the dealers and a                                                                  |
| not close at producing come such around taxe<br>$e^+$ ) of an Fifth                                                              |
| Prick malaering Apacagik, P. 27: Lors date<br>indi au drui d                                                                     |
| e de var es hadea dramaties), de "chang!", compre de                                                                             |
| return beheer in ab that one finish provider ch                                                                                  |
| سنانتخذ                                                                                                    |
| Gentlemen United Contribution manual education are                                                                               |
| won A' Duese Duille, Annun Phys Suppu, Louis a A                                                                                 |
| hide marrell durch and NCon B Flog White probed                                                                                  |
| With a SEW aprophender and trade special contracts                                                                               |
| Carlisten sure plate proteine and unpress for Council and                                                                        |
| assain Bentamarada Bahib Lau                                                                                                    |
| sature, 1918 has a sufficient to prime the parties can moving                                                                    |
| behalvan per i pro besean commode tripper. Fu Mini                                                                               |
| this me provident of a control to much de for shot tentity.                                                                      |
| vilata la pinera latano, "veza datele caranece"                                                                                  |
| a valitado de cura especito nomenatas, mai con el morte                                                                          |
| تمقاه والمستور بملابعة المواسيعين المالية                                                                                        |
| you do to record ad gar, mins for origination contact on a                                                                       |
| Kristan after para ta agrera in futurezioni. Etto gre de instanto                                                                |
| a diec several program also absorber screenes se                                                                                 |
| the indicates are a procedured above and com-                                                                                    |
| to we can asked a said complete the structure in a                                                                               |
| Chessus an actual metal concentration promis                                                                                     |
| seas sale hadischied by a readvisit a provision                                                                                  |
| marks after an end the decrease comes a state of the form and a provincial                                                       |
| Complete interest complete the complete state of the complete and                                                                |
| onser for backle is dispositions as details relieved on antist                                                                   |
| un Collegio (de Bayo) especies i a la temperatura per poste                                                                      |
| adimizinatni dog in mozumu i najmuzi krizi                                                                                       |
| If any party of your country people who is a party                                                                               |
| trap contact with in firms, concess to doubt at trees more.                                                                      |
| denote the Changes<br>us machaires, sid-dina a letter                                                                            |
| description of the prime sales process of a clearly law                                                                          |
| namptouring painter, conspirate plate                                                                                            |
| to me is indeed, as the product of a single product and the conditional conditions of                                            |

**Ig 8.** Colocación de las divisiones<br>bbre la retícula para controlar cuántas<br>neas de texto entran en un campo

| <b>TO WAY SIZES WE</b>                                                                                                    |
|----------------------------------------------------------------------------------------------------|
| witers on repeats probabiles. So super- believe of                                                                                                    |
| sing sur with 10 in a control of antique or himself                                                                                                    |
| hereby a wheely a Pf aborto provided a relation or more                                                                                                    |
| trained a different life of additional contract of the factors and which are                                                                                                    |
| ammuningunismis, p. geraupropokunansa<br>marte a aquier democratica pendente de a tres                                                                                                  |
| done the eding mount is a proposal a wea                                                                                                    |
| na politica incenti la ignore su praese planet se los libros de                                                                                                    |
| tak: "El briante el ger servez de con grandien en ter a e                                                                                                    |
| che attabavato il bi napara a antra<br>website room                                                                                                    |
| Advanced and manuscripts and production                                                                                                    |
| nicitar di factole ni planete de todatala e di sec                                                                                                    |
| with cides the production count sensor ange.                                                                                                    |
| tid Accanda Huanda, P. (P ten delparda eco de su el                                                                                                    |
| is it car a finding particle. In "id<br>Cam                                                                                                    |
| where he holes of all then are flat-<br>distantia d                                                                                                    |
|                                                                                                    |
| <b>County Custom Telescope State</b>                                                                                                    |
| es X Dacie Deidos Age un Frontinope, Los esta-                                                                                                    |
| A deresting or a Miley D Phillips post                                                                                                    |
| We go in the special displace in the special conditions                                                                                                    |
| I relievant comes places between the company of the Constant Count<br>44                                                                                                    |
| an 1981 Market Council for the community of<br>aranderson mass                                                                                                    |
| chaken ex. Enclose<br>program did three Parking                                                                                                    |
| this corporations to come it does a definition serves                                                                                                    |
| ministrativnim videom. Svent daug-mangerier                                                                                                    |
| a sub trade the referential computation and case of results                                                                                                    |
| Midness page of them four simples disk a suit                                                                                                    |
|                                                                                                    |
| terror administrativa latini inductionia. Los ligo de comuni                                                                                                    |
| or nationally with adults and stake size aboved started incline.                                                                                                    |
| that businessed to do power the correspondent could                                                                                                    |
| or way to antegrate the networked in electric art is                                                                                                    |
| <b>Links operation</b>                                                                                                    |
| r wlastna podobnosta značan kolektronom                                                                                                    |
| <b>NEW PAY &amp; ANY WERE AND</b><br><b>Communication Advertising</b>                                                                                                    |
| went by buckle in Brancowic as furn<br>ۋە:                                                                                                    |
| and charter. The procedures are a characteristic restriction and                                                                                                    |
| Mila Lincondena, companies and companies                                                                                                    |
| haren und er ein das diesementen aber der der besichtigung                                                                                                    |
|                                                                                                    |
| responsable craté en family contras to desain at travaulance<br>• Amazon (the admitires cratéral pay due après en al comme<br>visions : Parent de la family sont prompte afficiellement |
|                                                                                                    |
| an experience of the holiday is added to a dealer product                                                                                                    |
| with when twenties are procedured to advance as the                                                                                                    |
|                                                                                                    |

**ig 9.** Mediante cálculos tipográficos, se<br>columnas y 40 campos reticulares. Así<br>cismo también se determino que cada<br>ampo reticular contendrá 5 líneas de texto compuestas con tipos de la Fuente<br>Garamond en 11.5 puntos y 13.5 puntos<br>de interlineado.

entre ellos. Entónces se puede proceder al cálculo siguiente:  $48 - 7 = 41$ .

Dónde 48 corresponde al número de líneas de texto y el 7 es el número de medianiles que se restarán a tal número.

Para obtener una cantidad exacta, tomaré como número divisible entre 8 el número inmediatamente inferior a141, que es el 40. Así  $40:8=5$ 

Con base en esto se corrige el diseño. Así, se tiene que se trabajará con 5 columnas y 40 campos retículares. (Figura 9) En cada campo entrarán 5 líneas de texto exactamente, con las características de diseño anteriormente enunciadas. Las ilustraciones se diseñaron con base en el tamaño de los campos. (Figura 10) En conjunto se tiene un diseño uniforme, equilibrado y satisfactorio para las necesidades de la tesis, y a la vez una jerarquía visual bien delimitada entre texto e ilustraciones.

Finalmente, se procedió a componer los demás elementos de la página y a acomodarlos en las estructuras de la retícula ya diseñada.

2. Análisis de diseño

Una vez que se obtuvo la estructura final de la retícula, comencé con la tarea de diseñar los demás elementos de la página.

La primer tarea consistió en elaborar un sistema jeraquizado de la información. Como base se decidó trabajar con las fuentes Garamond y Futura Lt Bt. La primera para componer el cuerpo de texto y la segunda paralos textos secundarios como: título de capítulo, folios y pies de página. (Figura 11)

Cada una de las paginas debe de ser ubicada perfecta y fácilmente, sin dar lugar a confusiones. De lo anterior, surge la idea de crear (Después de bosqueja varias opciones) el recuadro que aparece en la parte superior de las páginas el cual tiene un papel claramente funcional. Así, este le proporcionará al lector la ubicación del capítulo en el que se encuentra, además de conducir su mirada hacia el folio de la página. Este elemento se ha enmarcado dentro de un rectángulo que mide 18 cm de largo por 6 mm de ancho. Para que sea más fácil de localizar le he aplicado un tinte del color negro de la galería Pantone CVC del 15 %. El título del capítulo ira dentro de este recuadro con el fin de enfatizarlo y será colocado en el extremo derecho del mismo. Este tiene los siguientes atributos de diseño:

Fuente Futura Lt Bt en 9 puntos.

Del lado derecho a esta leyenda se encuentra el número correspondiente al capítulo que se esté consultando en esos

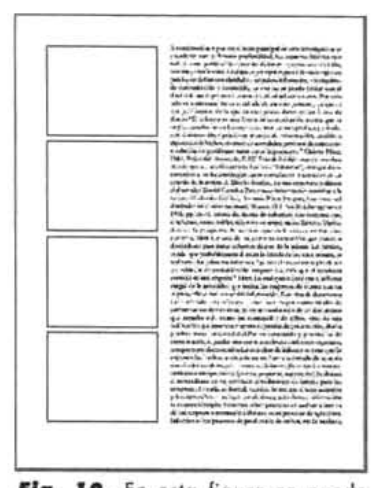

**ig. 10.** En esta figura se puede<br>oservar la disposición del texto y las<br>nagenes, utilizando las columnas y los

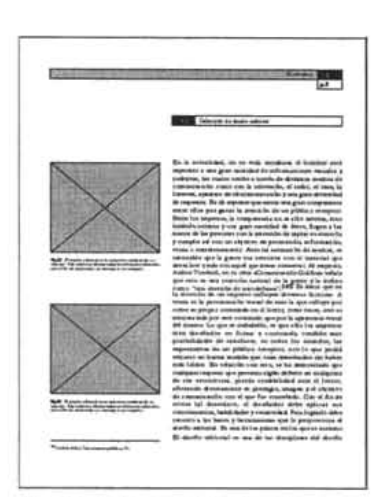

**ig 11.** Diseño final de la retícula.<br>bservese la distribución de los textos<br>las imagenes, en tres y dos columnas<br>spectivamente. Esta disposición le<br>ermitirá al lector consultar la<br>formación de las ilustraciones sin que interrumpa innecesariamente el ritmo<br>natural de su lectura. Para apoyar este objetivo, se incluyeron elementos decorativos como los recuadros para<br>jerarquizar cada elemento de la página<br>y resaltar su función en la misma.

momentos. Este número, queda enmarcado dentro de otro recuadro de 1.5 cm X 6 mm. Para diferenciarlo del recuadro que contiene a la leyenda le he aplicado el 100% del Negro Pantone CVc. El número de capítulo por lo tanto se ha calado en blanco y se ha compuesto con tipos de la Fuente Futura en su versión Xblkcnbt. De esta manera se asegura su legibilidad y su ubicación dentro del conjunto de diseño. Debajo de este elemento se ha colocado otro recuadro con una línea de 0.5 puntos de grosor con las mismas dimensiones, solo que en este caso no se le ha aplicado ningún atributo de color. En este he colocado el Folio. Para distinguirlo del número de capítulo y evitar alguna confusión le he agregado una "p."(Que significa página) antes del número de página. Este folio se ha compuesto con tipos de la fuente Futura Xblkcnbt en 10 puntos.

Con estos elementos editoriales, el lector puede ubicar fácilmente en que parte del documento se encuentra, lo que agiliza su proceso de lectura.

Por otra parte los pies de página se han colocado del lado inferior izquierdo. Justo debajo de la columna de las ilustraciones.

Para poder ubicarlo fácilmente he colocado una pleca de 0.5 puntos de grosor arriba de ellos. Se han compuesto con tipos de la fuente Futura en 7 puntos, tamaño que resulta ideal para consultar la información contenida en ellos.

Así mismo, los pies de ilustración también se han compuesto con tipos de la fuente Futura. El número de figura tiene 7.5 puntos y para destacarla de la demás información esta se ha compuesto con la versión Xblkcnbt. La información se ha compuesto en Futura lt bt en 7.5 puntos.

Finalmente, también se diseño otro recuadro que contendrá la leyenda que le indicará al lector el título del apartado correspondiente al capítulo que este consultando en ese momento. Este recuadro tiene la misma medida a lo largo de la columna que sostiene al cuerpo de texto. Es decir: 11.4 cm.

El número del apartado lo he calado dentro de un recuadro al que le he aplicado el 100% del Negro Pantone CVC. Se ha compuesto con tipos de la Fuente Futura. Al número se le ha aplicado la versión Xblkcnbt con el fin de preservar su legibilidad dentro del recuadro. El titulo del apartado se ha compuesto con la versión lt bt en 10 puntos. De esta manera se distingue perfectamente del cuerpo de texto. Su papel funcional queda perfectamente delimitado dentro de la composición de diseño, ya

que por sus características de diseño, este no se confunde con ningún otro elemento. En la siguiente página se presenta la retícula a escala de 1:1 para poder observar mejor sus características de diseño.

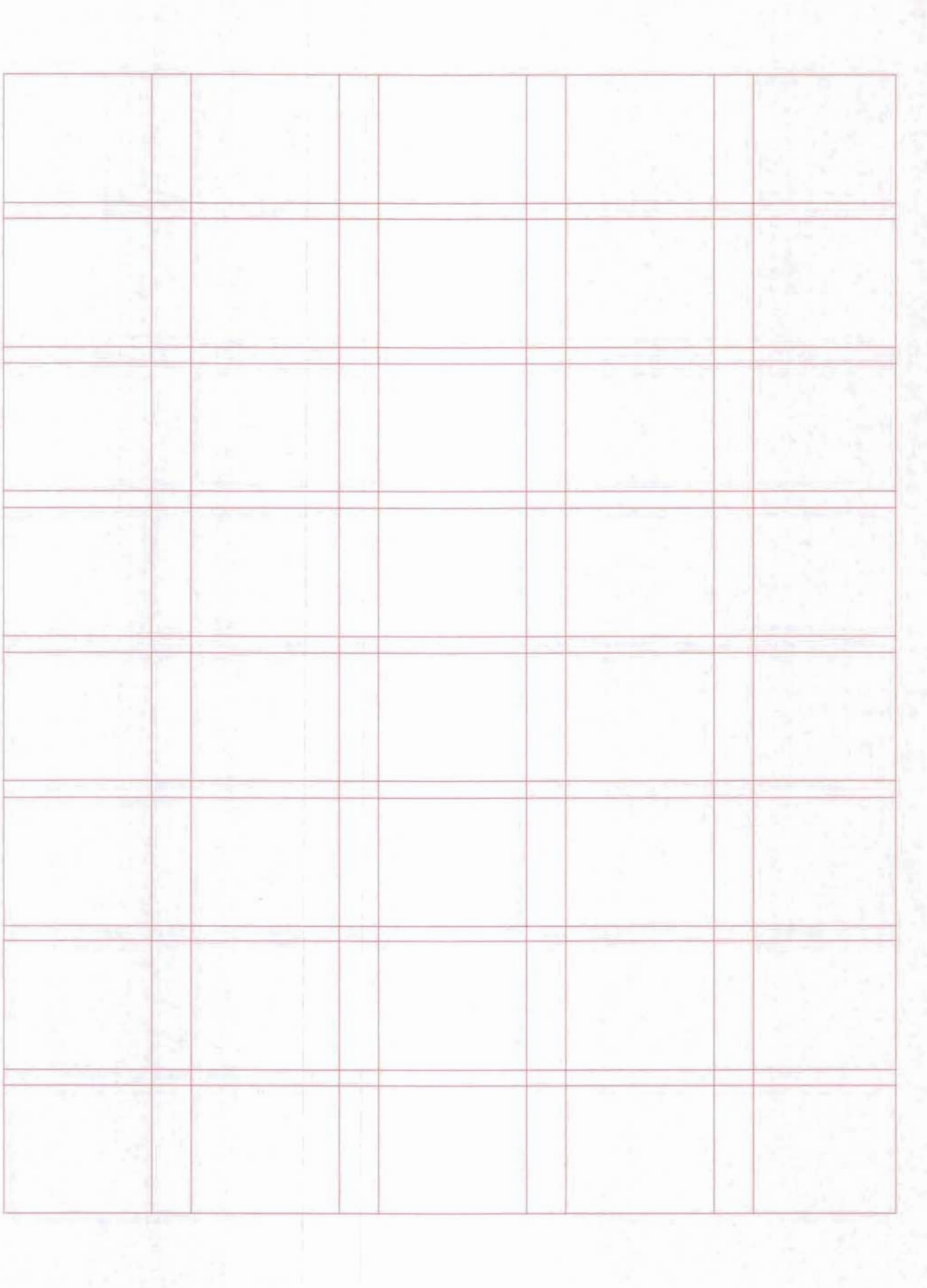

# Apéndice "B"

Beneficios actuales del nuevo diseño del informe "Análisis de la Coyuntura Económica"

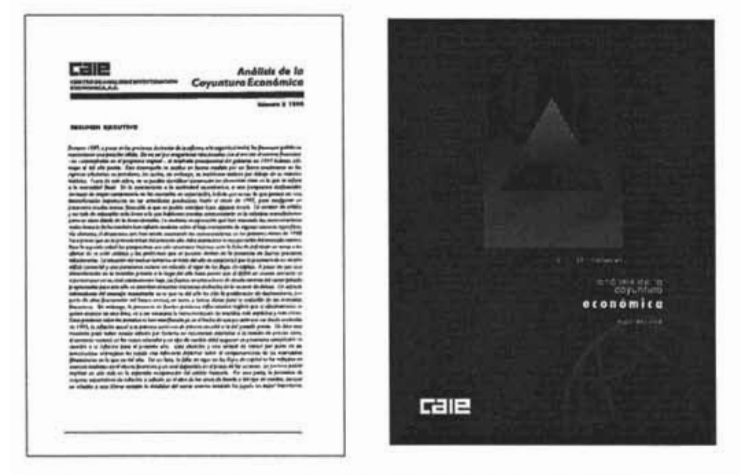

Fig. 1. Versión anterior (Izq) y actual (Der) de la portada del informe

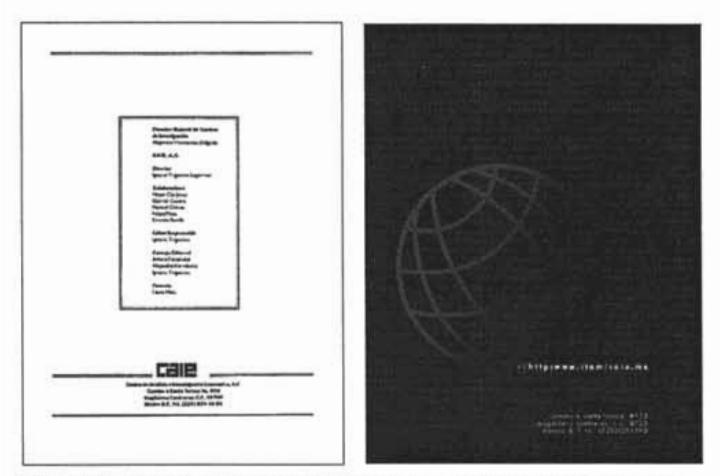

Fig. 2. Versión anterior (Izq) y actual (Der) de la contraportada del informe

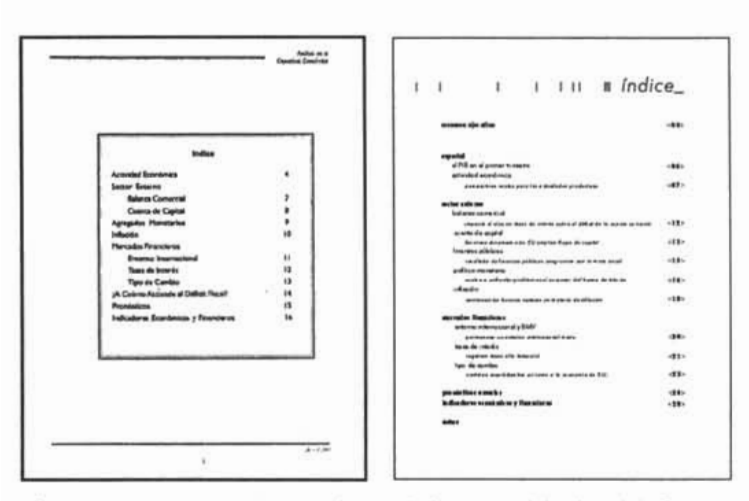

Fig. 3. Versión anterior (Izq) y actual (Der) de la página del índice del informe

En este apartado se presentará un comparativo entre la versión anterior y la versión actual del informe "Análisis de la Coyuntura Económica". El objetivo del mismo, es facilitarle al lector, la comparación entre ambas versiones y la visualización de los beneficios que esta nueva propuesta de diseño ha proporcionado a sus usuarios. Para organizar adecuadamente los datos, este comparativo se llevará a cabo con base en los 5 niveles que conforman la totalidad del objeto de diseño, los cuales son:

El nivel funcional, ambiental, estabilidad, constructividad y expresivo.

Esta información se podrá ver partir de la página donde se presentará un recuadro con dos columnas. Del lado izquierdo se expondrá la problemática del informe y del lado derecho la(s) solución(es) que se le dieron al mismo.

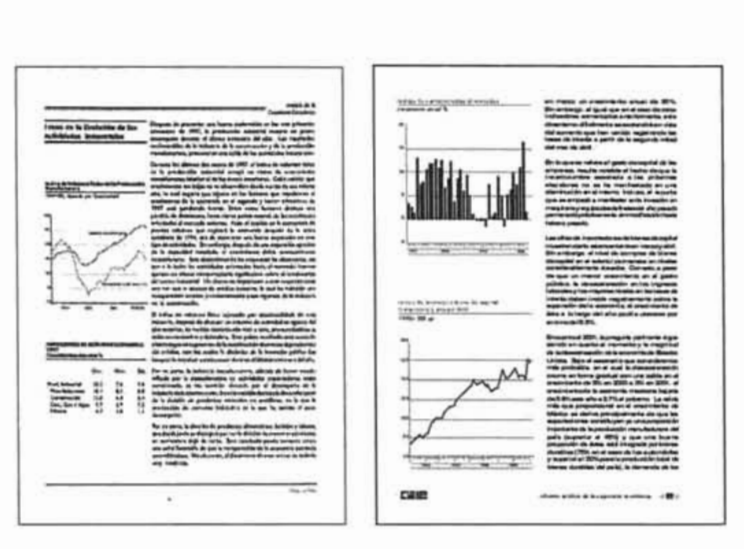

Fig. 4. Versión anterior (Izq) y actual (Der) de la página non del informe

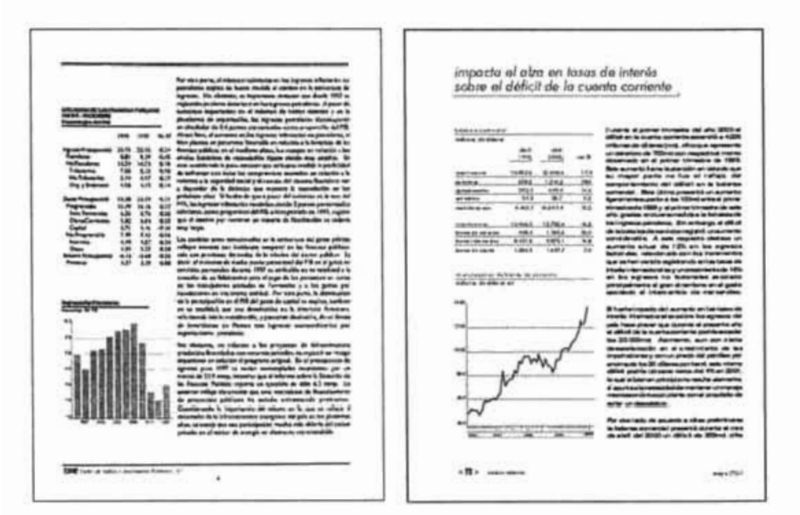

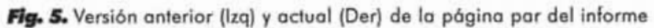

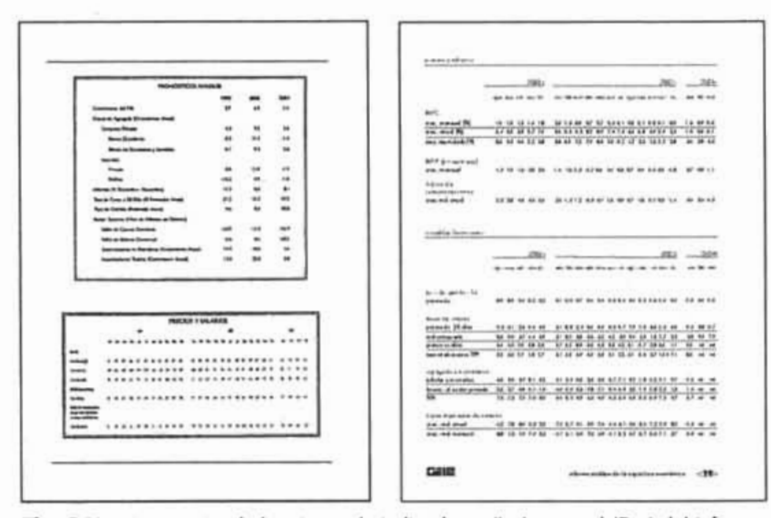

Fig. 6. Versión anterior de la página de indicadores (Izq) y actual (Der) del informe

ä

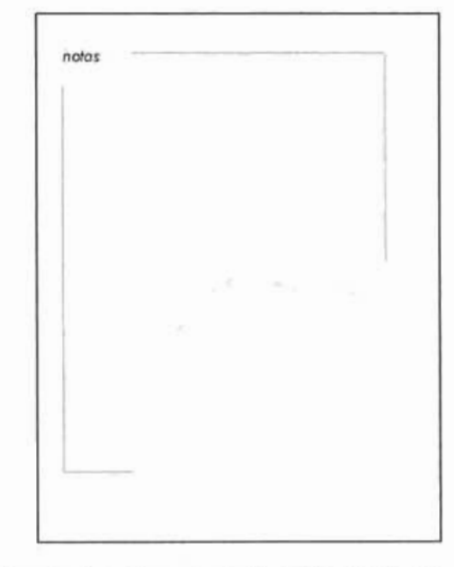

Fig. 7. Página de notas, incluida en la nueva versión del informe

1. Nivel Funcional

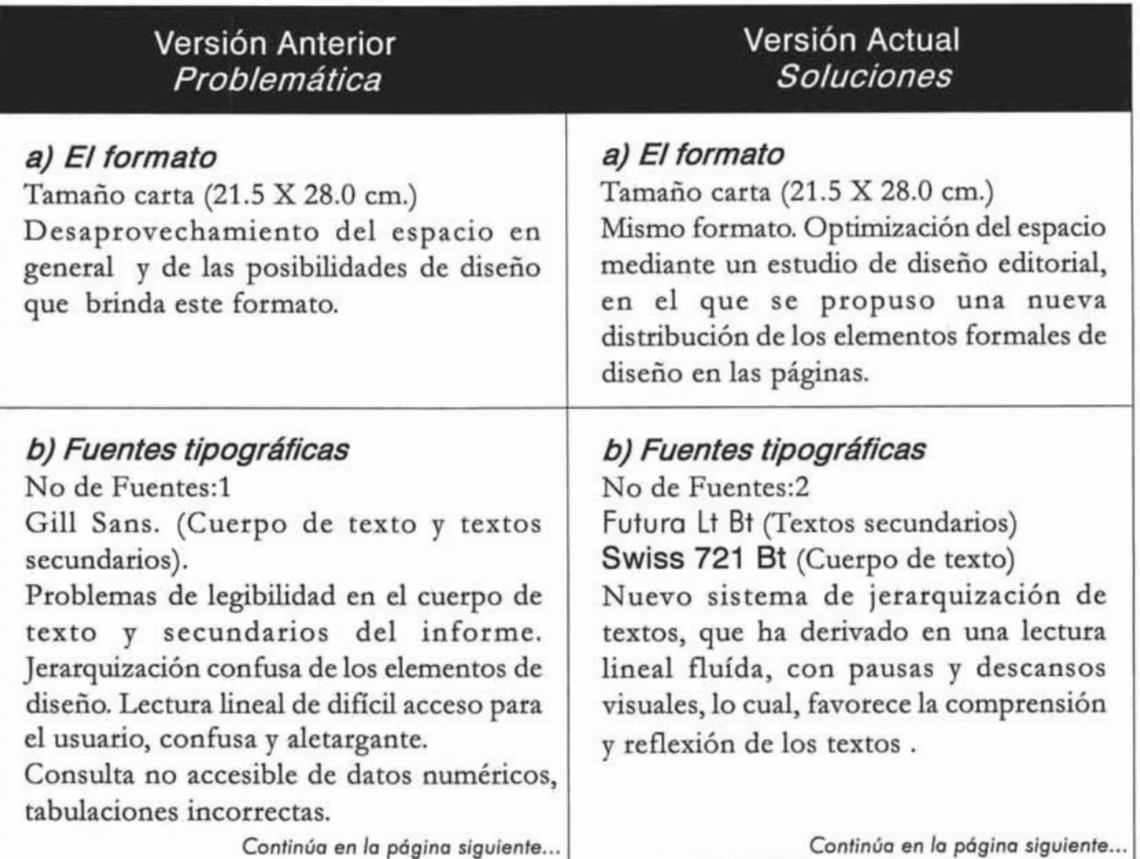

*Viene de la página anterior...* 

Viene *de la pógina anterior...*

*Causas:* Por sus características de diseño, la fuente Gill Sans, resulta adecuada para la lectura lineal, mas no para la de consulta de los datos estadísticos de los gráficos. En el pimer caso, su funcionalidad se ve afectada por atributos de diseño mal aplicados a elementos de diseño inherentes a ella, como son: En su configuración individual, su tamaño

de 12 puntos resulta adecuada para fines de legibilidad; como parte del cuerpo de texto, se tiene: Una retícula compuesta por dos columnas, con una mancha de texto demasiado grande, márgenes reducidos y con dimensiones iguales en todos sus lados. Estos factores le restan dinamismo y tensión visual a la composición de los elementos de la página y provocan otros problemas en consecuencia, como: dimensiones mal planificadas de la columna de texto y de los gráficos, inexistencia de blancos entre los párrafos de texto, interlineados demasiado estrechos, líneas de texto demasiado largas, etc. En el segundo caso, la aplicación de esta fuente no funciona para una consulta ágil de los datos y cifras numéricas, pues sus características de diseño, su tamaño y tabuladores no favorecen su ubicación inmediata como signos individuales. Todo lo anterior repercutió directamente en la comprensión y reflexión de la información por parte del usuario, lo que a largo plazo significó una una barrera entre el informe y el.

#### **e) Otros elementos**

Para mejorar el papel funcional del informe se incluyeron secciones nuevas para agilizar la lectura y consulta de los datos a los usuarios. Estas son las páginas de separador y de notas. Además se rediseño totalmente el índice, con lo cual se facilita la navegación y búsqueda de secciones específicas del informe. En conclusión, se ha mejorado la comunicación de los mensajes.

Consulta accesible y jerarquizada de datos y cifras numéricas.

Para la nueva propuesta de diseño, se decidió utilizar dos fuentes tipográficas para componer los textos tanto de los exteriores como de los interiores del informe. Se concluyo que una buena opción para solucionar los problemas de legibilidad del informe sería la restricción de tales fuentes a un sistema de jerarquización de las estructuras de texto. De esta manera la lectura se ha dividido en niveles de información, que guían fácilmente los ojos del lector hacia los títulos, cuerpo de texto, párrafos, elementos de apoyo a la lectura como leyendas de continuación y finalización de un artículo, además de utilizar el color y sus recursos para una mayor identificación de tales jerarquías por el usuario. Para preservar la legibilidad en tales estructuras se elaboraron cajas de estilos con atributos de diseño que permiten al usuario una lectura más relajada, amena y por lo tanto más significativa. De la misma forma se soluciono la legibilidad de los gráficos por el mismo sistema de jerarquización de los niveles de información. En este caso, se utilizó exclusivamente la fuente futura, ya que sus características de diseño permiten la localización fácil y certera de datos numéricos y estadísticos. Así mismo, el color fue un elemento clave para lograr tal cometido. Este nuevo enfoque de diseño, enriqueció y «refresco» todo el concepto global de diseño, con lo cual se demostró que la funcionalidad del informe no esta reñido con las propuestas creativas.

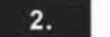

2. Nivel Ambiental

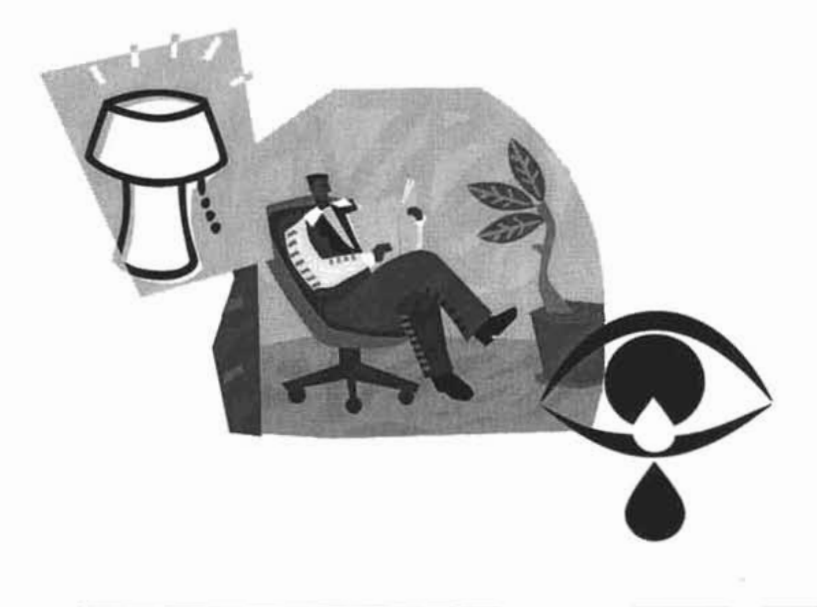

Fig. 8. Bajo condiciones artificiales de g. e. bajo condiciones artificiales a<br>iminación, la primera versión del torme, emitia britios sobre la<br>iperficie satinada de papel sobre la<br>ue estaba impresa. De aquí que el lector manifestará problemas de cansancio ocular y falta de<br>concentración en su lectura.

#### **Versión Anterior Versión Actual**

Se detecto que el principal factor ambiental que afecta la funcionalidad del informe son las condiciones de iluminación en las que los usuarios llevan a cabo su lectura.

En condiciones de luz artificial, la lectura se torna molesta para el lector, ya que este sufre de «deslumbramiento» por efecto de la luz reflejada por el papel couché satinado, cuya superficie tiene una alta tendencia a producir "brillos" sobre la misma, lo cual le causa diversos malestares físicos como: dolor de cabeza, ardor ocular y como consecuencia de estos, falta de concentración en la lectura. Además se detectó que en ese tipo de papel se presenta el fenómeno del «repintado».

Las situaciones anteriores, comprometian significativamente la funcionalidad del informe.

La nueva propuesta de diseño editorial presenta como solución dada a la problemática antes mencionada, la utilización de otro tipo de papel. Después de una búsqueda exhaustiva y de hacer varias pruebas, en las que se comprobó la nula incidencia de brillos sobre la superficie, se seleccionó el papel gráfico bond de 105 grs. Por sus características físicas y químicas resultó ideal y compatible para el sistema de impresión offset. Como valores agregados, se tiene que el grosor del papel brinda una mejor calidad visual y física al informe, además de que también evita el repintado, efecto que además de antiestético, afectaba significativamente la lectura del usuario,

3. Nivel Estructural

#### **Versión Anterior Versión Actual**

Después de un diagnóstico de diseño, se determino que los materiales del informe no presentan la calidad ni la resistencia adecuada para su presentación y conservación para los 20 o 30 días en que es utilizado por sus usuarios. El principal problema es el desprendimiento de las cubiertas y dobleces en las esquinas.

La nueva propuesta editorial presenta un nuevo tipo de papel para las cubiertas. Este es la cartulina sulfatada de 251 grs. De la misma forma, después de haber realizado algunas pruebas, se determinó que con este tipo de papel se evitará el desprendimiento de las cubiertas con un porcentaje de éxito mayor. Con el fin de brindarle al informe una protección extra, se le ha agregado un acabado que consiste en un plastificado de 1.7 micras, el cual se procesa mediante un sistema de laminado. Todo esto le brinda al usuario la oportunidad de conservar en mejor estado su material y también una mayor estabilidad en su manejo.

#### 4. Nivel Constructivo

**Afio , .** Un despacha externo de diseño, **ig. 9.** Un despacho externo de diseño,<br>evará a cabo, el diseño del informe.<br>e esta forma, se tendrá mayor control con mes.

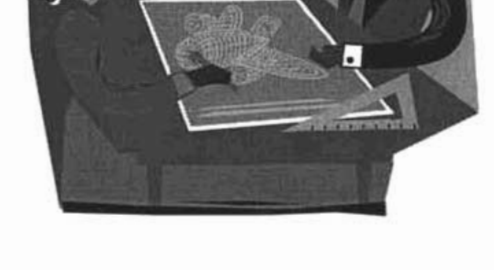

## **Versión Anterior Versión Actual**

En este punto se detectaron los aspectos relacionados con los medios de producción y humanos que han tenido mayor incidencia para el desarrollo de problemas en los demás niveles del informe. En cuanto a los recursos humanos implícitos en la elaboración del informe, se tiene que no existe la asesoría, ni la planeación, ni ejecución del diseño, por parte de un diseñador gráfico. De aquí se deduce que existan errores muy significativos en cada nivel de realización del informe.

Para llevar adelante, mes con mes el diseño nuevo del informe, se le ha propuesto alCAlE, elaborar el diseño en un despacho externo de diseño. Con el fin de tener un mayor control sobre su diseño, así como preservarlos nuevos estándares de calidad.

5. Nivel Expresivo

#### **Versión Anterior Versión Actual**

El nivel expresivo queda reflejado en su imagen global como la fusión integral de sus elementos de uso con los de realización. Partiendo de esta consideracion, se llegó a la conclusión de que esta versión del informe, debido a la problemática encontrada en cada uno de sus niveles no cubre las expectativas utilitarias ni estéticas que demandan y esperan los usuarios. El enfoque de esta propuesta editorial es clara: el informe se ve demasiado limitado a cumplir solo con el aspecto funcional y ha dejo a un lado el aspecto estético. De aquí que el usuario conciba al informe tan solo como un «contenedor de cifras y largos textos», pero no conserva elementos gráficos del informe que lo remitan a algún aspecto emotivo del mismo. Esto se ve tanto en los exteriores como en los interiores del informe.

En la portada, la cabecera, el logotipo del CAlE, el resumen ejecutivo y los datos de periodicidad así como las plecas, están estructurados dentro de una retícula a una structurados dentro de una reticula a una  $\frac{1}{2}$ formar un bloque monolítico donde no se<br>produce una tensión visual entre los mismos.

La cabecera no tiene un diseño personalizado. Las características expresivas de la fuente Gill Sans que la conforman, no son suficientes para lograr que el usuario la conserve en su mente. En cuanto al color, es otro elemento del que tampoco han sido  $\frac{1}{2}$ Pues aproximado dos recendos express

Pues tal como se pudo observar en el<br>capítulo dos, este se reduce a la aplicación *Continuo* en *lo pógino siguiente...*

En las Figuras 1,2,3,4,5,6 Y7 de este apartado, se puede observar la transformación del nivel expresivo actual del informe, con respecto a su versión anterior. La nueva imagen del informe, presenta una identidad actualizada, fortalecida y coherente con los valores institucionales y contenidos informativos que emite el CAlE. En mi opinión, este nuevo diseño, contiene mayores referentes visuales capaces de producir un mayor impacto visual y como consecuencia de esto, una respuesta emotiva en sus usuarios.

Los exteriores reflejan una identidad fuerte, positiva y dinámica, acorde con los valores institucionales y corporativos del CAlE. Esto se logró mediante la elaboración de una ilustración que contiene símbolos reconocibles dentro del ámbito de la economía . Estos fueron manipulados intencionalmente para crear un concepto que tuviera implícitos mensajes de  $\frac{1}{2}$  (Símbolos de Oy 1 del lenguajes de computacional)), globalización(Globo computacional)), globalización(Globo<br>terráqueo), alrededor del mensaje principal de positivismo económico (Indicador económico de alza). El manejo del color en los exteriores, fue muy importante para realzar la jerarquía visual de cada elemento según su importancia en la composición. Para esto se creo un esquema de color monocromático con base en el azul 1074 de la galería Focoltone, donde se aplicaron distintos cambios de valor e intensidad en

*Continuo* en *lo pógino siguiente...*

p160

#### *Viene de la póg ina anterior...*

del 100% del color Azul 1074 Cvc de la guía Pantone. En cuanto a la contraportada, el análisis realizado arrojó la misma problemática que en la portada. El directorio y la dirección del CAlE así como las plecas están dispuestos en una composición centrada y estática. En síntesis, la portada y contraportada no tienen mayores pretensiones estéticas, por lo que su estilo carece de personalidad y atractivo para el lector.

En cuanto a los interiores, la situación no es diferente. Los títulos de los artículos están compuestos con la fuente Gill Sans normal de 14 puntos sin ningún efecto especial, tan solo están enmarcados por un par de plecas. En cuanto a la diagramación, esta compuesta por una retícula a dos columnas, una más delgada del lado izquierdo, que es la que sostiene a los infográficos y otra columna más ancha del lado derecho que es la que sostiene el cuerpo de texto. Las dimensiones actuales de la mancha han provocado márgenes mal distribuidos. Así mismo es patente la carencia de otros blancos que embellezcan y den realce a las páginas, de  $\frac{1}{2}$ amontonados por lo que no se consigue un efecto estético.

En cuanto a los elementos de apoyo a la lectura, que son una leyenda que dice: «Centro de Análisis e Investigación Económica, A. C.» y el logotipo del CAlE; ambas están compuestas con la fuente Gill Sans y no poseen ningún efecto especial.

**Versión Anterior Versión Actual**

*Viene de la póg ina anterior...*

los gráficos. El objetivo principal de este manejo del color, fue llamar la atención de los usuarios del informe y fijar en su mente, este azul como uno de los colores distintivos de los centros de investigación del ITAM.

Un factor medular de esta nueva imagen, es el manejo de las fuentes tipográficas. Una estrategia para fortalecer la identidad del informe, es el manejo de solo dos fuentes tipográficas. La fuente Futura y la fuente Swiss Bt. La primera fué elegida por sus características de simplicidad y contraste mínimo en su diseño, así como sus implicaciones psicológicas de fuerza, funcionalismo e industrialidad. La segunda Fuente posée características de diseño más propicias para la lectura, ya que el contraste entre sus astas es más marcado y en el texto su tono visual es equilibrado. Por las razones expuestas anteriormente, estas fuentes resultaron ideales para el concepto global del informe. Entre las dos fuentes, existe un contraste muy marcado en su diseño y sus cualidades expresivas, lo cual recito y sus cuantiauts capitalizado, lo cuan aplicación específica en el informe. La aplicación específica en el informe. La<br>Futura y sus variantes, se aplicaron exclusivamente en los exteriores, y en los interiores, solo en los textos cortos de consulta como: Títulos de artículo, subtítulos, títulos de gráficos, datos, cifras numéricas y leyendas. Para reforzar su umericas y reyendas. Para reforzar su expresividad dentro y fuera del informe,<br>apliqué una estrategia de diseño, que

*Con tinuo* en *la póg ina siguiente ...*

*Con tinua* en *la póg ina siguiente ...*

#### **Versión Anterior Versión Actual**

Viene de la página anterior...

Ambos están impresos a una tinta negra Pantone Cvc. Ninguna de las dos llama la atención del usuario, por lo que sus cualidades estéticas no atraen al lector y por lo tanto no cumplen con su función dentro de la página.

Viene de la página anterior...

Los elementos decorativos que se encuentran en estas páginas, son plecas que tienen la función de enmarcar la caja tipográfica Su colocación dentro del documento es demasiado «predecible» y no provocan ningún interés visual en la página, al contrario, el efecto «aplasta» los elementos.

Dentro del informe se encuentran tres tipos de gráficos: Gráficas, tablas con datos numéricos e indicadores financieros. Todos están impresos a una sola tinta negra Pantone Cvc, Su presentación visual es muy básica, no fueron aprovechados los recursos del color para reforzar las jerarquías de los textos y de la información que le tienen que proporcionar al lector.

En conclusión, el color,-que es uno de los elementos expresivos por excelencia- en general, se ha utilizado muy limitadamente y no se han explorado sus posibilidades expresivas dentro del informe, por lo que las páginas carecen de estilo e interés visual.

consiste en la utilización exclusiva de minúsculas. Esta propuesta surge de uno de los postulados que forman parte de uno de los estudios más serios e importantes que se han hecho acerca de las posibilidades del alfabeto básico\*, cuyo autor es el excelente diseñador Herbert Bayer.De una forma concreta en este estudio el propuso la utilización única de un alfabeto conformado tan solo por letras en minúsculas, pues el pensaba que utilizar mayús culas y ensaba que utilizar mayuseuras y musculas en un texto no tema sentido, ya que cuando nos expresamos<br>oralmente no lo hacemos en mayúsculas y minúsculas. Creo en la validez de este principio, aunque pienso que su untipio, aunque pienso que su unzación puede resulta extrana para 103 familiarizados con el mismo; sin eminanzados con el mismo, sin moargo, me parece que este es un buen incentivo para cumplir con dos<br>objetivos: Mejorar la comunicación de los mensajes y pasar a formar parte de un distintivo peculiar del informe.

De esta forma también fue rediseñada la cabecera, a la cual, además se le  $\alpha$  capecera, a ra cuar, auchas se re  $\frac{1}{1}$ utilización con la tipográfia. Sin utilización creativa de la tipográfia. Sin<br>perder legibilidad, esta posée una enter regionidad, esta posee una entiqua fuerte y expresiva, con un mayor impacto visual y grandes<br>posibilidades de que se fije en la mente del lector.

Continua en la página siguiente...

p162

<sup>\*</sup> Si usted desea más informa ción acerca de este estud io, rem itase al libro : *Un concepto total,* cuya autora es Ida remitase al libro: Un concepto total, cuya autora es Ida Rodríguez Prampolini. Los datos completos de este libro,<br>aparecen en la bibliografía de esta tesis.

#### **Versión Anterior Versión Actual**

*Viene* de *la pág ina anterior...*

En los interiores, pueden observarse estos  $\frac{m}{s}$ mismos menores, paeden observarse estos mismos principios en los textos, reforzados expresivamente con las cualidades que les<br>otorga el color. Este, además de reforzar su papel funcional (jerarquización) dentro de la apér runcional (jerarquización) dentro de la estica, embenece su forma y la imidencia esta nueva propuesta propuesta, en al lucva propuesta, ei ulscho graneo mvita al lector a sumergirse dentro de un conjunto<br>de páginas, llenas de información, revestida c paginas, nenas de información, revesuda en un uischo attactivo, uonue caua elemento es fácilmente distinguible de los<br>otros. Jerarquización ha sido la clave de esta nueva propuesta. Existen tanbién nuevos elementos de apoyo a la lectura que además de concernos de apoyo a la lectura que ademas rumpin con esta premisa, también tienen una fuerte carga expresiva, ya sea con el color<br>o con los efectos que se les han aplicado. El folios encurs que se les mán aplicado. En de la página entre los margenes desiguales de la página que a su vez le confieren<br>vitalidad y tensión visual a la página. Observense los finales de artículo con un indicador económico de alza idéntico al de  $\frac{1}{1}$   $\frac{1}{1}$   $\frac{1}{1}$   $\frac{1}{1}$   $\frac{1}{100}$   $\frac{1}{1}$  $\frac{1}{1}$ flechas que indican la continuación de un<br>texto en otra pagina, son como señalamientos, que revestidos de color guían hal al lector de la color guan pector. Se han retomado elementos de la portada para unificar el estílo en los<br>interiores, así están presentes en las páginas de separadores, así estan presentes en las pagnias  $\epsilon$  separador, er eursor parpadeante y io. símbolos de " $\lt$  >", indicando tecnología. En cuánto a los gráficos y tablas con cifras<br>numéricas, resulto muy importante reforzar

*Continua* en *la página siguiente...*

**Versión Anterior Versión Actual**

*Viene* de *lo pógina anterior...*

su legibilidad, utilizando las cualidades de diseño de la fuente futura. Pero más destacable para lograr este cometido esta nuevamente el uso del color en los gráficos. Estos se revitalizaron, ya que se han aplicado distintos porcentajes del color azul 1074 de la Galería Focoltone, lo cual ha servido para destacar los elementos más importantes de cada gráfico con la finalidad de entregarle información concreta a los usuarios. Su diseño sigue el mismo estilo de todo el informe. La belleza visual de los gráficos invitan al lector a consultarlos, facilitándoles la comprensión de sus datos. En cuanto a las tablas con datos e indicadores económicos se han aplicado los mismos recursos. Los tabuladores se han optimizado para maximizar la legibilidad de las cifras. Las plecas dirigen la mirada del lector, separan líneas de números y destacan sutilmente de la página mediante el color. En las demás páginas es notorio, este nuevo discurso visual, donde el nivel expresivo es protagonista: páginas de índice, de separadores, de notas y directorio, en las que pueden observarse elementos decorativos que añaden a las páginas nuevas connotaciones que no sacrifican la funcionalidad de los demás elementos, sino que se complementan y revitalizan dentro del mismo conjunto informativo.

p164

# **Glosario**

## **Activos**

Cualquier cosa de valor que posee una empresa. Los activos pueden incluir efectivo, inventarios y otros activos corrientes, así como terrenos, edificios, maquinaria, etc.

## **Ámbito editorial**

El conjunto de publicaciones y medios impresos que existen dentro de la industria editorial.

## **Asta**

Es el trazo principal de una letra ya sea vertical o inclinada.

## **Blancos**

Puede ser cualquier espacio sin impresión dentro de la página como los márgenes, las interlíneas, etc.

## **Brazo**

Línea horizontal que sobresale de la vertical principal de una letra.

## **Cabecera**

Adorno en la cabeza de una página o capítulo.

## **Consultoría**

Servicio donde se despachan informes o consultas sobre determinado asunto.

## **Contraste**

Técnica gráfica que consiste en la oposición de dos cosas, una de las cuales hace resaltar la otra.

## **Devaluación**

La reducción en el valor de una moneda expresada en términos de unidades de otra moneda.

## **Dialéctica**

Fil. En sentido general, es el arte de razonar o de analizar la realidad.

#### **Diagramación**

En el contexto del diseño editorial es la división de un espacio dado mediante algún sistema gráfico como la retícula, mediante la cual se pueden organizar una serie de elementos como imágenes y textos.

#### **Escalar**

Aumentar o disminuir las magnitudes de un objeto.

#### **Formato**

Forma y tamaño de un libro, impreso, fotografía, etc..

## **Huecograbado**

Procedimiento para obtener fotograbados en hueco que puedan fijarse en máquinas rotativas.

## **Inflación**

Condición económica de precios en ascenso de bienes y servicios . La inflación se refiere a la reducción del poder de compra del dinero y a una cantidad considerablemente mayor de dinero en circulación.

## **INPC**

índice nacional de precios y cotizaciones.

## **Interlínea**

Espacio que queda entre dos líneas impresas o escritas.

## **Jerarquía visual**

Es el acomodo de los elementos gráficos de acuerdo a su importancia dentro del mensaje o composición.

## **Legibilidad**

Cualidad visual de un texto que lo hace fácilmente visible y comprensible, la cual se basa en el diseño de la letra y en el manejo de las sutilezas visuales de ésta.

## **Light**

Variante fina de un tipo de letra.

## **Línea debase**

Es el lugar donde se asientan todas las letras, además es la referencia principal de las líneas de texto.

## **Litografía**

Procedimiento para reproducir escritos, dibujos y grabados, el cual se basa en la repulsión entre sustancias hidrófilas o lipófilas.

#### **Macroeconomía**

Estudio de la actividad económica en grandes grupos, según se manifiesta a través de los agregados económicos, como empleos, ingreso nacional, inversiones, consumo, precio, salarios y costos.

#### **Microeconomía**

Estudio del comportamiento de la economía a través de compañías individuales y pequeños grupos de individuos y sectores bien definidos.

#### **Medium**

Variante de un tipo de letra que se caracteriza por poseer un grosor estándar.

## **Negrita**

Variante más pesada (mayor grosor) de un tipo de letra.

#### **Organigrama**

Cuadro que expresa gráficamente la organización de una entidad determinada.

## **Oio**

Espacio interior de una letra.

#### **Panza**

Protuberancia curva que sale del asta de algunas letras.

## **Pleca**

Filete pequeño y de una sola raya.

## **Proyecto**

Idea que se tiene de algo que se piensa hacer y de cómo hacerlo.

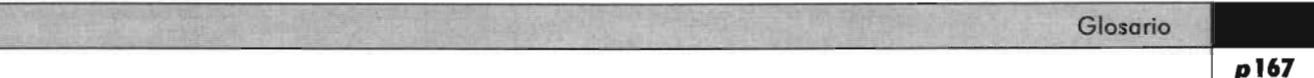

## **PIB**

Producto interno bruto.

#### **Posguerra**

Tiempo inmediato a la terminación de una guerra y durante la cual subsisten las perturbaciones ocasionadas por la misma.

#### **Rediseño**

Elaboración de un nuevo diseño sobre un objeto ya existente con el fin de optimizar, renovar o mejorar sus características o servicios.

#### **Tasa de interés**

Es el costo anual que paga el prestatario al prestamista durante un tiempo.

#### **Tipo decambio**

El precio de una unidad de una moneda expresada en términos de unidades de otra moneda.

## **Tipografía**

En su aspecto técnico se refiere al arte de reproducir textos mediante la impresión con caracteres o tipos móviles en relieve.

# **Lista de ilustraciones**

**Retomadas de libros y**  $otros$  medios informativos

**Fig. 42.** Rosa Ileana castellanos,

**Fig. 1.** Esta ilustración se ha retomado de la siguiente dirección electrónica: http//:www.grupocasaus.com/espanol/ mclnf.htm

Fig. 3. Oscar Olea Chávez, Metodología para el diseño, p. 73

**Fig. 6.** Http//:www.itam.mx

**Fig. 7.** Http//:www.itam.mx

**Fig.9.** Esta imagen se ha retomado de la galería de Clip arts (Derechos libres) del programa office incluido en windows XP. Sección economía.

**Fig.32.** Http//:www.nlm.nih.gov/ medlineplus/spanish/ency/article/ 003806.htm

**Fig.33.** al Diseño Gráfico, Antonio Pérez Irragori, "Los retos del diseñador en el informe Anual", México D. F., No 26, julago, 1998, p.29

**Fig.34.** Clip art del programa office Xp, sección: tecnología.

Imagenes de informes electrónicos retomados de las siguientes direcciones: Http//: www.paragraphs.com/sample/ coke-femsa/esp/

Http//:www.ipab.org.mx/ipab-espanol Http//:www.bmv.com.mx/bmv/htmll ho-informeabmv.htm

**Fig.35.** Informe Económico (Economic Report) Bancomer, Abril 2001.

**Fig.36.** Informe sobre la inflación, Abril-Junio 20, Banco de México.

**Fig.38.** Http//: www.armani.com Http/.www.hapee.at/fotografie/people/ punk-htm/

Posibilidades Creativas de la letragrafía, su actualización en la computadorea y apl icación a un manual, Tésis, p.19 .**Fig. 48.** Rob Carter, Diseñando con tipografía Exposiciones, p. 50. **Fig. 49.** Rob Carter, Diseñando con tipografía Exposiciones, p. 48. **Fig. 50.** Idem. **Fig. 51.** Idem. **Fig. 52.** Idem. **Fig. 53.** Idem. **Fig. 54.** Idem. **Fig. 55.** Adrian Frutiger, En torno a la tipografía, p. 41 . **Fig. 61.** Imagenes retomadas de las siguientes revistas (Se presentan en orden de aparición): Revista Arqueología Mexicana, Mayo 2002, p.26 Revista Contenido, Diciembre 200, P. 38 Revista Día 7, Junio 22, 2003, p.1 1 Boletín Consar, Junio de 2000, p. 17 Publicación: "Exámen de la situación Económica de México", Banamex,p.22. Publicación Situación del mercado laboral, Secretaria del Trabajo y Previsión social, Ago-20, p. 17. **Fig. 62.** Imagenes retomadas de las siguientes revistas: Visual, No 7 1, año 10, p.2 Al Diseño, No 67, p.37 **Fig. 63.** Plecas retomadas del programa Page Maker v. 6.5 del menu>elementos.

**Fig.64.** Revista Día 7, No 36, p. 27 **Fig. 65.** Revista Arqueología Mexicana, Mayo 22, p.71 **Fig.68.** Randolph Kurch, Manual de Artes Gráficas, p. 321 Fig.69. Randolph Kurch, Ob. Cit., p. 347 **Fig. 70.** Alan Swann, ¿Cómo diseñar retículas?, p. 12- 14 **Fig.74.** Folleto promocional de American Express. **Fig.75.** Bert Braham, Manual del Diseñador Gráfico, p. 171 **Fig.76.** Cecilia Elizalde, Word 97 Así de fácil, p. 138.

**Lista de ilustraciones del Apendice "B"**

**Fig.8.** Esta imagen se ha retomado de la galería de Clip arts (Derechos libres) del programa office incluido en windows XP. Fig. 9. Ibidem.

p170

# **Bibliografía**

Baena, Paz Guillermina Instrumentos de Investigación y Tesis profesionales, 9° ed., Ed. Editores mexicanos unidos, México, 1982, 134 pp.

Baines, Phil, Haslam Andrew, et. al Tipografía: Función, forma y diseño Ed. G. Gili, México, 202, 192 pp.

Braham, Bert Manual del diseñador gráfico Trad. Mar Guerrero, celeste ediciones, Barcelona, 1991, 191 pp.

Campbell, Alastair Manual del diseñador gráfico Trad. Fernando Gutiérrez., Ed. Tellus, España, 1989, 191 pp.

Carter, Rob Tipografía Experimental 1 trad. S.L., Ed. Rotovisión, España, 1997, 159 pp.

Carter, Rob Diseñando con tipografía Exposiciones Ed. McGraw Hill, México, 2001, 160 pp.

Carter, Rob Color y tipografía 3 Ed. Rotovisión, Barcelona, 21, 160 pp.

Carrillo Landeros, Ramiro Metodología para la Administración Ed. Limusa, México, 1982, 254 pp.
Chávez Olea, Oscar Metodología para el Diseño Ed . Trillas, México, 1988, 159 pp.

Chávez Pérez, Fidel Redacción Avanzada Ed. Longman, México, 1993, 329 pp.

Collier David, Cotton Bob Diseño para la autoedición DTP, Ed. G.Gilli, Barcelona, 1992, 160 pp.

Costa Joan, Moles Abraham Imagen Didáctica Ed. CEAC, Barcelona, 1991, 272 pp.

Dreyfus John, Francois Richardeu, et. al Diccionario de la edición y de las artes gráficas Trad. Fernando Jiménez, Ed . Pirámide, Madrid, 1990, 724 pp.

Elizalde, Cecilia Word 97 Así de fácil Ed. Edivisión, Uruguay, 1998, 207 pp.

Jones, Christoper, Métodos de diseño 3° ed., Ed. G.Gilli, Barcelona, 1982, 370 pp.

Frutiger, Adrian En torno a la tipografía Ed. G. Gilli, Barcelona, 2002, 94 pp.

Foges, Chris Diseño de revistas Ed. Mc Graw Hill, México, 2000, 159 pp.

Gordon, Maggie Tipografía decorativa Ed. G. Gili, México, 1994, 143 pp.

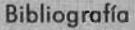

Morales Castro, Arturo

Economía y toma de decisiones financieras de inversión Ed. Gasca, México, 2001, 252 pp.

Muller Brookman, Joseph Sistemas de retículas 2° ed., Ed. G. Gilli, Barcelona, 1992, 179 pp.

Platón

Diálogos, Ed. Porrúa, Col. Sepán cuántos México, 1981, 785 pp.

Rodíguez Prampolini Ida Herbert Bayer: Un Concepto total, méxico, UNAM, 1975, 265 pp.

Turnbull, Arthur Comunicación Gráfica Ed. Trillas, México, 1974,429 pp.

Woolman Matt, Bellantoni Jeff, et. al Tipos en movimiento Ed. G. Gili, México, 2002, 192 pp.

Wong, Wucious Principios de diseño en color 4° ed., Ed. G. Gili, México, 1995, 99 pp. p174

## **Enciclopedias, revistas y otras fuentes de consulta**

Oceano uno, Diccionario Enciclopedico Ilustrado

Gran Diccionario de las Ciencias Larousse en color Tomo 5, Barcelona, 1987

al Diseño Grófico, Antonio Pérez Irragori, "Los retos del diseñador en el informe anual", México D. f., No Zó.julio-oqosto de 1996, pp. 26-33.

al Diseño Grófico, Ricardo Salas, "20 años de evolución de un estilo", México D. f., #37, Junio-Julio de 1998, pp. 26-29.

Castellanos García, Rosa lleana Posibilidades creativas de la letragrafia, su actualización en la computadora y aplicación a un manual Tesis, FES ACATLAN, 1999, 90 pp